### REPUBLIQUE ALGERIENNE DEMOCRATIQUE ET POPULAIRE Ministère de l'Enseignement Supérieur et de la Recherche Scientifique Université Abou Bakr Belkaid - Tlemcen

Faculté de Technologie, Département de Génie Civil

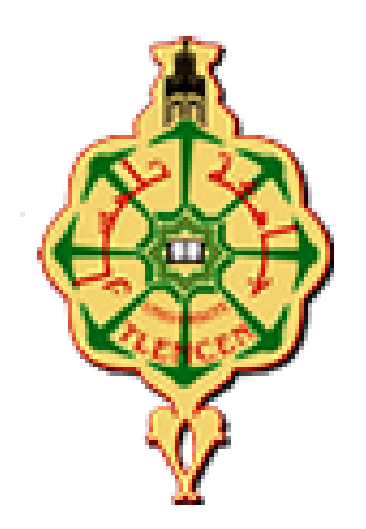

Mémoire pour l'Obtention du Diplôme :

Master en Génie civil, Option : STRUCTURE .

# THEME :

### **ETUDE D'UN BATIMENT EN CHARPENTE METALLIQUE A**

**USAGE D'HABITATION ( R.D.C + 8) A MASCARA**

Présenté le 05 juillet Par :

Devant le jury composé de :

Mr. AYAD Mohammed Mr. BENMILOUD Mohammed

Dr . SELKA G. Président

Mr . BABA AHMED CI. Examinateur

Dr . RAS AA. Encadreur

2020-2021

# Remercîment :

 *Tout d'abord, tous noslouange à ALLAH, le clément et le miséricordieux de nous avoir donné la force et le courage de mener à bien ce modeste travail.*

*Nous exprimons toutes nos profondes reconnaissances à notre encadreur Dr RAS Abdelouahab Abderrazzak, qui nous a suivi, aidé avancer et terminer ce travail dans la confiance et la reconnaissance, et orienté durant l'étude du projet.*

*Nos profonds respects et remerciements aux membres du jury, Dr. SELKA G. Et Mr. BABA AHMED CI pour avoir pris la peine d'examiner le manuscrit.*

 *Nos profonds respects et remerciements aux membres du jury pour avoir pris la peine d'examiner le manuscrit.*

 *On voudrait aussi remercier tous les professeurs qui ont contribué à notre formation.*

 *Nos remerciements vont également à tous ceux qui nous ont apporté de l'aide et encouragement. Qu'ils trouvent ici l'expression de notre profonde gratitude.*

# DÉDICACE:

Je dédie ce modeste travail tout d'abord à :

- « Celle qui m'a donné la vie, le symbole de tendresse, qui s'est sacrifiée pour mon bonheur et ma réussite, à ma mère.
- A mon père, école de mon enfance, qui a été mon ombre durant toutes les années d'études, et qui a veillé tout au long de ma vie à m'encourager, à me donner de l'aide et à me protéger. Que dieu les gardent et les protègent.
- A mes chers frères et mes sœurs Khair-Eddine , Djalal , Fatima Zahra et Hanane, qui n'ont cessé de croire en ma réussite, à mes neufs et mes nièces et à toute ma famille « AYAD et ARICHI»
- \* A Mon binôme BENMILOUD Mohammed Islem
- Un merci à mes ami(e)s qui ont partagé avec moi les moments les plus beaux et les plus dures de cette année..
- Ve dédie ce travail...

A tous ceux qui me sont chères. A tous ceux qui m'aiment. A tous ceux que j'aime.

# **AYAD MOHAMMED**

# DÉDICACE:

Au nom d'Allah, le Tout Miséricordieux, le Très Miséricordieux

Tout d'abord je tiens à remercier le Tout Puissant de m'avoir donné le courage et la patience pour arriver à cet stade afin de réaliser ce modeste travail que je le dédie à:

Mes très chers parents qui m'ont soutenu et encouragé durant toute ma vie.

- \* A mes chers frères et mes sœurs qui ont insisté pour que je termine mes études et ils m'ont aidé avec ses plaidoyers sincères.
- \* A Mon binôme AYAD Mohammed
- \* A toutes la promotion 2021
- Tous mes ami(e)s et mes collèges sans exception.

# **BENMILOUD MOHAMMED ISLEM**

# Résumé :

 Ce projet consiste à étudier un bâtiment à étages R+8 à usage multiple en charpente métallique à Mascara Le principe de ce projet est de faire une étude d'un bâtiment R+8 en CM ; premièrement , la détermination des charges appliquées « descente de charge, neige et vent » suivant la règlementation «DTR Charges permanentes et charges d'exploitation » et le règlement «neige et vent 2013 » . Ensuite, prédimensionnement des éléments structuraux , étude du plancher mixte selon « DTRBC2.4 : Conception et dimensionnement des structures mixtes (acier-béton) » . Après , l'étude dynamique suivant le «RPA99V2003 » et à l'aide de l'outil numérique

ROBOT STRUCTURAL , puis , le dimensionnement des différents éléments (principaux et secondaires) et l'étude et assemblages selon le « CCM97 ». Enfin, on fait l'étude des fondations selon le « BAEL91 et le DTR fondation ».

## Abstract :

This project consists of studying a multi-use (Ground floor  $+ 8$ ) storey construction with a steel frame in Mascara .The principle of this project is to study a ground floor  $+ 8$  storey in metallic construction; first, the determination of the applied loads " load descent , snow and wind " according to the " DTR Permanent loads and operating loads" regulations and the "snow and wind 2013" regulation. Then, pre-dimensioning of structural elements , study of the mixed floor according to " DTR BC2.4 : Design and dimensioning of mixed structures (steel-concrete)" . After , the dynamic study followingthe "RPA99V2003" and using the numerical tool ROBOT STRUCTURAL , then The dimensioning of the different elements (main and secondary) and the study of connection according to the "CCM97". Finally , we study the foundations according to "BAEL91 andDTR foundation " .

# **الملخص** :

يتألف هذا المشروع من دراسة بناء ذي )8( طوابق متعدد االستخدامات مع اطار معدني في معسكر مبدا هذا المشروع هو دراسة مبنى +8R في االنشاءات المعدنية , أوال تحديد االحمال المطبقة " نزول االحمال و الثلوج و الرياح" وفقا للوائح " وثيقة فنية تنظيمية أحمال الدائمة احمال التشغيل " وقاعدة الثلج و الرياح 2013 " . ثانيا تحديد االبعاد المسبقة للعناصر الهيكلية ؛ دراسة األرضية المركبة وفقا لـ : وثيقة فنية تنظيمية تصميم وابعاد الهياكل المختلطة ) فوالذ .الخرسانة (". بعد ذالك ؛ القيام بالدراسة الديناميكية باتباع " التنظيم الزلزالي الجزائري " و باستخدام األداة الرقمية ROBOT STRUCTURAL؛ ثم تحديد أبعاد العناصر المختلفة الرئيسية و الثانوية ودراسة التجميعات وفقًا لـ قواعد حساب الإنشاءات الفولاذية. أخيرًا، نقوم بدراسة الأسس وفقًا ل " الوثيقة الفنية التنظيمية للأساسات والخرسانة المسلحة في حالة الحد" .

# Table des matières :

<span id="page-5-0"></span>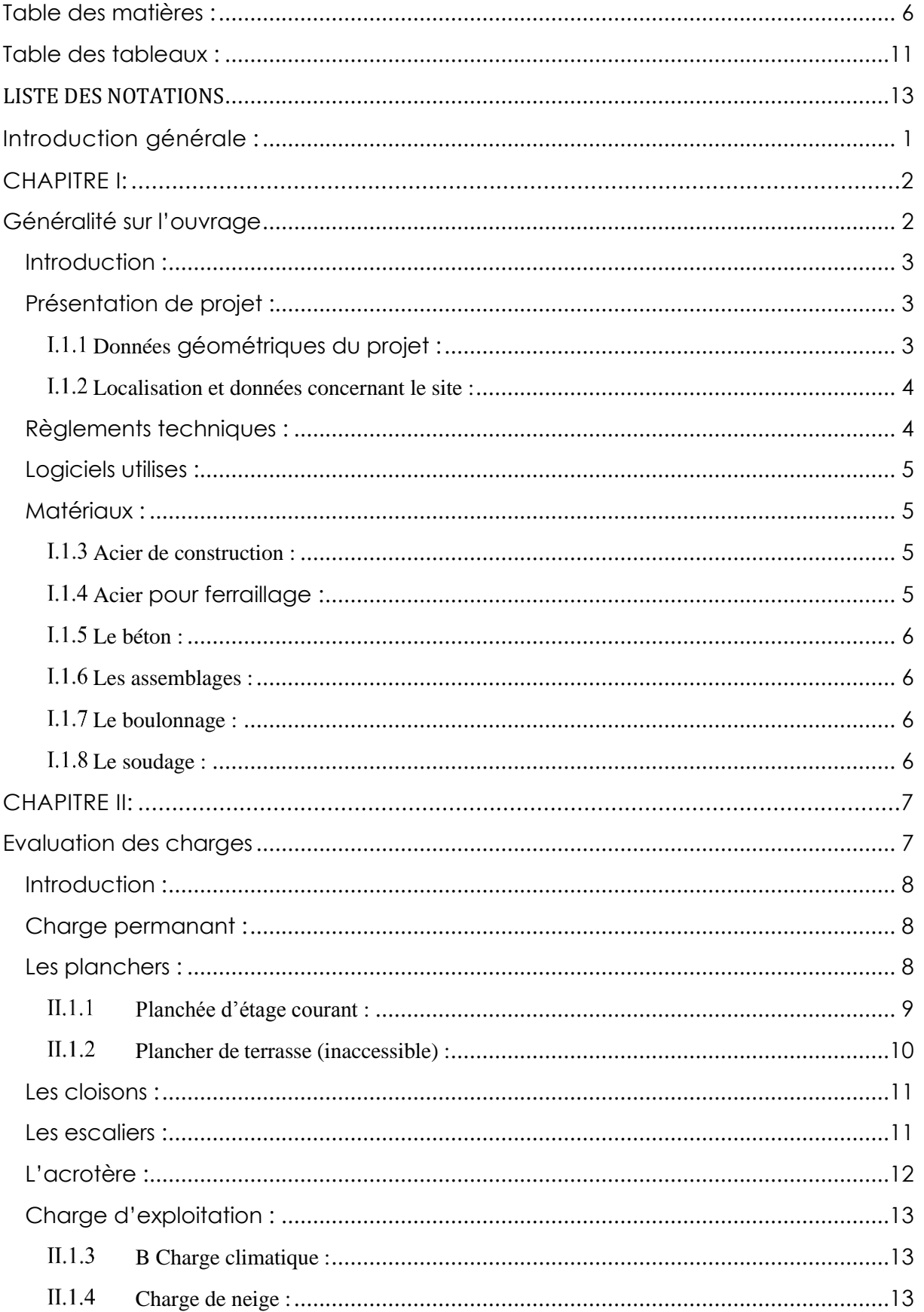

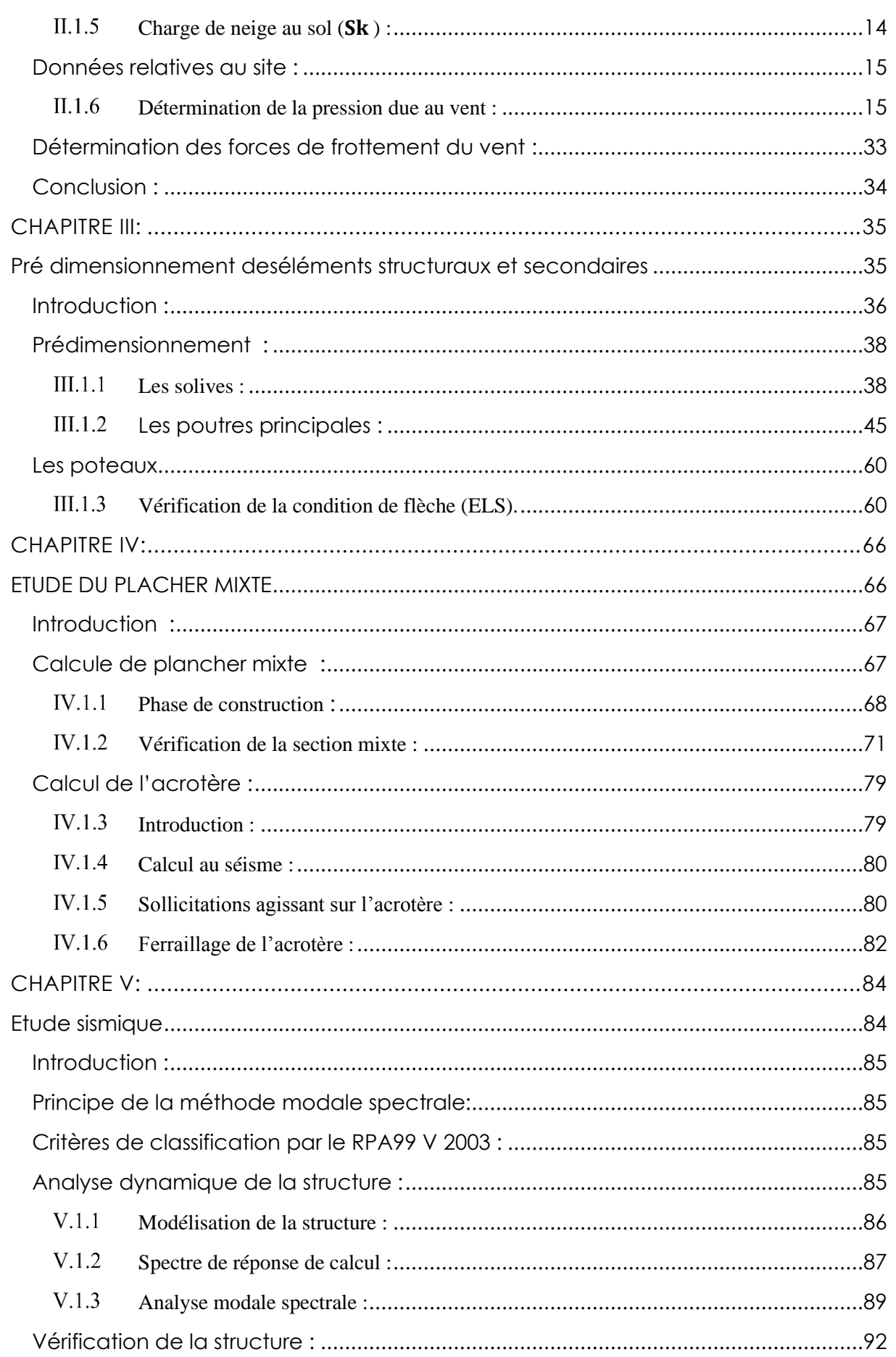

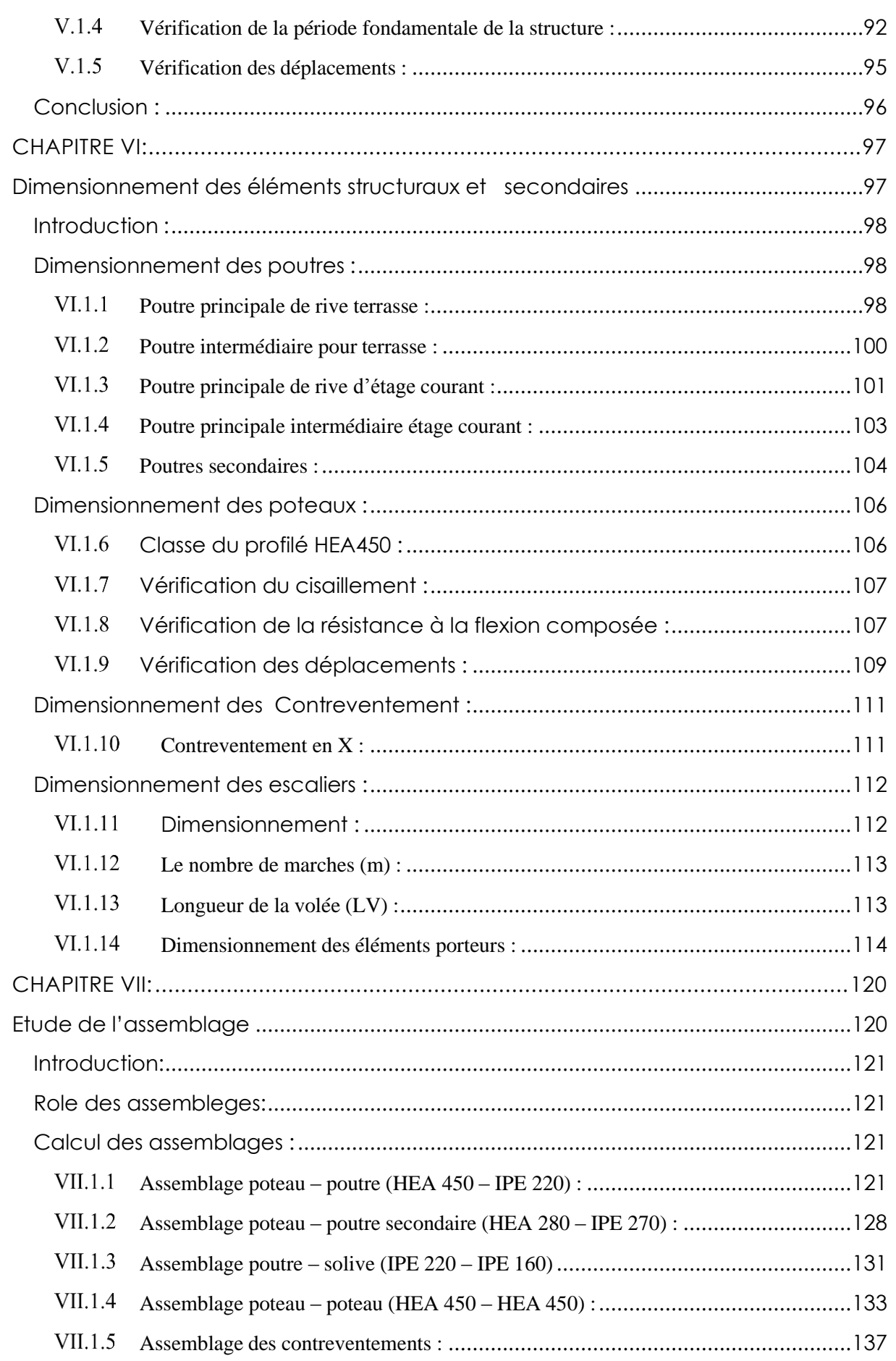

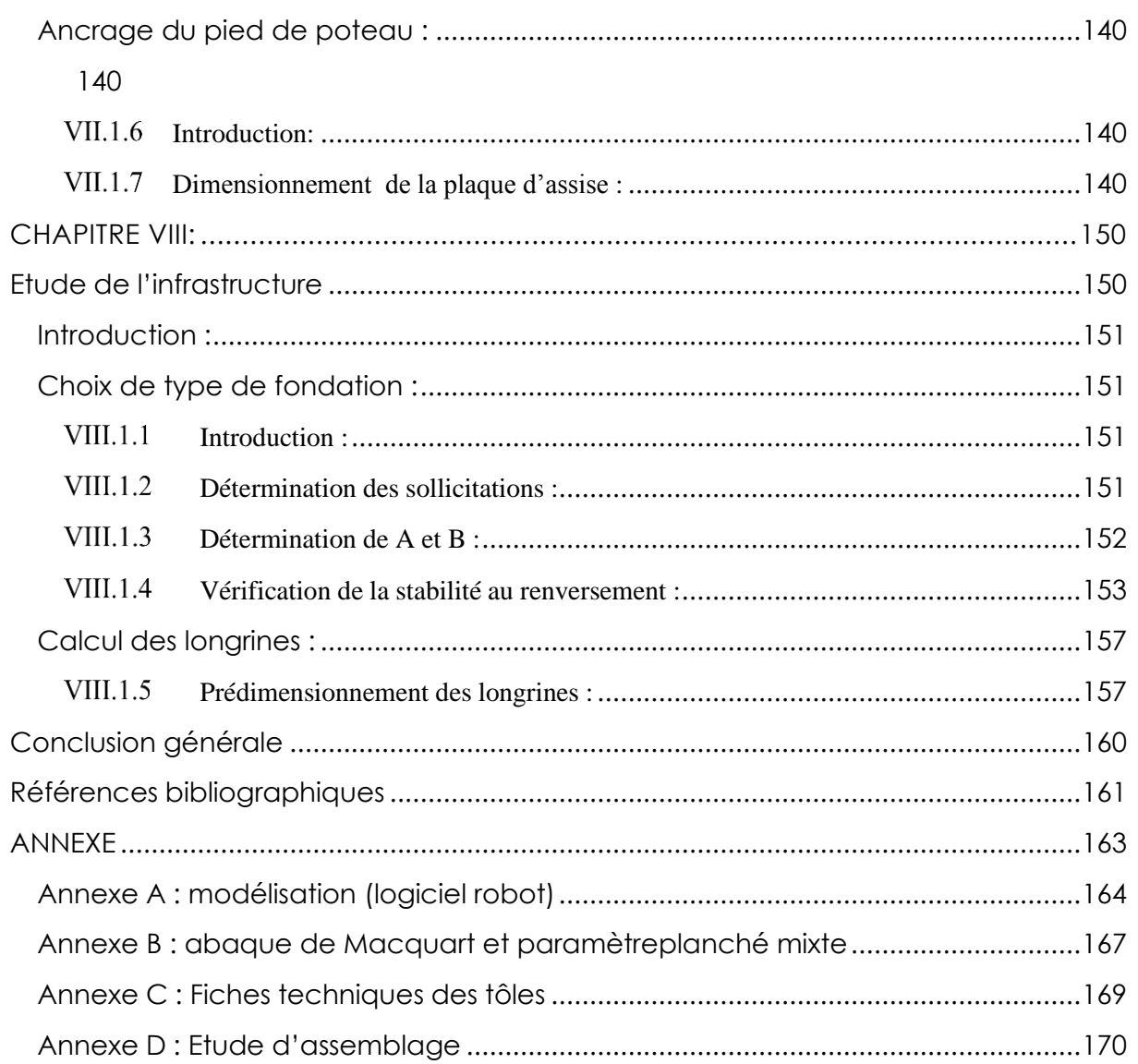

# *Table des figures :*

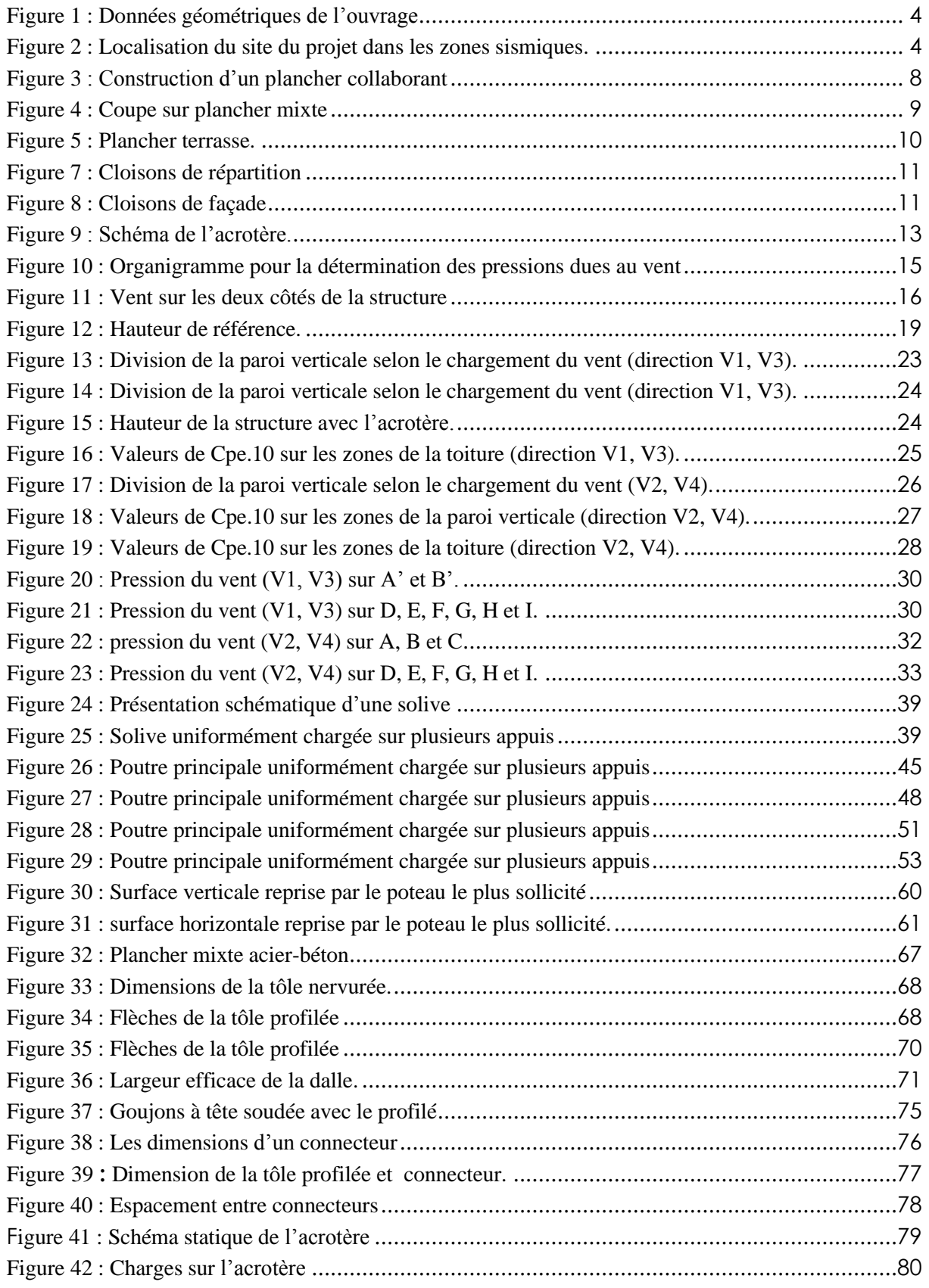

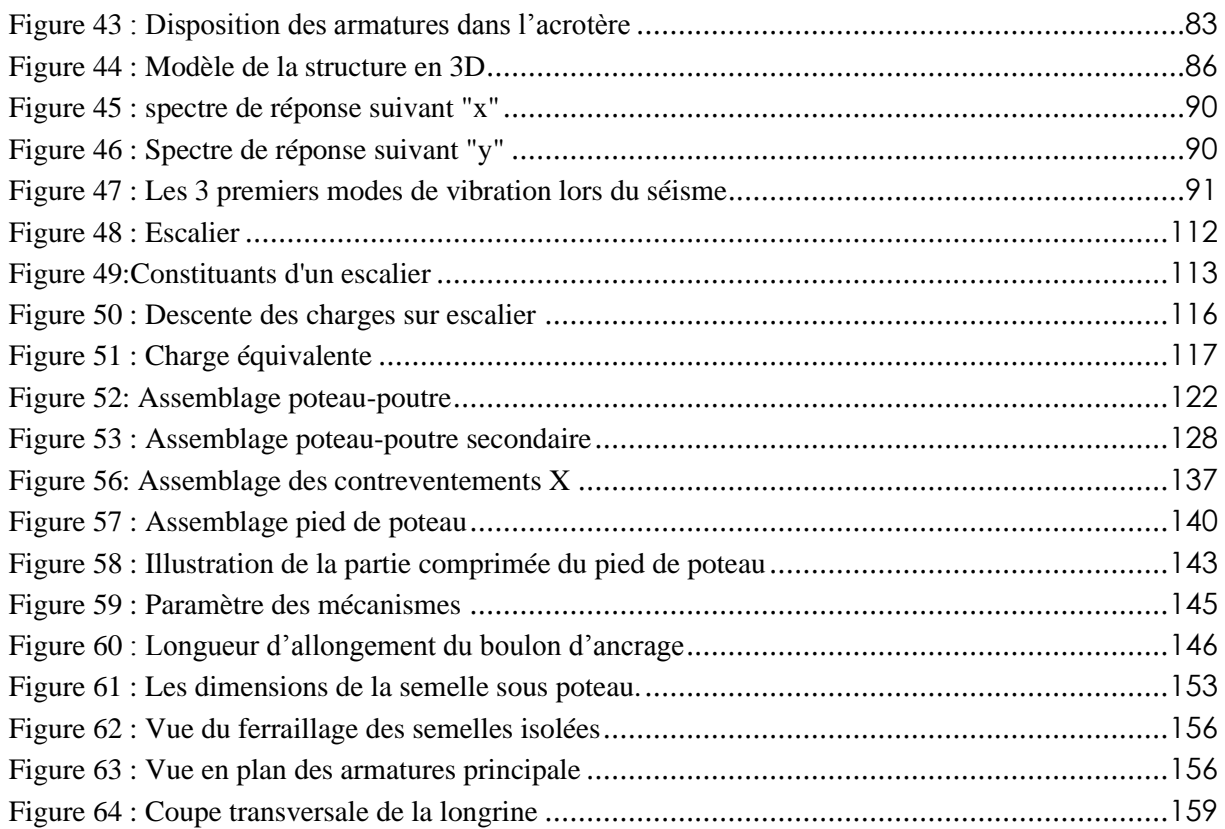

# <span id="page-10-0"></span>*Table des tableaux :*

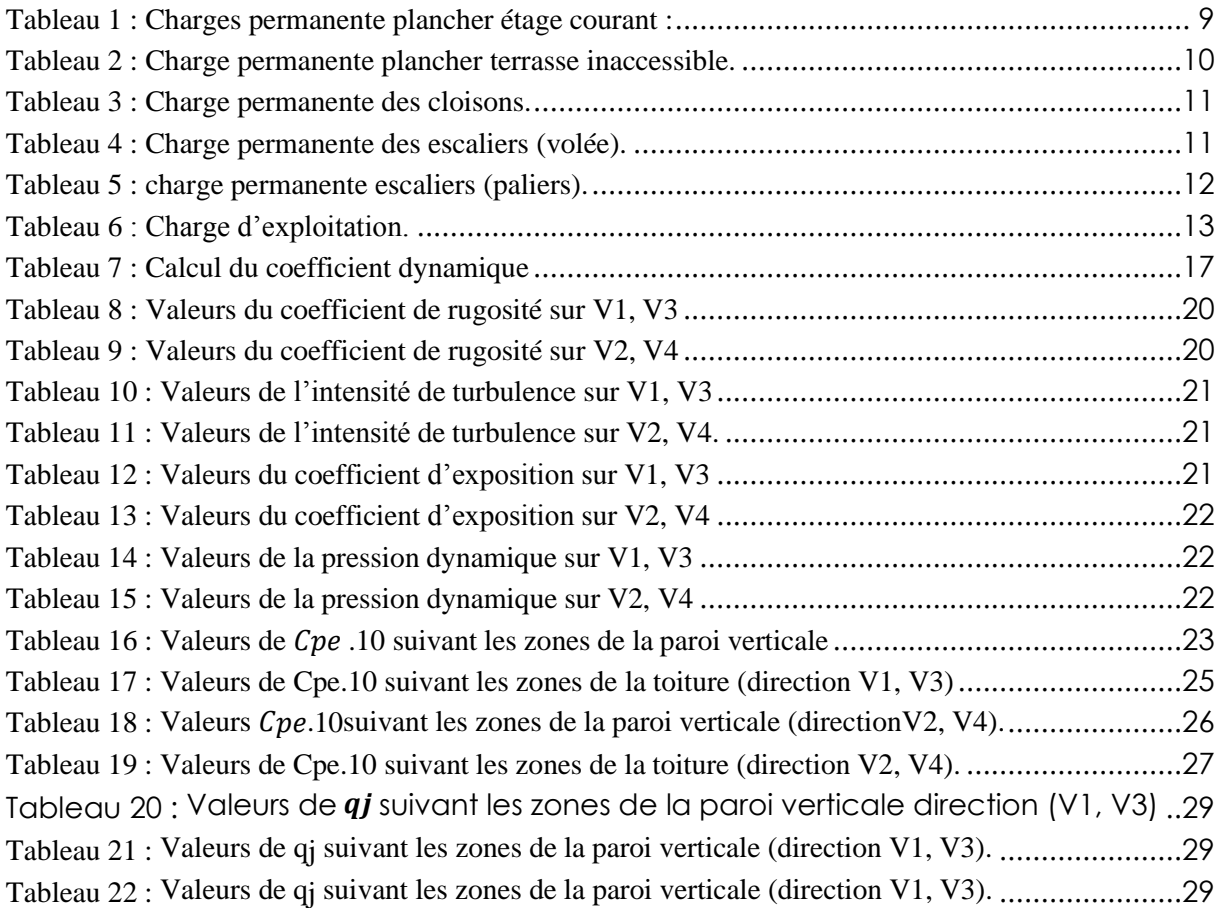

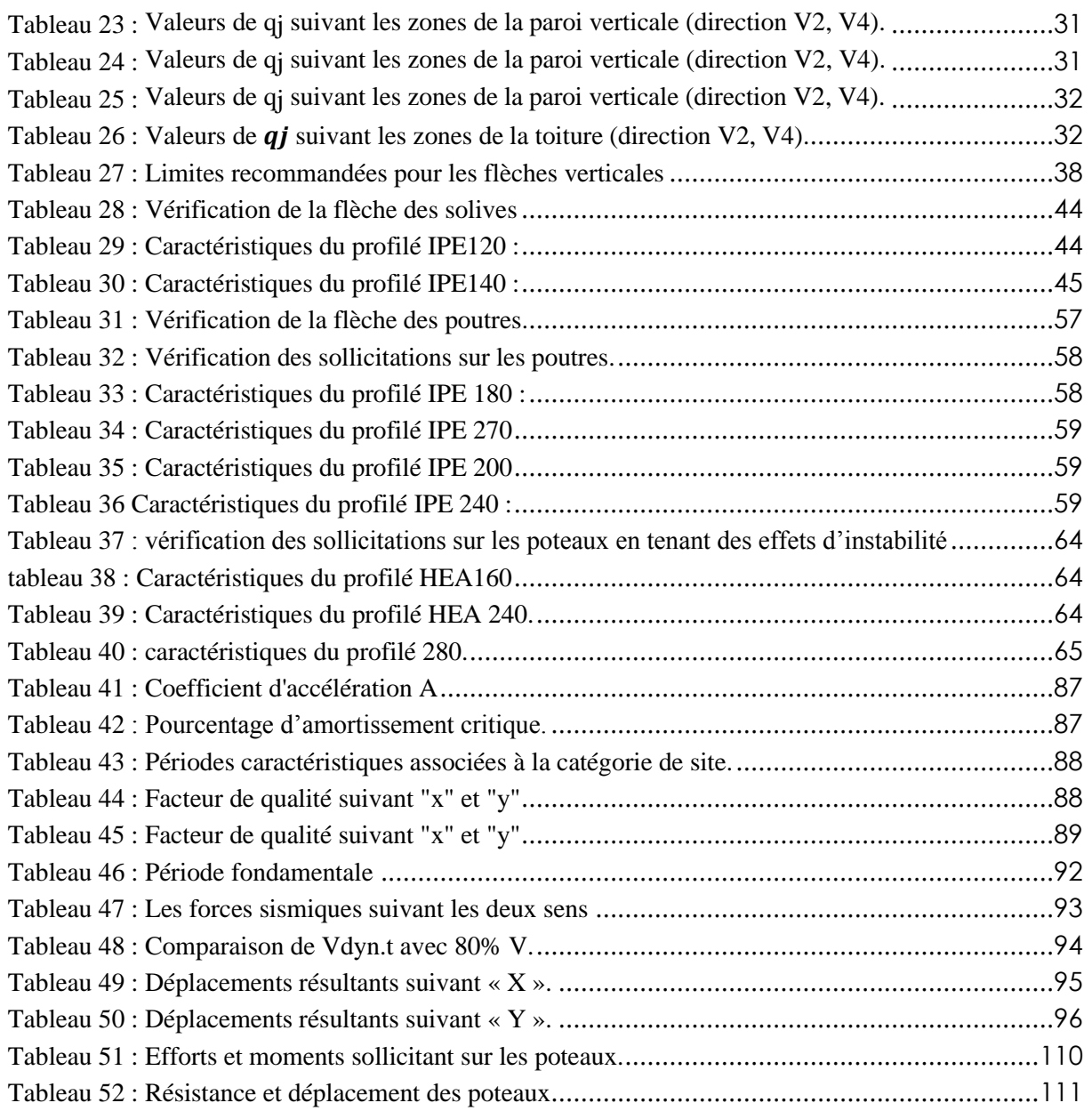

### <span id="page-12-0"></span>*LISTE DES NOTATIONS*

### • **Les charges** :

G : Charge permanente.

Q : Charge d'exploitation.

S : Surcharge climatique de la neige.

W : Surcharge climatique du vent.

### • **Les caractéristiques d'un profiles en « I » ou « H » :**

: la longueur de la semelle

 $d:$  la hauteur de l'âme.

h : Hauteur du profilé.

tw: Epaisseur de l'âme de profile.

 $t_f$ : Epaisseur de la semelle de profile.

### • **Majuscules latines :**

: Section brute d'une pièce.

: Section nette d'une pièce.

: Section de l'âme.

Av: Aire de cisaillement.

Ct : Coefficient de topographie.

: Coefficient de rugosité.

: Coefficient d'exposition.

 $C_d$ : Coefficient dynamique.

: Module d'élasticité longitudinale.

: Force en générale.

: Module d'élasticité transversale.

: Moment d'inertie.

 $K_e$ : Coefficient de flambement.

 $M:$  Moment de flexion.

M<sub>Sd</sub>: Moment fléchissant sollicitant.

 $M_{Rd}$ : Moment résistant par unité de longueur dans la plaque d'assise.

*M<sub>Pl</sub>*: Moment plastique.

 $M_{pl, Rd}$ : Moment plastique résistant.

 $M_{b, Rd}$ : Moment de la résistance au déversement.

 $N_{pl, Rd}$ : Effort normal de la résistance plastique de la section transversale brute.

 $N_{b, Rd}$ : Effort normal d'un élément comprimé au flambement.

*Nsd* : Effort normal sollicitant.

 $N_{t, Sd}$  : Effort normale de traction.

 $N_{c, Sd}$ : Effort normal de compression.

 $N_{c, Rd}$ : Valeur de calcul de la résistance de la section transversale à la compression.

R : Coefficient de comportement de la structure.

T : La période propre

∶ Valeur de calcul de l'effort tranchant.

V<sub>réf</sub> : Vitesse de référence du vent.

: Vitesse moyenne du vent

*W*<sup>p</sup>u∶ Module de résistance plastique.

W : Poids de la structure.

### • **Minuscules latines :**

: La flèche.

∶ Limite d'élasticité.

ℎ : Hauteur d'une pièce.

L: Longueur d'une pièce (Poutre, Poteau).

 $Lf:$  Longueur de flambement.

 $t:$  Épaisseur d'une pièce.

: Hauteur au-dessus du sol.

Z0 : Paramètre de rugosité.

Z<sub>eq</sub>: Hauteur équivalente.

### • **Minuscules grecques :**

 $\chi$ : Coefficient de réduction pour le mode de flambement approprié.

 $\beta$ <sub>w</sub>: Facteur de corrélation.

 $γ$ <sup>*M*</sup> : Coefficient de sécurité.

∶ Élancement.

 $\lambda$   $\iota$ r: Élancement de déversement.

 $\alpha$ : Facteur d'imperfection.

 $\tau$ : Contrainte limite de cisaillement en élasticité.

 $\varepsilon$ : Coefficient de réduction élastique de l'acier.

 $\sigma_a$ : Contrainte de l'acier.

: Contrainte du béton.

 $\xi$ : Pourcentage d'amortissement critique.

 $\eta$ : Facteur de correction d'amortissement.

 $\delta e_k$ : Déplacement dû aux forces sismiques.

 $\mu$ : Coefficient de forme de la charge de neige.

### • **Indices :**

 : Critique. : Admissible eff: Efficace.  $fr:$  Frottement. : Moyenne. réf ∶ Référence. : Maximum. : Minimum. : Externe. : Interne.  $x: Sens \times x \times$ .  $y:$  Sens «  $y \times$ .

### <span id="page-14-0"></span>**Introduction générale** :

Le domaine de construction est un vaste domaine, qui a connu durant son histoire plusieursrénovations non seulement dans les procédés de conception et de réalisation, mais aussi dans les techniques et les matériaux utilisés dans les structures ; selon les besoins et les Capacités.

 L'utilisation de la charpente métallique est limitée dans le domaine industriel, malgré ses avantages tel que la légèreté, la ductilité, la résistance, le montage rapide ainsi elle permet de franchir de grandes portées ce qui offre de grandes surfaces libres par contre elle a aussi des inconvénients tel que la corrosion manque de main d'œuvre qualifié et faible résistance au feu

Notre projet s'agit d'un bâtiment métallique de R+8 étages situent à mascara

 Mascara est une région ou on doit prendre la charge du vent en considération, et vu que l'utilisation des poutrelles en acier et notamment des profilés, il est possible d'avoir des sections ayant un moment d'inerties important tout en limitant le poids de la structure. Des portées importantes peuvent être atteintes, tout en libérant de grands espaces et en minimisant le cout de la construction. Par ailleurs, au point de vue de fabrication, les procédés sont intégralement industrialisés, ce qui permet d'avoir une maitrise Totale des couts, grâces à des bases de données relatives aux temps de fabrication, ces éléments sont facilement prévisibles, de plus, l'acier est adapté dans la mesure où il est intégralement recyclable.

 Donc dans le but d'avoir une construction fiable et économique on opte pour une construction métallique.

# <span id="page-15-1"></span><span id="page-15-0"></span>CHAPITRE I: *Généralité sur l'ouvrage*

### <span id="page-16-0"></span>**Introduction :**

 Notre projet de fin d'études consiste à étudier un bâtiment à usage d'habitation en charpente métallique, il se situe à Wilaya de MASCARA

 On va essayer d'appliquer toutes les connaissances acquises durant notre cursus sur ce projet réel. L'objectif principal sera de comprendre et de compléter les informations déjà acquises dans la formation construction métallique

### <span id="page-16-1"></span>**Présentation de projet :**

Il s'agit d'un bâtiment à Huit étages en charpente métallique à usage d'habitation, ce

projet est implanté en zone sismique II.

 L'ossature est formée d'une structure en charpente métallique (poteaux, poutres) et de planchés mixtes collaborant (béton–acier)

 La stabilité du bloc est assurée par des portiques auto-stables et par des palets de stabilité verticaux en K et en V

### <span id="page-16-2"></span>**I.1.1 Données géométriques du projet:**

Suivant la vue en plan, les dimensions de la structure sont :

- ✓ Longueur totale................................................. 23,45 m
- ✓ Largeur totale.................................................... 11,70 m
- ✓ Hauteur du rez-de –chaussé….......................... 3, 40 m
- ✓ Hauteur des étages............................................3, 40 m
- $\checkmark$  Hauteur totale 30.6m+ l'acrotère (0.6 m) = 31.2m

*CHAPITRE I Généralité sur l'ouvrage*

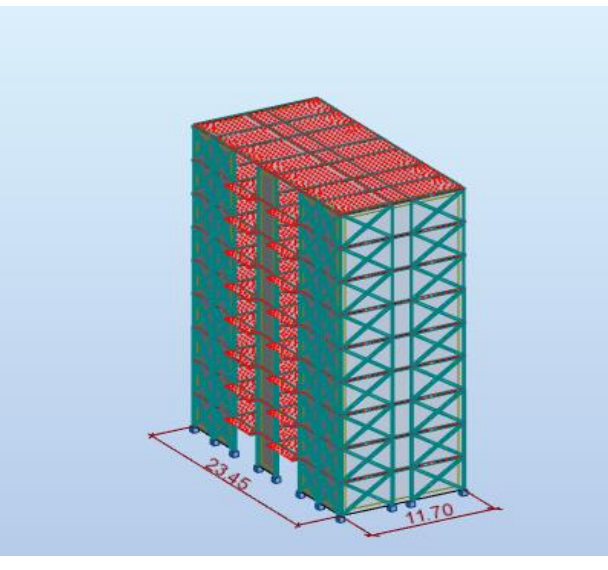

**Figure 1 : Données géométriques de l'ouvrage**

### <span id="page-17-0"></span>**Localisation et données concernant le site :**

Le projet en question est un bâtiment, implantée à plateau wilaya MASCARA dont :

- $\checkmark$  La contrainte admissible du sol est de  $\sigma_{sol}$ =2,2 bars
- ✓ Altitude =.......................................................... 160 m
- ✓ Le site est classé dans la zone............................ II

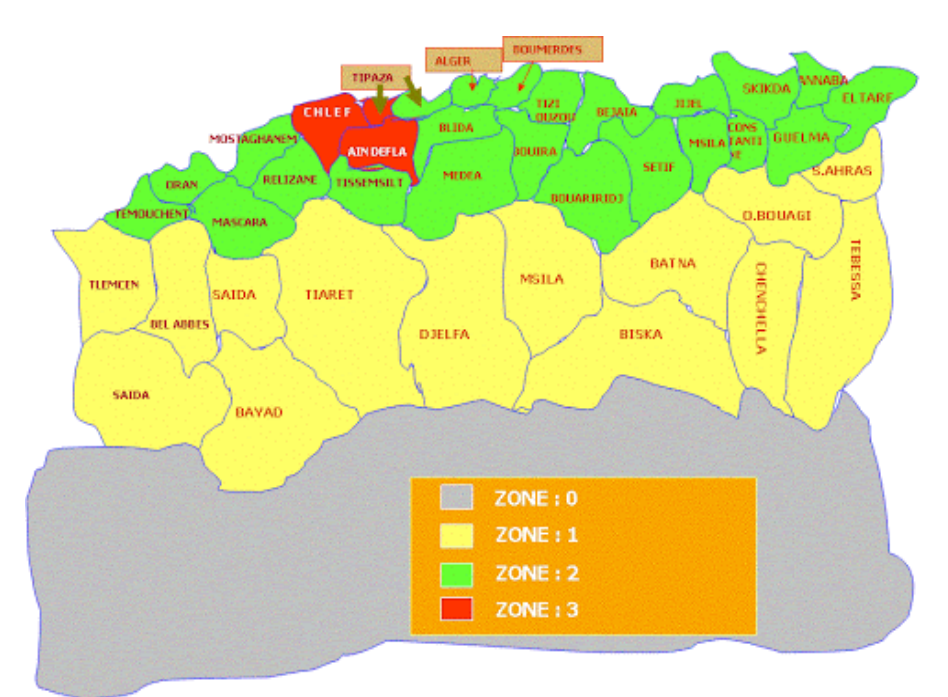

**Figure 2 : Localisation du site du projet dans les zones sismiques.**

### <span id="page-17-1"></span>**Règlements techniques :**

Les règlements techniques utilisés dans cette étude sont :

- ➢ CCM97 : Règles de calcul des constructions en acier.
- ➢ DTR BC2.4 : Conception et dimensionnement des structures mixtes (acier-béton).
- ➢ DTR BC2.2: Document technique règlement charges permanentes et d'exploitations.
- ➢ DTR BC2.41 : Règles de conception et de calcul des structures en béton armé (CBA93).
- ➢ BAEL91 : Béton armé aux états limites
- ➢ DTR BC2.48 : Règlement parasismiques algérien version 2003 (RPA99V2003).
- ➢ RNV2013 : Règlement algérien neige et vent.

### <span id="page-18-0"></span>**Logiciels utilises :**

- ➢ AUTODESK Auto CAD 2015
- ➢ AUTODESK ROBOT

### <span id="page-18-1"></span>**Matériaux :**

### <span id="page-18-2"></span>**Acier de construction :**

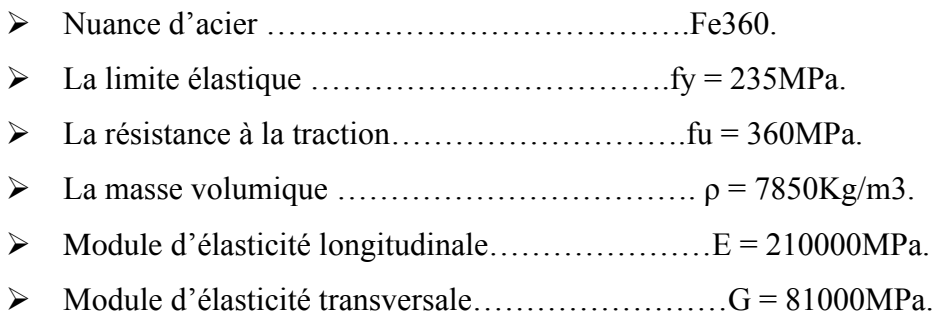

### <span id="page-18-3"></span>**I.1.4 Acier pour ferraillage:**

➢ Sollicitations sous actions normales :

 $\sigma s = fe/\gamma s = 400/1.15 = 348 MPa$ 

➢ Etat limite de service :

 $\sigma s = (2/3)=267 MPa$ 

 $\triangleright$  Sollicitations sous actions accidentelles :

 $\sigma$ s=400 MPa

### <span id="page-19-0"></span>**Le béton :**

 C'est un matériau constitué par le mélange de ciment avec granulats (sable et gravier) et de l'eau, tous ces composants interviennent dans la résistance du mélange (béton). On utilise ce matériaux à cause de sa résistance à la compression mieux qu'à l'effort de traction. Ces caractéristiques sont :

- $\triangleright$  La résistance caractéristique à la compression : fc28 = 25MPa
- $\blacktriangleright$  La résistance caractéristique à la traction : ft2s= 0.06 fc2s +0.6= 2.1MPa
- $\triangleright$  Poids volumique :  $\rho = 2500 \text{ Kg/m3}$

### <span id="page-19-1"></span>**Les assemblages :**

<span id="page-19-2"></span>Les principaux modes d'assemblages sont :

### **Le boulonnage :**

 Le boulonnage et le moyen d'assemblage le plus utilisé en construction métallique sur site. Pour ce cas, des boulons de haute résistance (HR) de classe 10.9 et 8.8 pour les assemblages rigides des portiques auto stables ont été utilisés, les boulons HR comprennent une tige filetée, une tête hexagonale et un écrou en acier à très haute résistance avec des rondelles, du fait de sa facilité de mise en œuvre, et des possibilités de réglage qu'il permet.

### <span id="page-19-3"></span>**Le soudage :**

 Le soudage est une opération qui consiste à joindre deux parties d'un même matériau avec un cordon de soudure constitué d'un métal d'apport, ce dernier sert de liant entre les deux pièces à assembler.

# <span id="page-20-1"></span><span id="page-20-0"></span>CHAPITRE II: *Evaluation des charges*

### <span id="page-21-0"></span>**Introduction :**

L'une de phase la plus déterminante dans un projet de construction est la phase de conception et de modélisation d'une structure et dans ce chapitre, nous allons définir les différents charges agissantes sur cette structure qui se résument dans l'action des charges permanentes et d'exploitations, les actions climatiques et accidentelles, ces dernières ont une grande influence sur la stabilité de l'ouvrage pour cela, L'application de ces règles conduit pour les différents éléments des constructions à un degré de sécurité sensiblement homogène pour les différents modes de sollicitations et les différents types de constructions.

### <span id="page-21-1"></span>**Charge permanant :**

Les charges permanentes notées « G » sont des charges qui ne varient pas dans le temps, Cette charge constitue l'ensemble du poids des éléments constituant la structure finale incluant le poids des éléments porteurs et secondaires ainsi que les cloisons, les plafonds, les différentes installations, Elles sont données les documents techniques règlementaires (DTR BC 2.2 charges permanentes et charges d'exploitations).

### <span id="page-21-2"></span>**Les planchers :**

 Le plancher sera mixte collaborant en béton armé de 8 cm d'épaisseur et repose sur un coffrage perdu (HI-bond 55).

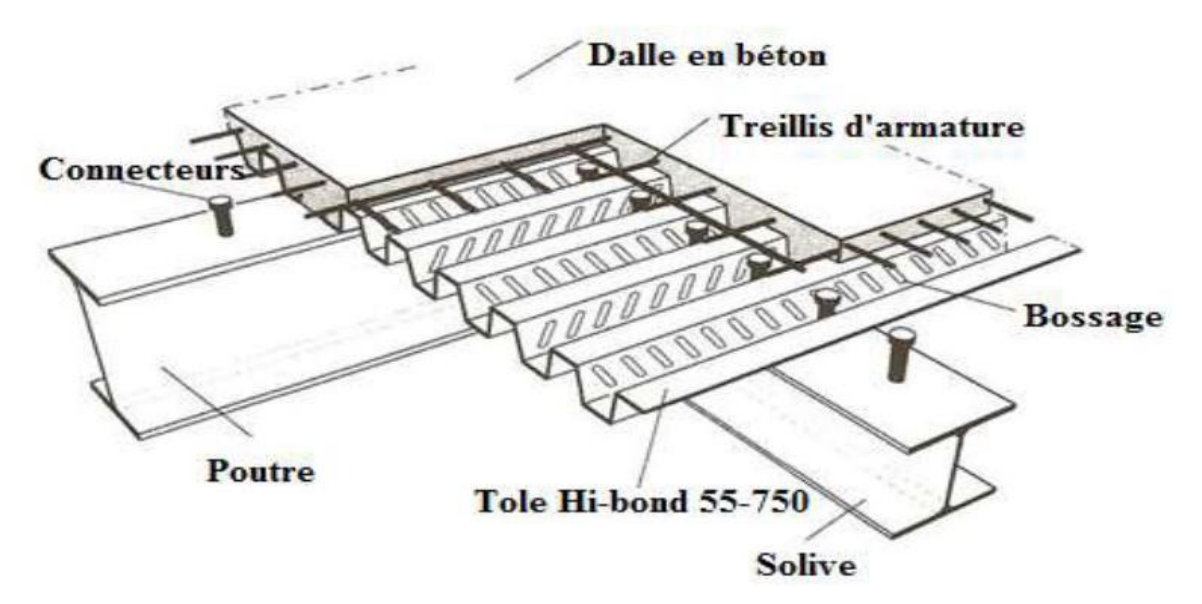

**Figure 3 : Construction d'un plancher collaborant**

### <span id="page-22-0"></span>**Planchée d'étage courant :**

### <span id="page-22-1"></span>**Tableau 1 : Charges permanente plancher étage courant :**

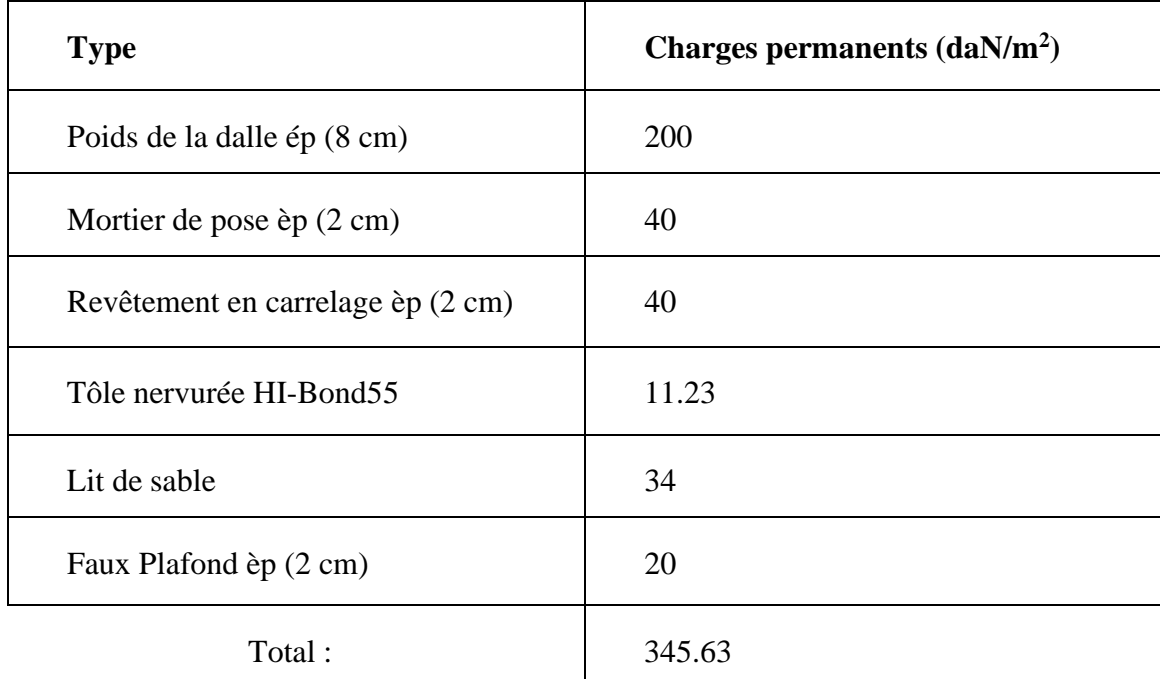

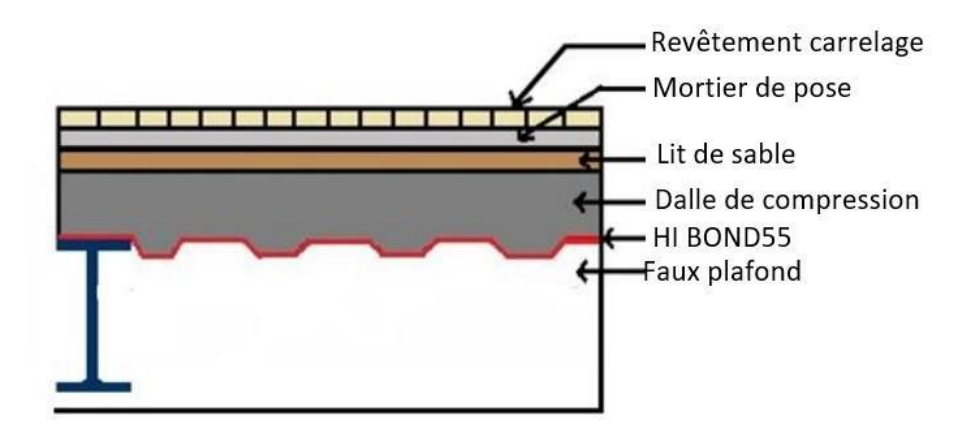

 **Figure 4 : Coupe sur plancher mixte**

### <span id="page-23-0"></span>**Plancher de terrasse (inaccessible) :**

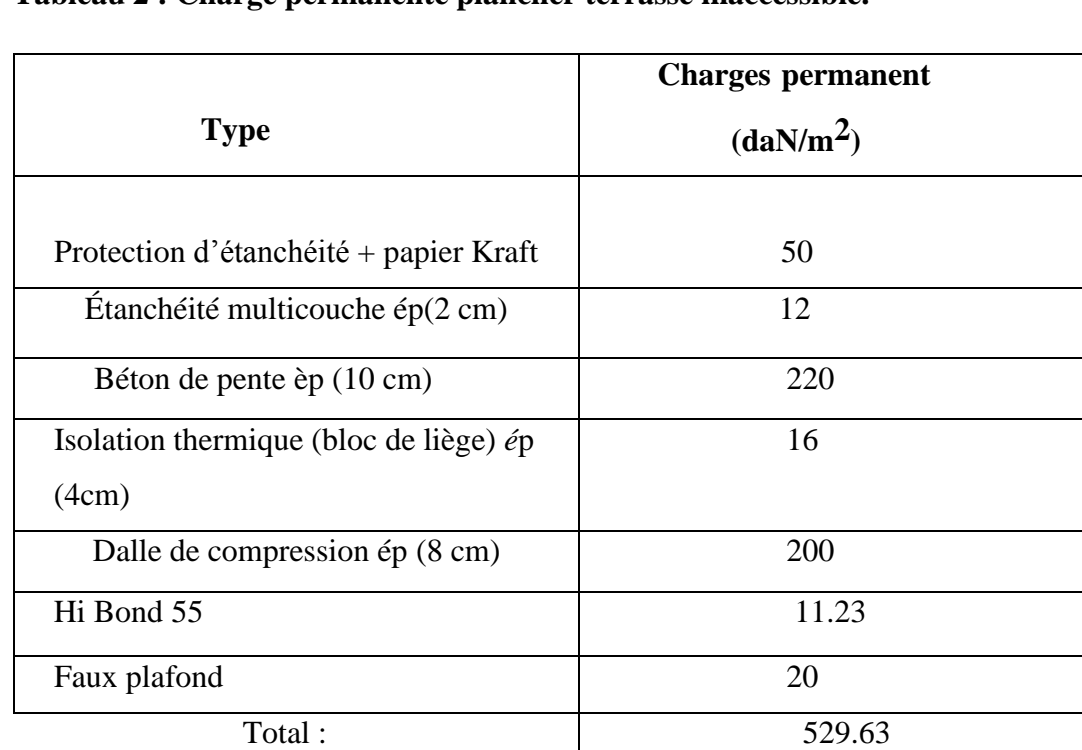

### <span id="page-23-1"></span>**Tableau 2 : Charge permanente plancher terrasse inaccessible.**

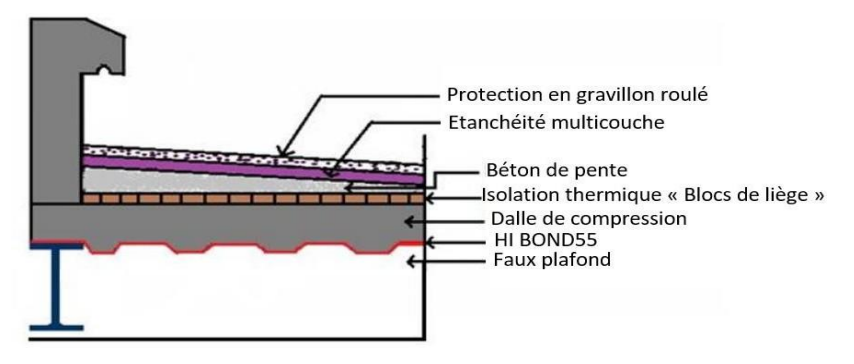

**Figure 5 : Plancher terrasse.**

### <span id="page-24-0"></span> **Les cloisons :**

### <span id="page-24-2"></span>**Tableau 3 : Charge permanente des cloisons.**

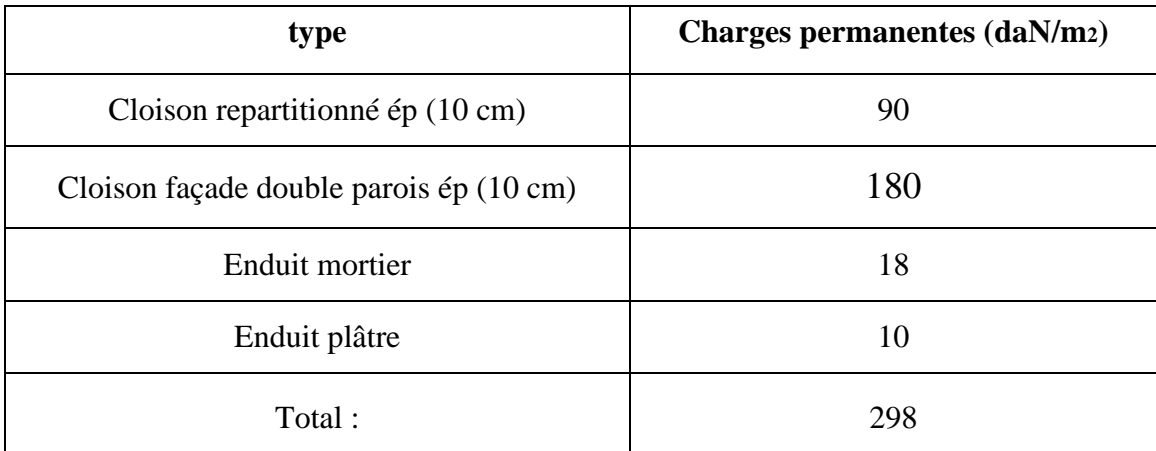

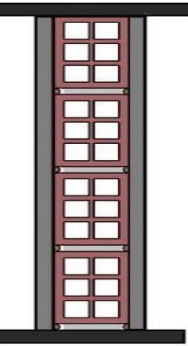

**Figure 6 : Cloisons de répartition Figure 7 : Cloisons de façade**

<span id="page-24-1"></span> **Les escaliers :**

<span id="page-24-3"></span>**Tableau 4 : Charge permanente des escaliers (volée).**

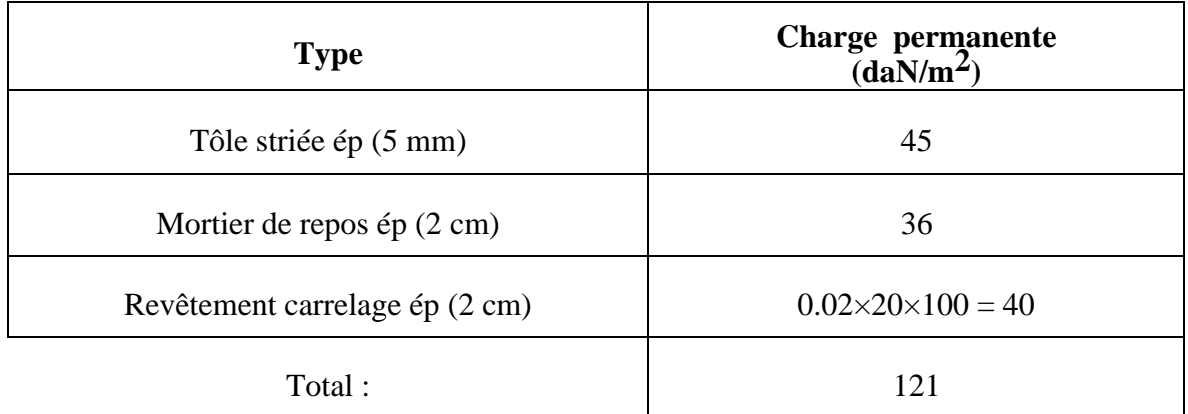

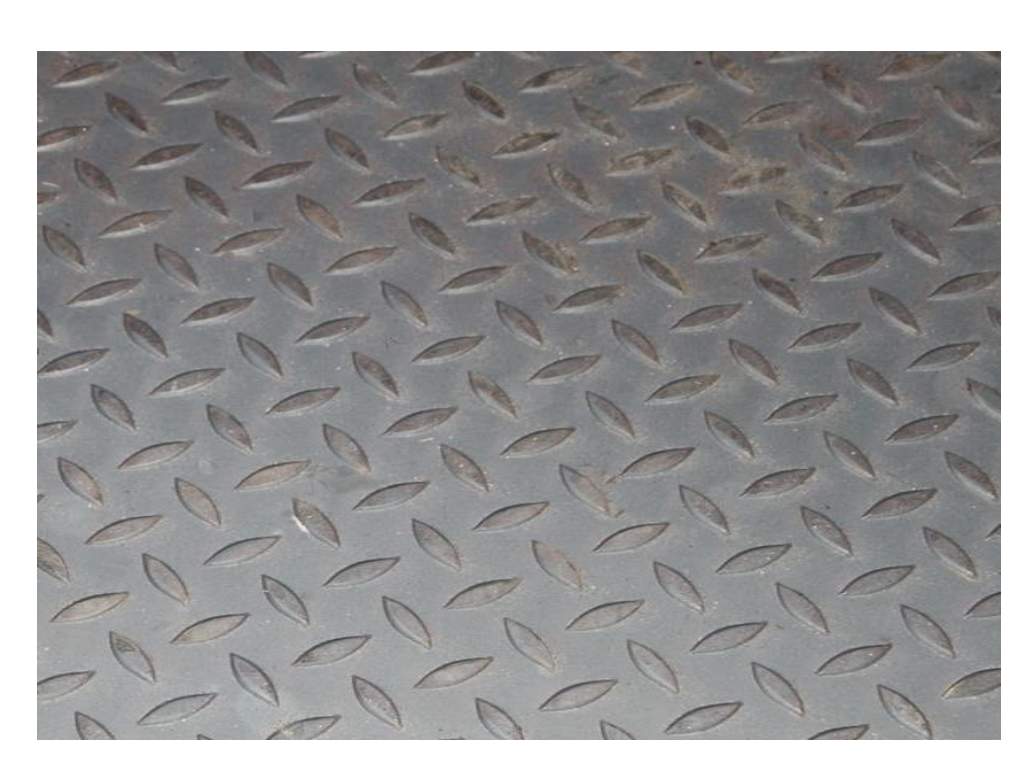

**Figure 8 : Tôle striée**

### <span id="page-25-1"></span>**Tableau 5 : charge permanente escaliers (paliers).**

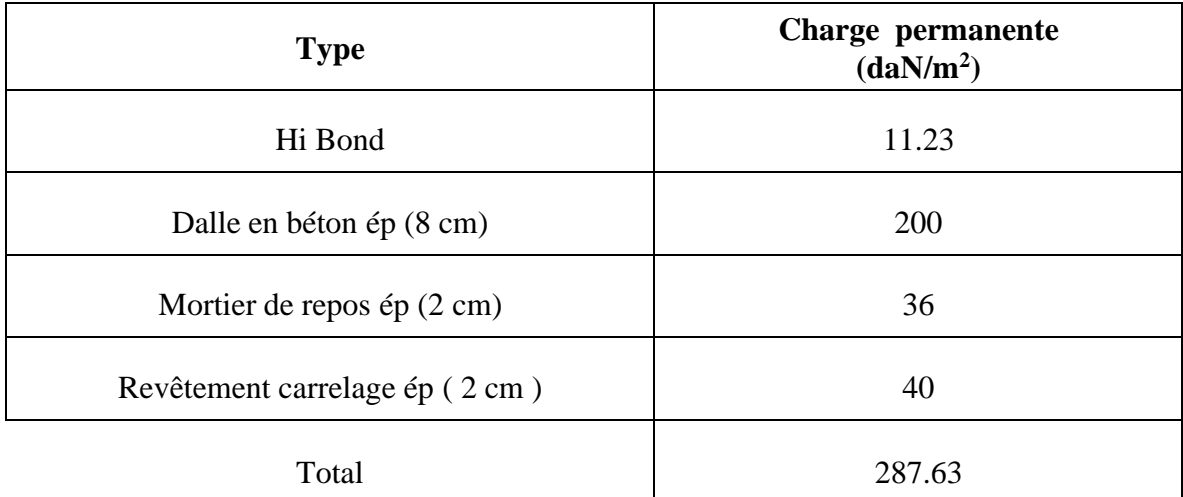

### <span id="page-25-0"></span> **L'acrotère :**

Surface =  $(0.02 \times 0.1) / 2 + (0.08 \times 0.1) + (0.1 \times 0.6) = 0.069$  m<sup>2</sup>

Le poids propre de l'acrotère : (0.069×2500) = 172.5 daN/ml

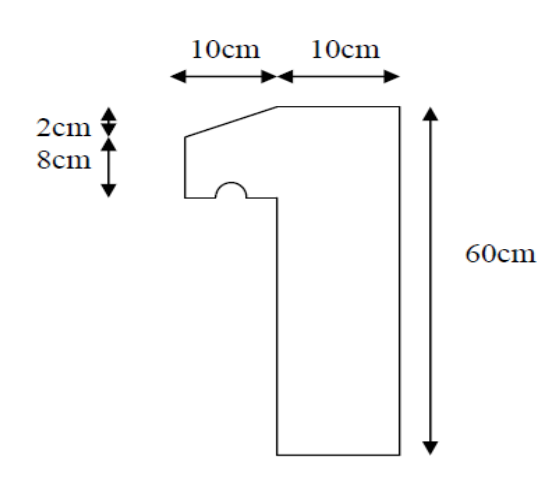

**Figure 9 : Schéma de l'acrotère.**

### <span id="page-26-0"></span> **Charge d'exploitation :**

Les charges d'exploitation notées « Q », correspondent aux mobiliers et aux personnes qui habitent ou fréquentent l'immeuble . Pour cela il y a des normes qui fixent les valeurs des charges en fonction de la destination de l'ouvrage et qui sont inscrits dans le règlement technique (DTR BC 2.2 charges permanentes et charges d'exploitation).

### <span id="page-26-3"></span>**Tableau 6 : Charge d'exploitation.**

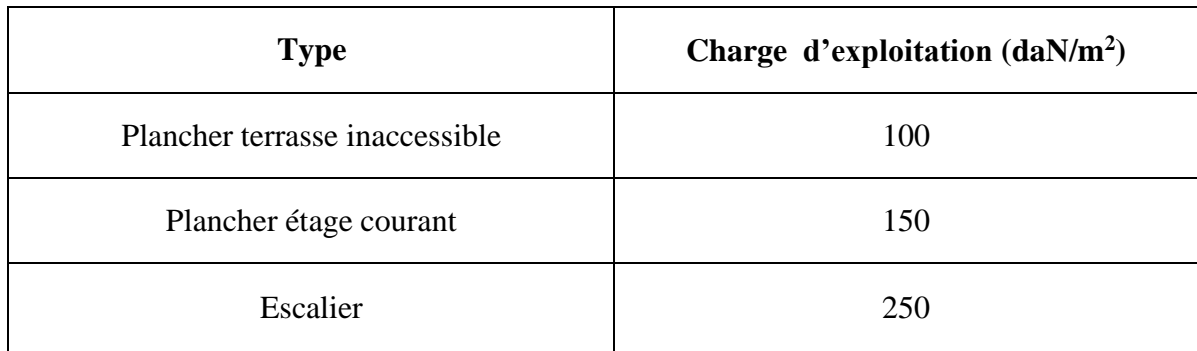

### <span id="page-26-1"></span>**B Charge climatique :**

 Cette partie a pour but de déterminer les différentes sollicitations climatiques produites par les charges du vent et de la neige, agissant sur l'ensemble de l'ouvrage et sur ses différentes parties, cette étude sera réalisée conformément au règlement neige et vent (RNV 2013).

### <span id="page-26-2"></span>**Charge de neige :**

 Le règlement RNV2013 s'applique à l'ensemble des constructions en Algérie situées à une altitude inférieure à 2000 mètres.

 La charge caractéristique de neige S par unité de surface en projection horizontale de toitures ou de toute autre surface soumise à l'accumulation de la neige s'obtient par la formule suivante :

$$
S = \mu S_k \, [KN/m^2]
$$

 $\triangleright$   $S_k$  est la charge de neige sur le sol, donnée au paragraphe 4 (RNV99 version 2013), en fonction de l'altitude et la zone de neige.

 $\triangleright$  μ est un coefficient d'ajustement des charges, en fonction de la forme de la toiture, appelé coefficient de forme et donnée au paragraphe 6 (RNV99 version 2013)

### <span id="page-27-0"></span>**II.1.5** Charge de neige au sol  $(S_k)$ :

 Ce bâtiment situé à la wilaya de MASCARA , c'est-à-dire en zone de neige : zone B et une altitude d'environ de 800 m

$$
s_k = \frac{0.04 \times H + 10}{100} = \frac{0.04 \times 800 + 10}{100} = 0.42 \text{ KN/m}^2
$$

### ➢ **Coefficient d'ajustement (μ) :**

Pour notre bâtiment l'inclinaison de la toiture est  $\alpha = 0^{\circ}$ . Et d'après le tableau 6.1. (RNV2013) on a :  $0^{\circ} \le \alpha \le 30^{\circ} \rightarrow \mu = 0.8$ 

### ➢ **Charge de neige (S) :**

 $S = 0.80.42 = 0.336 \, KN/m^2$ 

 $S = 33.60$  daN/m<sup>2</sup>

### ➢ **Charge du vent :**

 L'effet du vent sur une construction est assez prépondérant et a une grande influence sur la stabilité de l'ouvrage. Pour cela, une étude approfondie doit être élaborée pour

 La détermination des différentes actions dues au vent et ceci dans toutes les directions possibles.

Les actions du vent appliquées aux parois dépendent de :

- La direction.
- L'intensité.
- La région.
- Le site d'implantation de la structure et leur environnement.

• La forme géométrique et les ouvertures de la structure

### <span id="page-28-0"></span>**Données relatives au site :**

Le site du projet se trouve dans la wilaya de MASCAR dont :

- Zone de vent II :  $q_{ref} = 43.5$ daN/m<sup>2</sup>
- Catégorie du terrain IV :  $K_T = 0.234$ ;  $Z_0 = 1$  m;  $Z_{min} = 10$  m; ξ $=0.67$
- Nature du site : Plat  $C_t = 1$

### <span id="page-28-1"></span>**Détermination de la pression due au vent :**

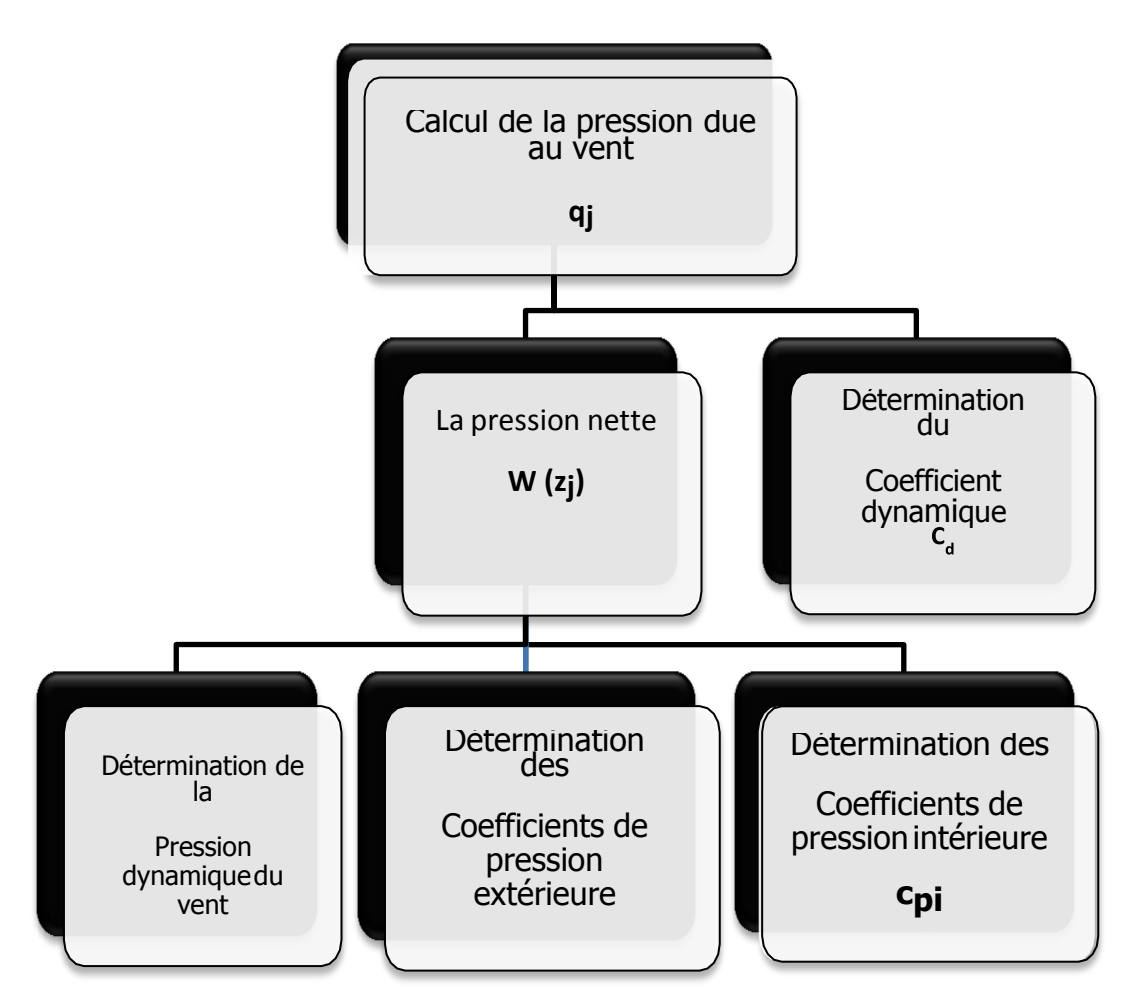

**Figure 10 : Organigramme pour la détermination des pressions dues au vent**

Chapitre II *Evaluation des charges*

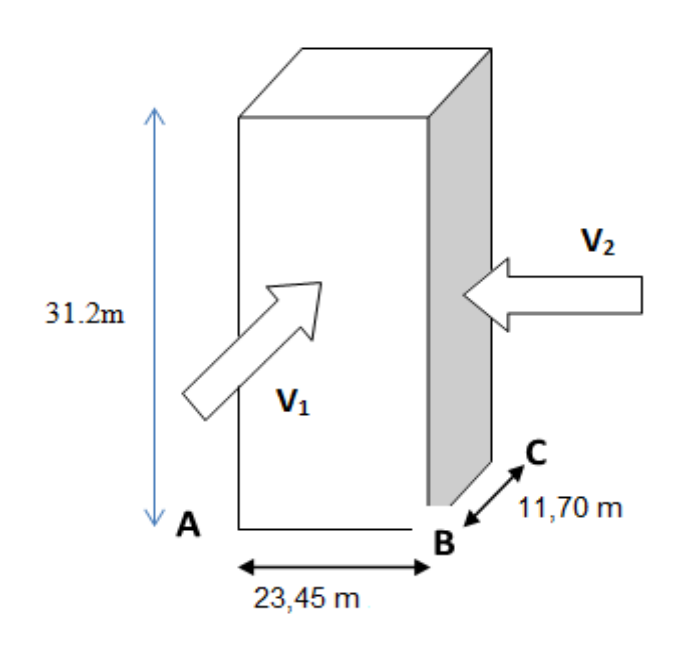

**Figure 11: Vent sur les deux côtés de la structure**

### <span id="page-29-0"></span> $\triangleright$  Coefficient dynamique( $C_d$ ):

 Du fait qu'il s'agit d'un bâtiment à ossature est comportant des murs, et dont la hauteur hest inférieure à 100 m et a 4 fois la dimension du bâtiment mesurée dans la direction perpendiculaire à la direction du vent, la valeur simplifiée est conservative  $C_d = 1$  peut être considérée (*cf. chapitre 3 § 3.2*).

 Cependant pour montrer l'applicabilité de la procédure détaillée le tableau ci-dessous illustre les différentes étapes de calcul de coefficient  $C_d$ 

$$
C_d = \frac{1 + 2 \times g \times Iv_{(Zeq)\times}\sqrt{Q^2 + R^2}}{1 + 7 \times Iv_{(Zeq)}}
$$

: (en m) est la hauteur équivalente de la construction (*Cf.*. fig.3.1)

 $Iv_{(Zeq)}$ : est l'intensité de la turbulence pour  $z = Zeq$  (Cf. .2.4.6)

 $Q^2$ : est la partie quasi-statique donnée en (3.31)

 $R^2$ : est la partie résonante donnée en (3.3.2)

g : est le facteur de pointe donnée en (3.3.3)

### <span id="page-30-0"></span>**Tableau 7 : Calcul du coefficient dynamique**

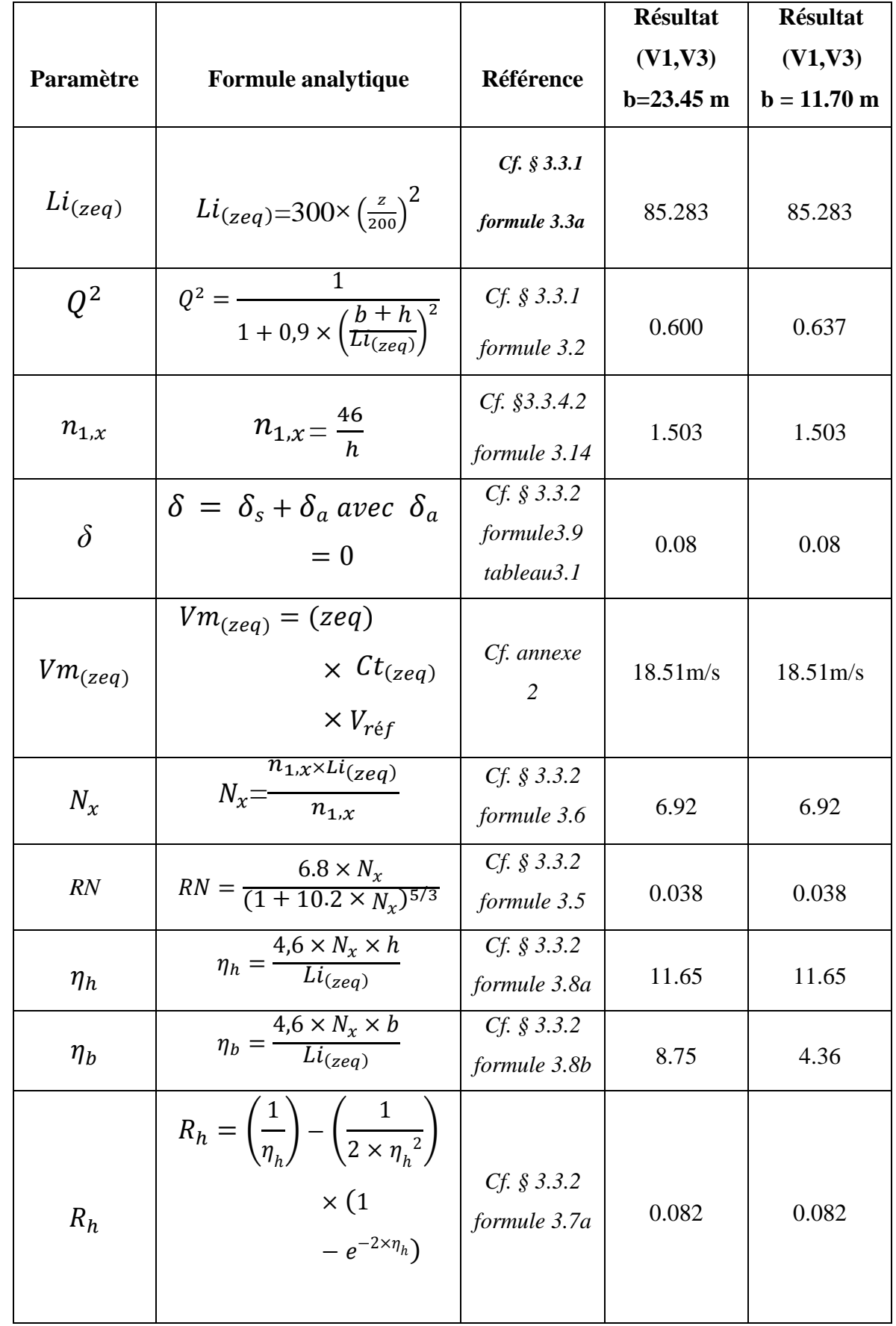

Chapitre II *Evaluation des charges*

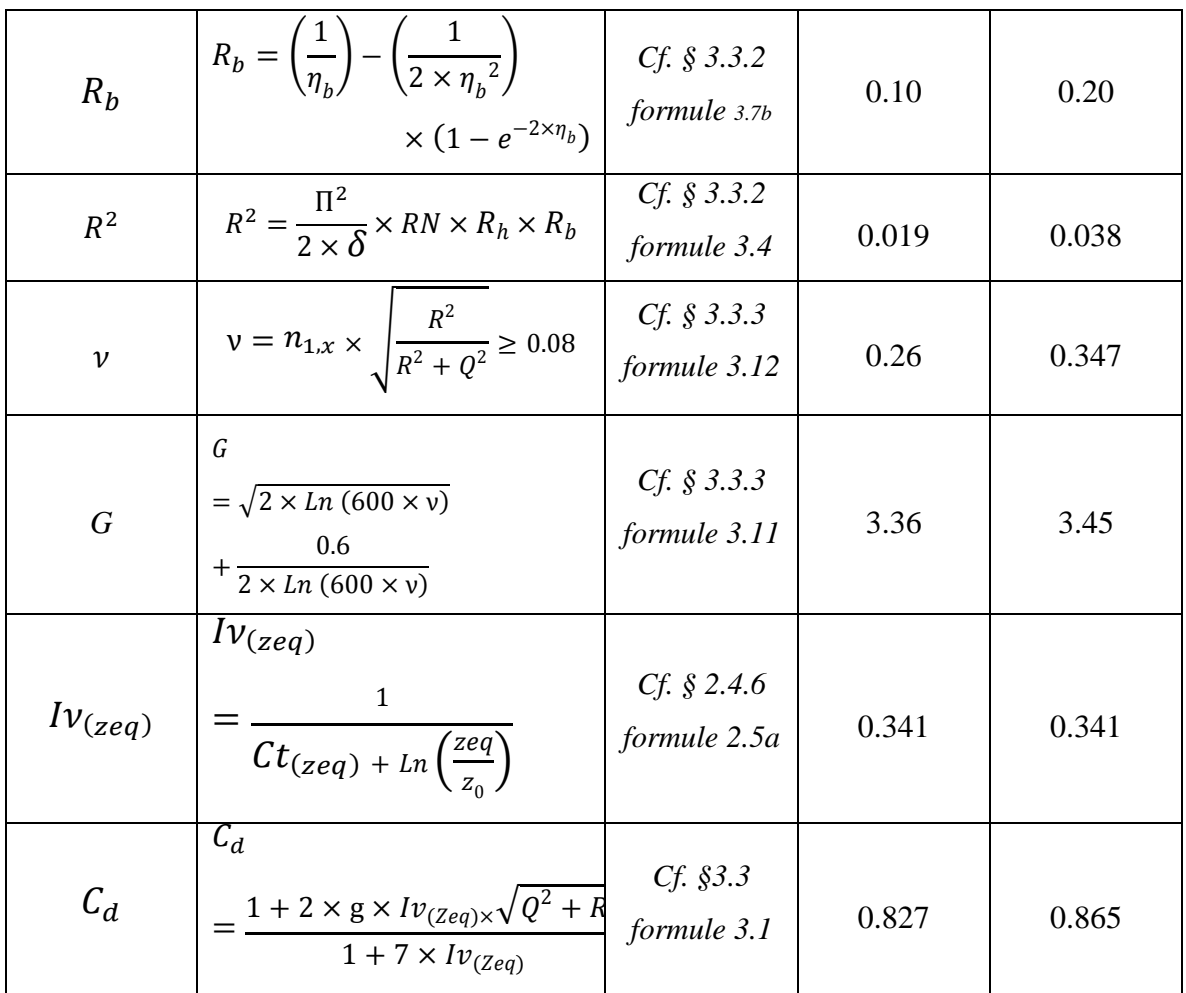

### $\triangleright$  **Pression dynamique** ( $q_{dyn}$ )

La pression dynamique « $q_{dyn}$ » à la hauteur de référence « Ze » est donnée par :

$$
q_{dyn}(Z_e) = q_{r\acute{e}f} \times Ce(Z_e)
$$
 [daN/m<sup>2</sup>]

 $\triangleright$   $q_{\text{ref}}$ : la pression dynamique de référence pour les constructions permanentes,

donnés en fonction de la zone du vent.

➢ Ce : Coefficient d'exposition au vent.

### **a. Hauteur de référence ze :**

Selon le RNV2013 (*cf. chapitre 2 § 2.3.2*)

Pour les parois verticales  $Z_e$  est déterminé en fonction de la hauteur maximale h du bâtiment, et la dimension du bâtiment mesurée dans la direction perpendiculaire à la direction du vent.

- $\triangleright$  Pour les murs sous le vent et parallèles au vent, Z<sub>e</sub> est pris égal à la hauteur maximale du bâtiment.
- $\triangleright$  Pour les toitures  $Z_e$  est pris égal à la hauteur maximale du bâtiment

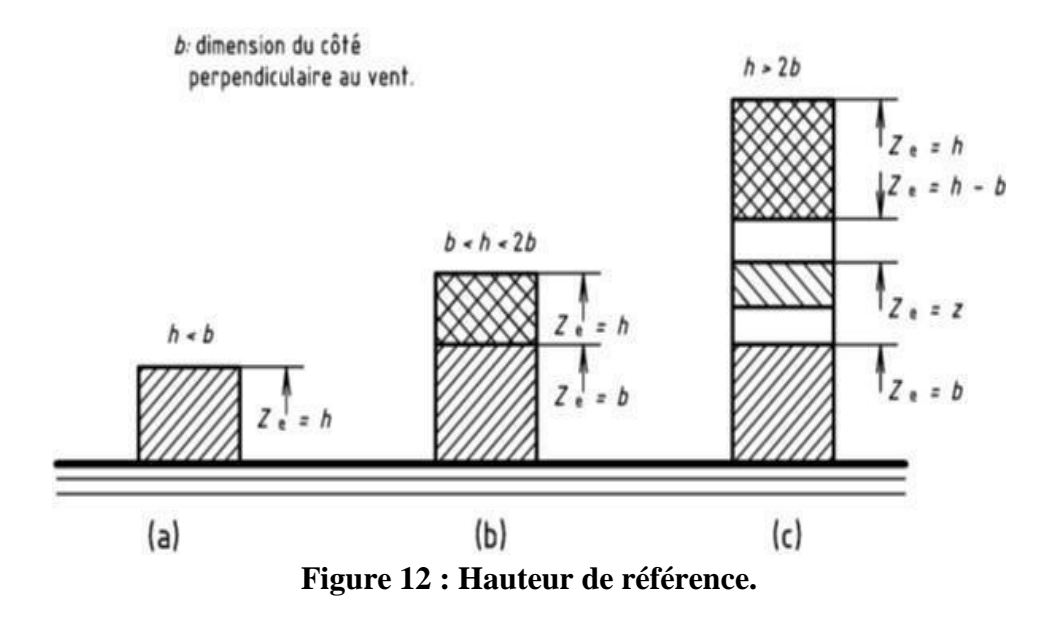

### ❖ **La direction V1, V3 du vent (b = 23,45 m) :**

h =  $31.2 < 2 \times b = 2 \times 23.45 = 46.9$  (cas b)

La hauteur h est supérieure à la longueur b du côté, mais inférieure à 2b, dont la paroi.

❖ **La direction V2, V4 du vent (b = 11,70 m) :**

 $h = 31.2 > 2 \times b = 2 \times 11{,}70 = 23.4$  (cas c)

 La hauteur h est supérieure à 2b, donc la paroi doit être considérée comme étant constitués deplusieurs partie.

### $\triangleright$  **Coefficient de rugosité (** $C_r$ **):**

 le coefficient de rugosité traduit l'influience de la rugosité et de la hateure sur la vitesse moyenne du vent :

$$
\begin{cases}\nC_r = K_T \times \text{Ln}\left(\frac{z}{z_0}\right) & \text{pour } z_{min} \le z \ge 200m \\
C_r = K_T \times \text{Ln}\left(\frac{z_{min}}{z_0}\right) & \text{pour } z < z_{min}\n\end{cases}
$$

Les valeurs de C<sub>r</sub> sont obtenues dans les tableaux I. et II :

<span id="page-33-0"></span>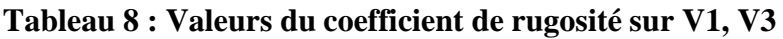

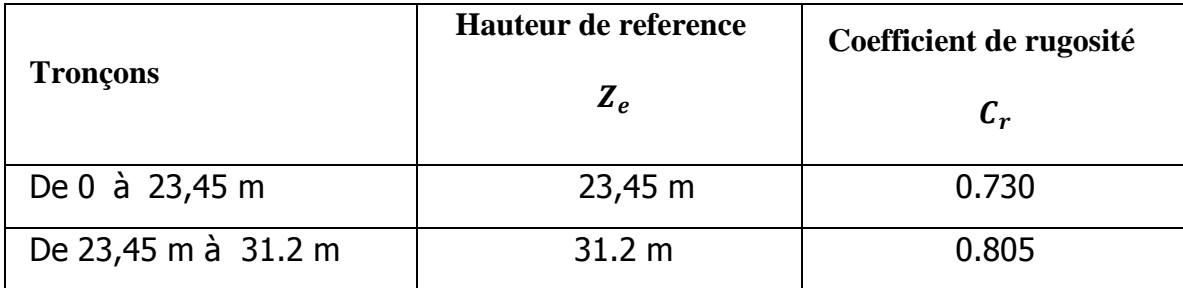

### <span id="page-33-1"></span>**Tableau 9 : Valeurs du coefficient de rugosité sur V2, V4**

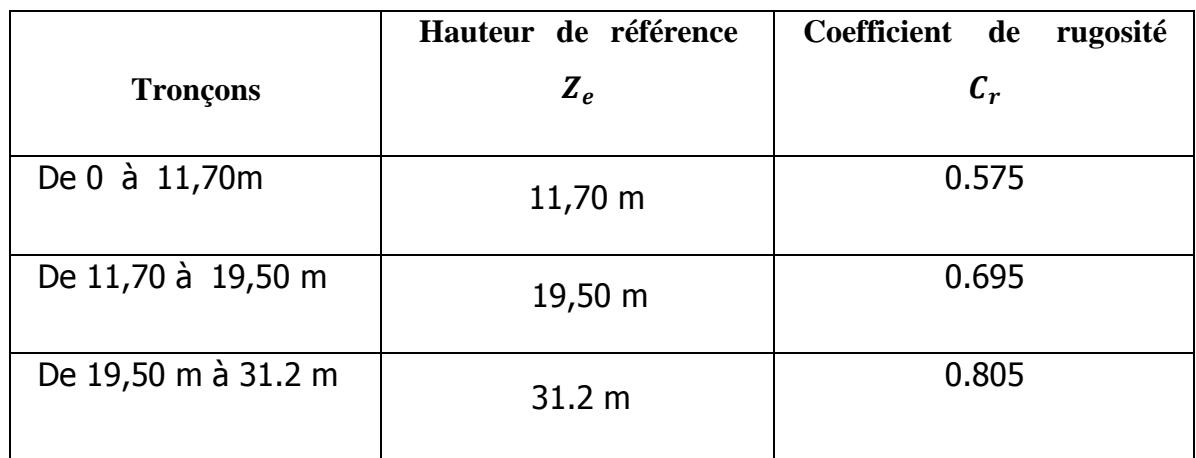

### ➢ **Intensité de turbulence**()

 L'intensité de la turbulence est définie comme étant l'écart type de la turbulence divisé par la vitesse moyenne du vent et est donnée par l'équation :

$$
\begin{cases}\nI_V(\text{Ze}) = \frac{1}{(z_e) \times \text{Ln}\left(\frac{z_e}{z_0}\right)} & \text{pour Ze } > \text{Zmin} \\
Z_e = \frac{1}{(C_{r_{(z)})} \times \text{Ln}\left(\frac{z_{min}}{z_0}\right)} & \text{pour } z < z_{min}\n\end{cases}
$$

Les valeurs d'I<sub>V</sub> sont obtenues dans les tableaux II.1. et II.2 :

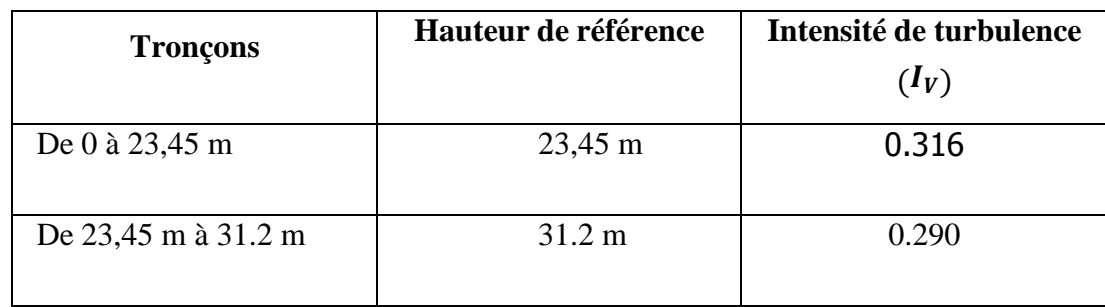

### <span id="page-34-0"></span>**Tableau 10 : Valeurs de l'intensité de turbulence sur V1, V3**

### <span id="page-34-1"></span>**Tableau 11 : Valeurs de l'intensité de turbulence sur V2, V4.**

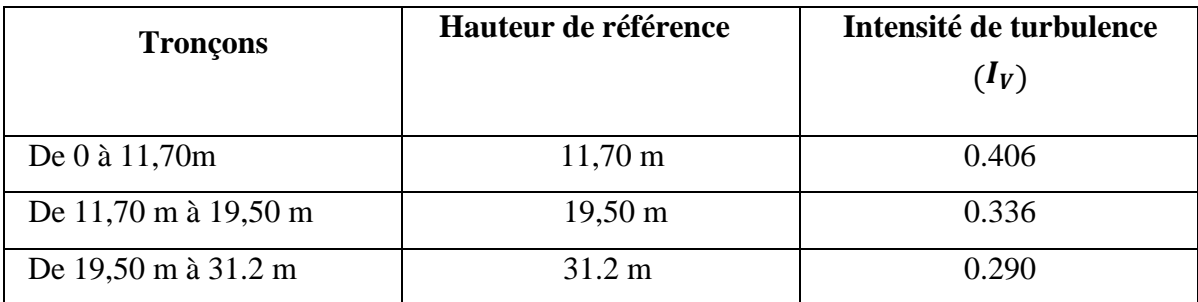

### ➢ **Coefficient d'exposition** ( )**:**

Le coefficient d'exposition au vent « Ce » tient en compte des effets de la rugosité du terrain (Cr) et de la topographie du site (Ct) et de la nature turbulente du vent (Iv).

 $C_e(Z_e) = C_T^2(Z_e) \times C_r^2(Z_e) \times [1 + 7 \times I_V(Z_e)]$ 

### <span id="page-34-2"></span>**Tableau 12 : Valeurs du coefficient d'exposition sur V1, V3**

<span id="page-34-3"></span>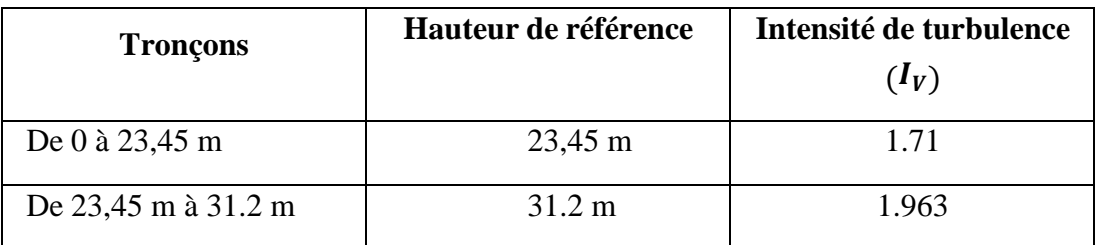

### **Tableau 13 : Valeurs du coefficient d'exposition sur V2, V4**

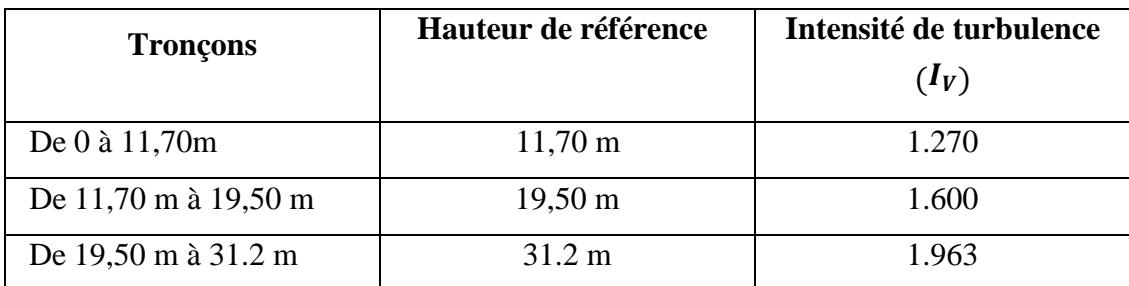

### $\triangleright$  **Valeur de la pression dynamique (** $q_{dyn}$ **):**

Les valeurs de  $q_{dyn}$  sont obtenues dans les tableaux :

### <span id="page-35-0"></span>**Tableau 14 : Valeurs de la pression dynamique sur V1, V3**

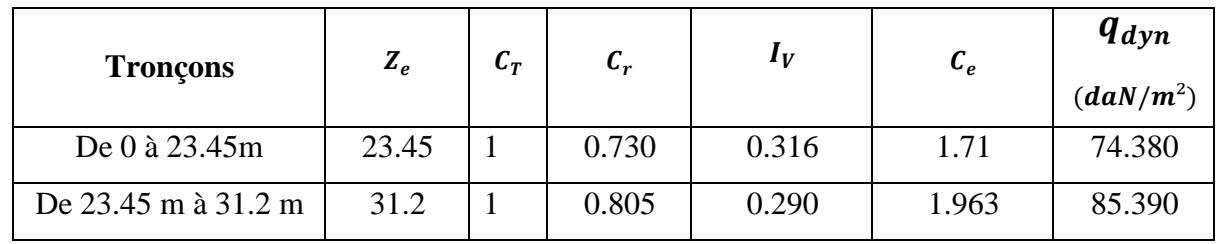

### <span id="page-35-1"></span>**Tableau 15 : Valeurs de la pression dynamique sur V2, V4**

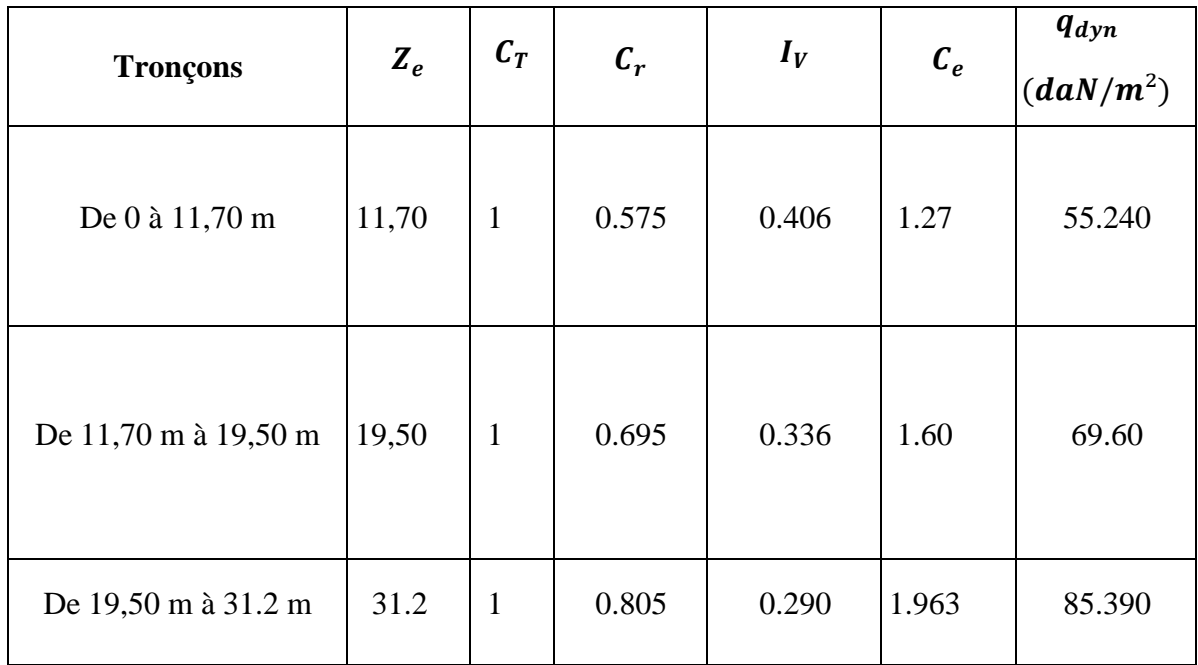
# $\triangleright$  **Coefficient de pression extérieure** $(c_{pe})$ :

# ❖ **Direction V1**, **V3 du vent (b = 23,45 m) :**

 pour un vent dont la direction V1 ,V3, les coefficients de la pression du vent sont présentés cidessus.

# ❖ **Paroi verticale :**

 Il convient de diviser les parois comme l'indique la figure 5.1 (RNV2013). Les valeurs de  $c_{pe}$  sont données dans le tableau 5.1 (RNV2013).

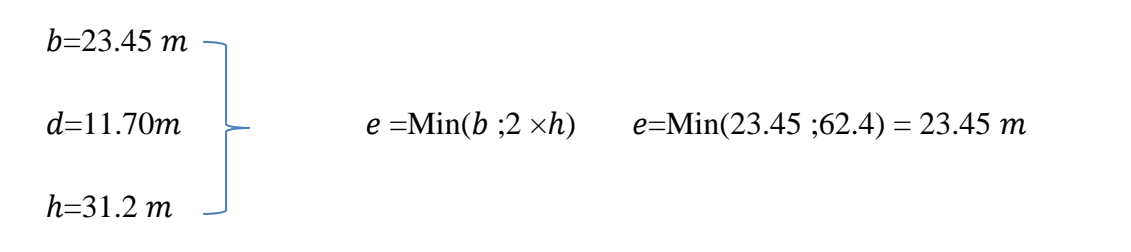

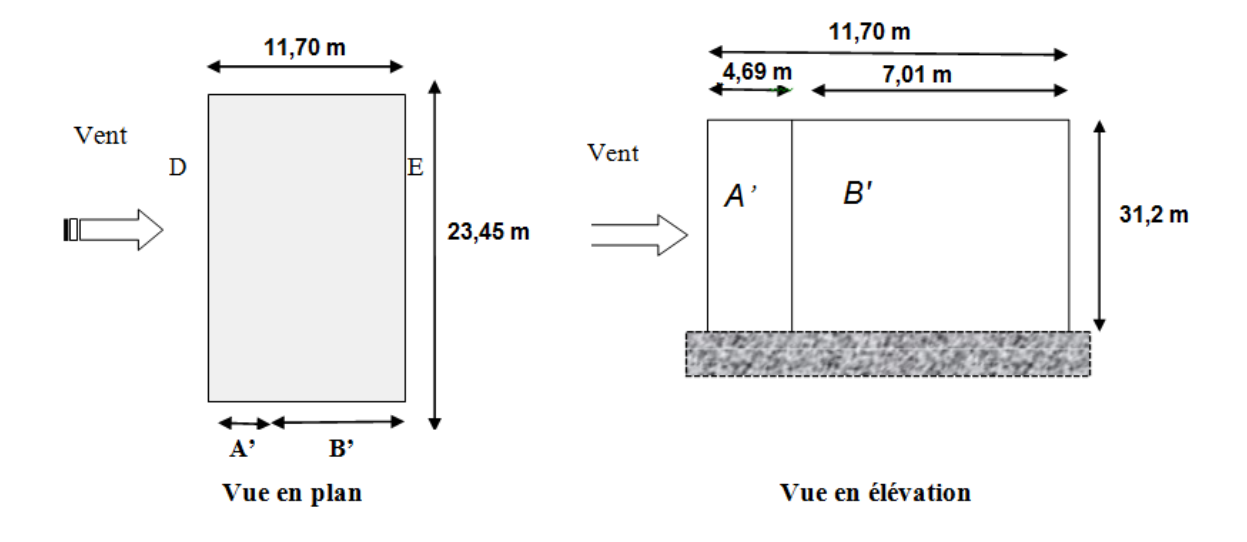

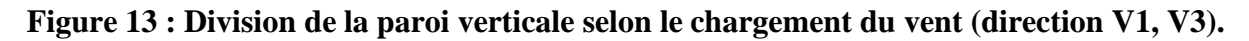

#### **Tableau 16 : Valeurs de .10 suivant les zones de la paroi verticale**

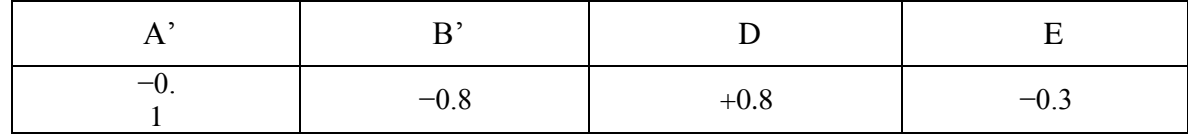

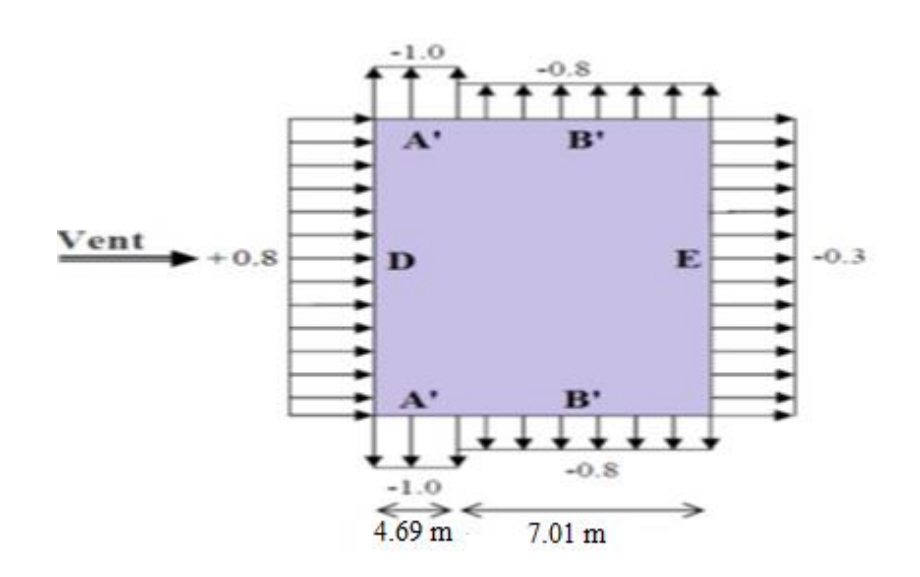

# **Figure 14: Division de la paroi verticale selon le chargement du vent (direction V1, V3).** ❖ **Toiture :**

La pente de notre toiture est inférieure à 5°, donc notre toiture est considérée comme toiture plate.

Il convient de diviser les parois comme l'indique la figure 5.2 (RNV2013). Les valeursde Cpe sont données dans le tableau 5.2 (RNV2013).

Dans ce cas  $\bm{h_p}$  $/ p = \frac{0.6}{30.6}$  $\frac{6.6}{30.6}$  = 0.019 ou hp La hauteur de l'acrotère (hp= 0.6m)

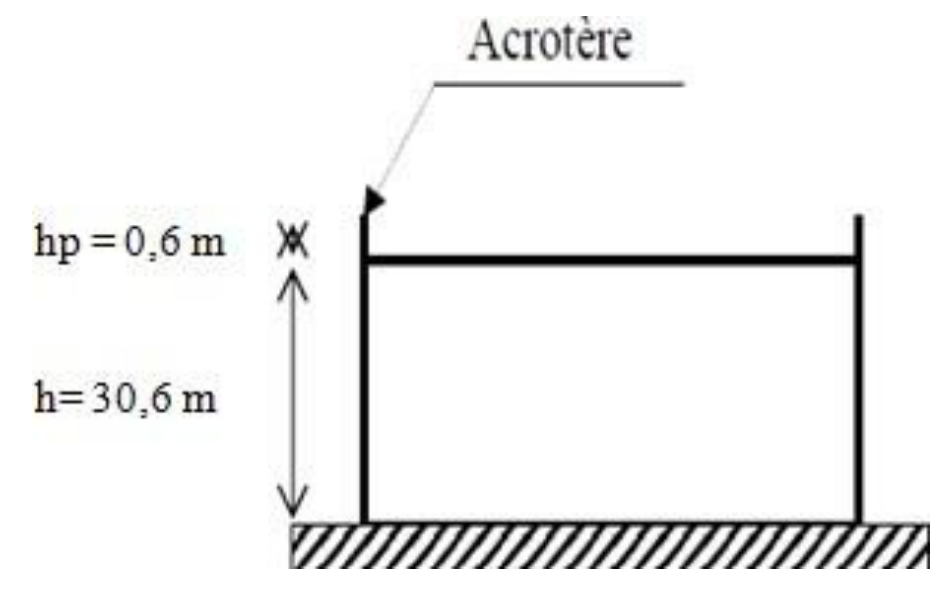

**Figure 15 : Hauteur de la structure avec l'acrotère.**

#### Chapitre II *Evaluation des charges*

Les valeurs de Cpe.10 sont obtenues par l'interpolation linéaire entre les valeurs :

 $h_p/p = 0$  (Sans acrotère)  $h_p/p = 0.019$  et représentées dans le tableau 17 :

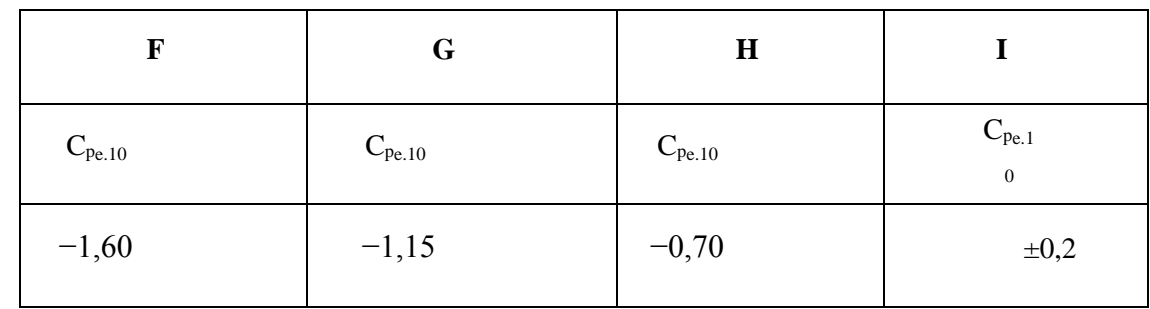

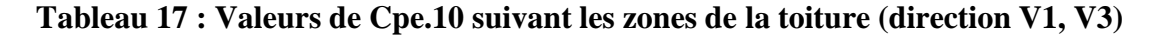

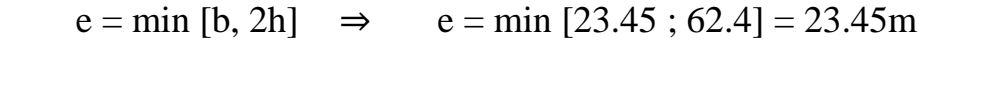

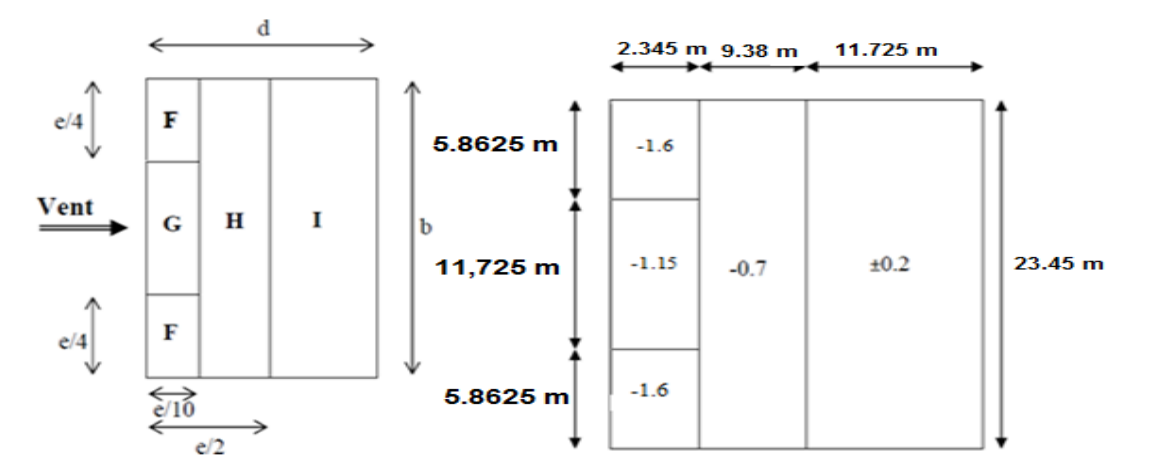

**Figure 16 : Valeurs de Cpe.10 sur les zones de la toiture (direction V1, V3).**

#### $\div$  direction V2, V4 du vent (b = 10 m) :

 Pour un vent dont la direction V2,V4 , les coefficients de pression du vent sont présentes cidessus .

#### ❖ **Paroi vertical :**

Il convient de diviser les parois comme l'indique la figure 5.1 (RNV2013).

Les valeurs de  $C_{pe}$  sont données dans le tableau 5.1 (RNV2013).

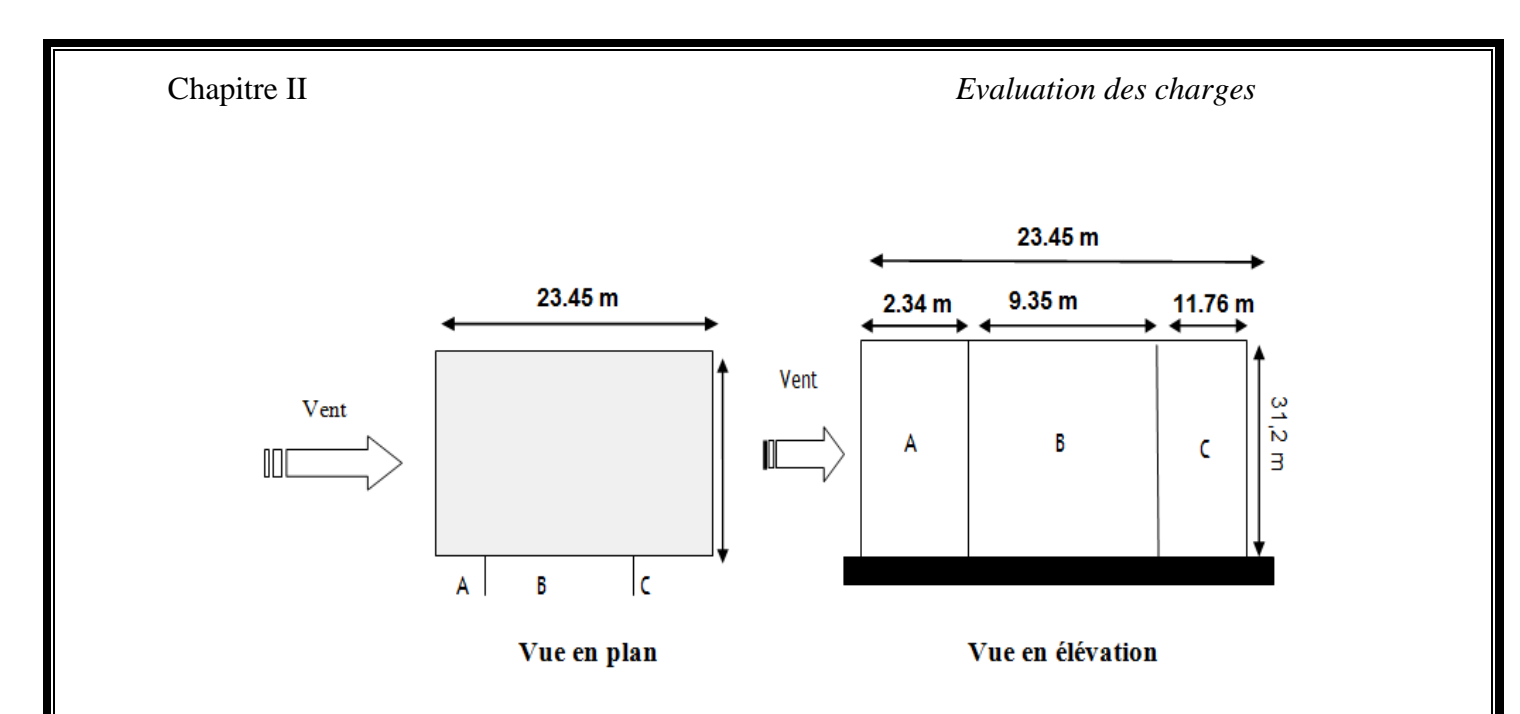

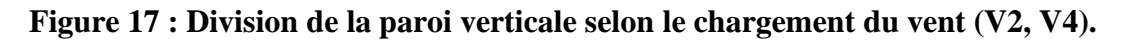

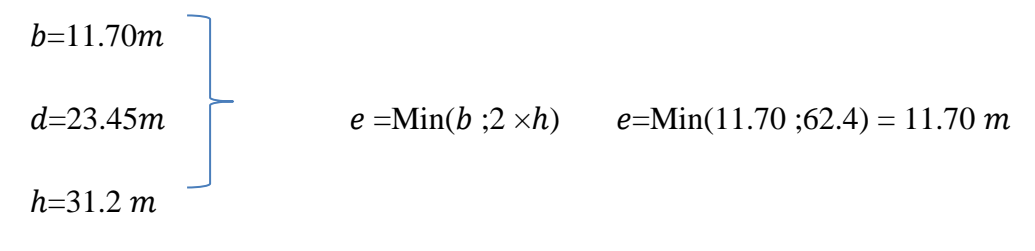

Dans ce cas :  $S \le 10 \, m^2 \Rightarrow C_{pe} = C_{pe} \cdot 10$ 

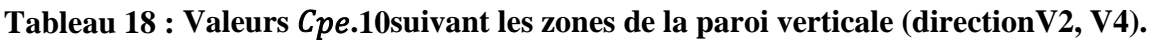

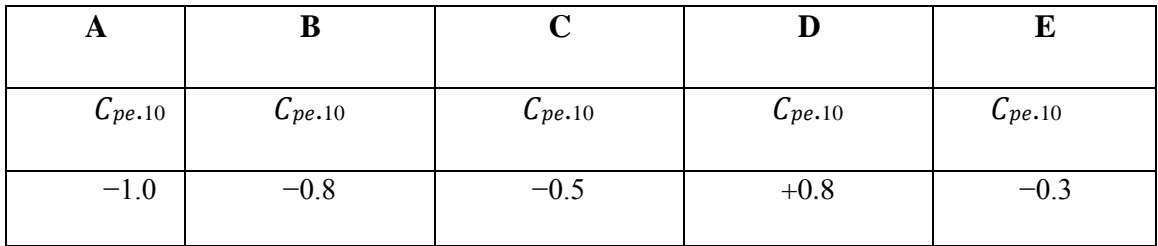

Chapitre II *Evaluation des charges*

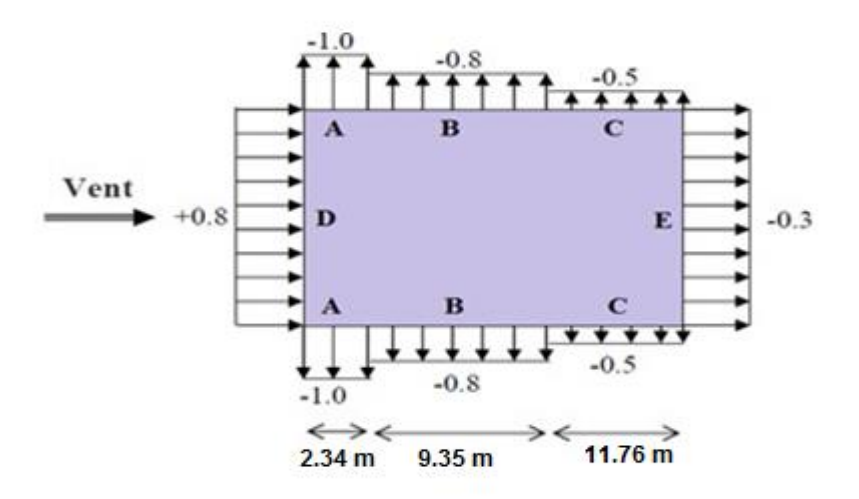

#### **Figure 18 : Valeurs de Cpe.10 sur les zones de la paroi verticale (direction V2, V4).**

# ❖ **Toiture :**

Les toitures plates sont celles dont l'angle de la pente est inférieur ou égal à  $5^0$ .

Il convient de diviser la toiture comme l'indique la figure 15. Les coefficients Cpe,10 et Cpe,1 sont donnés dans le tableau 20.

**Tableau 19 : Valeurs de Cpe.10 suivant les zones de la toiture (direction V2, V4).**

|                              | v                    | $\bf H$              |                       |  |
|------------------------------|----------------------|----------------------|-----------------------|--|
| $\sim$<br>$C_{\text{pe.10}}$ | $\mathrm{C_{pe.10}}$ | $\mathrm{C_{pe.10}}$ | $v_{\text{pe}}$<br>10 |  |
| $-1.60$                      | $-1.15$              | $-0.70$              | $\pm 0.2$             |  |

 $e = min [b, 2h]$   $\Rightarrow$   $e = min [19.5 ; 62, 4] = 19.5m$ 

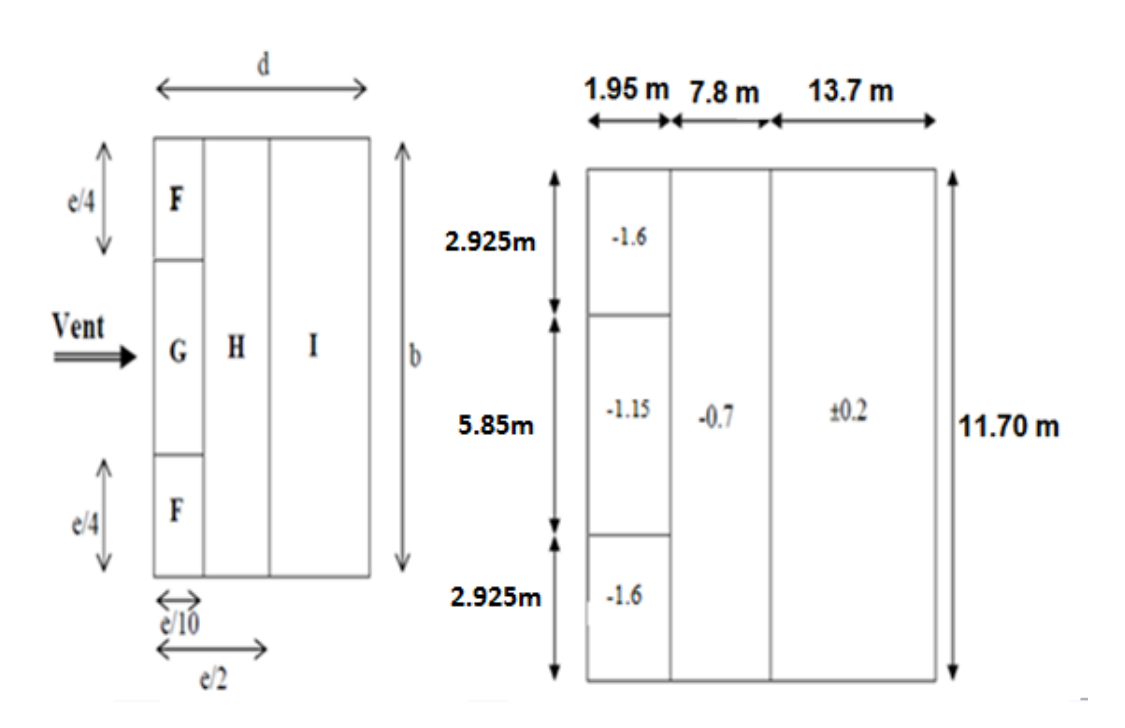

**Figure 19 : Valeurs de Cpe.10 sur les zones de la toiture (direction V2, V4).**

# $\triangleright$  **Coefficient de pression intérieure**  $(C_{pi})$ :

Le coefficient de pression intérieure  $C_{pi}$  prend en considération l'influence des ouvertures sur la charge du vent appliqué sur la structure, il est en fonction de l'indice de perméabilité  $\mu_p$ et du rapport  $h/d$ .

 Dans ce cas il s'agit d'un bâtiment résidentiel (bâtiment cloisonné) donc l'indice de perméabilité doit être nul, mais d'après la figure 5.14 du (RNV2013) ce dernier est pris au minimum $\mu_p = 0.3$ 

$$
\mu_p = 0.3 \Rightarrow C_{pi} = 0.35
$$

# $\triangleright$  **Valeurs de la pression due au vent**  $(q_j)$

 Après avoir défini tous les coefficients, c'est possible de calculer la pression due au vent :

- ➢ **Direction V1, V3 du vent (b = 23.45m)**
- ➢ **Paroi verticale**

Chapitre II *Evaluation des charges*

1 er tronçon : De 0 à 23.45 m

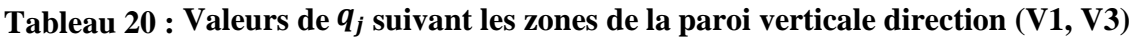

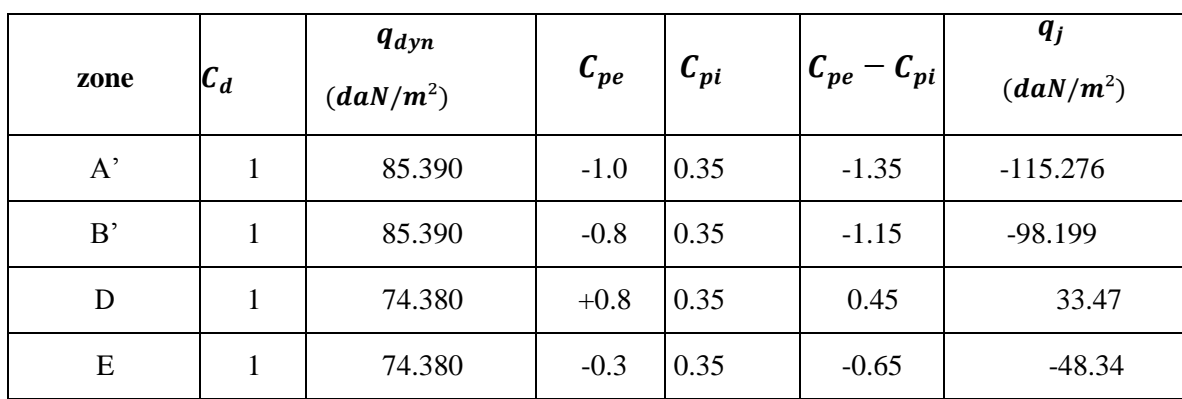

2 émetronçon : De 23.45m à 31.2 m

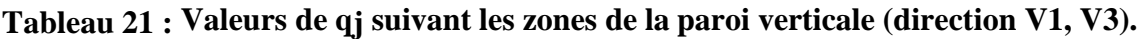

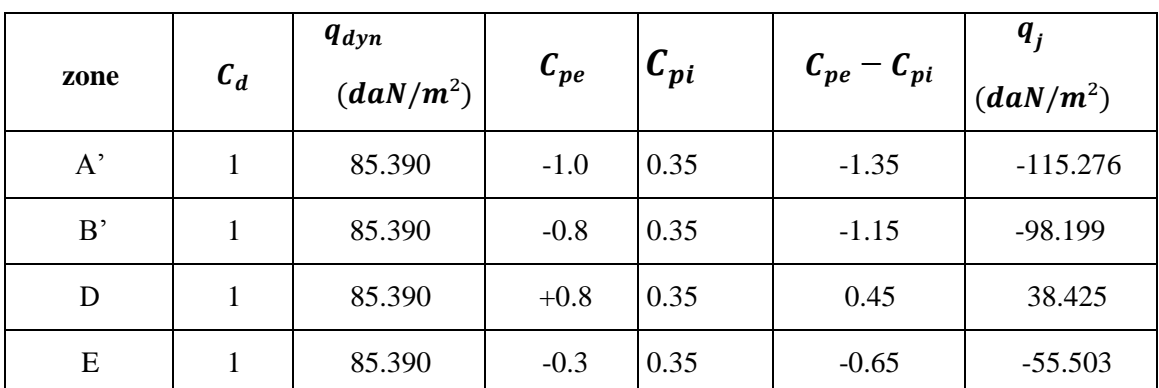

# ❖ **Toiture :**

# **Tableau 22 : Valeurs de qj suivant les zones de la paroi verticale (direction V1, V3).**

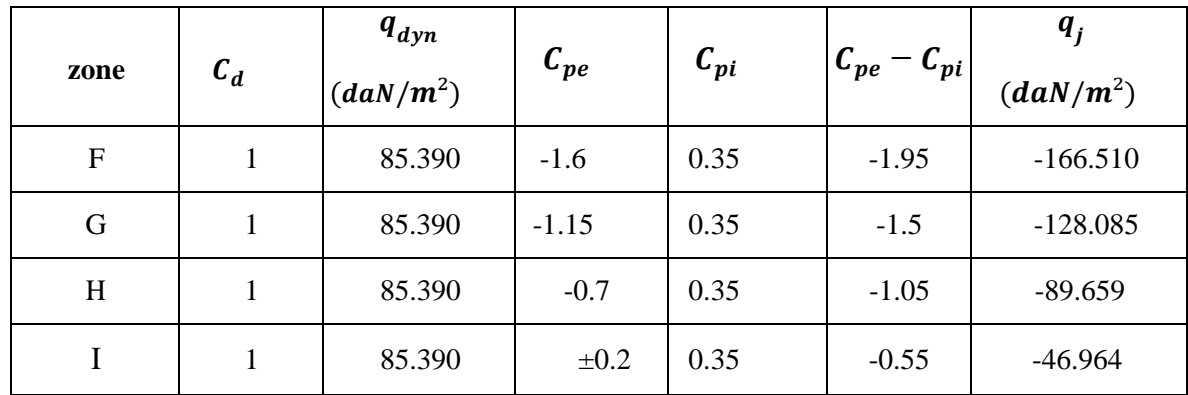

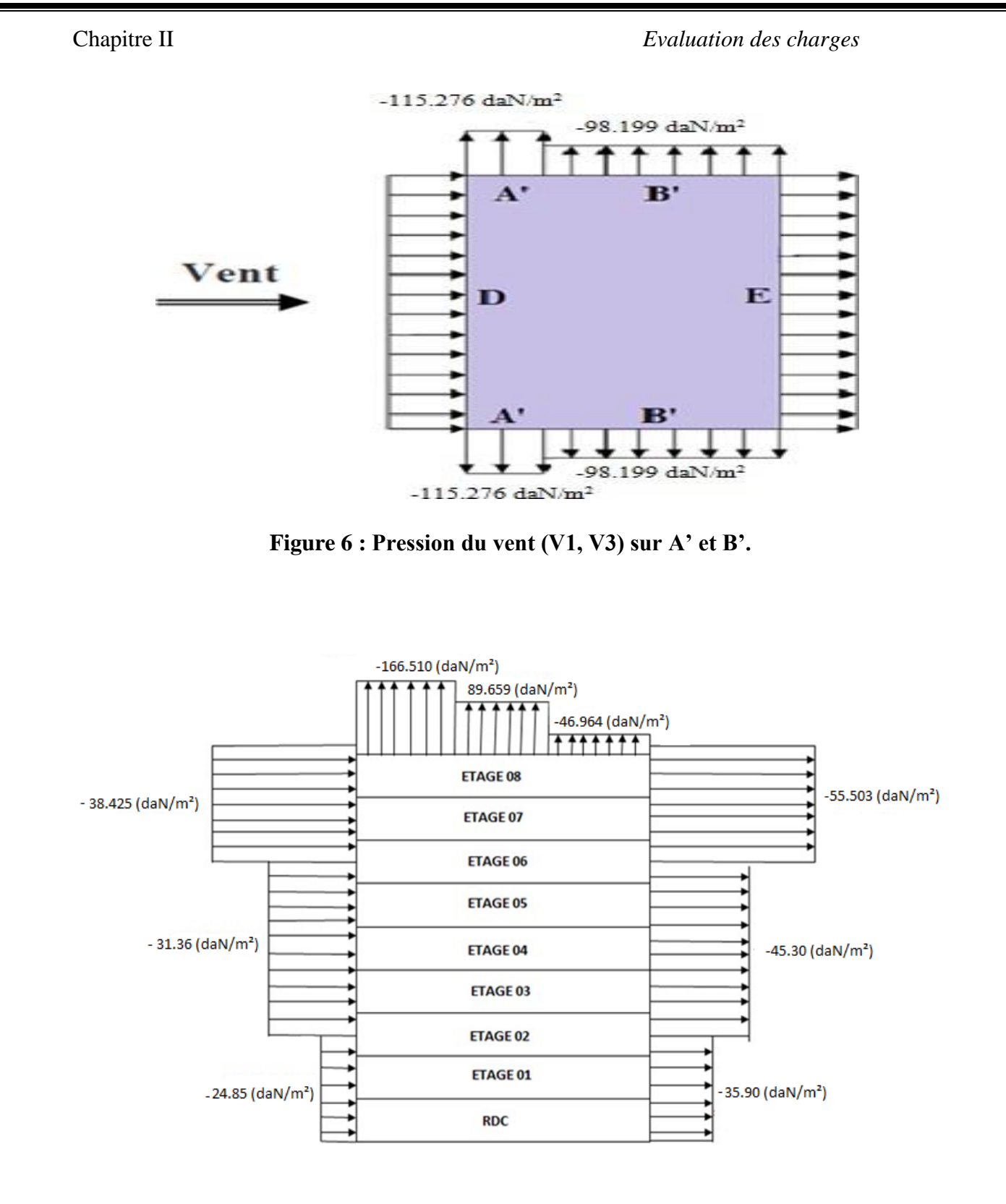

**Figure 21 : Pression du vent (V1, V3) sur D, E, F, G, H et I.**

# $\div$  **Direction V2, V4 du vent** (b = 11.70m)

# ❖ **Paroi verticale**

1 er tronçon : De 0 à 11.70 m

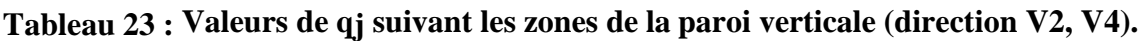

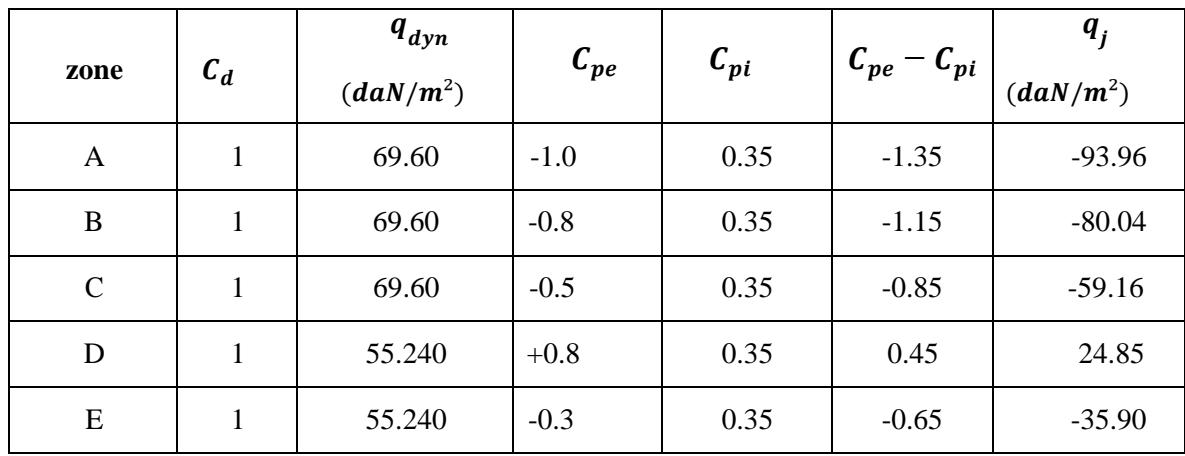

2<sup>éme</sup>tronçon : De 11.70 m à 19.5 m

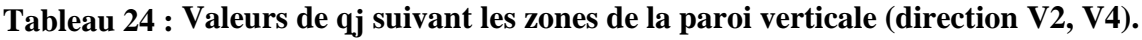

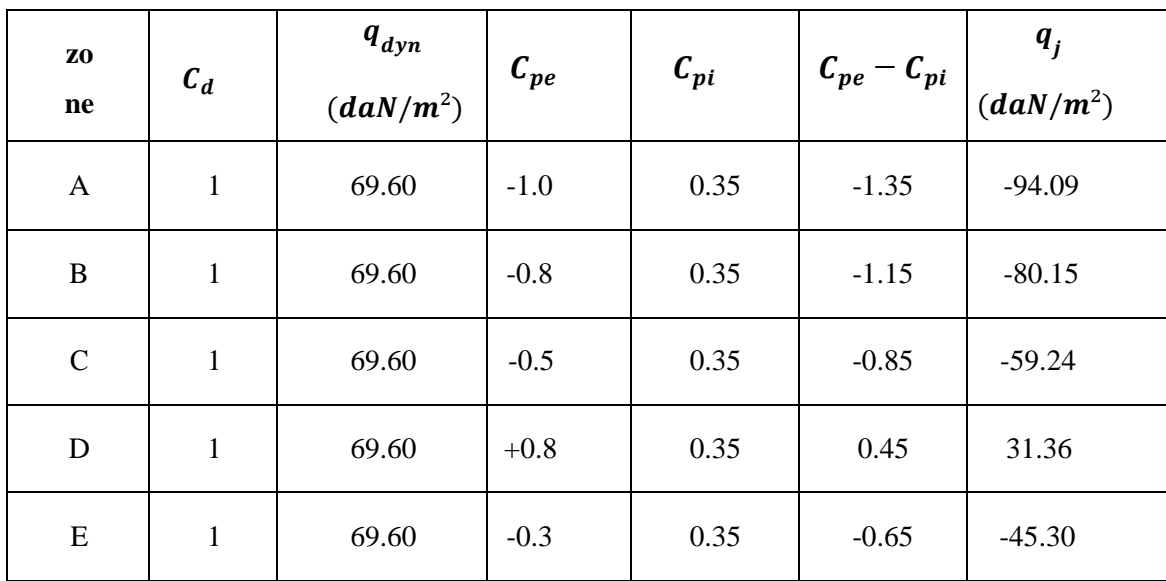

3<sup>éme</sup>tronçon : De 19.5 m à 31.

Chapitre II *Evaluation des charges*

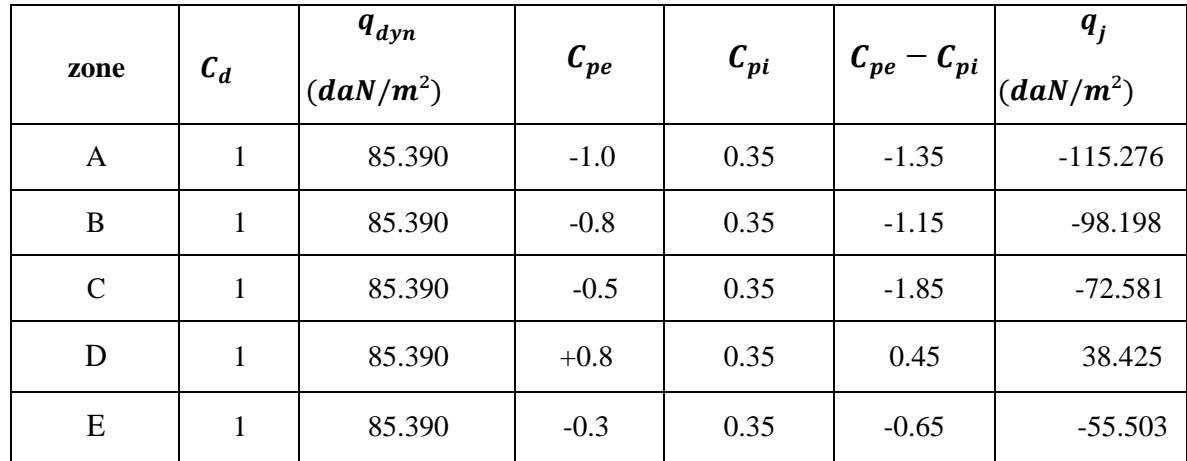

# **Tableau 25 : Valeurs de qj suivant les zones de la paroi verticale (direction V2, V4).**

# ❖ **Toiture :**

**Tableau 26 : Valeurs de suivant les zones de la toiture (direction V2, V4).**

| zone        | $c_d$ | $q_{dyn}$ $(daN/m^2)$ | $c_{pe}$  | $\boldsymbol{\mathcal{C}}_{\boldsymbol{pi}}$ | $c_{pe} - c_{pi}$ | $\boldsymbol{q}$<br>(daN/m <sup>2</sup> ) |
|-------------|-------|-----------------------|-----------|----------------------------------------------|-------------------|-------------------------------------------|
| $\mathbf F$ |       | 85.390                | $-1.6$    | 0.35                                         | $-1.95$           | $-166.510$                                |
| G           |       | 85.390                | $-1.15$   | 0.35                                         | $-1.5$            | $-128.085$                                |
| H           |       | 85.390                | $-0.7$    | 0.35                                         | $-1.05$           | $-89.659$                                 |
|             |       | 85.390                | $\pm 0.2$ | 0.35                                         | $-0.55$           | $-46.964$                                 |

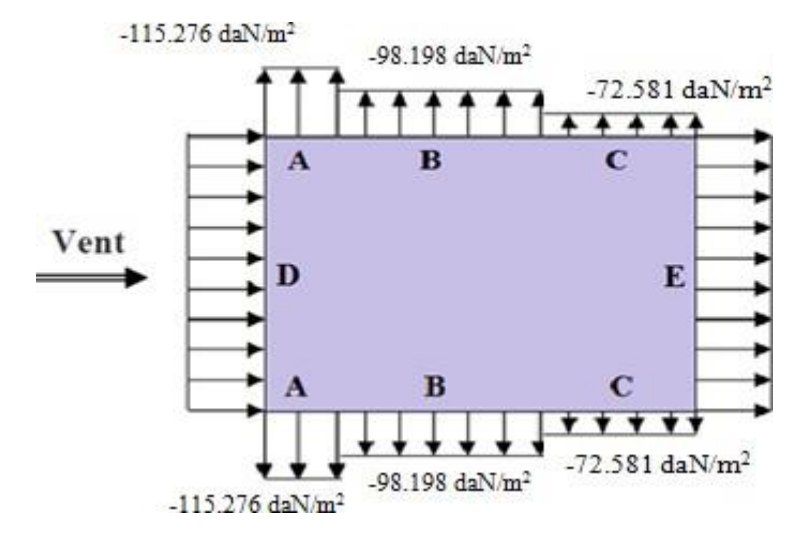

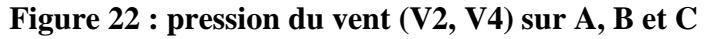

#### **Détermination des forces de frottement du vent :**

 Les effets de frottement du vent sur la surface peuvent être négligés lorsque l'aire totale de toutes les surfaces parallèles sauvent (ou faiblement inclinées par rapport à la direction du vent) est inférieure ou égale à 4 fois l'aire totale de toutes les surfaces extérieures perpendiculaires au vent et sous le vent.

Condition à vérifier :  $2(d \times h) \leq 4 (2b \times h)$ 

❖ **Direction V1, V3**

 $2(11.70 \times 31.2) \leq 4 (2 \times 23.45 \times 31.2)$ 

730.08 ≤ 5853.12 Vérifiée

### ❖ **Direction V2, V4**

 $2(23.45 \times 31.2) \leq 4 (2 \times 11.70 \times 31.2)$ 

1463.28 ≤ 2920.32 Vérifiée

Il n'y a pas de force de frottement sur les parois

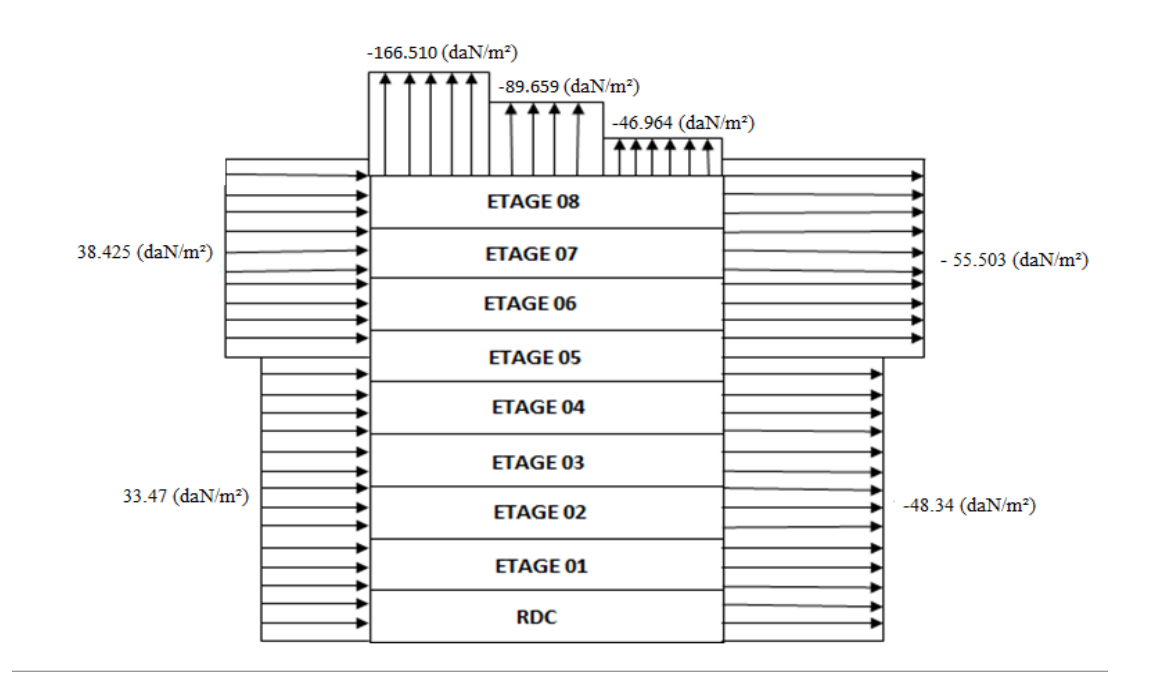

**Figure 23 : Pression du vent (V2, V4) sur D, E, F, G, H et I.**

# **Conclusion :**

 Es résultats de (la charge permanente, la surcharge d'exploitation et surcharge climatique) trouvés seront utilisés dans les chapitres prochains qui concernent le dimensionnement les éléments de la structure.

# CHAPITRE III: *Pré dimensionnement des éléments structuraux et secondaires*

#### **Introduction :**

Les présentes règles ont pour but de codifier les méthodes de calcul applicables à l'étude des projets de constructions en acier.

 L'application de ces règles conduit pour les différents éléments des constructions à un degré de sécurité sensiblement homogène pour les différents modes de sollicitations et les différents types de construction, Après avoir fait le choix de la structure porteuse du bâtiment (poutres principales ,secondaire et solives) ont pré dimensionne chaque élément à partir de trois conditions :

- a) Condition de flèche pour déterminer le type de profilé adéquat ;
- b) Vérification faite selon la condition de résistance ;
- c) Vérification aux vibrations.

 Le règlement CCM97 [3] a pour objet la codification du dimensionnement par le calculet les vérifications des structures des bâtiments à ossature en acier. Ce document :

- ➢ Ne traite pas directement l'exécution des travaux de construction en acier.
- ➢ Ne définit que des exigences relatives à la résistance mécanique, à l'aptitude au service et à la durabilité des structures.
- ➢ Il ne traite pas les exigences relatives à la sécurité parasismique.
- ➢ Il ne traite pas les exigences relatives à la protection anti-feu.

 Pour les besoins de calcul le CCM97 a proposé quatre classes de sections qui sont définies comme suit :

#### ➢ **Classe 1**

 Sections transversales pouvant former une rotule plastique avec la capacité de rotation requise pour une analyse plastique.

#### ➢ **Classe 2**

 Sections transversales pouvant développer leur moment de résistance plastique, mais avec une capacité de rotation limitée.

#### ➢ **Classe 3**

Sections transversales dont la contrainte calculée dans la fibre extrême comprimée de

l'élément en acier peut atteindre la limite d'élasticité, mais dont le voilement local est susceptible d'empêcher le développement du moment de résistance plastique.

➢ **Classe 4**

 Sections transversales dont la résistance au moment fléchissant ou à la compression doit être déterminée avec prise en compte explicite des effets de voilement local.

### ❖ **Coefficient partiel de sécurité :**

Le coefficient partiel de sécurité  $\gamma_M$  pour les matériaux doit être prise égal aux valeurs suivantes :

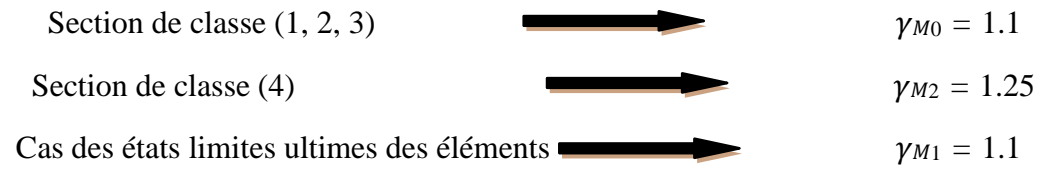

### ❖ **Valeurs limites des flèches :**

 Les structures en acier doivent êtres dimensionnés de manière que les flèches restent dans les limites appropriées à l'usage et à l'occupation envisagés du bâtiment et à la nature des matériaux de remplissage devant être supportés.

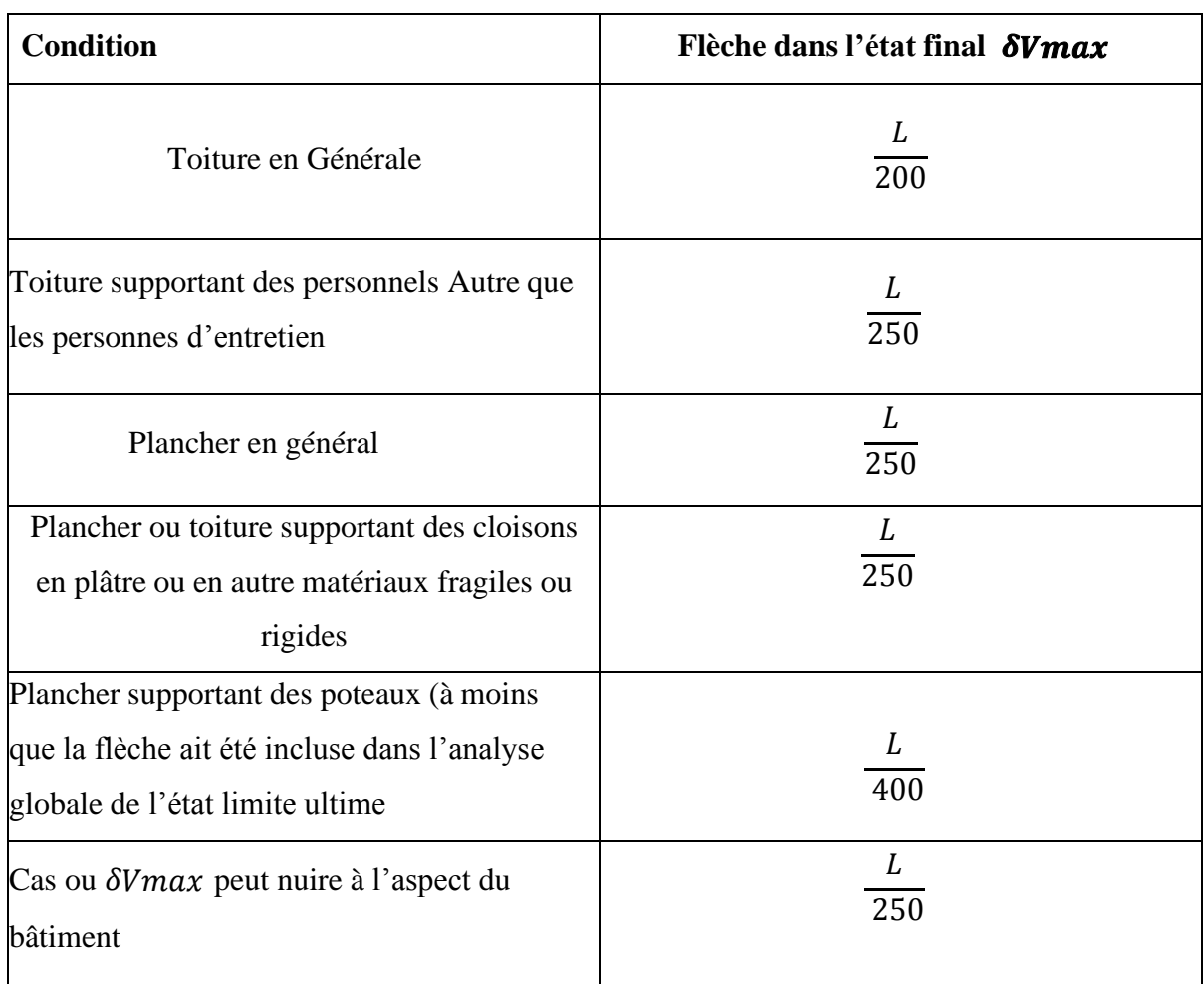

### **Tableau 27 : Limites recommandées pour les flèches verticales**

#### **Prédimensionnement :**

# III.1.1 Les solives :

 Les solives sont des poutrelles en IPE qui travaillent à la flexion simple leur écartement (la distance entre une solive et l'autre) est pratiquement déterminé par l'équation suivant :

$$
0.7 m \leq ENTRAXE \leq 1.50 m.
$$

# **III.1.1.1 L'entraxe des solives :**

Calcul de l'entraxe entre solives :

La longueur de la poutre est de :

5,00 m Entraxe :  $l_x=5/4=1,25$  m

Longueur de la solive :

On a trois cas :  $l_s = 3.90$ 

- $l_s = 3.30 \text{ m}$
- $l_s = 3.10 \text{ m}$

 Comme les longueurs ne sont pas trop différentes, on va prendre le cas le plus défavorable. On va prendre  $l_s = 3,90$ 

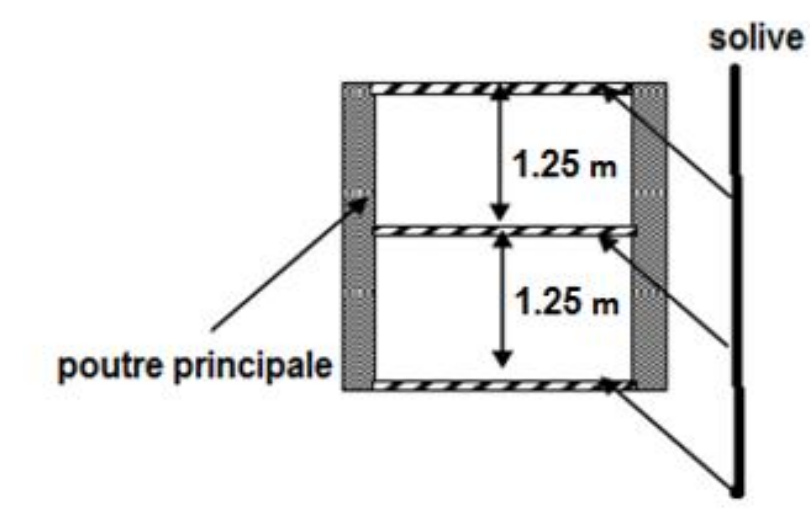

**Figure 24 : Présentation schématique d'une solive**

# **III.1.1.2 Solives du plancher d'étage courant :**

### **III.1.1.2.1 Condition de la flèche :**

La flèche doit satisfaire la condition suivante :  $f \leq \delta v_{max}$  avec  $\delta v_{max} = L/250$ 

 $f_{max} \leq \overline{f}$ 

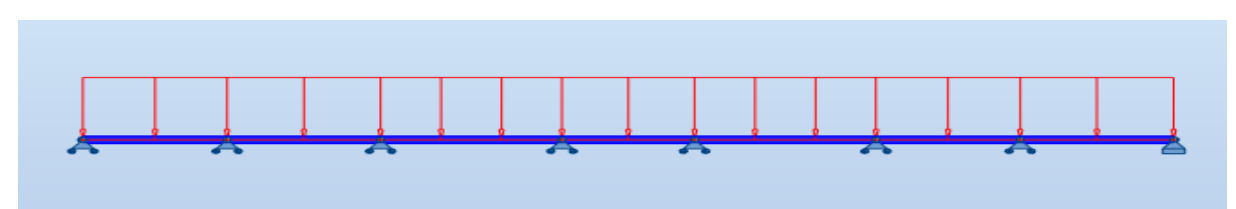

**Figure 25 : Solive uniformément chargée sur plusieurs appuis**

$$
f_{max} = \frac{q \times L^4}{384 \times E \times I_y}
$$

Selon l'abaque de MAQUART la flèche la plus défavorable est de :

$$
f = 0.519 \times f_0 = 0.519 \times \frac{q \times L^4}{384 \times E \times I_y}
$$

 $f$ : la flèche d'une poutre simplement appuyée

L : la longueur de la travée la plus longue de la poutre

$$
Q_{ELS} = G + Q = 345.63 + 150 = 495.63 \text{ daN}/m^2
$$

 $Q=495.63 \times 1.25 = 619.537 \text{ daN}/m$ 

$$
I_y \ge \frac{5 \times q \times L^3 \times 250}{384 \times 21 \times 10^9}
$$

 $I_y \geq 0.519 \times$  $5 \times 619.537 \times 3.9^3 \times 250$  $\frac{384 \times 2.1 \times 10^9}{384 \times 2.1 \times 10^9} = 295.65 \ (cm^4)$ 

On choisit IPE 120 : $I_v = 318$  cm<sup>4</sup>

### ➢ **Vérification de la flèche (poids propre inclus) :**

 $f \leq \delta_{vmax}$   $\delta_{vmax} = \frac{L}{25}$  $\frac{L}{250} = \frac{3.90}{250}$  $\frac{3.90}{250}$  = 0.0156 m  $P_{\text{prop}} = 10.4$   $Kg/m = 10.9$  daN/m

La charge sera :  $Q_{\text{ELS}} = q + P_{\text{prop}} = 619.537 + 10.4 = 629.93 \text{ d}aN/m$ 

$$
f = 0.519 \times \frac{5 \times 629.93 \times 3.9^4}{384 \times 21 \times 10^9 \times 318 \times 10^{-8}} = 0.0147 \, m \le 0.0156
$$

Donc condition vérifier

### **III.1.1.2.2 Vérification de la condition de résistance (ELU ) :**

- ➢ **Classe du profilé IPE120 :**
	- **Classe de l'âme fléchie :**

$$
\frac{d}{t_w} \le 72 \qquad \text{avec} \qquad \varepsilon = \sqrt{\frac{235}{f_y}}
$$

$$
\frac{93.4}{4.4} = 21.22 \le 72 \rightarrow l' \text{âme de classe I}
$$

➢ **Classe de la semelle comprimée** :

$$
\frac{c}{t_f} = \frac{b/2}{t_f} \le 10\varepsilon
$$

$$
\frac{64/2}{6.3} = 5.07 \le 10 \rightarrow \text{semelle de classe I}
$$

Donc la section du profilé global est de classe I.

# ➢ **Vérification au cisaillement :**

On doit vérifier que :  $V_{sd} \leq 0.5 V_{ply, Rd}$ 

$$
V_{sd} = \frac{Q_{ELU} \times L}{2} = \frac{824.165 \times 3.9}{2} = 1607.12 \text{ } daN
$$

$$
V_{ply, Rd} = \frac{0.58 \times A_V \times f_y}{\gamma_{M0}} \qquad AVEC \quad A_V = A - 2 \times b \times t_f + (t_w + 2r) \times t_f
$$

$$
A_V = 13.2 \times 10^2 - 2 \times 64.6 \times 6.3 + (4.4 + 2 \times 7) \times 6.3 = 629.52 \text{ mm}^2
$$

$$
V_{ply.Rd} = \frac{0.58 \times 629.52 \times 235}{1.1} = 7800.32 \text{ }daN
$$

$$
V_{ply, Rd} = 7800.32 \, daN \geq V_{sd} = 1607.12 \, daN \qquad C.V
$$

$$
0.5V_{ply, Rd} = 3900.16 \, daN \geq V_{sd} = 1607.12 \, daN \qquad \text{C. V}
$$

# ➢ **Vérification au moment fléchissant :**

On doit vérifier que :  $M_{sd} \leq M_{ply, Rd}$ 

$$
M_{sd}\ = 0.8\ \times \frac{Q_{ELU}\times L^2}{8}
$$

DONC :  $Q_{ELU} = 1.35 \times (G + P_{prop}) + 1.5 \times Q$  $Q_{ELU} = 1.35 \times [(345.03 \times 1.25) + 10.4] + 1.5 \times (150 \times 1.25)$  $Q_{ELI} = 824.165$  daN/m  $M_{sd}$  = 0.8  $\times$  $824.165 \times 3.9^2$ 8  $= 1253.55$  daN. m  $M_{ply, Rd} = \frac{W_{ply, Rd} \times f_y}{W_{y, N}}$  $\frac{y \cdot Rd \times f_y}{\gamma_{M0}} = \frac{60.7 \times 10^3 \times 235}{1.1}$  $\frac{10 \times 255}{1.1} = 1296.772 \text{ daN.m}$  $M_{plv,Rd} = 1296.772$  daN. $m \geq M_{sd} = 1253.55$  daN. $m$  condition verifier ➢ **Solives du plancher d'étage Inaccessible :**  $Q_{ELS}$  = G + Q = 529.63 +100 = 629.63 daN/ $m^2$  $Q=629.63 \times 1.25 = 787.03$  daN/m  $I_y \geq 0.519 \times \frac{5 \times q \times L^3 \times 250}{384 \times 2.1 \times 10^9}$ 384×2.1×109  $I_y \geq 0.519 \times$  $5 \times 787.03 \times 3.9^3 \times 250$  $\frac{384 \times 2.1 \times 10^9}{384 \times 2.1 \times 10^9} = 375.58 \ (cm^4)$ On choisit IPE 140 : $I_v = 541$  cm<sup>4</sup> La charge sera :  $Q_{ELS} = q + P_{prop} = 787.03 + 12.9 = 799.93$  daN/m  $f = 0.519 \times$  $5 \times 799.93 \times 3.9^4$  $\frac{384 \times 21 \times 10^{9} \times 318 \times 10^{-8}}{384 \times 21 \times 10^{9} \times 318 \times 10^{-8}} = 0.01 m \le 0.0156$ Donc condition vérifier

# ➢ **Vérification de la condition de résistance (ELU ) :**

- **Classe du profilé IPE140 :**
- ➢ **Classe de l'âme fléchie :**

$$
\frac{d}{t_w} \le 72 \varepsilon \qquad \text{avec} \qquad \varepsilon = \sqrt{\frac{235}{f_y}}
$$
\n
$$
\frac{112.2}{4.7} = 23.8 \le 72 \to l' \text{âme de classe } l
$$

➢ **Classe de la semelle comprimée** :

4.7

$$
\frac{c}{t_f} = \frac{b/2}{t_f} \le 10\varepsilon
$$

$$
\frac{73}{6.9} = 5.25 \le 10 \rightarrow \text{semelle de classe I}
$$

Donc la section du profilé global est de classe I

# ➢ **Vérification au cisaillement :**

On doit vérifier que :  $V_{sd} \leq 0.5 V_{plv, Rd}$ 

$$
V_{sd} = \frac{Q_{ELU} \times L}{2} = \frac{1098.66 \times 3.9}{2} = 2142.38 \text{ dan}
$$

$$
V_{ply,Rd} = \frac{0.58 \times A_V \times f_y}{\gamma_{M0}} \qquad AVEC \quad A_V = A - 2 \times b \times t_f + (t_w + 2r) \times t_f
$$

$$
A_V = 16.4 \times 10^2 - 2 \times 73 \times 6.9 + (4.7 + 2 \times 7) \times 6.9 = 761.16 \, \text{mm}^2
$$

$$
V_{ply,Rd} = \frac{0.58 \times 762.16 \times 235}{1.1} = 9431.4 \text{ } daN
$$

$$
V_{ply,Rd} = 9431.4 \text{ }daN \geq V_{sd} = 2142.38 \text{ }daN \text{ } C.V
$$

$$
0.5V_{ply,Rd} = 4715.7 \text{ } daN \geq V_{sd} = 2142.38 \text{ } daN \text{ } C.V
$$

# ➢ **Vérification au moment fléchissant :**

On doit vérifier que :  $M_{sd} \leq M_{ply,Rd}$ 

$$
M_{sd} = 0.8 \times \frac{Q_{ELU} \times L^2}{8}
$$

DONC :  $Q_{ELU} = 1.35 \times (G + P_{prop}) + 1.5 \times Q$ 

 $Q_{ELU} = 1.35 \times [(529.63 \times 1.25) + 12.9] + 1.5 \times (100 \times 1.25)$ 

 $Q_{ELU} = 1098.66$  daN/m

$$
M_{sd} = 0.8 \times \frac{1098.66 \times 3.9^2}{8} = 1671.06 \text{ daN.m}
$$

 $M_{ply, Rd} = \frac{W_{ply, Rd} \times f_y}{W_{y, X}}$  $\frac{y \cdot Rd \times f_y}{\gamma_{M0}} = \frac{88.3 \times 10^3 \times 235}{1.1}$  $\frac{10^{-3} \times 255}{1.1} = 1886.40 \text{ d}aN \cdot m$ 

$$
M_{ply, Rd} = 1886.40 daN.m \ge M_{sd} = 1671.06 daN.m \quad C.V
$$

**Tableau 28 : Vérification de la flèche des solives**

| <b>Eléments</b>                 | <b>Profilés</b> | Longueur<br>(m) | Entre<br>axe(m) | $Q_{ELS}$<br>(daN/ml) | $Q_{ELU}$<br>(daN/ml) | <b>Fleche</b><br>(m) | δν max<br>(m) |
|---------------------------------|-----------------|-----------------|-----------------|-----------------------|-----------------------|----------------------|---------------|
| Solive étage<br>courant         | <b>IPE 120</b>  | 3.9             | 1.25            | 629.93                | 799.93                | 0.0147               | 0.0156        |
| Solive étage<br><b>Terrasse</b> | <b>IPE 140</b>  | 3.9             | 1.25            | 824.165               | 1098.66               | 0.01                 | 0.0156        |

**Tableau 29 : Caractéristiques du profilé IPE120 :**

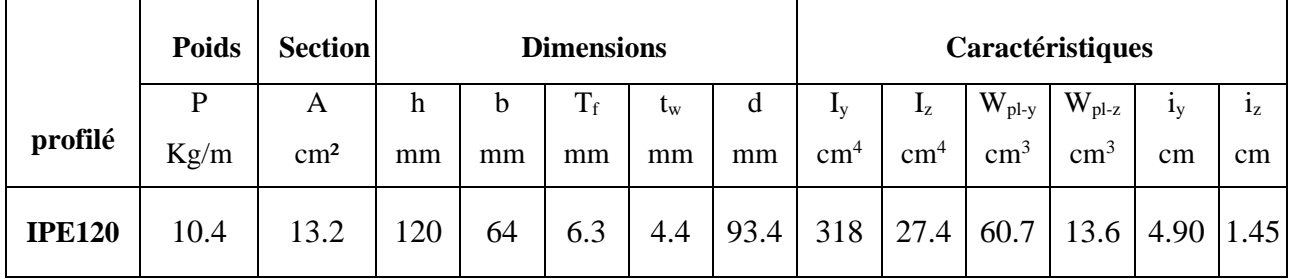

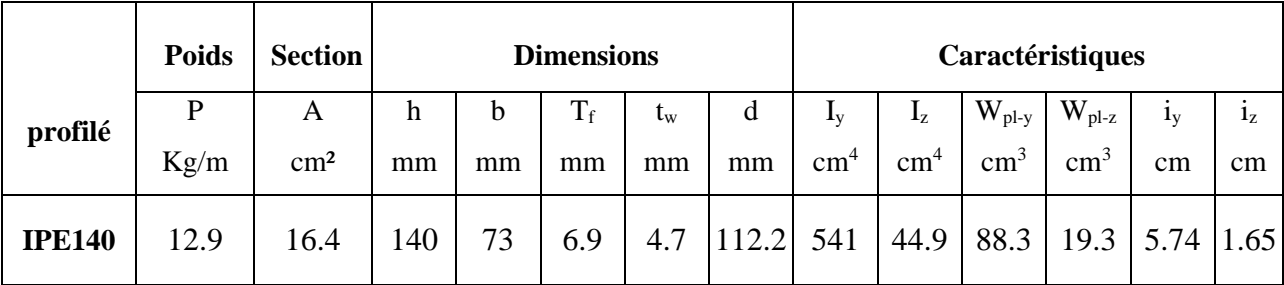

#### **Tableau 30 : Caractéristiques du profilé IPE140 :**

# III.1.2 Les poutres principales :

### **III.1.2.1 Poutre rive pour terrasse :**

# **III.1.2.1.1 Vérification de la condition de flèche (ELS) :**

La flèche doit satisfaire la condition suivante:  $f \leq \delta v_{max}$  avec  $\delta v_{max} = L/200$ 

 $f \leq \delta_{vmax}$ 

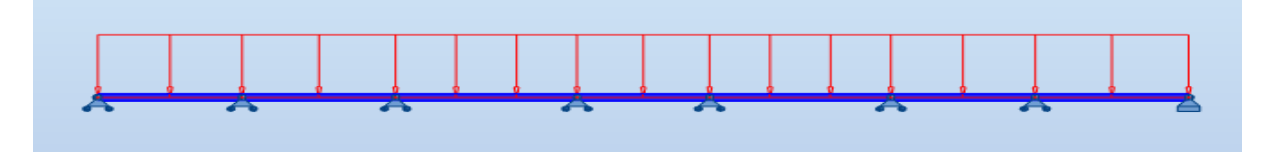

**Figure 26 : Poutre principale uniformément chargée sur plusieurs appuis**

Selon l'abaque de MAQUART la flèche la plus défavorable est de :

$$
f = 0.495 \times f_0 = 0.495 \times \frac{q \times L^4}{384 \times E \times I_y}
$$

 $f$ : la flèche d'une poutre simplement appuyée

L : la longueur de la travée la plus longue de la poutre

#### **III.1.2.1.2 Chargement :**

#### ➢ **Charges permanentes :**

$$
G_{Solve} = \frac{P_{Prop}}{entreake\ solive} \times \eta_{solve} = \frac{12.9}{1.25} \times 3 = 30.96 \text{ daN/m}^2
$$

 $G_{Total} = (G + G_{Soline}) \times 3.3 = (529.63 + 30.96) \times 3.3 = 1849.947$  daN/m

➢ **Charges d'exploitation :**

$$
Q = 100 \frac{aN}{m^2} \rightarrow Q_{Total} = Q \times 3.3
$$

$$
Q_{Total} = 100 \times 3.3 = 330 \text{ daN/m}
$$

 $Q_{ELS} = G_{Total} + Q_{Total} = 1849.947 + 330 = 2179.947$  daN/m

 $I_y \geq 0.492 \times$  $5 \times 2179.947 \times 5^3 \times 200$  $\frac{384 \times 21 \times 10^9}{384 \times 21 \times 10^9} = 1662.25 \ (cm^4)$ 

On choisit : **IPE270** avec  $I_y = 5790$  (cm<sup>4</sup>)

➢ **Vérification de la flèche (poids propre inclus) :**

 $f \leq \delta_{\text{vmax}}$ L  $\frac{L}{200} = \frac{5.00}{200}$  $\frac{3.00}{200} = 0.025 \ m$  $P_{\text{prop}} = 36.1 \text{ Kg/m} = 36.1 \text{ daN/m}$ 

La charge sera :  $Q_{\text{ELS}} = q + P_{\text{prop}} = 2179.947 + 36.1 = 2216.047 \text{ daN/m}$ 

 $f = 0.492 \times$  $5 \times 2216.047 \times 5^4$  $\frac{384 \times 21 \times 10^{9} \times 5790 \times 10^{-8}}{384 \times 21 \times 10^{9} \times 5790 \times 10^{-8}} = 0.0072 m \le 0.025 m$ 

➢ **Classe du profilé IPE270 :**

• **Classe de l'âme fléchie :**

$$
\frac{d}{t_w} \le 72\varepsilon \qquad \text{avec} \qquad \varepsilon = \sqrt{\frac{235}{f_y}} = 1
$$

$$
\frac{219.6}{6.6} = 32.2 \le 72 \rightarrow l' \text{âme de classe I}
$$

• **Classe de la semelle comprimée** :

$$
\frac{c}{t_f} = \frac{b/2}{t_f} \le 10\varepsilon
$$

$$
\frac{135}{10.2} = 6.61 \le 10 \rightarrow \text{semelle de classe I}
$$

Donc la section du profilé global est de classe I

### ➢ **Vérification au cisaillement :**

• On doit vérifier que :  $V_{sd} \leq 0.5 V_{ply, Rd}$ 

$$
V_{sd} = \frac{Q_{ELU} \times L}{2} = \frac{3789.27 \times 5}{2} = 9473.175 \text{ dan}
$$
  
\n
$$
V_{ply.Rd} = \frac{0.58 \times A_V \times f_y}{\gamma_{M0}} \qquad AVEC \qquad A_V = A - 2 \times b \times t_f + (t_w + 2r) \times t_f
$$
  
\n
$$
A_V = 45.9 \times 10^2 - 2 \times 135 \times 10.2 + (6.6 + 2 \times 15) \times 10.2 = 2209.32 \text{ mm}^2
$$
  
\n
$$
V_{ply.Rd} = \frac{0.58 \times 2209.32 \times 235}{1.1} = 27375.48 \text{ dan}
$$
  
\n
$$
V_{ply.Rd} = 27375.48 \text{ dan} \ge V_{sd} = 9473.175 \text{ dan}
$$
 *C.V*

$$
0.5 V_{ply, Rd} = 13687.74 \text{ } daN \geq V_{sd} = 9473.175 \text{ } daN \qquad \textbf{C}.\textbf{V}
$$

# ➢ **Vérification au moment fléchissant :**

• On doit vérifier que :  $M_{sd} \leq M_{ply, Rd}$ 

 $M_{sd}$  = 0.842  $\times M_0$ 

 $M_{sd}$  = 0.842  $\times$  $Q_{ELU} \times L^2$ 8

DONC :  $Q_{ELU} = 1.35 \times (G + P_{Prop}) + 1.5 \times Q$ 

$$
Q_{ELU} = 1.35 \times [(1849.947 \times 1.25) + 36.1] + 1.5 \times (330 \times 1.25)
$$

 $Q_{ELU} = 3789.27 \text{ }daN/m$ 

$$
M_{sd} = 0.8 \times \frac{3789.27 \times 5^2}{8} = 9473.175 \text{ d}aN.m
$$

$$
M_{ply, Rd} = \frac{W_{ply, Rd} \times f_y}{\gamma_{Mo}} = \frac{484 \times 10^3 \times 235}{1.1} = 10340 \text{ d}aN.m
$$

 $M_{nlv, Rd} = 10340 \text{ d}aN \text{ m} \ge M_{sd} = 9473.175 \text{ d}aN \text{ m}$  C.V

**Remarque :** Le profilé **IPE 270** répond à toutes les conditions de CCM97 concernant la vérification de Résistance, et la vérification de la flèche.

### ➢ **Poutre intermédiaire pour étage courant :**

#### ➢ **Vérification de la condition de flèche (ELS) :**

La flèche doit satisfaire la condition suivante:  $f \leq \delta v_{max}$  avec  $\delta v_{max} = L/200$ 

 $f \leq \delta_{\text{vmax}}$ 

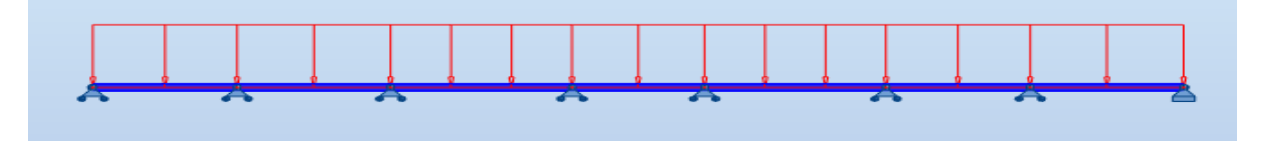

Figure 7 : Poutre principale uniformément chargée sur plusieurs appuis

Selon l'abaque de MAQUART la flèche la plus défavorable est de :

$$
f = 0.495 \times f_0 = 0.495 \times \frac{q \times L^4}{384 \times E \times I_y}
$$

 $f$ : la flèche d'une poutre simplement appuyée

L : la longueur de la travée la plus longue de la poutre

#### ➢ **Chargement**

#### ❖ **Charges permanentes :**

 $G_{Solve} =$  $P_{prop}$ entreaxe solive  $\times$   $\eta_{\textit{solve}} =$ 10.4 1.25  $\times$  3 = 24.96 daN/m<sup>2</sup>

 $G_{Total} = (G + G_{Solve}) \times 2.85 = (345.63 + 24.96) \times 2.85 = 1056.1815$  daN/m

#### ❖ **Charges d'exploitation :**

 $Q = 150$  daN/m<sup>2</sup>  $\rightarrow Q_{Total} = Q \times 2.85$  $Q_{Total} = 150 \times 2.85 = 427.5 \text{ daN/m}$  $Q_{ELS} = G_{Total} + Q_{Total} = 1056.1815 + 427.5 = 1483.6815$  daN/m

$$
I_y \ge 0.492 \times \frac{5 \times 1483.6815 \times 5^3 \times 200}{384 \times 21 \times 10^9} = 1131.52 \ (cm^4)
$$

On choisit : **IPE270** = 5790  $(cm^4)$ 

# ➢ **Vérification de la flèche (poids propre inclus) :**

$$
f \le \delta_{vmax}
$$
  
 $\delta_{vmax} = \frac{L}{200} = \frac{5.00}{200} = 0.025 m$   
 $P_{prop} = 36.1 \frac{kg}{m} = 36.1 \text{ daN/m}$ 

La charge sera :  $Q_{ELS} = q + P_{prop} = 1483.6815 + 36.1 = 1519.7815$  daN/m

$$
f = 0.492 \times \frac{5 \times 1519.7815 \times 5^4}{384 \times 21 \times 10^9 \times 5790 \times 10^{-8}} = 0.0025 \, m \le 0.025 \, m
$$

- ➢ **Classe du profilé IPE270 :**
- ➢ **Classe de l'âme fléchie :**

$$
\frac{d}{t_w} \le 72\varepsilon \qquad \text{avec} \qquad \varepsilon = \sqrt{\frac{235}{f_y}} = 1
$$
\n
$$
\frac{219.6}{6.6} = 32.2 \le 72 \to l' \text{âme de classe } l
$$

➢ **Classe de la semelle comprimée** :

$$
\frac{c}{t_f} = \frac{b/2}{t_f} \le 10\varepsilon
$$

$$
\frac{135}{10.2} = 6.61 \le 10 \rightarrow \text{semelle de classe I}
$$

Donc la section du profilé global est de classe I

# ➢ **Vérification au cisaillement :**

On doit vérifier que :  $V_{sd} \leq 0.5 V_{ply, Rd}$ 

$$
V_{sd} = \frac{Q_{ELU} \times L}{2} = \frac{2632.60 \times 5}{2} = 6581.5 \text{ } daN
$$

$$
V_{ply.Rd} = \frac{0.58 \times A_V \times f_y}{\gamma_{M0}} \qquad AVEC \quad A_V = A - 2 \times b \times t_f + (t_w + 2r) \times t_f
$$

$$
A_V = 45.9 \times 10^2 - 2 \times 135 \times 10.2 + (6.6 + 2 \times 15) \times 10.2 = 2209.32 \, \text{mm}^2
$$

$$
V_{ply.Rd} = \frac{0.58 \times 2209.32 \times 235}{1.1} = 27375.48 \text{ daN}
$$

$$
V_{ply.Rd} = 27375.48 \, \, d\text{aN} \, \ge \, V_{sd} \, = 6581.5 \, \, d\text{aN} \, \, C.V
$$

$$
0.5V_{ply,Rd} = 13687.74
$$
  $daN \ge V_{sd} = 6581.5$   $daN \ C.V$ 

# ➢ **Vérification au moment fléchissant :**

On doit vérifier que :  $M_{sd} \leq M_{ply, Rd}$ 

$$
M_{sd} = 0.842 \times M_0
$$

$$
M_{sd} = 0.842 \times \frac{Q_{ELU} \times L^2}{8}
$$

DONC :  $Q_{ELU} = 1.35 \times (G + P_{prop}) + 1.5 \times Q$ 

$$
Q_{ELU} = 1.35 \times [(1056.1815 \times 1.25) + 36.1] + 1.5 \times (427.5 \times 1.25)
$$

 $Q_{ELU} = 2632.60 \text{ } daN/m$ 

$$
M_{sd} = 0.8 \times \frac{2632.60 \times 5^2}{8} = 6581.5 \text{ daN}.\text{m}
$$

 $M_{ply, Rd} = \frac{W_{ply, Rd} \times f_y}{W_{y, N}}$  $\frac{y \cdot Rd \times f_y}{\gamma_{M0}} = \frac{484 \times 10^3 \times 235}{1.1}$  $\frac{10^{-12}}{1.1} = 7840.45$  daN. m

$$
M_{ply, Rd} = 7840.45 \text{ d}aN. m \geq M_{sd} = 6581.5 \text{ d}aN. m \text{ } C.V
$$

- ➢ **Poutre intermédiaire pour terrasse :**
- ➢ **Vérification de la condition de flèche (ELS) :**

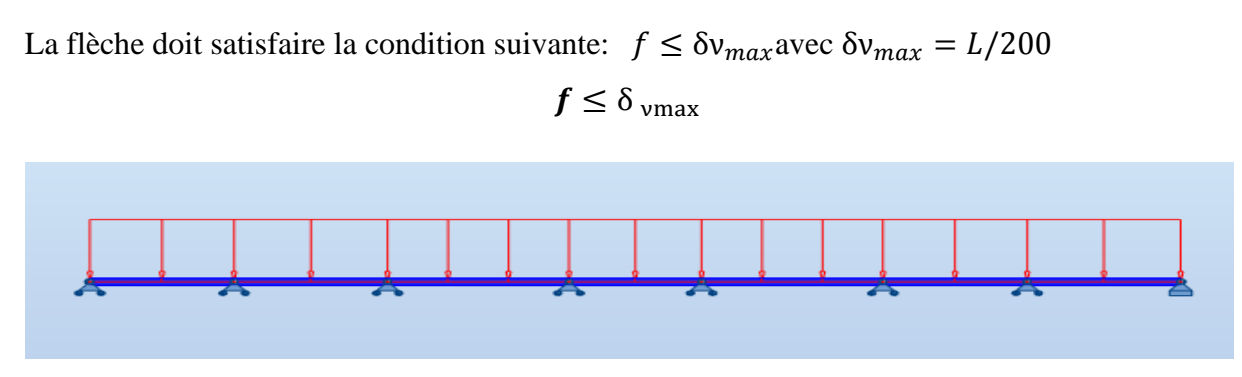

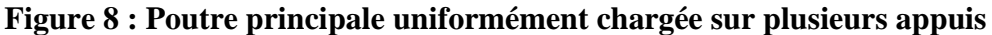

Selon l'abaque de MAQUART la flèche la plus défavorable est de :

$$
f = 0.495 \times f_0 = 0.495 \times \frac{q \times L^4}{384 \times E \times I_y}
$$

 $f$ : la flèche d'une poutre simplement appuyée

L : la longueur de la travée la plus longue de la poutre

- ➢ **Chargement**
- ➢ **Charges permanentes :**

 $G_{Solive} =$  $P_{prop}$  $\frac{F \cap p}{\text{entreaxe solive}} \times \eta_{\text{solve}} =$  $\frac{12.9}{1.25}$  × 3 = 30.96 daN/m<sup>2</sup>

 $G_{Total} = (G + G_{Solve}) \times 2.85 = (529.63 + 30.96) \times 2.85 = 1597.6815 \text{ daN/m}$ 

➢ **Charges d'exploitation :**

$$
Q = 100 \frac{daN}{m^2} \rightarrow Q_{Total} = Q \times 2.85
$$

$$
Q_{Total} = 100 \times 2.85 = 285 \text{ daN/m}
$$

 $Q_{ELS} = G_{Total} + Q_{Total} = 1597.6815 + 285 = 1882.6815$  daN/m

$$
I_y \ge 0.492 \times \frac{5 \times 1882.6815 \times 5^3 \times 200}{384 \times 21 \times 10^9} \ge 1435.82
$$
 (cm<sup>4</sup>)

On choisit : **IPE300** = **8356**  $(cm^4)$ 

➢ **Vérification de la flèche (poids propre inclus) :**

$$
f \le \delta_{\text{vmax}}
$$
  $\delta_{\text{vmax}} = \frac{L}{200} = \frac{5.00}{200} = 0.025 \text{ m}$ 

 $P_{prop} = 42.2 Kg/m = 42.2 daN/m$ 

La charge sera : Q  $_{\text{ELS}} = q + P_{\text{prop}} = 1882.6815 + 42.2 = 1924.8815 \text{ d}aN/m$ 

$$
f = 0.492 \times \frac{5 \times 1924.8815 \times 5^4}{384 \times 21 \times 10^9 \times 8356 \times 10^{-8}} = 0.0043 \, m < 0.025 \, m
$$

### ➢ **Classe du profilé IPE300 :**

➢ **Classe de l'âme fléchie :**

$$
\frac{d}{t_w} \le 72\varepsilon \qquad \text{avec} \qquad \varepsilon = \sqrt{\frac{235}{f_y}} = 1
$$

$$
\frac{248.6}{7.1} = 35.01 \le 72
$$
 → *l'âme de classe I*

➢ **Classe de la semelle comprimée** :

$$
\frac{c}{t_f} = \frac{b/2}{t_f} \le 10\varepsilon
$$

$$
\frac{150}{2} = 7.009 \le 10 \rightarrow \text{semelle de classe I}
$$

Donc la section du profilé global est de classe I

# ➢ **Vérification au cisaillement :**

On doit vérifier que : 
$$
V_{sd} \le 0.5V_{plyRd}
$$
  
\n
$$
V_{sd} = \frac{Q_{ELU} \times L}{2} = \frac{3287.4325 \times 5}{2} = 8218.5812 \text{ dan}
$$
\n
$$
V_{plyRd} = \frac{0.58 \times A_V \times f_y}{\gamma_{M0}} \qquad AVEC \qquad A_V = A - 2 \times b \times t_f + (t_w + 2r) \times t_f
$$
\n
$$
A_V = 53.8 \times 10^2 - 2 \times 150 \times 10.7 + (7.1 + 2 \times 15) \times 10.7 = 2566.97 \text{ mm}^2
$$
\n
$$
V_{plyRd} = \frac{0.58 \times 2566.97 \times 235}{1.1} = 318070.91 \text{ dan}
$$

 $V_{ply, Rd}$  = 318070.91 daN  $\geq V_{sd}$  = 8218.5812 daN C.V

 $0.5V_{ply, Rd} = 159035.45 \text{ dan } \geq V_{sd} = 8218.5812 \text{ dan } C.V$ 

### ➢ **Vérification au moment fléchissant :**

On doit vérifier que :  $M_{sd} \leq M_{plv, Rd}$ 

$$
M_{sd} = 0.842 \times M_0
$$
  

$$
M_{sd} = 0.842 \times \frac{Q_{ELU} \times L^2}{8}
$$

DONC :  $Q_{ELU} = 1.35 \times (G + P_{prop}) + 1.5 \times Q$ 

 $Q_{ELU} = 1.35 \times [(1597.6815 \times 1.25) + 42.2] + 1.5 \times (285 \times 1.25)$ 

 $Q_{ELU} = 3287.4325$  daN/m

 $M_{sd}$  = 0.8  $\times$  $3287.4325 \times 5^2$ 8  $= 8218.58$  daN. m

 $M_{ply,Rd} =$  $W_{ply,Rd} \times f_y$  $\gamma_{M0}$ =  $628 \times 10^{3} \times 235$ 1.1  $= 13416.36$  daN.m

 $M_{plv,Rd} = 13416.36$  daN.  $m \geq M_{sd} = 8218.58$  daN.  $m \, C.V$ 

#### **III.1.2.2 Poutre RIVE pour étage courant :**

#### **III.1.2.2.1 Vérification de la condition de flèche (ELS) :**

La flèche doit satisfaire la condition suivante :  $f \leq \delta v_{max}$  avec  $\delta v_{max} = L/200$ 

 $f \leq \delta_{\text{vmax}}$ 

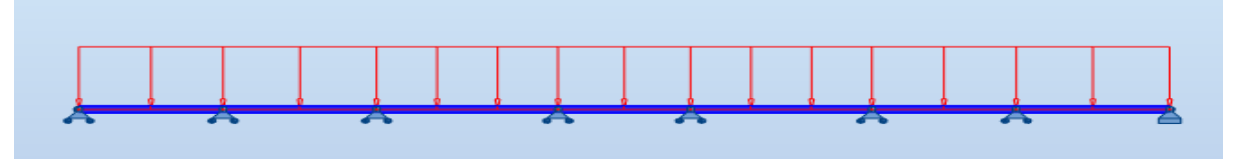

Figure 9 : Poutre principale uniformément chargée sur plusieurs appuis

Selon l'abaque de MAQUART la flèche la plus défavorable est de :

$$
f = 0.495 \times f_0 = 0.495 \times \frac{q \times L^4}{384 \times E \times I_y}
$$

 $f$ : la flèche d'une poutre simplement appuyée

L : la longueur de la travée la plus longue de la poutre

### **III.1.2.2.2 Chargement :**

### ➢ **Charges permanentes :**

$$
G_{Solve} = \frac{P_{Prop}}{entreake\ solive} \times \eta_{solve} = \frac{10.4}{1.25} \times 3 = 24.96 \text{ daN/m}^2
$$

 $G_{Total} = (G + G_{Solve}) \times 3.3 = (345.63 + 24.96) \times 3.3 = 1222.947 \text{ d} \text{a} \text{N}$ 

# ➢ **Charges d'exploitation :**

 $Q = 150 \text{ d}aN/m^2 \rightarrow Q_{Total} = Q \times 3.3$  $Q_{Total} = 150 \times 3.3 = 495 \, daN/m^2$  $Q_{ELS} = G_{Total} + Q_{Total} = 1222.947 + 495 = 1717.947$  daN/m

$$
I_y \ge 0.492 \times \frac{5 \times 1717.947 \times 5^3 \times 200}{384 \times 21 \times 10^9} \ge 1310.19 \ (cm^4)
$$

On choisit : **IPE270** = 5790  $(cm^4)$ 

### ➢ **Vérification de la flèche (poids propre inclus) :**

$$
f \leq \delta_{\rm vmax}
$$

$$
\delta_{\text{ vmax}} = \frac{L}{200} = \frac{5.00}{200} = 0.025 \ m
$$

$$
P_{\text{prop}} = 36.1 \frac{kg}{m} = 36.1 \text{ daN/m}
$$

La charge sera :  $Q_{\text{ELS}} = q + P_{\text{prop}} = 1717.947 + 36.1 = 1754.047 \text{ d}a/N/m$ 

$$
f = 0.492 \times \frac{5 \times 1754.047 \times 5^4}{384 \times 21 \times 10^9 \times 5790 \times 10^{-8}} = 0.0057 \, m \le 0.025 \, m
$$

# **III.1.2.2.3 Classe du profilé IPE270 :**

➢ **Classe de l'âme fléchie :**

$$
\frac{d}{t_w} \le 72\varepsilon \qquad \text{avec} \qquad \varepsilon = \sqrt{\frac{235}{f_y}} = 1
$$
\n
$$
\frac{219.6}{6.6} = 32.2 \le 72 \to l' \text{âme de classe } l
$$

➢ **Classe de la semelle comprimée** :

$$
\frac{c}{t_f} = \frac{b/2}{t_f} \le 10\varepsilon
$$

$$
\frac{135}{10.2} = 6.61 \le 10 \rightarrow \text{semelle de classe I}
$$

Donc la section du profilé global est de classe I

# ➢ **Vérification au cisaillement :**

On doit vérifier que :  $V_{sd} \leq 0.5 V_{plv, Rd}$ 

$$
V_{sd} = \frac{Q_{ELU} \times L}{2} = \frac{3040 \times 5}{2} = 7600 \text{ } daN
$$

 $V_{ply,Rd}$  =  $0.58 \times A_V \times f_V$  $\gamma_{M0}$  $AVEC \t A_V = A - 2 \times b \times t_f + (t_w + 2r) \times t_f$ 

 $A_V = 45.9 \times 10^2 - 2 \times 135 \times 10.2 + (6.6 + 2 \times 15) \times 10.2 = 2209.32 \text{ mm}^2$ 

$$
V_{ply,Rd} = \frac{0.58 \times 2209.32 \times 235}{1.1} = 27375.48 \text{ daN}
$$

$$
V_{ply,Rd}
$$
 = 27375.48  $daN \ge V_{sd}$  = 7600  $daN$  C.V

$$
0.5V_{ply. Rd} = 13687.74 \, \text{d}aN \geq V_{sd} = 7600 \, \text{d}aN \, \text{C}.
$$
V

# ➢ **Vérification au moment fléchissant :**

On doit vérifier que :  $M_{sd} \leq M_{ply. Rd}$ 

$$
M_{sd} = 0.842 \times M_0
$$

$$
M_{sd} = 0.842 \times \frac{Q_{ELU} \times L^2}{8}
$$

DONC :  $Q_{ELU} = 1.35 \times (G + P_{Prop}) + 1.5 \times Q$ 

$$
Q_{ELU} = 1.35 \times [(1222.947 \times 1.25) + 36.1] + 1.5 \times (495 \times 1.25)
$$

$$
Q_{ELU}=3040\;daN/m
$$

$$
M_{sd} = 0.8 \times \frac{3040 \times 5^2}{8} = 7601.45 \text{ daN} \cdot m
$$

$$
M_{ply, Rd} = \frac{W_{ply, Rd} \times f_y}{\gamma_{M0}} = \frac{484 \times 10^3 \times 235}{1.1} = 10340 \text{ d}aN.m
$$

$$
M_{ply, Rd} = 10340 \text{ d}aN.m \geq M_{sd} = 7601.45 \text{ d}aN.m \text{ } C.V.
$$

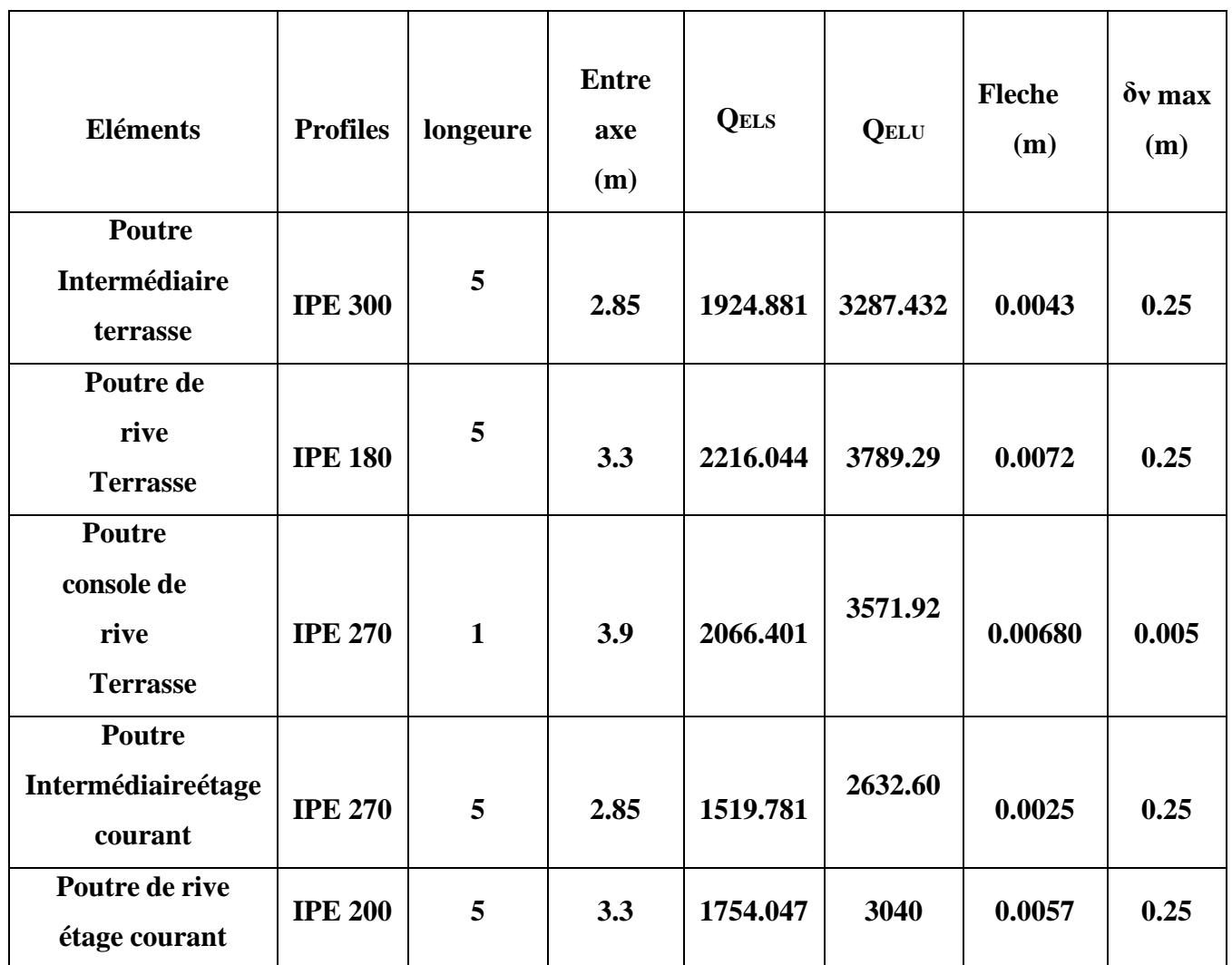

# **Tableau 31 : Vérification de la flèche des poutres.**

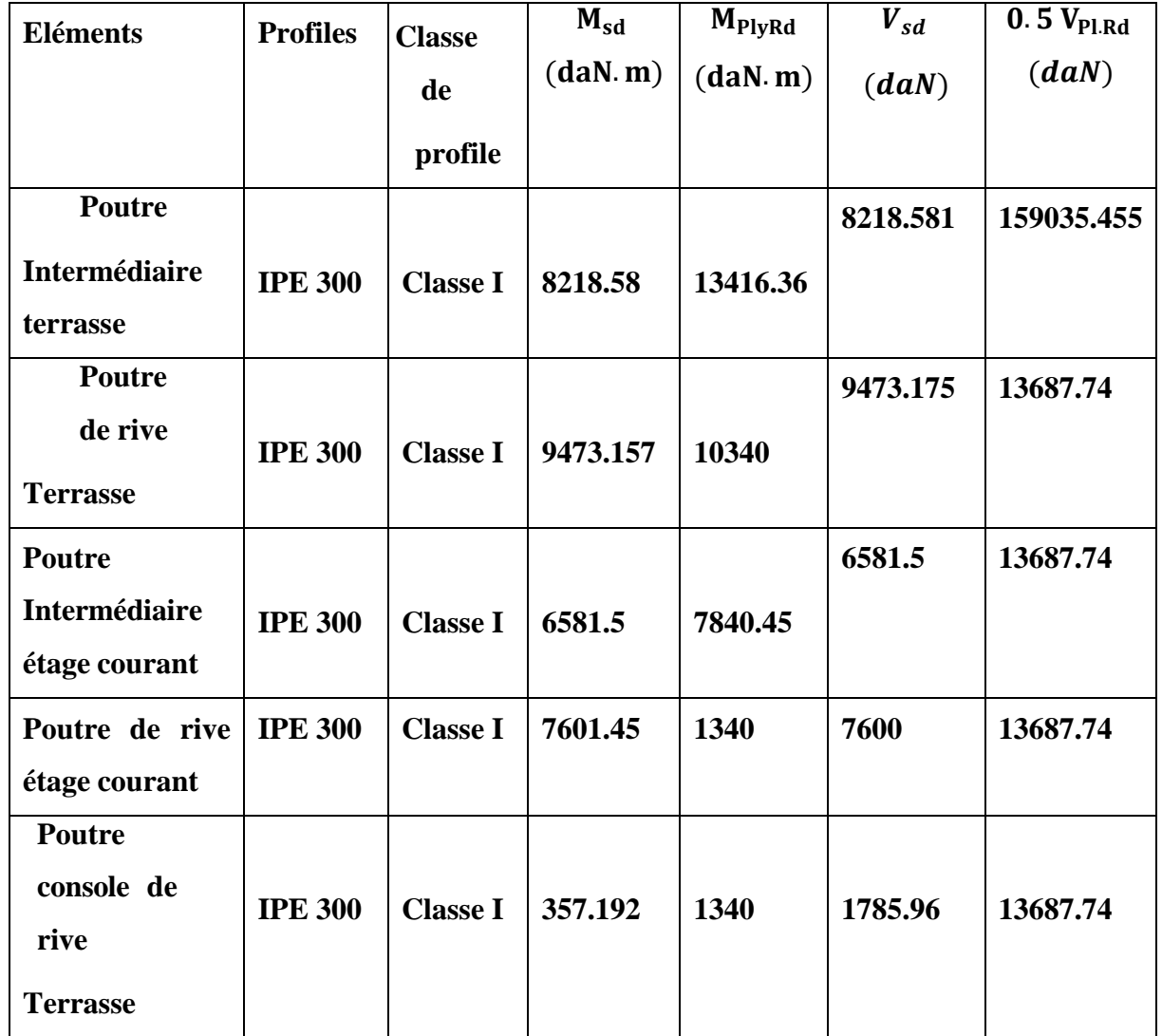

# **Tableau 32 : Vérification des sollicitations sur les poutres.**

# **Tableau 33 : Caractéristiques du profilé IPE 180 :**

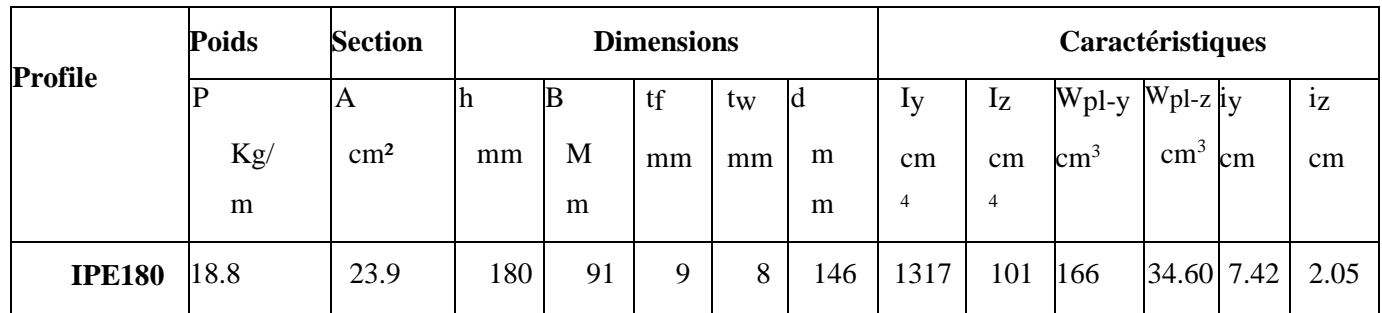
# **Tableau 34 : Caractéristiques du profilé IPE 270**

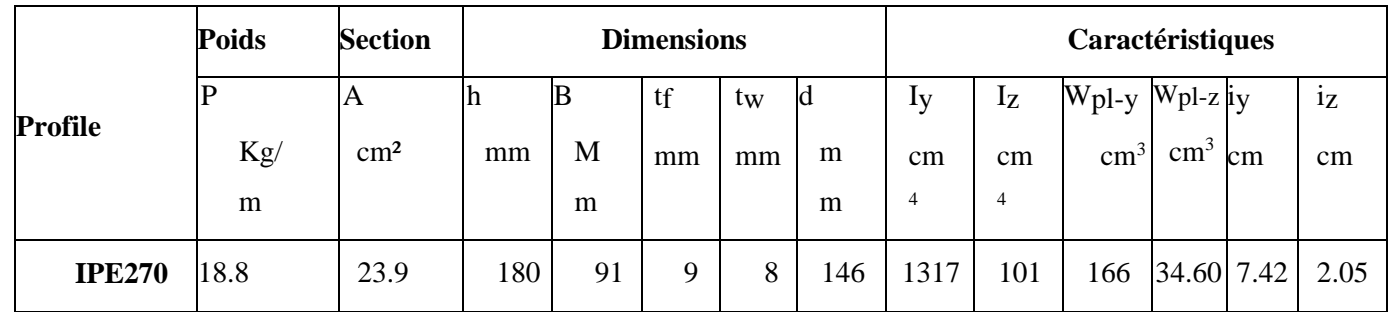

# **Tableau 35 : Caractéristiques du profilé IPE 200**

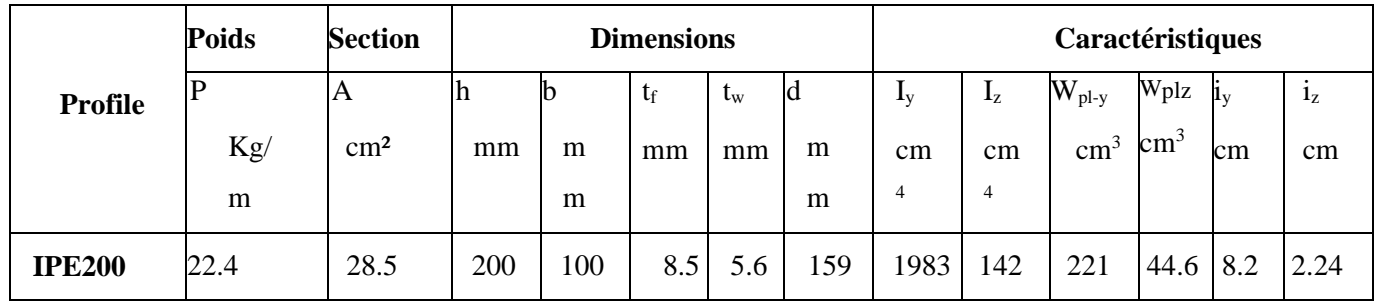

# **Tableau 36 Caractéristiques du profilé IPE 240 :**

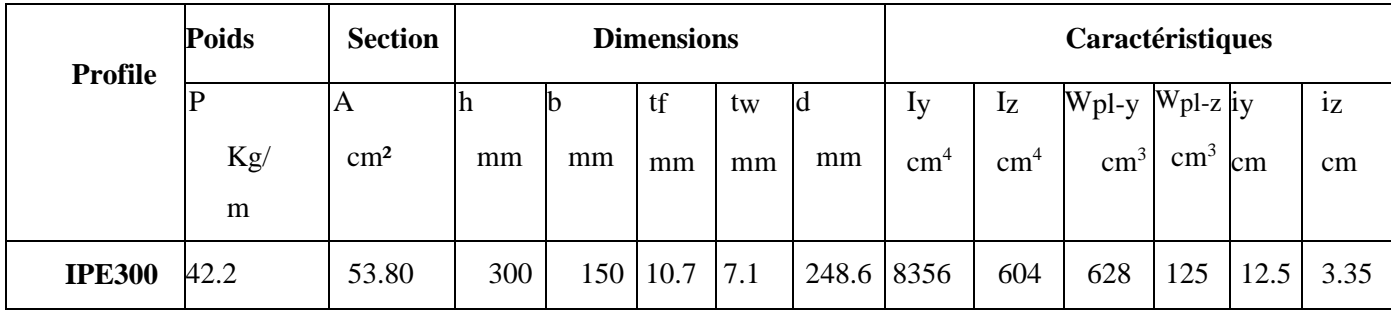

#### **Les poteaux**

 Les poteaux sont les éléments verticaux, qui supportent la totalité des charges et les transmettent aux fondations. Ils sont généralement des profilés en HEA ou HEB.

# **Vérification de la condition de flèche (ELS).**

 On doit d'abord vérifier pour tous les poteaux la flèche en flexion simple par rapport aux effets du vent appliqué.

On considère que le poteau est encastré à la base et libre à la tête.

La flèche doit satisfaire la condition suivante :

 $f \leq \delta v_{max}$  Avec  $\delta v_{max} = L/250$ 

$$
f = \frac{q L^4}{8 E I_y}
$$

 Le poteau le plus sollicité c'est celui qui porte la plus grande surface d'action de charge de vent (la direction V1, V3).

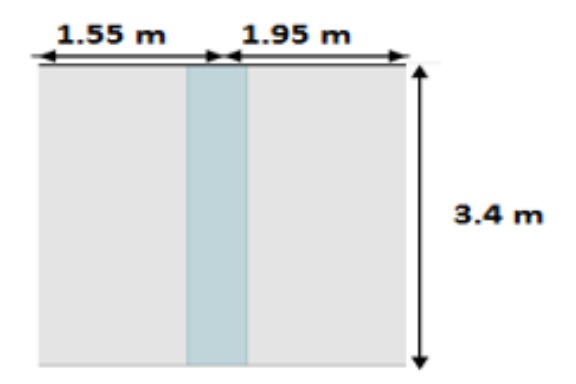

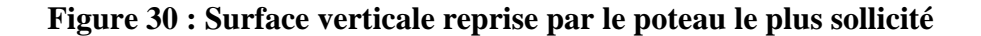

La charge du vent est de  $V = 55.503$  daN/m<sup>2</sup>

$$
q = 55.503 \times (1.55 \times 1.95) = 194.26 \text{ daN/m}
$$

$$
I_y \ge \frac{3.4^3 \times 250}{8 \times 21 \times 10^9} \ge 1.13618 \times 10^{-5} \quad cm^4 \quad \to \quad I_y \ge 1136.18 \quad cm^4
$$

Donc les poteaux doivent être au minimum HEA160.

# **III.1.3.1 Vérification de la condition de résistance (ELU) :**

Pour la vérification de résistance de section on calcule les poteaux à la compression simple. Pour la raison d'économie la hauteur du bâtiment est décomposée en 3 tronçons dont chaque tronçon est constitué de 3 étages avec section des poteaux différente.

La hauteur des poteaux est de  $h = 3.4$  m.

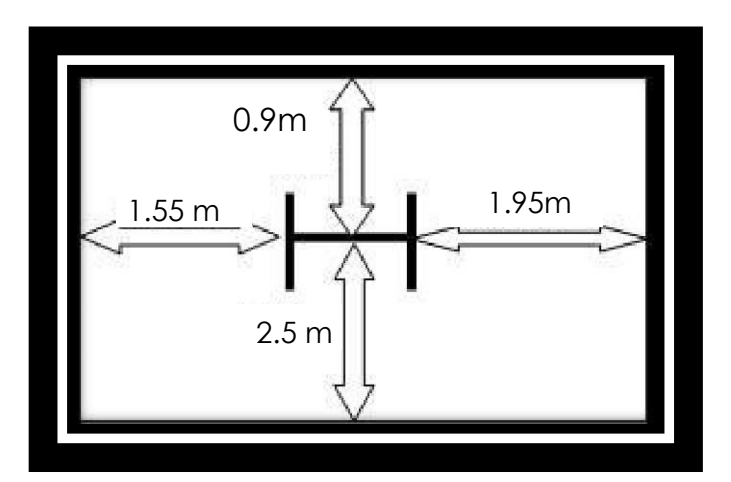

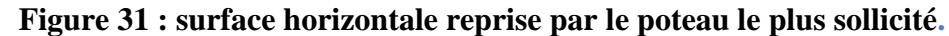

Le poteau le plus sollicité c'est celui qui porte une surface de  $S = 13.8$  m<sup>2</sup>.

# **III.1.3.2 Tronçon du 5 èmeau 8 ème étage :**

#### **III.1.3.2.1 Chargement :**

#### ➢ **Charges permanentes :**

 $G_{Total} = G_{plancher,ter} + G_{pouter,ter} + G_{solive,ter} + 2 \times (G_{plancher,EC} + G_{pouter,EC} + G_{solive,EC})$ 

 $G_{Total} = 10592.5 + 104.8 + 188.8 + 2 \times (12873.6 + 122.4 + 225.8)$ 

 $G_{Total}$  = 37329 daN

## ➢ **Charges d'exploitation :**

 $Q_{Total} = G_{plancher.} + 2 \times Q_{plancher.}$ 

 $Q_{Total} = 2000 + 2 \times 3000$  $Q_{Total} = 8000$  daN

## **III.1.3.2.2 Section du poteau :**

$$
N < N_{Pl,Rd} = \frac{A \times f_y}{\gamma_{M0}}
$$
\n
$$
N = 1.35 \, G + 1.5 \, Q = 1.35 \times (37329) + 1.5 \times (8000) = 62394.15 \, \text{d} \, \text{a} \, N
$$
\n
$$
A \ge \frac{N_{Sd} \times \gamma_{M0}}{f_y} = \frac{62394.15 \times 1.1}{235} = 2920.05 \, \text{mm}^2
$$

$$
f_y \hspace{1.5cm} 235
$$

Donc on choisit : HEA 160 avec  $A = 3880$  mm<sup>2</sup>

## ➢ **Effort sollicitant avec poids propre inclus :**

On ajoute le poids propre du profilé choisit :  $q_{p,p} = 30.4 \times 3.4 = 103.36$  daN

La charge sera :  $N_{Sd} = N + \left[1.35 \times q_{p,p} \times 3\right]$ 

 $N_{Sd}= 62394.15 + [1.35\times 103.36\times 3]$ 

 $N_{Sd} = 62812.75 \, daN$ 

#### **III.1.3.2.3 Vérification a la compression**

- ➢ **Classe du profilé HEA 160 :**
	- **Classe de l'âme comprimée:**

$$
\frac{d}{t_w} \le 72\varepsilon \qquad \text{avec} \qquad \varepsilon = \sqrt{\frac{235}{f_y}} = 1
$$
\n
$$
\frac{104}{6} = 17.33 \le 33 \to l' \text{âme de classe } l
$$

• **Classe de la semelle comprimée** :

 $160$ 

$$
\frac{c}{t_f} = \frac{b/2}{t_f} \le 10\varepsilon
$$

$$
\frac{160}{9}/2 = 8.88 \le 10 \rightarrow \text{semelle de classe I}
$$

Donc la section du profilé global est de classe I

#### • **Calcul de l'effort résistant :**

$$
N_{Sd} < N_{PLRd} = \chi \times \beta_A \times A \times \frac{f_y}{\gamma_{M0}} \quad \text{avec} \quad \beta_A = 1
$$

 On vérifie le flambement selon l'axe qui correspondant à la plus faible inertie du profilé donc selon l'axe z-z.

$$
\bar{\lambda} = \left[\frac{\lambda}{\lambda_1}\right] \times (\beta_A)^{0.5} \quad \text{avec } \begin{cases} \lambda = \frac{L_f}{i_z} = \frac{0.5 \times 3.4}{3.98 \times 10^{-2}} = 42.71\\ \lambda_1 = 93.3 \times \varepsilon = 93.3 \quad \text{avec } \varepsilon = 1 \end{cases}
$$

#### $\overline{\lambda} = 0.45 \geq 0.2$  Donc il y a un risque de flambementdu poteau

$$
\chi = \frac{1}{\phi + \left[\phi^2 - \bar{\lambda}^2\right]^{0.5}}
$$

$$
\phi = 0.5 \times \left[1 + \alpha \times \left(\bar{\lambda} - 0.2\right) \times \bar{\lambda}^2\right]
$$

 Le facteur d'imperfection α correspondant à la courbe de flambement appropriée, il est déterminé dans le (CCM 97 Tableau 55.1 et Tableau 55.3).

$$
\frac{h}{b} = \frac{152}{160} = 0.95 < 1.2
$$
\n
$$
t_f = 9 \, \text{mm} < 100 \, \text{mm}
$$

Donc la courbe de flambement est  $C \rightarrow \alpha = 0.49$ 

$$
\phi = 0.5 \times [1 + 0.49 \times (0.45 - 0.2) \times 0.45^2] = 0.66
$$

$$
\chi = \frac{1}{0.66 + [0.66^2 - 0.45^2]^{0.5}} = 0.9
$$

$$
N_{PLRd} = 0.9 \times 1 \times 3880 \times \frac{235}{1.1} = 74601.81 \, \text{d}aN
$$
 Condition vérifiée

Le profilé HEA 160 répond à toutes les conditions de CCM97 concernant la vérification de la résistance.

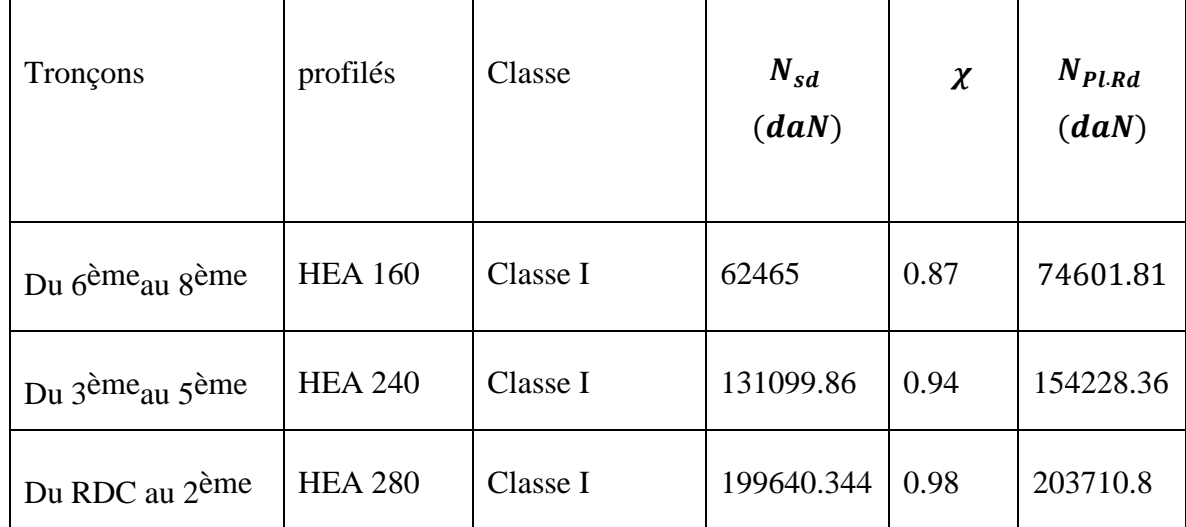

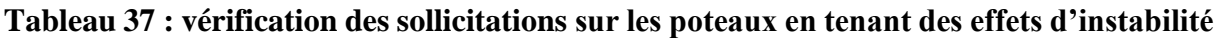

# **tableau 38 : Caractéristiques du profilé HEA160**

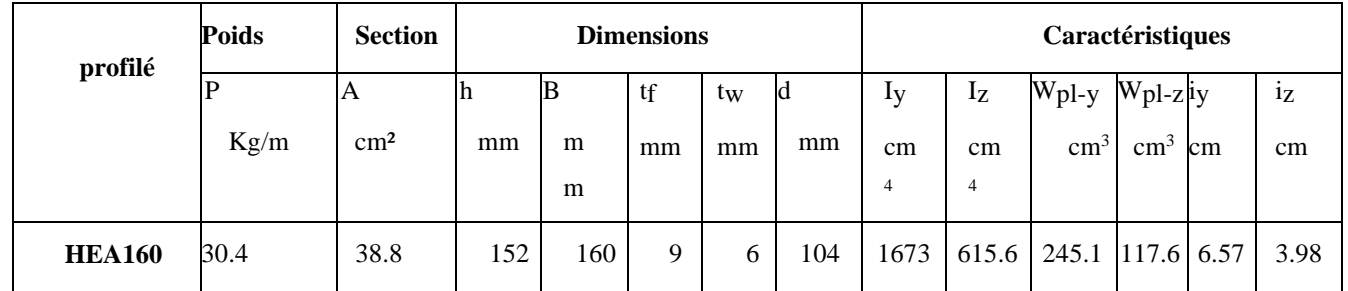

# **Tableau 39 : Caractéristiques du profilé HEA 240.**

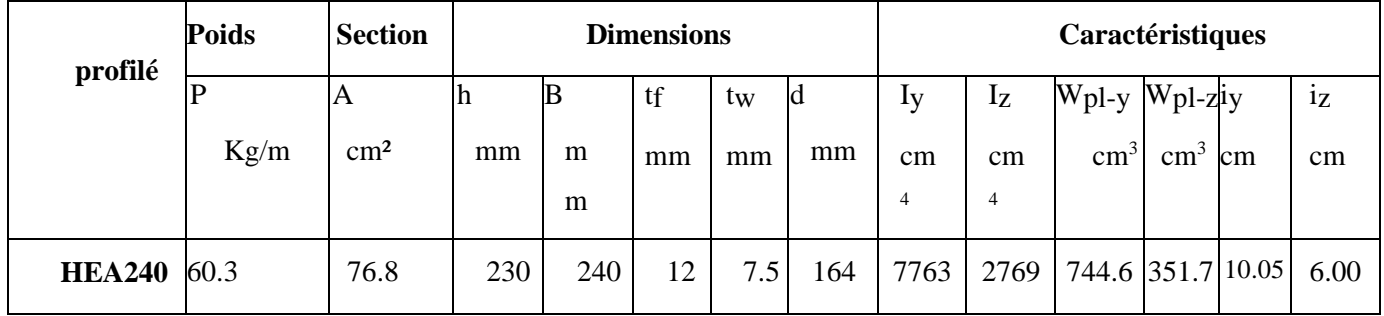

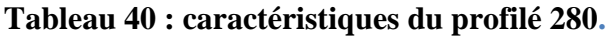

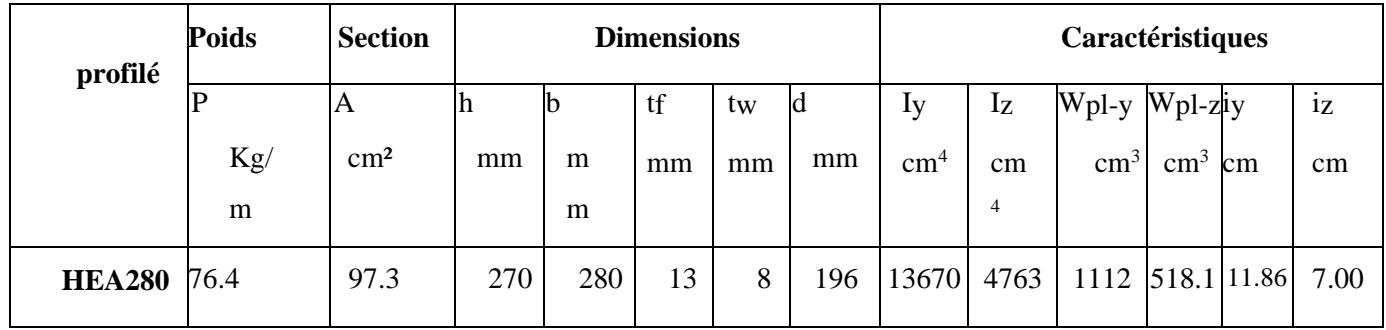

# CHAPITRE IV: *ETUDE DU PLACHER MIXTE*

#### **Introduction :**

 Le plancher collaborant est un plancher mixte béton-acier. Il est constitué de bacs acier en tôle mince nervurés utilisés en guise de coffrage, d'armatures et d'une dalle en béton coulée sur place. L'acier et le béton collaborent pour offrir une résistance et une capacité portante élevée. En effet, l'acier particulièrement ductile, offre une excellente résistance à la traction, tandis que le béton bénéfice d'une très bonne résistance à la compression. Les tôles fixées sur les murs porteurs sont rapidement fixées et font office de coffrage . De plus, les nervures longitudinales des tôles remplissent déjà le rôle d'armatures évitant l'ajout d'armatures supplémentaires.

 Lors du coulage, l'adhérence de l'acier et du béton est assurée au moyen des nervures inclinées sur la tôle en acier. Enfin, en raison de sa légèreté, le plancher collaborant ne nécessite pas la mise en place de solives ou de poutrelles pour supporter son poids

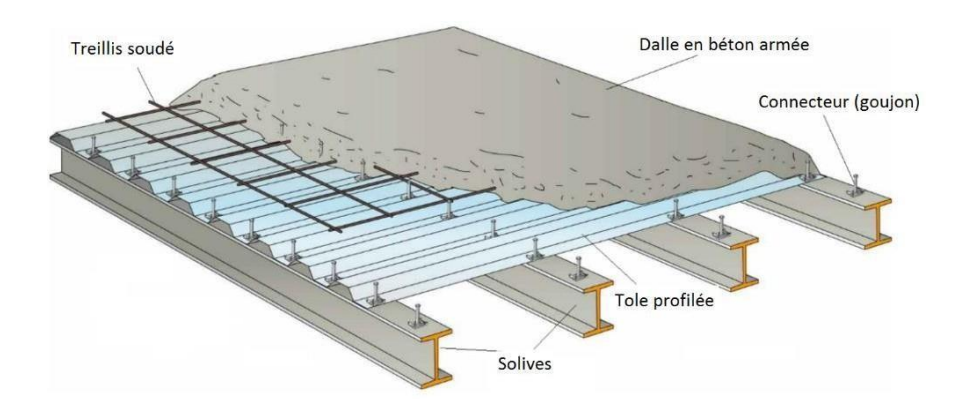

Figure 32 : Plancher mixte acier-béton

#### **Calcule de plancher mixte :**

Pour l'étude de la dalle collaborant, on calcule la dalle pour 2 phases :

- ➢ **Phase de construction :** c'est pour la vérification de la tôle profilée lors du bétonnage.
- ➢ **Phase finale** : c'est la vérification de la dalle mixte après durcissement du béton

# **IV.1.1** Phase de construction :

 Le plancher est soumis aux charges permanentes dues au poids propre de la poutre et du béton

(avant durcissement) et à la charge d'exploitation des ouvriers.

# **IV.1.1.1 Caractéristiques de la tôle nervurée :**

Pour cette structure on a réalisé notre plancher mixte en utilisant la tôle HI-bond 55 :

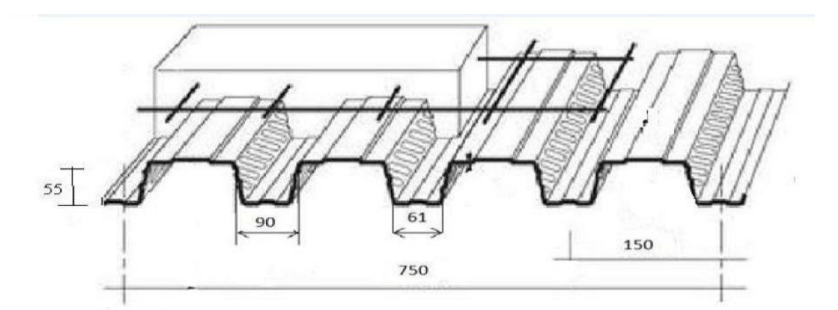

**Figure 33 : Dimensions de la tôle nervurée.**

- Poids propre (1mm d'épaisseur) : P = 11.23 daN/m²
- Contrainte de rupture : fu = 400 MPa
- Contrainte élastique : fy = 160 MPa
- Moment de résistance plastique : Mpl,Rd= 316 daN.m
- Moment d'inertie : Ieff= 50.3 cm4

#### **IV.1.1.2 Vérification a l'état limite ultime** *:*

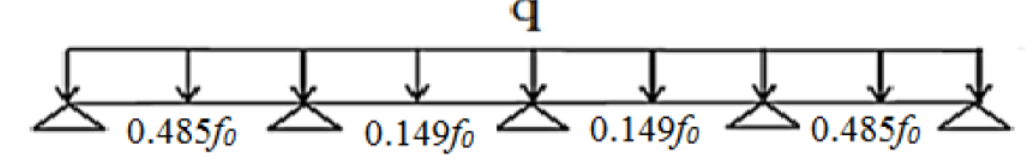

**Figure 34 : Flèches de la tôle profilée**

Il faut vérifier que :  $M_{sd} \leq M_{Plv, Rd}$ 

Avec  $\{$  $M_{sd}$ <sup>+</sup>: moment maximal en travée  $M_{sd}^{\phantom{\dag}}$ : moment maximal sur appui  $M_{Ply, Rd}$ : moment plastique resistant de la tole donnée par le fabricant

### **IV.1.1.2.1 Evaluation de charges :**

 $G_{\text{Dalle.Toit}} = 2500 \times 0.08 = 200$ daN ml

$$
G_{\text{Tole}} = 11.23 \frac{\text{d}aN}{\text{ml}}
$$

 $G_{\text{Total}} = G_{\text{Dalle.Toit}} + G_{\text{Tole}}$ 

$$
G_{\text{Total}} = 211.63 \text{ daN/ml}
$$

 $Q = 150 \times 1 = 150$  daN/m

# **IV.1.1.2.2 Combinaison de charges à ELU :**

 $Q_{\text{ELU}} = 1.35G + 1.5Q$   $Q_{\text{ELU}} =$  $1.35(11.23) + 1.5(150)$ 

$$
Q_{ELU} = 510 \text{ daN/ml}
$$

# **IV.1.1.2.3 Calcul du moment fléchissant sollicitant :**

• **Moment en travée :** 

$$
\mathrm{M_{sd}}^+ = 0.08 \times Q_{ELU} \times L^2
$$

$$
M_{sd}^+ = 0.08 \times 510 \times 1.25^2
$$

 $M_{sd}^+ = 63.75$  daN. m

• **Moment en appui :**

 $M_{sd}$ <sup>-</sup> = 0.01 × Q<sub>ELU</sub> × L<sup>2</sup>

$$
M_{sd}^- = 0.08 \times 510 \times 1.25^2
$$

 $M_{sd}$ <sup>-</sup> = 79.68 daN. m

Donc on vérifie :

$$
M_{sd}^+ = 63.75 \text{ d}aN.m \le M_{ply, Rd}^+ = 316 \text{ d}aN.m
$$
  

$$
M_{sd}^- = 79.68 \text{ d}aN.m \le M_{ply, Rd}^- = 390 \text{ d}aN.m
$$
  

$$
\Rightarrow Les deux conditions sont vérifiées
$$

## **IV.1.1.2.4 Vérification a l'état limite service :**

La flèche doit satisfaire la condition suivante :

 $f \le f_{max}$  Avec  $f_{max} = L/250$ 

Pour trouver les flèches d'une poutre continue on utilise l'abaque de MAQUART (ANNEXEB).On prend la flèche maximum de la travée simple considérée comme isostatique, puis on applique les coefficients donnés ci-dessous pour trouver les flèches de la poutre.

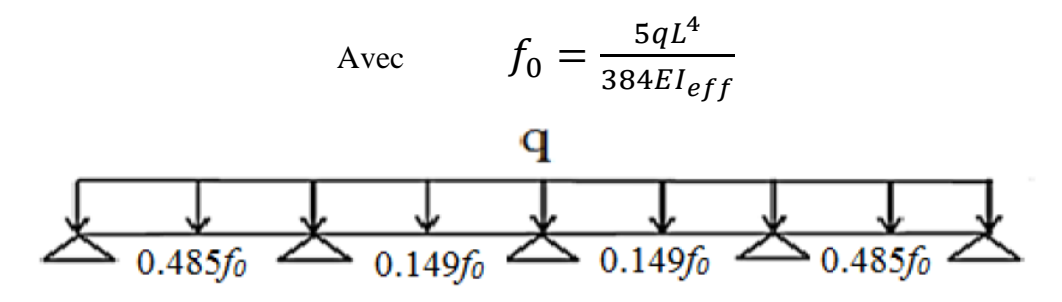

#### **Figure 35 : Flèches de la tôle profilée**

 $Q_{ELS} = G + Q = 211.63 + 150 = 361.63$  daN/m<sup>2</sup>

 $q = 361.63 \times 1 = 361.63$  daN/m

$$
f_{max} = \frac{L}{250} = \frac{1.25}{250} = 0.005 \ m
$$

On prend la flèche la plus défavorable :  $\rightarrow f = 0.485 f_0$ 

$$
f_0 = \frac{5qL^4}{384EI_{eff}}
$$

 $f = 0.458 \times$  $5 \times 452.03 \times 1.25^4$  $\frac{384 \times 21 \times 10^{9} \times 50.3 \times 10^{-8}}{384 \times 21 \times 10^{9} \times 50.3 \times 10^{-8}} = 0.00065 \le 0.005 m$  C.V

#### ➢ **Phase finale :**

 -Pour obtenir l'effet mixte souhaité. C'est-à-dire une collaboration parfaite entre l'acier et le béton, il faut que la liaison entre la poutre et la dalle soit réalisée de façon à transmettre les efforts rasants et limiter les glissements qui se développent à l'interface.

Dans les bâtiments, la connexion des poutres mixtes est assurée par des goujons soudés sur l'aile supérieure des poutres métalliques du plancher

# **Vérification de la section mixte :**

### **IV.1.2.1 Largeur efficace de la dalle :**

La largeur efficace de la dalle est donnée par l'expression suivante :

$$
b_{eff} = b_{e1} + b_{e2}
$$
 avec  $b_{ei} = min\left(\frac{L_0}{8}; b_i\right)$   
 $b_{ei} = min\left(\frac{3.9}{8} = 0.48; 0.625\right)$   
 $b_{ei} = 0.48$ 

 $L_0$  : La portée de la poutre  $L_0 = 3.90$ m

$$
b_1 = b_2 = \frac{1.25}{2} = 0.625 \text{ m}
$$

**Figure 36 : Largeur efficace de la dalle.**

# ➢ **Chargement :**

• **Charges permanentes :**

 $G_{soline} = 10.4$  daN/m

 $G_{\text{étage}} = 529.63 \times 1 = 529.63 \text{ dan/m}$ 

$$
G_{Total} = G_{solve} + G_{\text{étage}}
$$

$$
G_{Total} = 529.63 + 10.4 = 540.03 \frac{daN}{m}
$$

• **Surcharge d'exploitation :**

$$
Q = 100 \times 1 = 100 \frac{\text{d}aN}{m}
$$

➢ **Position de l'axe neutre :**

$$
F_C = b_{\text{eff}} \times h_c \times \left(0.85 \times \frac{f_{ck}}{\gamma_c}\right)
$$

$$
F_a = A_a \times \frac{f_y}{\gamma_M}
$$

Désignons respectivement par  $F_c$  et  $F_a$  les résistances plastique des profilés en traction etde la dalle en compression. Avec :

$$
\triangleright \quad h_c = 80 \text{ mm}
$$

- $\triangleright$  f<sub>ck</sub> = 25 MPa
- $\blacktriangleright$  f<sub>y</sub> = 235 MPa
- $\triangleright \gamma_c = 1.5$
- $\rho_{\rm M} = 1.1$
- $\triangleright$  A<sub>a</sub>: Section du profilé IPE 120 : A<sub>a</sub> = 1320 mm<sup>2</sup>

$$
F_C = 1000 \times 80 \times \left(0.85 \times \frac{25}{1.5}\right) = 113333.333 \text{ dan}
$$

$$
F_a = 1230 \times \frac{235}{1.1} = 28200 \text{ dan}
$$

 $F_a < F_c$  Donc l'axe neutre se situe dans la dalle.

La position de l'axe neutre est calculée à partir de la formule suivante :

$$
Z = \frac{F_a}{b_{eff} \times 0.85 \times \frac{f_{ck}}{\gamma_c}} \le h_c
$$

$$
Z = \frac{28200}{1000 \times 0.85 \times \frac{25}{1.5}} = 19.9 \text{ mm} \le 80 \text{ mm}
$$

 $\triangleright$  Vérification de cisaillement :  $V_{sd} \leq 0.5 V_{Pl, Rd}$ 

$$
V_{sd} = \frac{Q_{ELU} \times L}{2}
$$

$$
V_{sd} = \frac{879.40 \times 3.9}{2} = 1714.83 \text{ daN}
$$

$$
0.5\,V_{Pl, Rd} = 0.5 \times 0.58 \times \frac{A_V \times f_y}{\gamma_{M0}}
$$

$$
A_V = A - 2 \times b \times t_f + (t_w + 2r) \times t_f
$$

$$
A_V = 13.2 \times 10^2 - 2 \times 64 \times 6.3 + (4.4 + 2 \times 7) \times 6.3 = 629.52 \, \text{mm}^2
$$

$$
0.5 V_{Pl, Rd} = 0.5 \times 0.58 \times \frac{629.52 \times 235}{1.1} = 3900.16 \text{ } daN
$$

$$
0.5 V_{Pl, Rd} = 3900.16 \, d a N \geq V_{sd} = 1714.83 \, d a N \quad C.V
$$

# $\triangleright$  Vérification au moment fléchissant :  $M_{sd} \leq M_{Ply, Rd}$

Le moment résistant plastique développé par la section mixte est :

$$
M_{Ply, Rd} = F_a \left(\frac{h_a}{2} + h_c + h_p - \frac{Z}{2}\right)
$$

Avec :

 $\blacktriangleright$   $\,$   $h_a:$  hauteur de profilé IPE120

- $\triangleright$   $h_c$ : hauteur des nervures
- $\rho$  *h*<sub>p</sub>: épaisseur de la dalle en béton

Donc :  $M_{Ply, Rd} = 28200 \times$ 0.120 2  $+$  0.08 + 0.055  $-$ 0.0199 2  $= 5218.41$  daN. m  $M_{sd} =$  $Q_{ELU} \times L^2$ 8  $Q_{ELU} = 1.35 \times G + 1.5Q$  $Q_{ELU} = 1.35 \times 540.3 + 1.5 \times 100$  $Q_{ELU} = 879.40$  $daN$  $\boldsymbol{m}$  $M_{sd} =$  $879.40 \times 3.9^2$ 8  $= 1665.37$  daN. m

 $M_{Ply, Rd} = 5218.41 \text{ da}N \cdot m \geq M_{sd} = 1665.37 \text{ da}N \cdot m \text{ } C \cdot V$ 

#### ➢ **Vérification de la condition de flèche :**

$$
f \le f_{\text{max}}
$$
 Avec  $f_{\text{max}} = \frac{L}{250}$  et  $f_{\text{adm}} = \frac{5 \times Q_{\text{ELS}} \times L^4}{384 \times E \times I_1}$   
 $I_1 = I_a + A_a \times (z_a - z)^2 + \frac{b_{\text{eff}} \times h_c}{\eta} \times \left(\frac{h_c^2}{12} - \left(z - \frac{h_c}{2}\right)^2\right)$ 

 $I_a$ : Moment d'inertie de la poutre  $(I_a = I_v)$ 

 $\eta$ : Coefficient d'équivalence Avec  $\eta = \frac{E_a}{E}$  $E^{\prime}{}_{c}$ 

 $E_a$ : Module d'élasticité de l'acier de construction :  $E_a = 210000$ MPa

 $E^{\prime}{}_{c}$ : Module d'équivalence du béton avec  ${E^{\prime}}_{c}$ 

$$
= \frac{E_{cm}}{2}
$$
 pour les bâtiments d'habitation

 $E_{cm}$ : 30500 MPa Pour un béton de classe C25 30

$$
\eta = \frac{210000}{\frac{30500}{2}} = 13.77z_a = \frac{0.120}{2} + 0.055 + 0.08 = 0.195 \text{ m}
$$

$$
I_1 = 318 \times 10^4 + 1320 \times (195 - 19.9)^2 + \frac{1000 \times 80}{13.77} \times \left(\frac{80^2}{12} - \left(19.9 - \frac{80}{2}\right)^2\right)
$$

*Chapitre IV : Etude du plancher mixte* 

$$
I_1 = 49.969261 \times 10^6 \text{ mm}^4
$$

$$
Q_{ELS} = G + Q
$$

$$
Q_{ELS} = 640.03 \frac{daN}{m}
$$

$$
f_{adm} = \frac{5 \times 640.03 \times 3.9^4}{384 \times 21 \times 10^9 \times 49.069 \times 10^{-6} \times 37.86 \times 10^{-6}} = 0.0187 \text{ cm}
$$

$$
f_{adm} = 0.0187 \text{ cm} < 0.156 \text{ cm}
$$

$$
f_{adm} = 0.187 \text{ m} < 1.56 \text{ m} \quad C.V
$$

# **IV.1.2.2 Etude des connecteurs :**

#### ➢ **Définition :**

 Les connecteurs sont des éléments qui assurent la liaison entre la dalle de compression et l'acie

 En d'autres termes ils sont destinés pour résister au glissement de la dalle en limitant les déplacements relatifs de l'acier et du béton à une valeur suffisamment faible

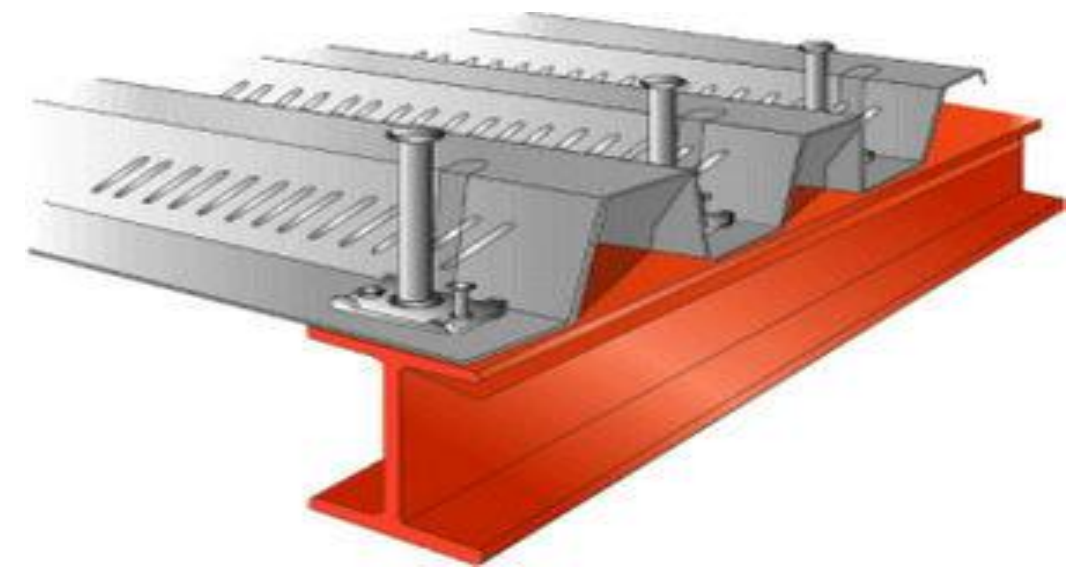

**Figure 37 : Goujons à tête soudée avec le profilé**

Vérification des connecteurs avec les caractéristiques suivantes :

- $\geq d = 16$  mm
- $\triangleright$  h =80 mm
- $\triangleright$  f<sub>v</sub> = 235 MPa
- $\blacktriangleright$  f<sub>u</sub> = 430 Mpa

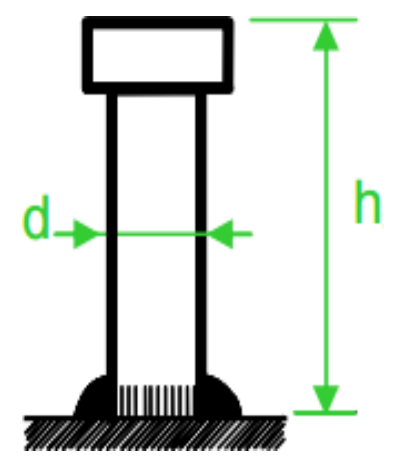

**Figure 10 : Les dimensions d'un connecteur**

- ➢ **Résistance du connecteur isolé :**
	- ➢ **Résistance du goujon en cisaillement :**

$$
P_{rd} = min \begin{cases}\displaystyle \frac{0.8 \times k \times f_u \times (\pi \times d^2)}{8} \\ \displaystyle \frac{0.29 \times k \times \alpha \times d^2 \times \sqrt{f_{ck} \times E_{cm}}}{\gamma_v} \end{cases}
$$

 $\gamma_{v}$ : le coefficient partiel de sécurité pour les connecteur pris égal à 1.25

d : diamètre du fut du goujon

**:**Résistance ultime en traction de l'cier du goujon égale à 340 MPa

**:** Valeur du module d'élasticité sécant du béton égale à 30500 MPa

**:** Résistance caractéristique du béton égale à 25 MPa

 $\alpha$ :Facteur correctif

*Chapitre IV : Etude du plancher mixte* 

$$
\alpha = \begin{cases} 0.2 \times (\frac{h}{d} + 1) & \text{pour} \\ 1 & \text{pour} \end{cases} \quad \frac{3 \leq \frac{h}{d} \leq 4}{\frac{h}{d} = 5 \geq 4} \quad \text{donc} \quad \alpha = 1
$$

k : Facteur de réduction pour tenir compte de la présence des nervures, les solives sont perpendiculaire au nervures de la tôle profilé donc il est calculé comme suite

 $\bf K$ 

$$
= \begin{cases} 0.60 \times \frac{b_0}{h_p} \times \left(\frac{h_{sc}}{h_p} - 1\right) \le 1 & \text{si les nervures sont // à l'effort de cisaillement} \\ \frac{0.7}{\sqrt{N_r}} \times \frac{b_0}{h_p} \times \left(\frac{h_{sc}}{h_p} - 1\right) \le K_{t,max} & \text{si les nervures sont } \perp \text{ à l'effort de cisaillement} \end{cases}
$$

Les nervures sont ⊥ à l'effort de cisaillement :

- $\triangleright$   $K_{t, max}$ : Limite supérieur pour le facteur k égal a 0.85 (ANNEXE B Tableau 6.2)
- $\triangleright$   $N_r$ : Nombre de goujons dans une nervure pris égal a 1
- $\blacktriangleright$   $b_0$ : 75 mm
- $\geq h_p : 55 \, mm$
- $\triangleright$   $h_{sc}$  : 80 mm

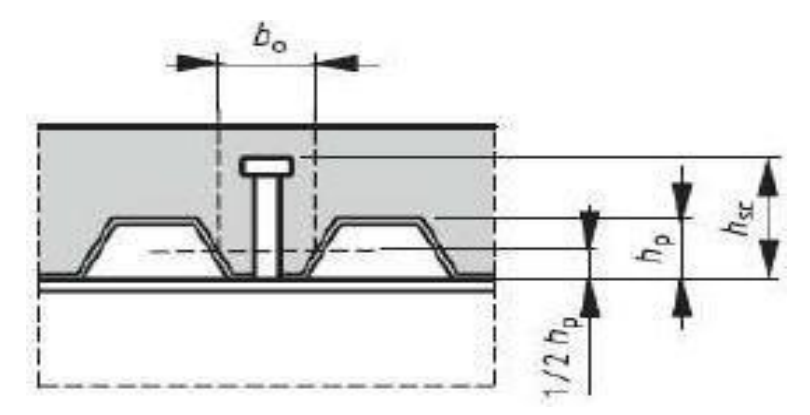

**Figure 11 : Dimension de la tôle profilée et connecteur.**

$$
k = \frac{0.7}{\sqrt{1}} \times \frac{75.5}{55} \times \left(\frac{80}{55} - 1\right) = 0.43 \le 0.85 \quad \text{donc} \quad K = 0.43
$$

*Chapitre IV : Etude du plancher mixte* 

$$
P_{rd} = min \begin{cases} \frac{0.8 \times 0.43 \times 430 \times (\pi \times 16^2)}{8} = 2378.08 \text{ dan} \\ \frac{0.29 \times 0.43 \times 1 \times 16^2 \times \sqrt{25 \times 30500}}{1.25} = 2230.05 \text{ dan} \end{cases}
$$

$$
P_{rd} = 2230.05 \text{ }daN
$$

➢ **Nombre de connecteurs :**

$$
\eta = \frac{V_1}{P_{rd}}
$$

Avec

- $\rho$   $\eta$  : Le nombre de connecteurs
- $\triangleright$   $V_1$  : Effort de cisaillement longitudinal

$$
V_1 = min[F_a, F_c] = min[28200, 113333.31] = 28200 \, \text{d} \, \text{a} \, \text{N}
$$

 $\triangleright$   $P_{rd}$ : Résistance d'un connecteur isolé

$$
\eta = \frac{28200}{2230.05} = 12.64
$$

On prend **13** connecteurs pour chaque solive.

# ➢ **Espacement des connecteurs :**

Soit S l'espacement entre les connecteurs calculé comme suit :

$$
s = \frac{l}{n-1} = \frac{390}{10-1}
$$
\n
$$
s = 32.5 \, m
$$
\n
$$
\begin{array}{c|c}\n\hline\n\end{array}
$$
\n
$$
\begin{array}{c}\n\hline\n\end{array}
$$
\n
$$
\begin{array}{c}\n\hline\n\end{array}
$$
\n
$$
\begin{array}{c}\n\hline\n\end{array}
$$
\n
$$
\begin{array}{c}\n\hline\n\end{array}
$$
\n
$$
\begin{array}{c}\n\hline\n\end{array}
$$
\n
$$
\begin{array}{c}\n\hline\n\end{array}
$$
\n
$$
\begin{array}{c}\n\hline\n\end{array}
$$
\n
$$
\begin{array}{c}\n\hline\n\end{array}
$$
\n
$$
\begin{array}{c}\n\hline\n\end{array}
$$
\n
$$
\begin{array}{c}\n\hline\n\end{array}
$$
\n
$$
\begin{array}{c}\n\hline\n\end{array}
$$
\n
$$
\begin{array}{c}\n\hline\n\end{array}
$$
\n
$$
\begin{array}{c}\n\hline\n\end{array}
$$
\n
$$
\begin{array}{c}\n\hline\n\end{array}
$$
\n
$$
\begin{array}{c}\n\hline\n\end{array}
$$

**Figure 40 : Espacement entre connecteurs**

# **IV.1.2.2.1 Calcul du ferraillage :**

Le calcul se fait pour une bande de 1m de largeur, il est sous forme d'un treillis soudé.

 = × ℎ ≥ 0.4% ⇒ ≥ 0.004 × × ℎ = 0.004 × 1000 × 80 = 320 <sup>2</sup> On choisit ∅10, maillage de 100 ⇒ = 785 <sup>2</sup>

 **Calcul de l'acrotère :**

## **IV.1.3 Introduction :**

L'acrotère est un élément secondaire en béton armé dont la réalisation est nécessaire pour assurer la sécurité dans les terrasses inaccessibles.

 L'acrotère est une console encastrée au plancher terrasse. Le calcul se fait à la flexion composée, pour une bande de 1 m de longueur. L'effort normal est provoqué par le poids propre et le moment de flexion provoqué par la main courante

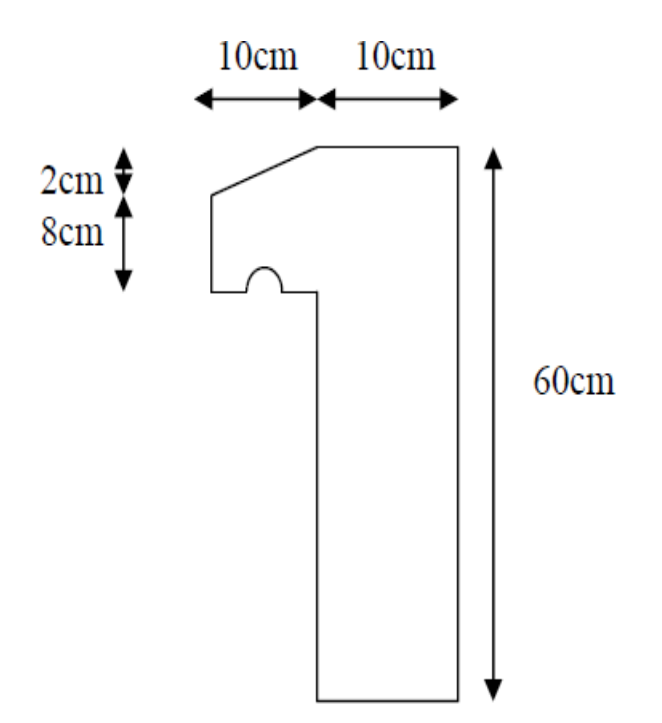

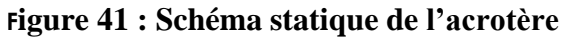

## **Calcul au séisme :**

 Selon le [RPA 99 version 2003, art 6-2-3] l'acrotère est considéré comme étant un élément non structurel sur lequel agit une force horizontale «  $F_p$  » due au séisme calculé suivant la formule.

 $F_P = 4 \times A \times C_P \times W_P = 4 \times 0.1 \times 0.8 \times 172.5 = 55.20 \text{~daN/m} < Q = 100 \text{~daN/m}$ Avec :

{ : coefficient d'accélération(zone I, groupe 1B selon le tableau 4.1 du RPA).  $C_P = 0.8$  coefficient d'accélération (selon le tableau 6.1 du RPA).  $W_P = p p_{acroté re} = 172.5$  $daN$  $\overline{m}$ ∶ poids de l'acrotère.

 La charge d'exploitation Q de l'acrotère (due à une main courante) est donc plus prépondérante que l'action de la force due au séisme donc on prend  $Q = 100 \text{ }daN/m_l$ .

## **Sollicitations agissant sur l'acrotère :**

Les sollicitations qui agissent sur l'élément secondaire non structural acrotère sont :

- Charge permanente (poids propre)  $G_{acrotére} = 172.5 \text{ daN/m}$ 

- Charge d'exploitation (main courante)  $Q = 100$  daN/m

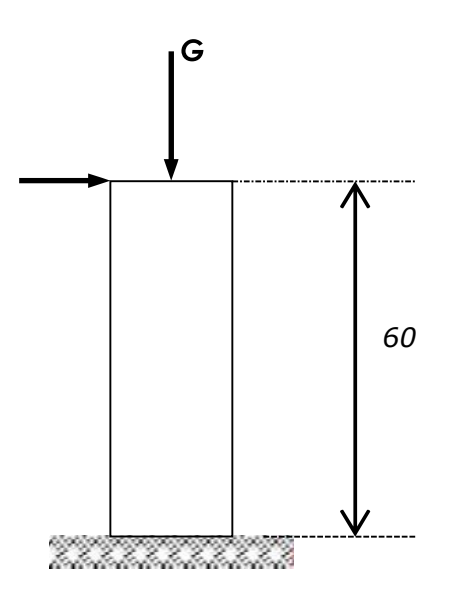

**Figure 42 : Charges sur l'acrotère**

*Chapitre IV : Etude du plancher mixte* 

➢ **A l'ELU :**

$$
N_u = 1.35 \times 172.5 = 232.875 \text{ daN/ml}
$$

$$
M_u = 1.5 \times Q \times h = 1.5 \times 100 \times 0.6 = 90 \text{ daN.m}
$$

➢ **Excentricité du 1er ordre :**

$$
e_1 = \frac{M_u}{N_u} + e_0
$$

Avec :

$$
e_0 = \max\left(2\,cm, \frac{h}{250}\right) \Rightarrow e_0 = \max\left(2\,cm, \frac{60}{250}\right) = \max(2\,cm, 0.24\,cm)
$$

$$
e_0=2\;cm
$$

➢ **Excentricité du 2ème ordre :**

$$
e_2 = \frac{3 \times l_f^2}{10^4 \times b} \times (2 + \alpha \times \rho) = \frac{3 \times 1.2^2}{10^4 \times 0.1} \times (2 + 0.63 \times 0.2) = 0.0092 \, m
$$
\n
$$
\begin{cases}\n l_f = 2 \times l = 2 \times 0.6 = 1.2 \, m \\
 \rho = 0.2 \\
 \alpha = \frac{G}{G + Q} = \frac{172.5}{172.5 + 100} = 0.63\n \end{cases}
$$

➢ **Sollicitation corrigée pour le calcul en flexion composée :**

$$
\begin{cases}\nN_u = 232.875 \, \text{d}aN \\
M_u = N_u(e_1 + e_2) = 97.621 \, \text{d}aN.m\n\end{cases}
$$

➢ **Sollicitations ramenées au centre de gravité des aciers tendus :**

$$
\begin{cases} e_A = (e_1 + e_2) \times \left( d - \frac{b}{2} \right) = (0.41 + 0.0092) \times \left( 0.09 - \frac{0.1}{2} \right) = 0.459 \, m \\ m_u = N_u \times e_A = 232.875 \times 0.459 = 106.936 \, \text{daN.m.} \end{cases}
$$

➢ **A l'ELS :**

 $N_s = 172.5 \text{ daN} / ml$ 

 $M_s = Q \times h = 100 \times 0.6 = 60$  daN. m

*Chapitre IV : Etude du plancher mixte* 

$$
e_{0s} = \frac{M_s}{N_s} = \frac{60}{172.5} = 0.347 \ m
$$

➢ **Sollicitations ramenées au centre de gravité des aciers tendus :**

$$
e_A = e_{0s} + \left(d - \frac{b}{2}\right) = 0.347 + \left(0.09 - \frac{0.1}{2}\right) = 0.387
$$
 m

$$
M_{s_A} = N_s \times e_A = 172.5 \times 0.387 = 66.758 \text{ daN} \cdot m
$$

# **Ferraillage de l'acrotère :**

Le BAEL 91 (art 5-3-1) préconise de prévoir pour les éléments exposés aux intempéries, le ferraillage est effectué pour des bandes de 1m de largeur.

#### ➢ **Moment réduit de référence :**

$$
\mu_r = \frac{0.8h}{d} \times \left(1 - 0.4\frac{h}{d}\right) = \frac{0.8 \times 0.1}{0.09} \times \left(1 - 0.4 \times \frac{0.1}{0.09}\right) = 0.493
$$

## ➢ **Moment réduit de agissant :**

$$
\mu_u = \frac{M_{uA}}{b \times d^2 \times f_{bc}} = \frac{0.0011}{1 \times 0.09^2 \times 14.16} = 0.010
$$
  
avec 
$$
\begin{cases} f_{bc} = \frac{0.85 \times f_{c28}}{\gamma_b} = 14.16 \, MPa \\ d = 0.9h = 0.09 \, m \end{cases}
$$

Dans ce cas  $\mu_u < \mu_r \rightarrow$  section simple armateur

$$
A_{st} = \frac{M_{uA}}{z \times \sigma_{st}} = \frac{0.0011}{1 \times 348} = 0.351 \, \text{cm}^2/\text{ml}
$$

Avec

$$
\begin{cases}\nz = d \times (1 - 0.4\alpha) = 0.09 \times (1 - 0.4 \times 0.0012) = 0.090 \, m \\
\alpha = 1.25 \times (1 - \sqrt{1 - 2\mu_u}) = 1.25 \times (1 - \sqrt{1 - 2 \times 0.010}) = 0.012 \\
\sigma_{st} = \frac{f_e}{\gamma_s} = \frac{400}{1.15} = 348 \, MPa\n\end{cases}
$$

# ❖ **La section d'armature minimale :**

$$
A_{min} = max\left(\frac{4}{p \text{érimètre}}; \frac{0.2B}{100}\right) = max(3.74; 2) = 3.74 \text{ cm}^2/ml
$$

Donc on opte pour les armatures longitudinales 5T10 avec  $A_{st} = 3.93 \text{ cm}^2/\text{ml}$  pour les armatures de répartition on a :

$$
A_r = \frac{A_t}{4} = \frac{3.93}{4} = 0.98 \, \text{cm}^2
$$

Donc on opte pour les armatures de répartition 4T10 avec  $A_r = 2.01$  cm

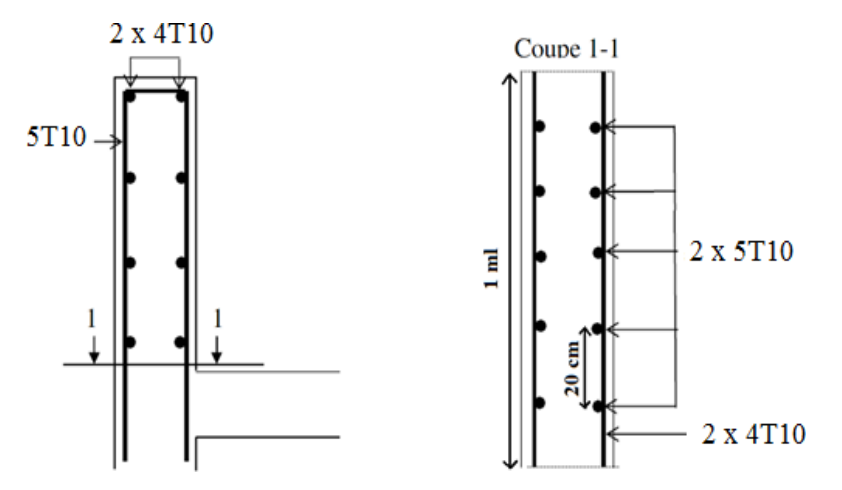

Figure 43 : Disposition des armatures dans l'acrotère

# CHAPITRE V: *Etude sismique*

#### **Introduction :**

 Les principales exigences pour le projet d'une structure sont d'empêcher son effondrement sous un tremblement de terre et de limiter ses dégradations. Elles concernent les matériaux, les sections, les assemblages et les systèmes structurels qui donnent la résistance aux tremblements de terre. En particulier, ces considérations concernent les portiques, les poutres, les poteaux et les contreventements. Pour cela une étude sismique doit être établie.

 L'objectif est de déterminer tout d'abord des efforts sismiques sollicités la structure, et de vérifier après plusieurs paramètres.

 Le calcul sismique se fait selon le règlement parasismique Algérien RPA99/version 2003 (D.T.R-B.C-2.48), qui met à notre disposition trois méthodes de calcul :

➢ La méthode statique équivalente.

- ➢ La méthode d'analyse modale spectrale (spectre de réponse).
- ➢ La méthode d'analyse dynamique par accélérogramme.

On choisit la méthode d'analyse modale spectrale.

#### **Principe de la méthode modale spectrale:**

 Le principe de cette méthode réside dans la détermination des modes propres de vibrations de la structure, et le maximum des effets engendrées par l'action sismique, celle-ci étant représentée par un spectre de réponse de calcul. Les modes propres dépendent de la masse de la structure.

#### **Critères de classification par le RPA99 V 2003 :**

 Pour ce cas , la structure se trouve dans la wilaya de MASCARA qui se situedans une zone de sismicité moyenne (zone II).

 Cet ouvrage représente un bâtiment à usage d'habitation dont la hauteur ne dépasse pas48m, il est considéré comme ouvrage d'importance moyenne, groupe2.Le site est meuble donc il est classé en catégorie S3.

#### **Analyse dynamique de la structure :**

 L'objectif de l'étude dynamique d'une structure est la détermination de ses caractéristiques dynamiques propres. Ceci est obtenu en considérant son comportement en vibration libre non amorti. Cela nous permet de calculer les efforts et les déplacements maximums lors d'un séisme.

## **Modélisation de la structure :**

Vérification de la période fondamentale de la structure :

 La modélisation est l'établissement d'un modèle à partir de la structure réelle. Ceci sera suivi par certaines modifications afin d'approcher le comportement de la structure d'origine au maximum

 Le logiciel ROBOT, conçu pour le calcul et la conception des structures d'ingénieries, spécialement dans le domaine du bâtiment et des ouvrages de génie civil, permet dans un premier temps de modéliser la structure réelle.

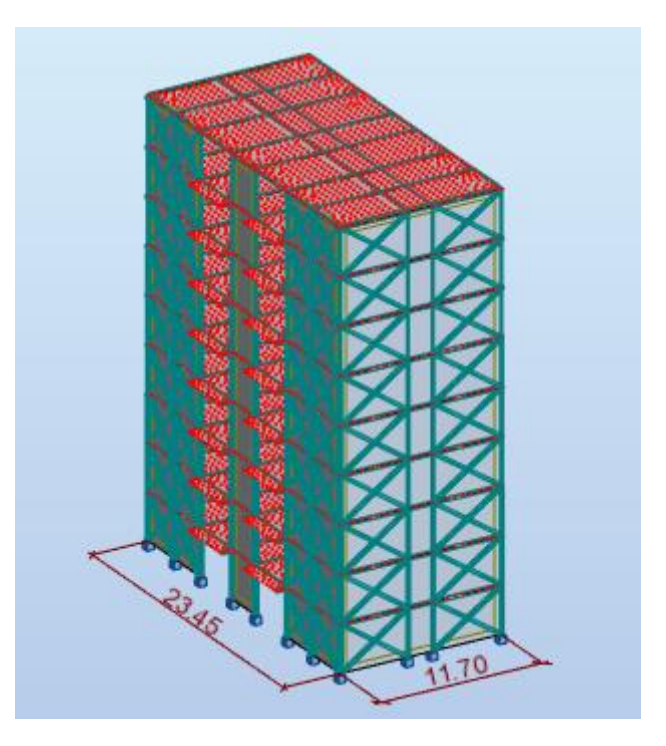

**Figure 44 : Modèle de la structure en 3D**

# **Spectre de réponse de calcul :**

L'action sismique est représentée par le spectre de calcul suivant :

$$
\frac{S_a}{g} \begin{cases}\n1.25 A \left(1 + \frac{T}{T_1} \left(2.5 \eta \frac{Q}{R} - 1\right)\right) & 0 \le T \le T_1 \\
2.5 \eta (1.25 A) \left(\frac{Q}{R}\right) & T_1 \le T \le T_2 \\
2.5 \eta (1.25 A) \left(\frac{Q}{R}\right) \left(\frac{T_2}{T}\right)^{2/3} & T_2 \le T \le 0.3 s \\
2.5 \eta (1.25 A) \left(\frac{Q}{R}\right) \left(\frac{T_2}{3}\right)^{2/3} \left(\frac{3}{T}\right)^{5/3} \left(\frac{Q}{R}\right) & 0.3 s < T\n\end{cases}
$$

AVEC :

➢ ∶ Coefficient d'accélération de zone (tableau 4.1 RPA).

#### **Tableau 41 : Coefficient d'accélération A**

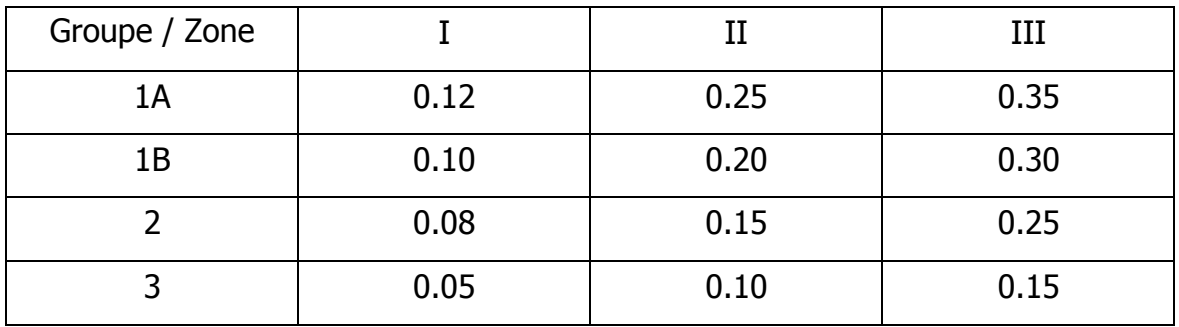

 $\triangleright$   $\eta$  Facteur de correction d'amortissement (quand l'amortissement est différent de 5 %)

$$
\eta = \sqrt{\frac{7}{2 + \xi}} \ge 0.7
$$

: : Pourcentage d'amortissement critique (tableau 4.2 RPA).

#### **Tableau 42 : Pourcentage d'amortissement critique.**

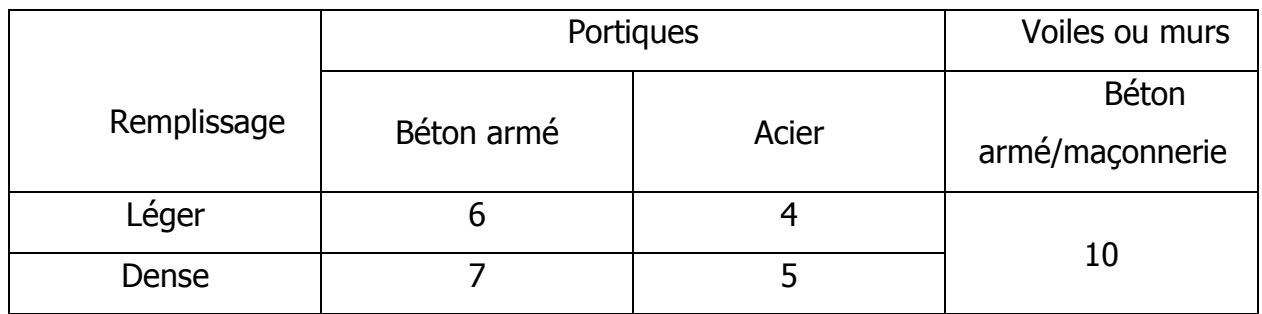

- ➢ R : coefficient de comportement de la structure (tableau 4.3 RPA)
- $\triangleright$   $T_1$ ;  $T_2$ : Période caractéristique associée à la catégorie de site (tableau4.7 RPA)

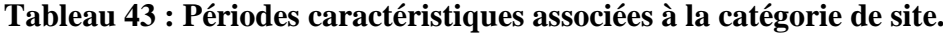

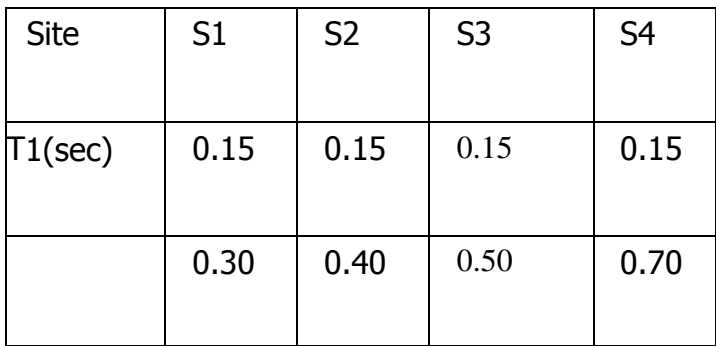

 $\triangleright$  Q: Facteur de qualité (tableau 4.4).

$$
Q = 1 + \sum_{1}^{6} P_q
$$

**Tableau 44 : Facteur de qualité suivant "x" et "y"**

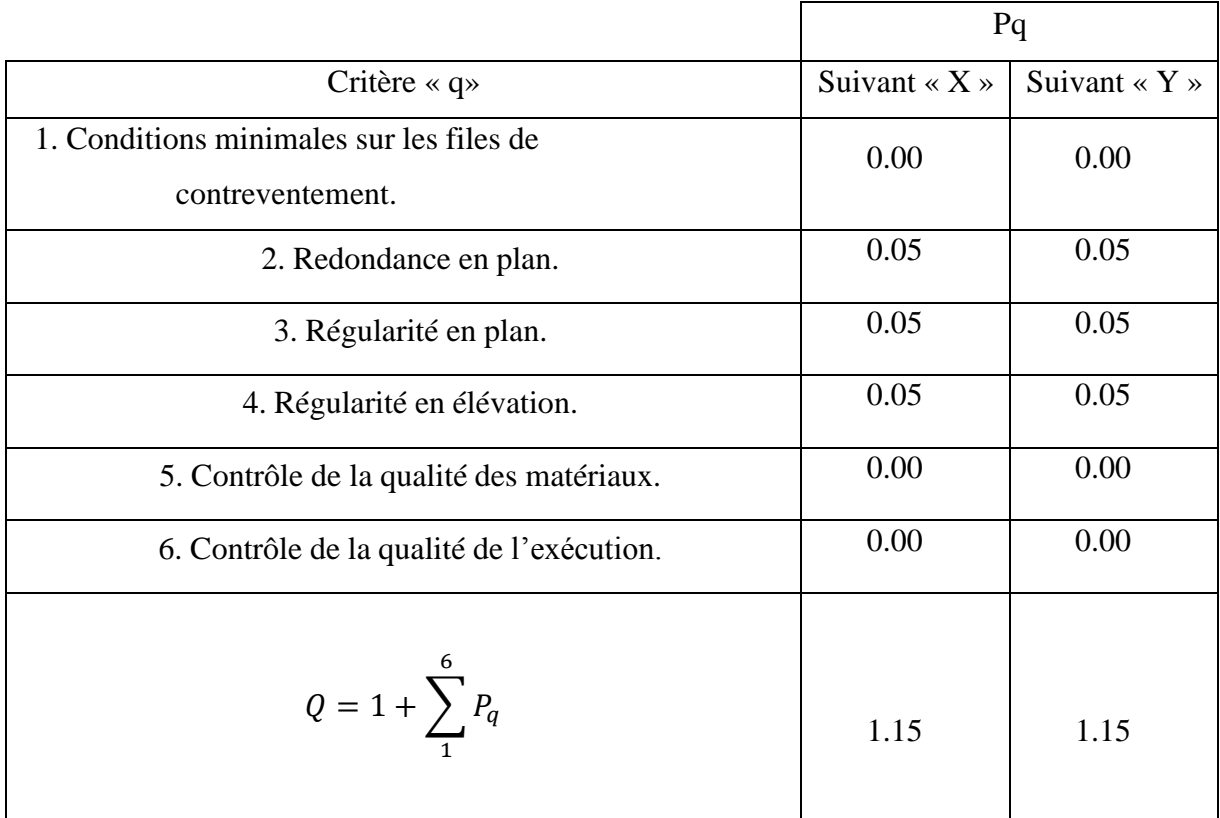

# **Analyse modale spectrale :**

L'analyse modale spectrale désigne la méthode de calcul des effets maximaux d'un séisme sur une structure. Elle est caractérisée par une sollicitation sismique décrite, sousforme d'un spectre de réponse.

# **Tableau 45 : Facteur de qualité suivant "x" et "y"**

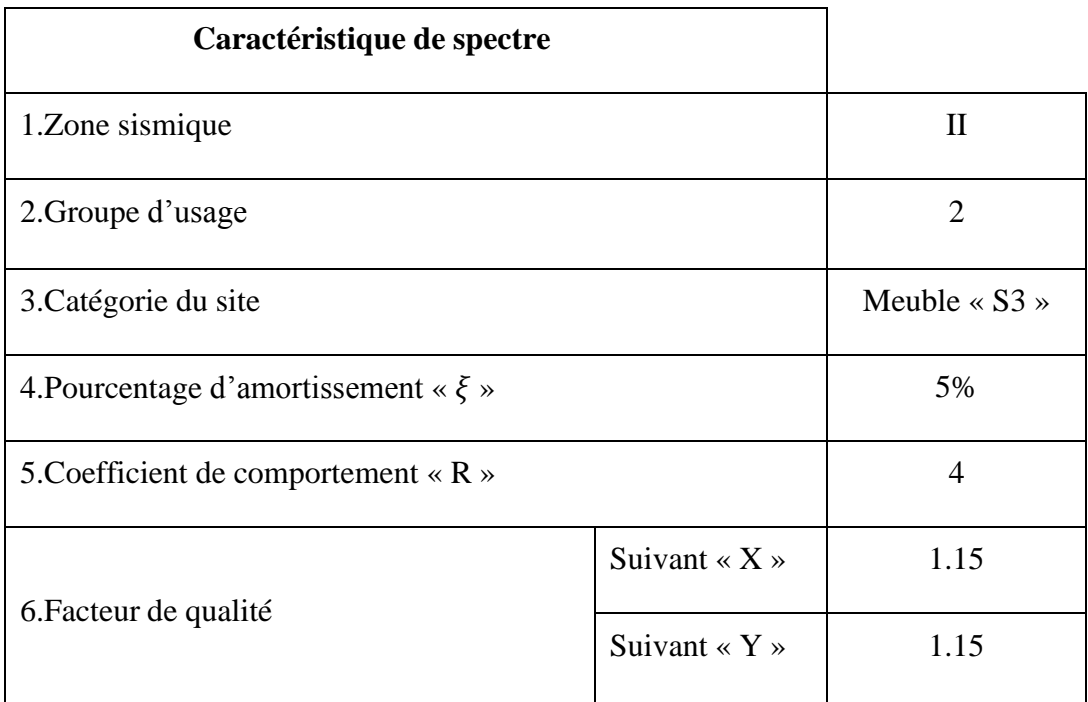

*Chapitre V Etude sismique*

# • **Chargement sismique :**

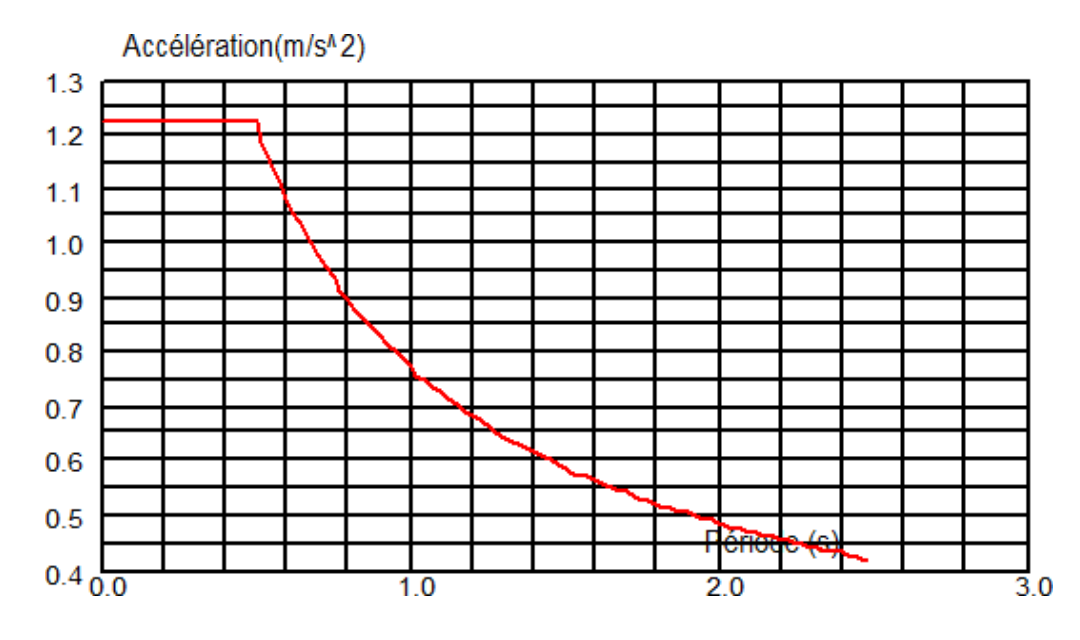

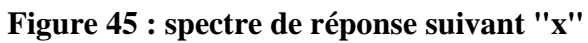

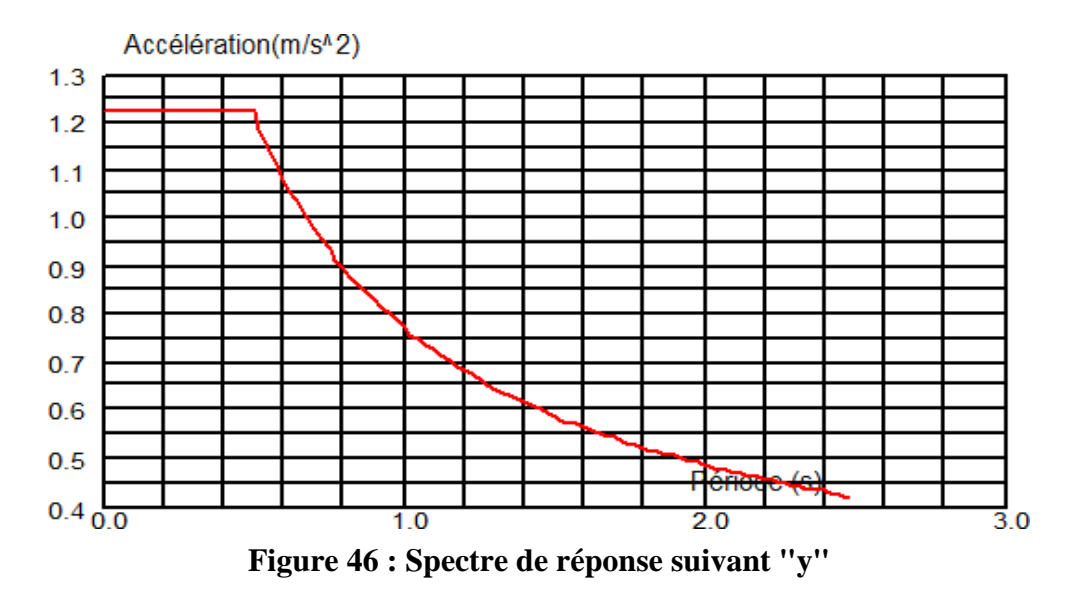

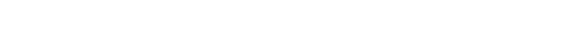

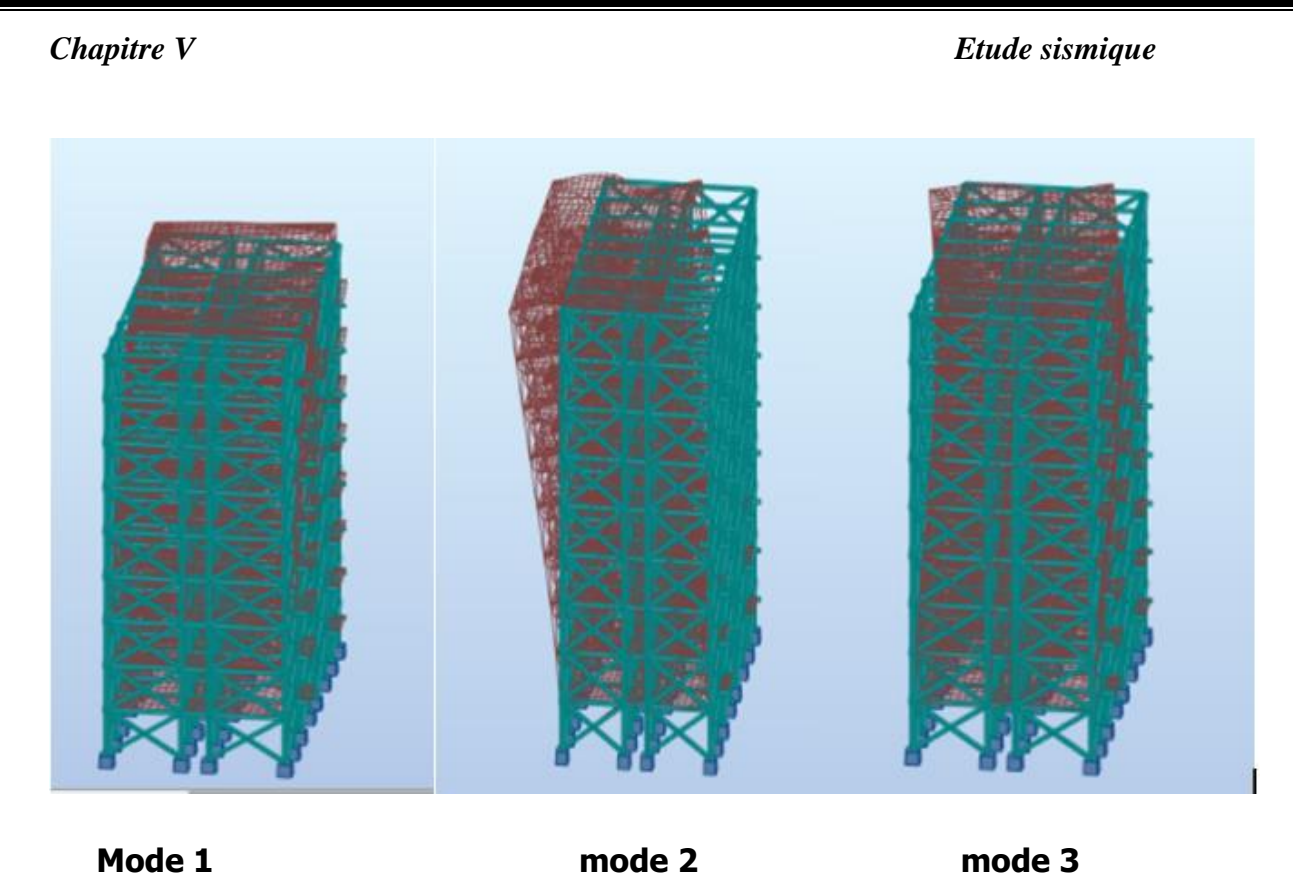

# **Figure 47: Les 3 premiers modes de vibration lors du séisme**

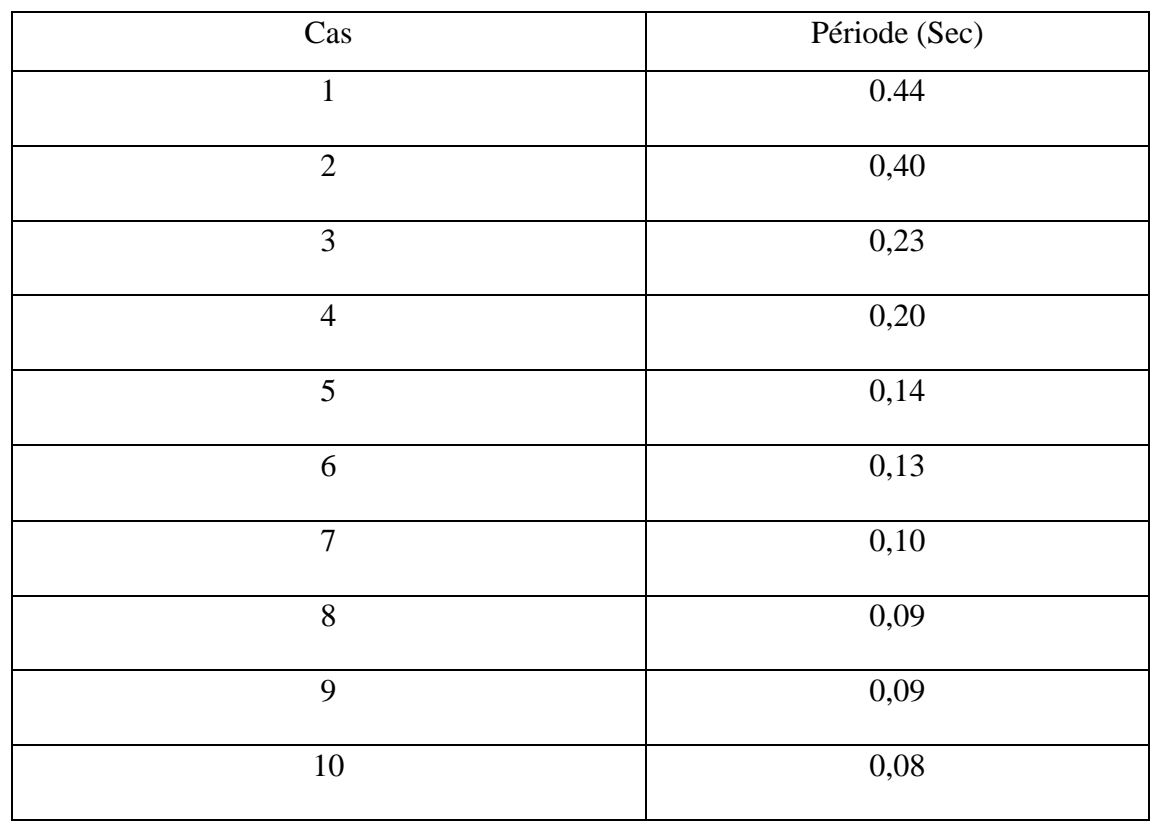

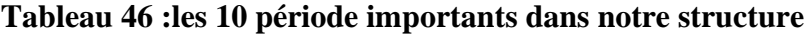

#### **Vérification de la structure :**

# **Vérification de la période fondamentale de la structure :**

La valeur de la période « T », calculée par le logiciel AUTODESK Robot, ne doit pas dépasser celle estimée à partir de la formule empirique «  $T_{emp}$  » appropriée de plus de 30%.

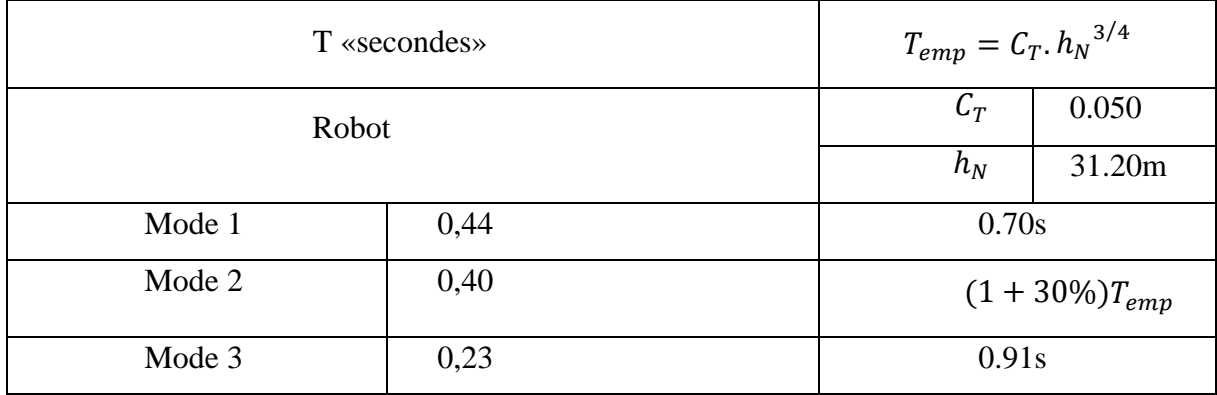

#### **Tableau 47 : Période fondamentale**

# ➢ **Vérification de la force sismique à la base**

La force sismique totale V est donnée par la formule suivante :

$$
V = \frac{A \times D \times Q}{R} \times W
$$

AVEC :

A : Coefficient d'accélération de zone A=0.08

D : Facteur d'amplification dynamique moyen

$$
D = \begin{cases} 2.5\eta & 0 \le T \le T_2 \\ 2.5\eta \left(\frac{T_2}{T}\right)^{2/3} & T_2 \le T \le 3.0 \text{ s} \\ 2.5\eta \left(\frac{T_2}{3}\right)^{2/3} \left(\frac{3}{T}\right)^{5/3} & 3.0 \text{ s} \le T \end{cases}
$$

*Chapitre V Etude sismique*

- $T_2$ : Période caractéristique associée à la catégorie du site ( $T_2 = 0.5$  s)
- $\eta$ : Facteur de correction d'amortissement  $\eta = 1$

$$
D = 2.5\eta \left(\frac{T_2}{T}\right)^{2/3}
$$

$$
D = 2.5 \times 1 \times \left(\frac{0.5}{0.7}\right)^{\frac{2}{3}} = 2
$$

Q : Facteur de qualité  $(Q_x = 1.15; Q_y = 1.15)$ .

R : Coefficient de comportement de la structure (R=4)

W : Poids total de la structure ( $W_{robot} = 704470.2$  daN)

$$
V_X = \frac{0.15 \times 2 \times 1.15}{4} \times 704470.2 = 6076.554
$$
  

$$
V_Y = \frac{0.15 \times 2 \times 1.15}{4} \times 704470.2 = 6076.554
$$

 La résultante des forces sismiques à la base « Vt » obtenue par combinaison des valeurs modales ne doit pas être inférieure à 80% de la résultante des forces sismiques déterminée par « la méthode statique équivalente (V) », pour une valeur de la période fondamentale donnée par la formule empirique appropriée.

 Suite à l'application du spectre de calcul dans les deux sens « x » et « y » de la structure, les résultats sont comme suit :

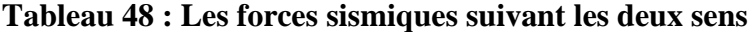

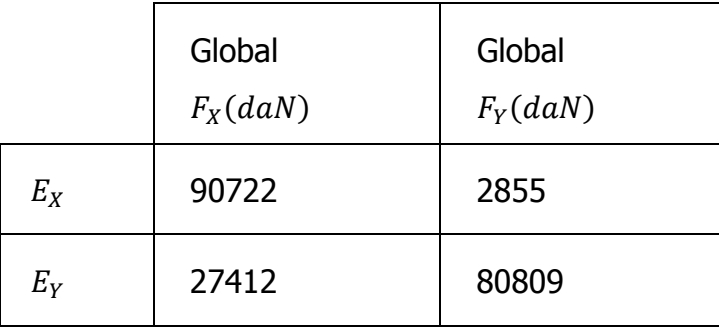

*Chapitre V Etude sismique*

$$
V_{X_{dynm}} = \sqrt{(90722)^2 + (2855)^2} = 90766.91(daN)
$$
  

$$
V_{Y_{dynm}} = \sqrt{(27412)^2 + (80809)^2} = 80855.473(daN)
$$

Tableau 49 : Comparaison de Vdyn.t avec 80% V**.**

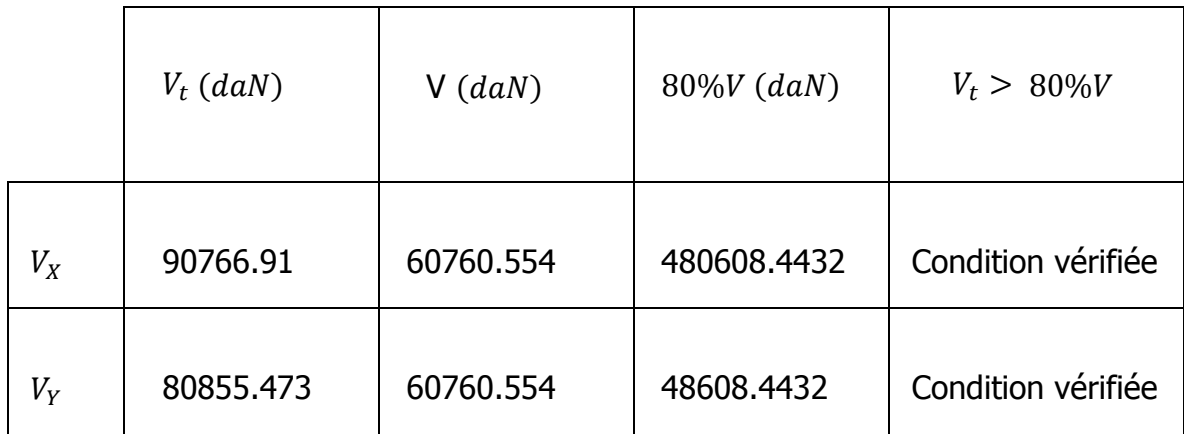
#### *Chapitre V Etude sismique*

### **V.1.5 Vérification des déplacements :**

Le déplacement horizontal à chaque niveau « K » de la structure est calculé comme suit :

$$
\delta k = R \times \delta_{eK}
$$

 $\delta_{eK}$ : Déplacement dû aux forces sismiques Fi (y compris l'effet de torsion).

 $R:$  Coefficient de comportement (R = 4).

Le déplacement relatif au niveau « k » par rapport au niveau « k-1 » est égal à :

$$
\Delta K = \delta_k - \delta_{k-1}
$$

Les déplacements relatifs latéraux d'un étage par rapport à l'étage qui lui est adjacent doivent satisfaire à l'article 5.10, c'est-à-dire que ces derniers ne doivent pas dépasser 1%de la hauteur d'étage.

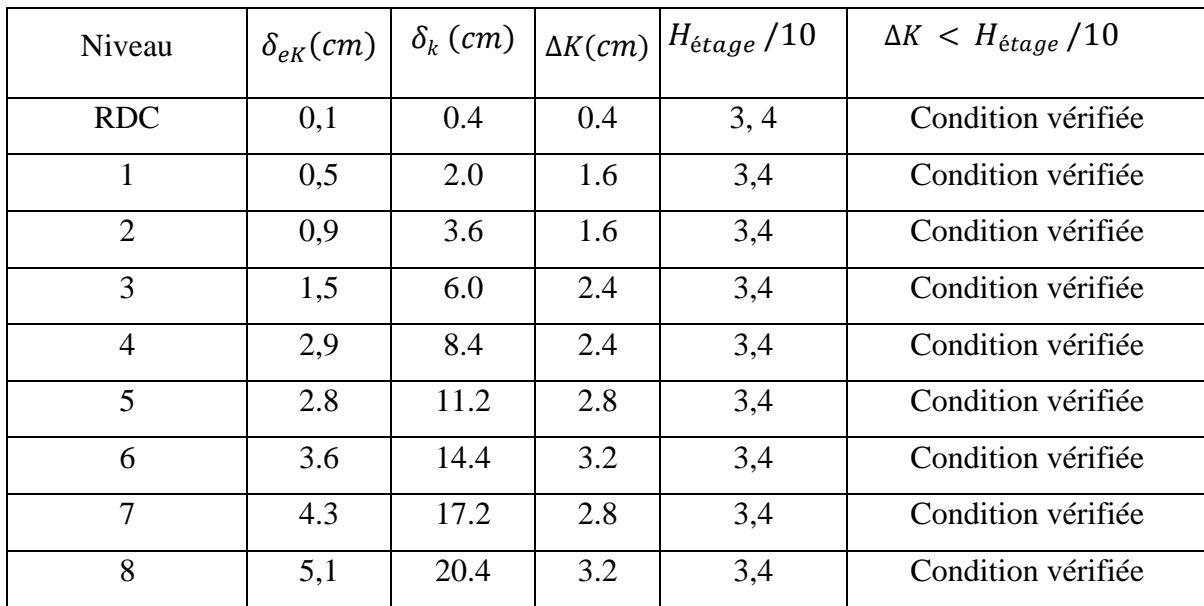

#### **Tableau 50 : Déplacements résultants suivant « X ».**

## *Chapitre V Etude sismique*

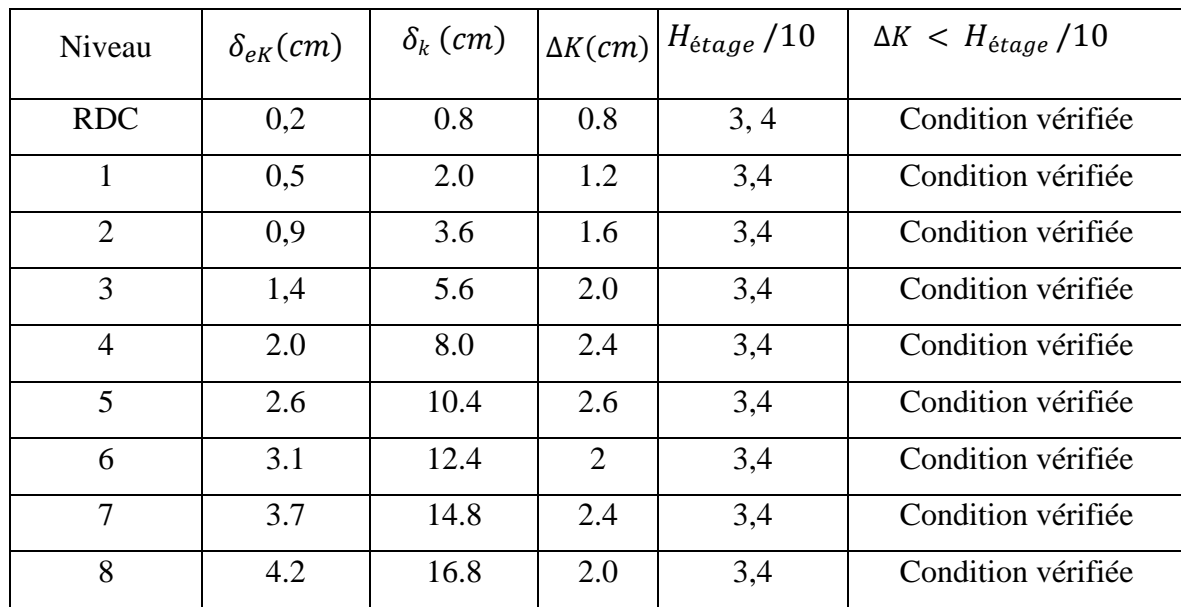

#### **Tableau 51 : Déplacements résultants suivant « Y ».**

#### **Conclusion :**

 Dans ce chapitre, j'ai fait l'étude sismique, déterminations de la position des contreventements, pour la stabilité de la structure.

# CHAPITRE VI: *Dimensionnement des éléments structuraux et secondaires*

#### **Introduction :**

 La structure est composée par des éléments porteurs « Poteaux, Poutres » et par des éléments secondaires « Contreventements, Escaliers ».

 Tous les éléments de la struc ture doivent être déterminés à partir du logiciel « ROBOT STRUCTURAL » et vérifiés de tel sorte à résister aux charges appliquées et cela en passant par la règlementation du « *CCM97* » :

- $\checkmark$  Vérification au cisaillement.
- ✓ Vérification vis-à-vis le moment fléchissant

#### **Dimensionnement des poutres :**

 Les POUTRES « principales, secondaires » sont des éléments structuraux, qui permettent de supporter les charges des planchers et les transmettent aux POTEAUX, ellessont sollicitées principalement par un moment de flexion.

#### **Poutre principale de rive terrasse :**

Pour les poutres principales derive de terrasse, on a tiré des profilés en IPE 200.

D'après le Logiciel Autodesk Robot, on prend les valeurs de charges les plus importantessous la combinaison la plus défavorable qui est  $G + Q + Ey$  avec :

 $\bullet$   $M_{sd} = 986.88$ daN. m

 $\bullet$   $V_{sd} = 480.92$  daN

➢ **Classe du profilé IPE200 :**

• **Classe de l'âme fléchie :**

$$
\frac{d}{t_w} \le 72 \qquad \text{avec} \qquad \varepsilon = \sqrt{\frac{235}{f_y}}
$$

$$
\frac{159}{5.6} = 28.39 \le 72 \rightarrow l' \text{âme de classe I}
$$

• **Classe de la semelle comprimée** :

$$
\frac{c}{t_f} = \frac{b/2}{t_f} \le 10\varepsilon
$$

$$
\frac{100}{8.5} = 5.88 \le 10 \rightarrow \text{semelle de classe I}
$$

Donc la section du profilé global est de classe I

## ➢ **Vérification au cisaillement :**

On doit vérifier que :  $V_{sd} \leq 0.5 V_{ply, Rd}$ 

 $V_{sd} = 480.92 \text{ }daN$ 

 $AVEC \t A_V = A - 2 \times b \times t_f + (t_w + 2r) \times t_f$ 

$$
V_{ply, Rd} = \frac{0.58 \times A_V \times f_y}{\gamma_{M0}} \qquad AVEC \quad A_V = A - 2 \times b \times t_f + (t_w + 2r) \times t_f
$$

 $A_V = 1401.6$  mm<sup>2</sup>

$$
V_{ply, Rd} = \frac{0.58 \times 1401.6 \times 235}{1.1} = 17967.09 \text{ } daN
$$

$$
0.5 V_{ply, Rd} = 8683.549 \text{ dan } \geq V_{sd} = 480.92 \text{ dan } C.V
$$

#### ➢ **Vérification au moment fléchissant :**

On doit vérifier que :  $M_{sd} \leq M_{ply, Rd}$ 

$$
M_{sd} = 986.88\text{ da}N.m
$$

$$
M_{ply.Rd} = \frac{W_{ply.Rd} \times f_y}{\gamma_{M0}} = \frac{221 \times 10^3 \times 235}{1.1} = 4721.36 \text{ daN.m}
$$

$$
M_{ply, Rd} = 7846.4545 \, \text{d}aN. m \geq M_{sd} = 986.88 \, \text{d}aN. m \, \text{C. V}
$$

 Le profilé IPE 200 répond à toutes les conditions de CCM97 concernant la vérification de résistance

#### **Poutre intermédiaire pour terrasse :**

 Pour les poutres principales de rive de terrasse , on a tiré des profilés en IPE 240. D'après le Logiciel Autodesk Robot, on prend les valeurs de charges les plus importantessous la combinaison la plus défavorable qui est G + Q + Ey avec :

 $\bullet$   $M_{sd} = 1030.53$  daN. m

 $\bullet$   $V_{sd} = 920.71$  daN

➢ **Classe du profilé IPE240 :**

• **Classe de l'âme fléchie :**

$$
\frac{d}{t_w} \le 72\varepsilon \qquad \text{avec} \qquad \varepsilon = \sqrt{\frac{235}{f_y}}
$$

190.4 6.2  $= 30.70 \leq 72 \rightarrow l'$ âme de classe I

• **Classe de la semelle comprimée** :

$$
\frac{c}{t_f} = \frac{b/2}{t_f} \le 10\varepsilon
$$

$$
\frac{120}{9.8} = 6.12 \le 10 \rightarrow \text{semelle de classe I}
$$

Donc la section du profilé global est de classe I

#### ➢ **Vérification au cisaillement :**

On doit vérifier que :  $V_{sd} \leq 0.5 V_{plv, Rd}$ 

$$
V_{sd} = 920.71\, \text{daN}
$$

$$
AVEC \quad A_V = A - 2 \times b \times t_f + (t_w + 2r) \times t_f
$$

 $V_{ply,Rd}$  =  $0.58 \times A_V \times f_V$  $\gamma_{M0}$  $AVEC \t A_V = A - 2 \times b \times t_f + (t_w + 2r) \times t_f$ 

 $A_V = 39.1 \times 10^2 - 2 \times 120 \times 9.8 + (6.2 + 2 \times 15) \times 9.8 = 1912.16$  mm<sup>2</sup>

$$
V_{ply,Rd} = \frac{0.58 \times 1912.16 \times 235}{1.1} = 236934.0073 \text{ d}aN
$$

 $0.5 V_{plv,Rd} = 11846.70037 \text{ dan } \geq V_{sd} = 920.71 \text{ dan } C. V$ 

#### ➢ **Vérification au moment fléchissant :**

On doit vérifier que :  $M_{sd} \leq M_{plv, Rd}$ 

$$
M_{sd} = 1030.53 \text{ daN}.\text{m}
$$

$$
M_{ply.Rd} = \frac{W_{ply.Rd} \times f_y}{\gamma_{M0}} = \frac{367 \times 10^3 \times 235}{1.1} = 7846.4545 \, \text{daN.m}
$$

$$
M_{ply, Rd} = 7846.4545 \, \text{d} \, \text{a} \, \text{N} \cdot \text{m} \geq M_{sd} = 1030.53 \, \text{d} \, \text{a} \, \text{N} \cdot \text{m} \, \text{C} \cdot \text{V}
$$

 Le profilé IPE 240 répond à toutes les conditions de CCM97 concernant la vérification de résistance.

#### **Poutre principale de rive d'étage courant :**

Pour les poutres principales intermédiaires de terrasse, on a tiré des profilés en IPE 220.

D'après le Logiciel Autodesk Robot, on prend les valeurs de charges les plus importantessous la combinaison la plus défavorable qui est  $G + Q + Ey$  avec :

- $M_{sd} = 1395.98$  daN. m
- $\bullet$   $V_{sd} = 2455.90 \text{ } daN$
- ➢ **Classe du profilé IPE220 :**
	- **Classe de l'âme fléchie :**

$$
\frac{d}{t_w} \le 72 \, \varepsilon \qquad \text{avec} \qquad \varepsilon = \sqrt{\frac{235}{f_y}} = 1
$$

$$
\frac{159}{5.6} = 28.39 \le 72 \rightarrow l' \text{âme de classe I}
$$

• **Classe de la semelle comprimée** :

$$
\frac{c}{t_f} = \frac{b/2}{t_f} \le 10\varepsilon
$$

$$
\frac{100}{8.5} = 5.88 \le 10 \rightarrow \text{semelle de classe I}
$$

Donc la section du profilé global est de classe I

#### ➢ **Vérification au cisaillement :**

On doit vérifier que :  $V_{sd} \leq 0.5 V_{ply, Rd}$ 

$$
AVEC \quad A_V = A - 2 \times b \times t_f + (t_w + 2r) \times t_f
$$

$$
V_{ply,Rd} = \frac{0.58 \times A_V \times f_y}{\gamma_{M0}} \qquad AVEC \quad A_V = A - 2 \times b \times t_f + (t_w + 2r) \times t_f
$$

$$
A_V = 1591.08 \; mm^2
$$

$$
V_{ply.Rd} = \frac{0.58 \times 1591.08 \times 235}{1.1} = 19714.92 \text{ } daN
$$

 $0.5 V_{ply, Rd} = 9857.46 \text{ } daN \geq V_{sd} = 1088.15 \text{ } daN \text{ } C.V$ 

#### ➢ **Vérification au moment fléchissant :**

On doit vérifier que :  $M_{sd} \leq M_{ply, Rd}$ 

$$
M_{ply.Rd} = \frac{W_{ply.Rd} \times f_y}{\gamma_{M0}} = \frac{252 \times 10^3 \times 235}{1.1} = 6097 \text{ d}aN.m
$$

$$
M_{ply.Rd} = 6097 \text{ d}aN.m \ge M_{sd} = 1088.15 \text{ d}aN.m \text{ C. V}
$$

Le profilé IPE 220 répond à toutes les conditions de CCM97 concernant la vérification de résistance.

#### **Poutre principale intermédiaire étage courant :**

 Pour les poutres principales intermédiaires de terrasse, on a tiré des profilés en IPE 270. D'après le Logiciel Autodesk Robot, on prend les valeurs de charges les plus importantessous la combinaison la plus défavorable qui est  $G + Q + Ey$  avec :

 $\bullet$   $M_{sd} = 2189.95$  daN. m

 $\bullet$   $V_{sd} = 3682.06$  daN

- ➢ **Classe du profilé IPE270 :**
	- **Classe de l'âme fléchie :**

 $\boldsymbol{d}$  $t_w$  $\leq 72\varepsilon$  avec  $\varepsilon = \sqrt{\frac{235}{f}}$  $\frac{1}{f_y}$  = 1

$$
\frac{219.6}{6.6} = 32.2 \le 72 \rightarrow l' \text{âme de classe I}
$$

• **Classe de la semelle comprimée :** 

$$
\frac{c}{t_f} = \frac{b/2}{t_f} \le 10\varepsilon
$$

$$
\frac{135}{10.2} = 6.61 \le 10 \rightarrow \text{semelle de classe I}
$$

Donc la section du profilé global est de classe I

#### ➢ **Vérification au cisaillement :**

On doit vérifier que :  $V_{sd} \leq 0.5 V_{ply, Rd}$ 

$$
V_{sd} = 3682.06 \text{ } daN
$$

$$
AVEC \t A_V = A - 2 \times b \times t_f + (t_w + 2r) \times t_f
$$

 $V_{ply,Rd}$  =  $0.58 \times A_V \times f_V$  $\gamma_{M0}$  $AVEC \t A_V = A - 2 \times b \times t_f + (t_w + 2r) \times t_f$ 

$$
A_V = 2214 \; mm^2
$$

$$
V_{ply, Rd} = \frac{0.58 \times 2214 \times 235}{1.1} = 237008.835 \, daN
$$

 $0.5 V_{ply, Rd} = 13716.73 \text{ } d\text{ } dN \geq V_{sd} = 3682.06 \text{ } d\text{ } dN \text{ } C. V$ 

#### ➢ **Vérification au moment fléchissant :**

On doit vérifier que :  $M_{sd} \leq M_{ply,Rd}$ 

$$
M_{sd} = 2189.95\, \text{d}aN.\,m
$$

$$
M_{ply.Rd} = \frac{W_{ply.Rd} \times f_y}{\gamma_{M0}} = \frac{221 \times 10^3 \times 235}{1.1} = 4721.36 \text{ daN.m}
$$

$$
M_{ply, Rd} = 7846.4545 \, d \, a \, N \, m \geq M_{sd} = 2189.95 \, d \, a \, N \, m \, C \, N
$$

 Le profilé IPE 270 répond à toutes les conditions de CCM97 concernant la vérification de résistance.

#### **Poutres secondaires :**

 Pour les poutres secondaires , on a tiré des profilés en IPE 270 . D'après le Logiciel Autodesk Robot, on prend les valeurs de charges les plus importantessous la combinaison la plus défavorable qui est  $G + Q + Ey$  avec :

- $M_{sd} = 1575.33$  daN. m
- $\mathbf{\hat{v}}$   $V_{sd} = 1892$  daN

#### ➢ **Classe du profilé IPE270 :**

• **Classe de l'âme fléchie :**

 $\boldsymbol{d}$  $\frac{d}{t_w} \le 72\varepsilon$  avec  $\varepsilon = \sqrt{\frac{235}{f_y}}$  $\frac{255}{f_y} = 1$ 219.6 6.6  $= 32.2 \leq 72 \rightarrow l'$ âme de classe I

• **Classe de la semelle comprimée** :

$$
\frac{c}{t_f} = \frac{b/2}{t_f} \le 10\varepsilon
$$

$$
\frac{135}{10.2} = 6.61 \le 10 \rightarrow \text{semelle de classe I}
$$

Donc la section du profilé global est de classe

#### ➢ **Vérification au cisaillement :**

On doit vérifier que :  $V_{sd} \leq 0.5 V_{ply,Rd}$ 

$$
V_{sd} = 1892 \, daN
$$

$$
AVEC \quad A_V = A - 2 \times b \times t_f + (t_w + 2r) \times t_f
$$

$$
V_{ply,Rd} = \frac{0.58 \times A_V \times f_y}{\gamma_{M0}} \qquad AVEC \quad A_V = A - 2 \times b \times t_f + (t_w + 2r) \times t_f
$$

$$
A_V = 2214 \; mm^2
$$

$$
V_{ply, Rd} = \frac{0.58 \times 2214 \times 235}{1.1} = 237008.835 \, daN
$$

 $0.5 V_{ply, Rd} = 13716.73 \text{ } d\text{ } dN \geq V_{sd} = 1892 \text{ } d\text{ } dN \text{ } C. V$ 

### ➢ **Vérification au moment fléchissant :**

On doit vérifier que :  $M_{sd} \leq M_{ply, Rd}$ 

$$
M_{sd} = 1575.33 \text{ daN}.\text{m}
$$

$$
M_{ply.Rd} = \frac{W_{ply.Rd} \times f_y}{\gamma_{M0}} = \frac{221 \times 10^3 \times 235}{1.1} = 4721.36 \text{ daN.m}
$$

$$
M_{ply, Rd} = 7846.4545 \, d \, a \, N \, m \geq M_{sd} = 1575.33 \, d \, a \, N \, m \, C \, N
$$

Le profilé IPE 270 répond à toutes les conditions de CCM97 concernant la vérification de résistance.

#### **Dimensionnement des poteaux :**

 Les poteaux sont des éléments qui travaillent principalement à la compression et à la flexion et cela par les charges du plancher et des efforts horizontaux, donc les poteaux sont dimensionnés à la flexion composée.

 D'après le Logiciel Autodesk Robot, on prend les valeurs des charges les plus importantes pour les poteaux du :

#### ➢ **Tronçon du RDC au 2ème étage :**

 Pour ce tronçon on a tiré des profilés en HEA 450 . D'après le Logiciel Autodesk Robot, on prend les valeurs de charges les plus importantes

Sous la combinaison la plus défavorable qui est  $G + Q + EX$  avec :

 $\triangleleft M_{sd} = 53696.57$  daN.m

- $\bullet$   $M_v = 73332.81$  daN.m
- $M_z = 2433.87$  daN.m
- $\div$   $V_{sd} = 3331.80$  daN

#### VI.1.6 Classe du profilé HEA450:

• **Classe de l'âme fléchie :**

 $\boldsymbol{d}$  $t_w$  $\leq 33\varepsilon$  avec  $\varepsilon = |$ 235  $f_{y}$  $= 1$ 344 11.5  $= 29.91 \leq 33 \rightarrow l'$ âme de classe l

• **Classe de la semelle comprimée** :

$$
\frac{c}{t_f} = \frac{b/2}{t_f} \le 10\varepsilon
$$

$$
\frac{300}{21} = 7.14 \le 10 \rightarrow \text{semelle de classe I}
$$

Donc la section du profilé global est de classe I

#### VI.1.7 Vérification du cisaillement:

On doit vérifier que :  $V_{sd} \leq 0.5 V_{ply, Rd}$ 

$$
V_{ply,Rd} = \frac{0.58 \times A_v \times f_y}{\gamma_{m0}}
$$
  
 
$$
AVEC \quad A_v = A - 2 \times b \times t_f + (t_w + 2r) \times t_f
$$
  
 
$$
A_v = 6578 \, mm^2
$$
  
\n
$$
V_{ply,Rd} = \frac{0.58 \times 6578 \times 235}{1.1} = 815074 \, N
$$

 $0.5 V_{ply, Rd} = 40753.7 \text{ dan } \geq V_{sd} = 3705 \text{ dan condition verify}$ 

Pas d'interaction de moment fléchissant et d'effort tranchant

#### VI.1.8 Vérification de la résistance à la flexion composée :

 Comme il y a la flexion composée sur les poteaux, il y a donc un risque de déversement à vérifier. Le déversement est pris en considération que si  $\bar{\lambda}_{LT} \geq 0.4$ 

$$
\overline{\lambda}_{LT} = \frac{\overline{\lambda}_{LT}}{\lambda_1} \times \sqrt{\beta_W}
$$

Section transversales de classe  $1 \Rightarrow \beta_W = 1$ 

$$
\lambda_1 = 93.9 \times \varepsilon
$$
 acev  $\varepsilon = \left[\frac{235}{f_y}\right]^{0.5} = 1 \implies \lambda_1 = 93.9$ 

Puisque les poteaux sont encastrés des deux extrémités, les facteurs de longueur effectiveK et  $K_W$  sont pris égale à 0.5 et donc la formule d'est de  $\lambda_{LT}$  forme :

$$
\lambda_{LT} = \frac{K \times L \times \left(\frac{W_{PLy}^2}{I_W \times I_Z}\right)^{0.5}}{\sqrt{c} \times \left[\left(\frac{K}{K_W}\right)^2\right] + \left[\frac{(K \times L)^2}{\pi^2 \times E \times I_W}\right]^{0.25}}
$$

Avec  $C_1 = 3.093$  selon le diagramme de moment et le facteur de longueur effective K

$$
\lambda_{LT} = \frac{0.5 \times 3400 \times \left(\frac{(3215 \times 10^3)^2}{4148 \times 10^9 \times 9465 \times 10^4}\right)^{0.5}}{\sqrt{3.093} \times \left[\left(\frac{0.5}{0.5}\right)^2\right] + \left[\frac{(0.5 \times 3400)^2}{3.14^2 \times 21000 \times 4148 \times 10^9}\right]^{0.25}} = 12.04
$$

$$
\overline{\lambda}_{LT} = \frac{12.04}{93.9} = 0.129
$$

 $\bar{\lambda}_{LT} = 0.129 \leq 0.4$  Donc il est inutile de prendre en compte le déversement

La vérification de la section sera comme suite :

$$
\frac{N_{Sd}}{\chi_{min} \times A \times \frac{f_y}{\gamma_{M1}}} + \frac{K_y \times My_{sd}}{W_{PLy} \times \frac{f_y}{\gamma_{M1}}} + \frac{K_z \times Mz_{sd}}{W_{PLz} \times \frac{f_y}{\gamma_{M1}}} \le 1
$$

Calcule de  $\chi_{min}$ :

$$
\begin{cases}\n\bar{\lambda}_y = \frac{\lambda_y}{\lambda_1} = \frac{Lf_y/i_y}{93.9 \times \varepsilon} = \frac{0.5 \times 3400/189.2}{93.9 \times 1} = 0.092 \le 0.2 \\
\bar{\lambda}_z = \frac{\lambda_z}{\lambda_1} = \frac{Lf_z/i_z}{93.9 \times \varepsilon} = \frac{0.5 \times 3400/72.9}{93.9 \times 1} = 0.48 > 0.2\n\end{cases}
$$

Donc le flambement sera considéré juste dans le sens z-z

$$
\phi_z = 0.5 \times \left[1 + \alpha \times (\bar{\lambda}_z - 0.2) + {\bar{\lambda}_z}^2\right]
$$

$$
\phi_z = 0.5 \times \left[1 + 0.34 \times (0.24 - 0.2) + 0.24^2\right] = 0.5356
$$

Avec  $\alpha$ =0.34 le facteur d'imperfection qui correspond à la courbe de flambement **b** 

$$
\chi_{min} = \chi_z = \frac{1}{\phi + \left[\phi^2 - \bar{\lambda}^2\right]^{0.5}} = \frac{1}{0.53 + [0.53^2 - 0.24^2]^{0.5}}
$$

$$
\chi_{min} = \chi_z = 0.99
$$

Calcule de  $K_y$  et  $K_z$ :

$$
K_{y} = 1 - \frac{\mu_{y}}{\chi_{y} \times A \times f_{y}} \times N_{sd}
$$

$$
\mu_{y} = \bar{\lambda}_{y} \times (2 \times \beta_{My} - 4) + \frac{(W_{pLy} - W_{ely})}{W_{ely}}
$$

$$
\mu_{y} = 0.095 \times (2 \times 2.15 - 4) + \frac{(3215 \times 10^{3} - 2896 \times 10^{3})}{2896 \times 10^{3}}
$$

$$
\mu_{y} = 0.138
$$

Donc

\n
$$
K_{y} = 1 - \frac{0.138}{1 \times 17800 \times 235} \times 233357.8
$$
\n
$$
K_{y} = 0.992
$$
\n
$$
K_{z} = 1 - \frac{\mu_{y}}{\chi_{z} \times A \times f_{y}} \times N_{sd}
$$
\n
$$
\mu_{y} = \bar{\lambda}_{z} \times (2 \times \beta_{Mz} - 4) + \frac{(W_{pLz} - W_{elz})}{W_{elz}}
$$
\n
$$
\mu_{y} = 0.248 \times (2 \times 2.15 - 4) + \frac{(965.5 \times 10^{3} - 631 \times 10^{3})}{631 \times 10^{3}}
$$
\n
$$
\mu_{y} = 0.604
$$

Donc  $K_y = 1 - \frac{0.604}{1 \times 17800 \times 10^{10}}$  $\frac{0.004}{1\times17800\times235}\times233357.8$ 

 $K_z = 0.966$ 

$$
\beta_{My}
$$
 et  $\beta_{Mz}$ : Facteurs de moment uniforme équivalant

Alors, d'après la détermination de la valeur  $K_y$ et  $K_z$ 

$$
\frac{233357.8}{0.99 \times 17800 \times \frac{235}{1.1}} + \frac{0.992 \times 3678.9 \times 10^4}{6425 \times 10^3 \times \frac{235}{1.1}} + \frac{0.966 \times 3723 \times 10^4}{965.5 \times 10^3 \times \frac{235}{1.1}} = 0.289 \le 1
$$

## VI.1.9 Vérification des déplacements :

 Il est nécessaire de vérifier les déplacements en tête de poteaux ∆, afin de se prémunircontre d'éventuels désordres dans les éléments secondaires :

$$
\Delta \leq \Delta_{adm}
$$

$$
\Delta_{adm} = \frac{h}{400} = \frac{340}{400} = 0.85
$$
 cm

$$
\Delta = \frac{\sigma_f \times h^2}{3 \times 10000 \times H} \times \left(1 + \frac{1}{2 \times k}\right)
$$

 $\sigma_f$ : La contrainte à la flexion

$$
\sigma_f = \frac{M y_{sd}}{W_{ply}} = \frac{3678}{3215 \times 10^{-6}} = 11.44 \, MPa
$$

ℎ: Hauteur du poteau

 $H$ : Hauteur du profil du poteau

$$
K = \frac{I y_{poutre}}{L_{poutre}} \times \frac{h_{poteau}}{I y_{poteau}} = \frac{5790}{4000} \times \frac{3400}{63720} = 0.07
$$

Alors :

$$
\Delta = \frac{\sigma_f \times h^2}{3 \times 10000 \times H} \times \left(1 + \frac{1}{2 \times k}\right)
$$

$$
\Delta = \frac{11.44 \times 3.4^2}{3 \times 10000 \times 0.44} \times \left(1 + \frac{1}{2 \times 0.07}\right) = 0.08 \text{ cm}
$$

$$
\Delta = 0.08 \, \text{cm} \le \Delta_{adm} = 0.85 \, \text{cm} \qquad \text{C. V}
$$

**Remarque :** La procédure de calcul du poteau si dessus est la même pour les autres poteaux.

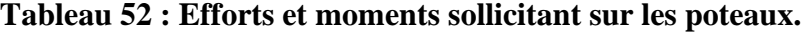

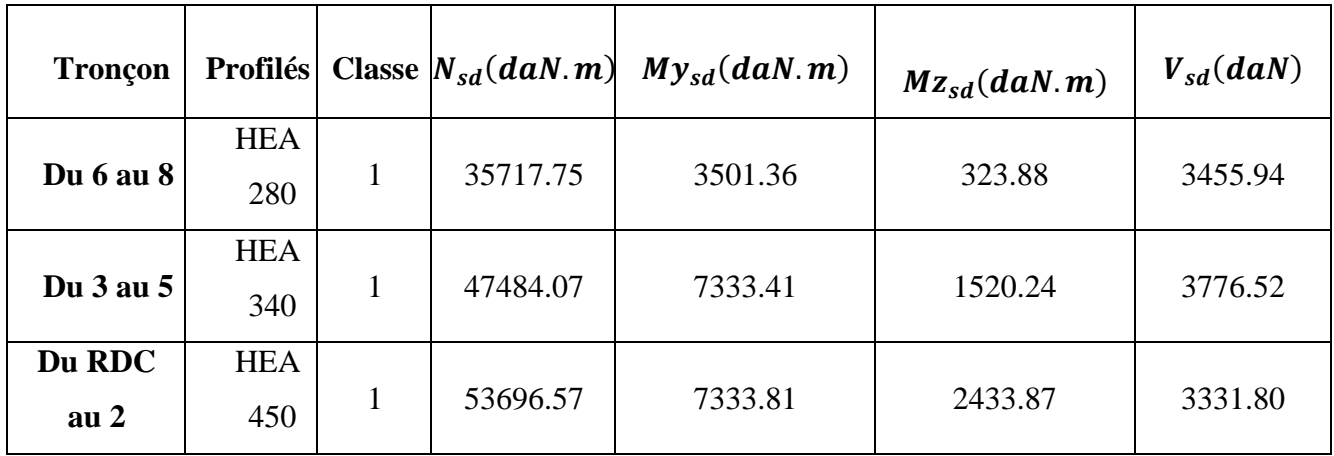

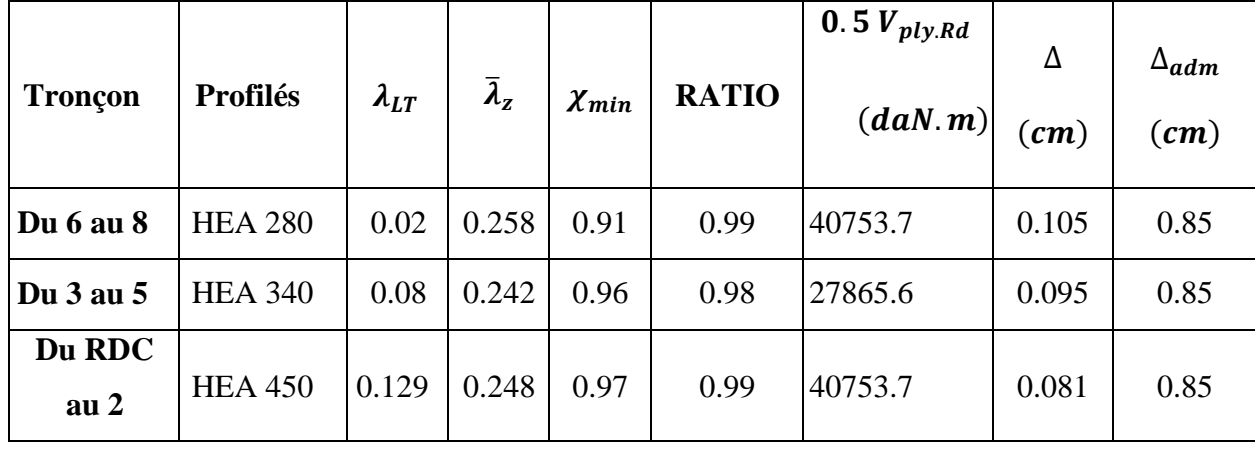

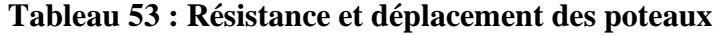

#### **Dimensionnement des Contreventement :**

 Les contreventements ont la fonction générale de stabilisation de l'ossature . On peut distinguer sous ce terme général trois fonctions principales liées entre elles :

- ➢ Transmettre les efforts horizontaux
- ➢ Limiter les déformations.
- ➢ Contribuer à augmenter la stabilité de la structure et de ses éléments . Pour ce cas on a un seul type de contreventement :
	- Contreventement en X

 La disposition des contreventements (voir ANNEXE A) s'est faite de telle sorte à minimiser la période et le déplacement, bonne répartition de la rigidité tout en respectant la fonctionnalité du bâtiment.

#### **Contreventement en X :**

Pour ce type de contreventement on a tiré des profilés en 2 UPN 200 avec  $L = 5.99$ m, puisque c'est un contreventement en X on met un assemblage au milieu donc le calcul serafait avec la prise en compte de  $l = L/2 = 2.995$  m

 D'après le Logiciel Autodesk Robot, on prend les valeurs de charges les plus importantes sous la combinaison la plus défavorable qui est ( $G + Q + EY$ ) 2CAE200  $\times$  24 avec :

 $\bullet$   $N_{sd} = 7089.48$  daN

#### ➢ **Vérification à la traction :**

On doit vérifier que :  $N_{sd} \leq N_{plv,Rd}$ 

$$
N_{ply, Rd} = \frac{A \times f_y}{\gamma_{m0}} = \frac{3220235}{1.1} = 68709.09 \, \text{d}aN
$$

 $N_{plv,Rd} = 6870909 \ge N_{sd} = 3486.69$  C.V

#### **Dimensionnement des escaliers :**

 Les escaliers sont en charpente métallique, ils sont constitués de trois volées droites etdeux

paliers intermédiaires . L'escalier se compose

d'un certain nombre de marches dont la marche

s'appelle l'emmarchement et la longueur

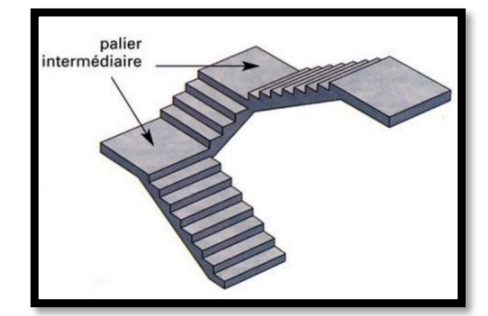

**Figure 12 : Escalier**

de marche s'appelle giron (g), la hauteur de marche s's'appelle contre marche (h)

#### VI.1.11 Dimensionnement:

Pour le dimensionnement des marches (g : Giron) et contre marche (h), on utilise laformule de BLONDEL :

$$
55 \text{ cm } \leq (g+2h) \leq 66 \text{ cm}
$$

- h: Varie de 14 cm à 17 cm
- $q$ : Varie de 22 cm à 30 cm
- Hauteur d'étage 3.40  $m \to on \, prend: \begin{cases} h = 20 \, cm \\ a = 25 \, cm \end{cases}$  $g = 25 \rightarrow 25 + 2 \times 20 = 59cm$

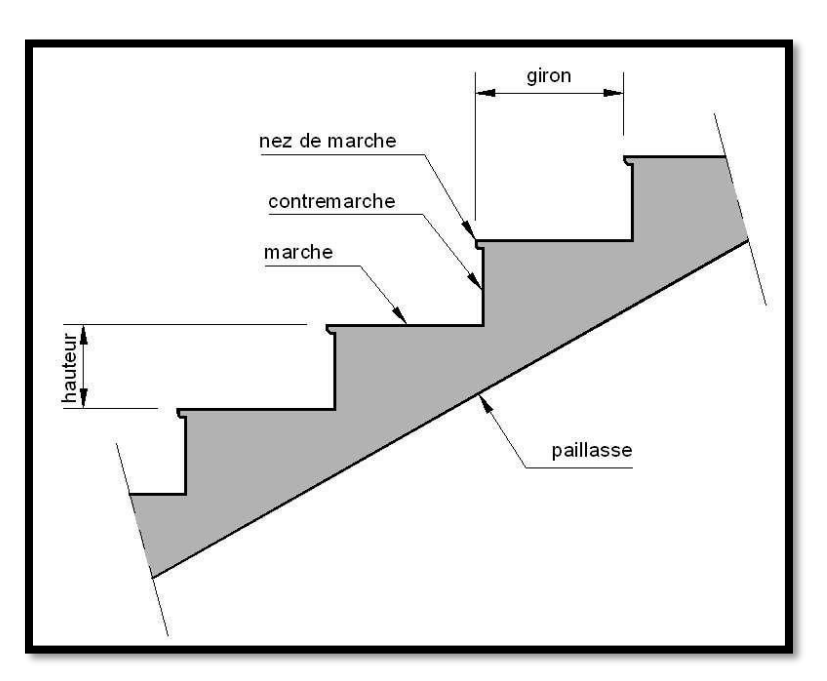

**Figure 13:Constituants d'un escalier**

#### **Le nombre de marches (m) :**

 Pour calculer le nombre de marches (m) il faut d'abord déterminer le nombre de contre marche (n) on devisant la hauteur total des escaliers sur la hauteur de la contre marche.

$$
n = \frac{H}{h} = \frac{180}{17} = 11
$$

$$
m = n - 1 = 11 - 1 = 10
$$

 On a 8 marches pour la 1ère volée et 7 pour la 2eme volée, La longueur totale de l'escalier sera donc  $L = g \times n = 25 \times 9 = 275$  cm

**VI.1.13 Longueur de la volée (LV) :**

$$
\alpha = \tan^{-1}\left(\frac{H}{L}\right) = \tan^{-1}\left(\frac{180}{275}\right) = 33.20^{\circ}
$$

$$
L_v = \left(\frac{H}{\sin(\alpha)}\right) = \left(\frac{180}{\sin(33.20)}\right) = 3.28 \, m
$$

### **Dimensionnement des éléments porteurs :**

#### ➢ **Cornière de marche :**

 Les marches sont fabriquées par des tôles striées et des cornières dont L = 1m. On modélise la marche comme une poutre simplement appuyée

#### ➢ **Condition de flèche :**

Le pré dimensionnement se fait à partir de la condition de flèche suivante :

$$
f \le \delta_{max} \rightarrow \delta_{max} = \frac{L}{250} = \frac{180}{250} = 0.72 \text{ cm}
$$
  

$$
f_{max} = \frac{q \times L^4}{384 \times E \times I_y}
$$
  

$$
I_y \ge \frac{5 \times q \times L^3}{384 \times E}
$$
  

$$
q = (G + Q) \times g = (121 \times 250) \times 0.25 = 92.75 \text{ daN}
$$

$$
I_y \ge \frac{5 \times 92.75 \times 1.8^3 \times 250}{384 \times 21 \times 10^9} = 8.38 \times 10^{-8} \text{ m}^4
$$

$$
I_y \geq 8.38 \, \text{cm}^4
$$

on pond  $L50 \times 50 \times 5$  avec  $I_y = 10.96$  cm<sup>4</sup>

#### ➢ **Vérification de la flèche (poids propre inclus)**

La charge sera :  $Q_{ELS} = q + P_P = 92.75 + 3.77$ 

$$
Q_{ELS} = 96.52 \; \frac{daN}{m}
$$

 $f=$  $q \times L^4$  $384 \times E \times I_y$ =  $96.52 \times 1.8^{4}$  $\frac{384 \times 21 \times 10^9 \times 10.96 \times 10^{-8}}{384 \times 21 \times 10^9 \times 10.96 \times 10^{-8}} = 0.005 \le 0.72 m$  condition vérifiée

➢ **Classe de la cornière :**

$$
\frac{h}{t} \le 15\varepsilon \Rightarrow \frac{50}{5} = 10 \le 15
$$

$$
\frac{b+h}{2\times t} \le 11.5 \ \varepsilon \quad \Rightarrow \quad \frac{100}{10} = 10 \le 11.5
$$

Donc la corniére est de classe 3

### ➢ **Vérification de la résistance :**

#### ❖ **Vérification de cisaillement :**

On doit vérifier que :  $V_{sd} \leq 0.5 V_{plv, Rd}$ 

$$
q_{ELU} = 1.35 \times (121 \times 0.25) + (3.77 + 1.5 \times 0.25 \times 250)
$$

$$
q_{ELU} = 139.67 \, \text{daN/m}
$$

$$
V_{sd} = \frac{q_{ELU} \times L}{2} = \frac{139.67 \times 1.8}{2} = 125.703 \text{ } daN
$$

 $V_{ply,Rd}$  =  $0.58 \times A_V \times f_V$  $\gamma_{M0}$ AVEC  $A_V = L \times t = 250$  mm<sup>2</sup>

$$
V_{ply.Rd} = \frac{0.58 \times 250 \times 235}{1.1} = 30977.3 N
$$

$$
0.5 V_{ply. Rd} = 1548.8 \, daN \geq V_{sd} = 139.67 \, daN
$$

Pas d'interaction de moment fléchissant et d'effort tranchant

#### ➢ **Vérification du moment fléchissant :**

• On doit vérifier que :  $M_{sd} \leq M_{ply, Rd}$ 

$$
M_{sd} = \frac{q \times L^2}{8} = \frac{139.67 \times 1.8^2}{8} = 56.56 \text{ daN}.
$$

$$
M_{ply.Rd} = \frac{W_{ply.Rd} \times f_y}{\gamma_{M0}} = \frac{3.05 \times 10^3 \times 235}{1.1} = 65.16 \text{ d}aN.m
$$

$$
M_{ply,Rd} = 65.16 \text{ dan.} m \ge M_{sd} = 56.56 \text{ daN.} m \text{ C.} V
$$

 Cornières L 50x50x5 pour les marches répondent à toutes les conditions de CCM97 concernant la vérification de résistance et la vérification de la flèche.

## ➢ **Limon :**

#### ➢ **Chargement :**

• Charge permanente :

$$
G_{vol\acute{e}e} = 121\,daN
$$

$$
G_{palier} = 286 \text{ }daN
$$

• Charge d'exploitation :

$$
Q=250\;daN
$$

➢ **Chargement à l'ELS :**

Sur volée 1.8  $\frac{12}{2}$  × (121 + 250) × cos(30.20) = 279.39 daN/m

Sur palier 1.8  $\frac{12}{2}$  × (286 + 250) = 482.4 daN/m

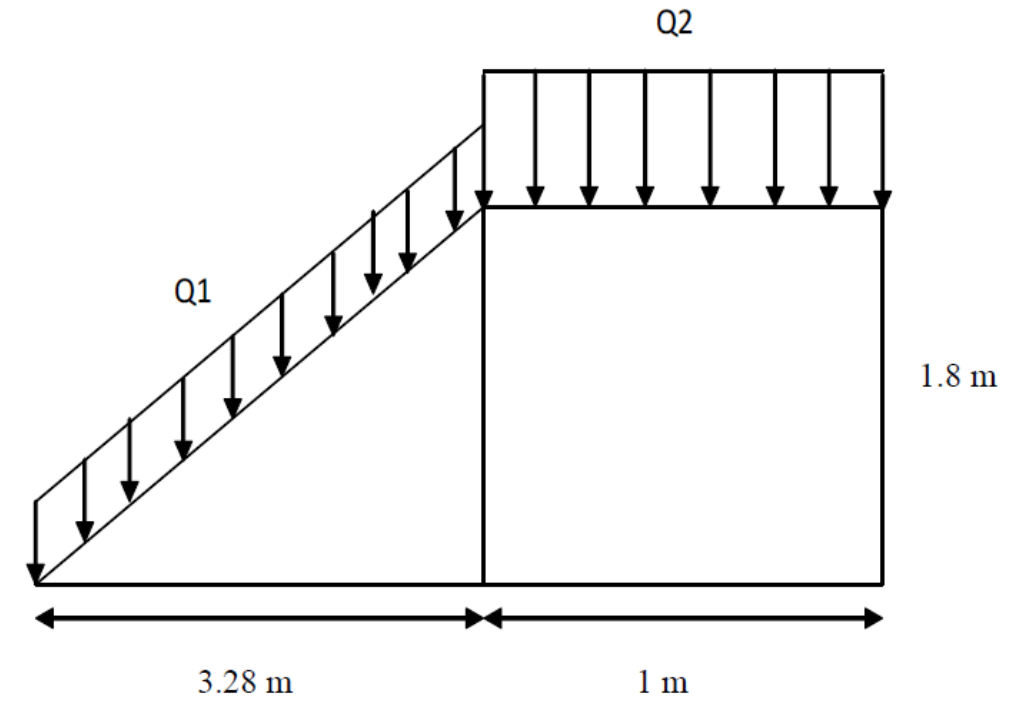

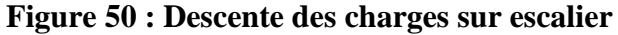

### ➢ **La charge équivalente :**

$$
Q_{eq-ELS} = \frac{(Q_1 + L_1) + (Q_2 + L_2)}{(L_1 + L_2)} = \frac{(279.39 + 3.28) + (482.4 + 1)}{(3.28 + 1)} = 326.82 \text{ daN/m}
$$

$$
Q_{eq-ELU} = \frac{(Q_1 + L_1) + (Q_2 + L_2)}{(L_1 + L_2)} = \frac{(429.42 + 3.28) + (684.99 + 1)}{(3.28 + 1)} = 489.12 \text{ } daN/m
$$

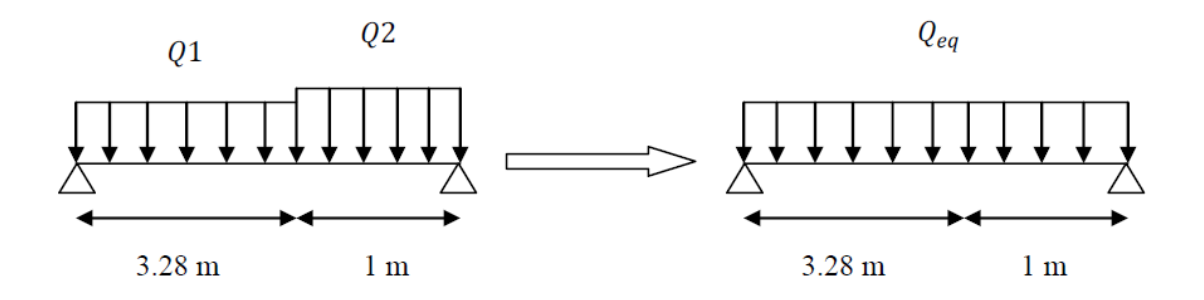

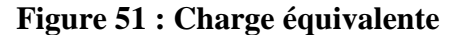

#### ➢ **Condition de fléche :**

La flèche doit satisfaire la condition suivante :

$$
f \le \delta v_{max} \qquad \to \qquad \delta v_{max} = \frac{L}{250} = \frac{4.28}{250} = 0.019 \, m
$$
  

$$
avec \quad f = \frac{q \times L^4}{384 \times E \times I_y}
$$
  

$$
I_v \ge \frac{5 \times 326.82 \times 4.28^3 \times 250}{2560 \times 10^{-6} \, m} = 3.972 \times 10^{-6} \, m
$$

$$
y \ge \frac{3 \times 320.02 \times 1.26 \times 230}{384 \times 21 \times 10^9} = 3.972 \times 10^{-6} m^4
$$

$$
I_y \ge 397.2 \text{ cm}^4
$$

Donc on choisit : UPN 140 avec  $I_y = 605$   $cm<sup>4</sup>$ 

#### ➢ **Vérification de la flèche (poids propre inclus) :**

On ajoute le poids propre du profilé choisit :  $P_p = 13.4 \text{ kg/m} = 13.4 \text{ d} \text{a} \text{N/m}$ 

La charge sera :  $Q_{eq-ELU} = Q_{eq} + P_P = 326.82 + 13.4 = 340.22$  daN/m

$$
f = \frac{q \times L^4}{384 \times E \times I_y}
$$

$$
f = \frac{340.22 \times 4.28^4}{384 \times 21 \times 10^9 \times 364 \times 10^{-8}} = 1.12 \, \text{cm} \le 1.5 \, \text{cm} \quad \text{C.V}
$$

#### ➢ **Classe de la cornière UPN 140**

• **Classe de l'âme fléchie :**

$$
\frac{d}{t_w} \le 72 \qquad \text{avec} \qquad \varepsilon = \sqrt{\frac{235}{f_y}} = 1
$$
\n
$$
\frac{98}{7} = 14 \le 33 \to l' \text{âme de classe } l
$$

• **Classe de la semelle comprimée :** 

$$
\frac{c}{t_f} = \frac{b/2}{t_f} \le 10\varepsilon
$$

$$
\frac{60/2}{10} = 3 \le 10 \rightarrow \text{semelle de classe I}
$$

Donc la section du profilé global est de classe I

#### ➢ **Vérification de la résistance :**

#### ➢ **Vérification au cisaillement :**

On doit vérifier que :  $V_{sd} \leq 0.5 V_{ply, Rd}$ 

$$
V_{sd} = \frac{Q_{eq-ELU} \times L}{2} = \frac{457.41 \times 3.88}{2} = 687.37 \text{ daN}
$$

 $V_{ply,Rd}$  =  $0.58 \times A_V \times f_V$  $\gamma_{M0}$  $AVEC \t A_V = A - 2 \times b \times t_f + (t_w + 2r) \times t_f$ 

$$
A_V=854\ mm^2
$$

$$
V_{ply, Rd} = \frac{0.58 \times 854 \times 235}{1.1} = 505818.36 \, daN
$$

$$
0.5 V_{ply, Rd} = 5290.91 \text{ } daN \geq V_{sd} = 687.37 \text{ } daN \text{ } C.V
$$

#### ➢ **Vérification au moment fléchissant :**

On doit vérifier que :  $M_{sd} \leq M_{ply, Rd}$ 

$$
M_{sd} = \frac{Q_{eq-ELU} \times L^2}{8}
$$

$$
M_{sd} = \frac{489.12 \times 4.28^2}{8} = 1119.98 daN.m
$$

$$
M_{ply.Rd} = \frac{W_{ply.Rd} \times f_y}{\gamma_{M0}} = \frac{103 \times 10^3 \times 235}{1.1} = 2153.6 \text{ d}aN.m
$$

 $M_{ply, Rd}$  = 2153.6 daN.  $m \geq M_{sd}$  = 1119.98 daN. m condition verifier

Le profilé UPN 140 répond à toutes les conditions de CCM97 concernant la vérificationde résistance et la vérification de la flèche.

# CHAPITRE VII: *Etude de l'assemblage*

#### **Introduction:**

 L'importance du calcul des assemblages en construction métallique est comme celle du dimensionnement des pièces pour la sécurité finale de la construction.

Les nœuds entre les éléments résistants sont le point de passage des sollicitations d'un profilé a un autre donc l'assemblage doit être fait correctement pour assurer la continuée de matière.

 Un mauvais assemblage peuvent mettre en cause le fonctionnement global de la structure. Les assemblages sont des ensembles constitués de plusieurs composants

➢ Les abouts des éléments structurels attachés.

- ➢ Les pièces accessoires de liaison.
- ➢ Les organes de fixation proprement dits assurant la solidarisation effective entre les composants en présence.

Les dessins techniques et autre détails sont représentés dans l'ANNEXE C.

#### **Role des assembleges:**

 Un assemblage est un dispositif qui permet de réunir et de solidariser plusieurs pièces entre elles, en assurant la transmission et la réparation des diverses sollicitations entre les pièces.

 Pour conduire les calculs selon les schémas classiques de la résistance des matériaux, il y a lieu de distinguer, parmi les assemblages :

- ➢ Les assemblages articulés qui transmettent uniquement les efforts normaux et lesefforts tranchants.
- ➢ Les assemblages rigides qui transmettent en outre les divers moments**.**

#### **Calcul des assemblages :**

#### **Assemblage poteau – poutre (HEA 450 – IPE 220) :**

 Le principe de l'assemblage est de souder une platine en bout de traverse, elle est percée symétriquement de part et d'autre de la poutre. Les mêmes perçages qui sont effectuées sur l'aile du poteau, permettent de solidariser les deux éléments assemblés.

*Chapitre VII : Etude de l'assemblage*

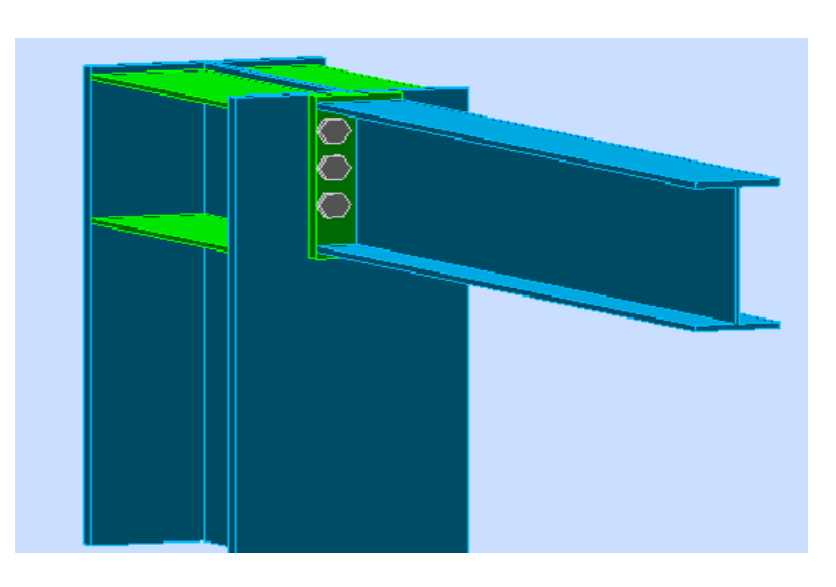

**Figure 52: Assemblage poteau-poutre**

#### **VII.1.1.1 Efforts sollicitant :**

Les efforts sollicitant de l'assemblage sous la combinaison 1.35G +1.5 Q

 $V_{sd} = 4959.11 \text{ da}N$ 

$$
M_{sd} = 1434 \text{ da}N.m
$$

#### **VII.1.1.2 Soudure de la platine :**

#### **VII.1.1.2.1 Cordon de soudure :**

Epaisseur de la platine : é<sub>paisseur</sub> = 20 mm  $\rightarrow a_{min} = 4$  mm  $\le a \le a_{max} = 14$  mm

Epaisseur de la semelle IPE 270 :  $t_f = 9$  mm  $\rightarrow a_{min} = 3$  mm  $\le a \le a_{max} = 6.5$  mm

Epaisseur de l'âme IPE 330 :  $t_w = 7$  mm  $\rightarrow a_{min} = 3$  mm  $\le a \le a_{max} = 4$  mm

On prend une valeur commune :  $a = 4$  mm

.

### **VII.1.1.2.2 Vérification de la soudure de la semelle a la traction :**

On doit vérifier que :  $N_{sd} \leq F_{w,Rd}$ 

$$
N_{sd} = \frac{M_{sd}}{h} = \frac{1434}{0.220} = 6518.18 \text{ daN}
$$

$$
F_{w,Rd} = \frac{a \times \sum L \times f_u}{\sqrt{2} \times \beta_W \times \gamma_{mw}}
$$

La nuance d'acier utilisé est S 235 donc :

$$
\begin{cases}\n\beta_W = 0.8 \\
\gamma_{mW} = 1.25\n\end{cases}
$$

La longueur totale des cordons de soudure de l'âme  $\sum L = 380$  mm

$$
F_{w.Rd} = \frac{4 \times 380 \times 360}{\sqrt{2} \times 0.8 \times 1.25} = 386988 \text{ daN}
$$

$$
N_{sd} = 6518.18 \text{ dan } \leq F_{w,Rd} = 386988 \text{ dan } C.V
$$

#### **VII.1.1.2.3 Vérification de la soudure de l'âme au cisaillement :**

On doit vérifier que :  $V_{sd} \leq F_{V.Rd}$ 

$$
F_{V.Rd} = \frac{a \times \sum L \times f_u}{\sqrt{2} \times \beta_W \times \gamma_{mw}}
$$

La nuance d'acier utilisé est S 235 donc :

$$
\begin{cases}\n\beta_W = 0.8 \\
\gamma_{mW} = 1.25\n\end{cases}
$$

La longueur totale des cordons de soudure de l'âme  $\sum L = 392$  mm

$$
F_{w,Rd} = \frac{4 \times 382 \times 360}{\sqrt{2} \times 0.8 \times 1.25} = 32590..26 \, daN
$$

$$
V_{sd} = 4959.11 \text{ dan} \le F_{V.Rd} = 32590.26 \text{ dan}
$$
 C.V

#### **VII.1.1.3 Disposition constructive :**

 Pour des raisons pratiques, on évite toujours la mise en œuvre dans un même assemblagedes boulons de diamètres différents.

On prend deux files de 3 boulons  $\emptyset$ 20 classe **10.9 HR** avec :

 $\big\} h_2 = 119\ mm$  $(h_1 = 174 \, mm)$  $h_3 = 64 \; mm$  $h_i$  est la distance entre le boulon et l'axe de la semelle comprimée

L'épaisseur la plus mince :  $t = min (t_f, t_{platine}) = min (9.20) = 9 mm$ 

 $d_0 = \emptyset + 2mm = 22 \, mm$ 

 $\triangleright$  **Entraxe**  $(P_1; P_2)$  :

 $2.2d_0 \le P_1 \le 14t$  Alors on prond  $P_1 = 55$  mm

 $3d_0 \le P_2 \le 14t$  Alors on prond  $P_2 = 55$  mm

 $\triangleright$  **Entraxe**  $(e_1; e_2)$  :

 $1.2d_0 \leq e_1 \leq 12t$  Alors on prond  $e_1 = 51$  mm

 $1.5d_0 \le e_2 \le 12t$  Alors on prond  $e_2 = 51$  mm

#### **VII.1.1.4 Calcul de la hauteur de la partie comprimé :**

$$
X = t_f \times \sqrt{\frac{b}{t_w}} = 10.2 \times \sqrt{\frac{110}{6}} = 38.53 \text{ mm}
$$

L'axe neutre se trouve au-dessous de la dernière rangée de boulons ce qu'il fait que tousles boulons travaillent à la traction.

#### **VII.1.1.5 Vérification à la traction :**

On doit vérifier que  $F_{t, Sd} \leq F_{p, Rd}$ 

Avec :  $F_{t, Sd}$  : l'effort de traction du boulon le plus sollicité

$$
F_{t,Sd} = \frac{M_{Sd} \times h_1}{2 \times \sum h_i} = \frac{1434 \times 0.174}{2 \times (0.064^2 + 0.119^2 + 0.174^2)} = 2570.58 \text{ d}aN
$$

 $F_{p,Rd} = 0.7 \times A_s \times f_{ub} = 0.7 \times 245 \times 1000 = 17150 \text{ d}aN$ 

 $F_{t, sd} = 2570.58$  da $N \leq F_{p, Rd} = 17150$  daN **Condition vérifiée** 

#### **VII.1.1.6 Vérification au poinçonnement de la platine :**

On doit vérifier que  $F_{t, Sd} \leq B_{p, Rd}$ 

$$
B_{p,Rd} = \frac{0.6 \times \pi \times d_m \times t_p \times f_u}{\gamma_{mb}}
$$
  

$$
B_{p,Rd} = \frac{0.6 \times 3.14 \times 32.4 \times 20 \times 360}{1.25} = 35159.96 \text{ d}aN
$$

 $F_{t, Sd} = 2570.58$  da $N \leq B_{p, Rd} = 35159.96$  daN **Condition vérifiée** 

#### **VII.1.1.7 Vérification au glissement :**

On doit vérifier que  $\frac{V_{sd}}{V_{sd}}$  $\frac{sd}{n} \leq F_{S,Rd}$  $F_{S.Rd} =$  $K_S \times n \times \mu \times F_{p,Rd}$  $\gamma_{ms}$ 

 $K_S = 1$  trou nominal

 $n = 1$  un plan de glissement

 $\mu = 0.3$  Coefficient de frottement (brossé)

$$
F_{S,Rd} = \frac{1 \times 1 \times 0.3 \times 17150}{1.25} = 4677.27 \text{ } daN
$$

$$
\frac{V_{sd}}{6} = 826.51 \text{ }daN \leq F_{S,Rd} = 4677.27 \text{ }daN \text{ Condition }v\acute{e}rifi\acute{e}e
$$

# **VII.1.1.8 Vérification de la résistance de l'âme du poteau dans la zone tendu :**

On doit vérifier que  $F_V \leq F_{t,Rd}$ 

$$
F_{t,Rd} = \frac{t_w \times P_1 \times f_y}{\gamma_{m0}} = \frac{12 \times 55 \times 235}{1.1} = 14100 \text{ d}aN
$$

$$
F_V = \frac{M_{sd}}{h - t_f} = \frac{1434}{0.450 - 0.021} = 3342.65 \text{ d}aN
$$

$$
F_V = 3342.65 \, \text{d}aN \leq F_{t, Rd} = 14100 \, \text{d}aN \, \text{C}.\, V
$$

# **VII.1.1.9 Vérification de la résistance de l'âme du poteau dans la zone comprimée :**

On doit vérifier que  $N_{Sd} \leq F_{c,Rd}$ 

$$
F_{c,Rd} = \frac{k_c \times \rho \times b_{eff} \times t_{w.c} \times f_y}{\gamma_{m1} \times \sqrt{\left(1 + 1.3 \times \left(\frac{b_{eff}}{h}\right)^2\right)}}
$$

$$
\triangleright \quad b_{eff} = t_{fp} + 2\alpha_p\sqrt{2} + 5(t_{fc} + r_c) + 2t_p
$$

 $\geq b_{eff} = 9 + 2 \times 27 \times \sqrt{2} + 5(21 + 27) + 40 = 380.79$  mm

$$
\begin{cases}\n\sigma_{c, Sd} \le 0.7 \times f_y & \to & k_c = 1 \\
\sigma_{c, Sd} > 0.7 \times f_y & \to & k_c = 1.7 - \frac{\sigma_{s, Sd}}{f_y}\n\end{cases}
$$

 $\sigma_{c, S d}$  Contrainte normale de compression dans l'âme du poteau dû à l'effort decompression et au moment fléchissant.

$$
\sigma_{s, Sd} = \frac{V_{sd}}{A_c} + \frac{M_{Sd} \times Z_{max}}{I_y} = \frac{49591.1}{17800} + \frac{14340 \times 147}{63720 \times 10^4} = 2.79 \, MPa
$$

*Chapitre VII : Etude de l'assemblage*

 $\sigma_{s, Sd} = 2.79 \, MPa \leq 0.7 \times 235 = 164.5 \, MPa \Rightarrow k_c = 1$  $\bar{\lambda}_p \leq 0.72 \Rightarrow \rho = 1$  $\bar{\lambda} > 0.72 \Rightarrow \rho =$  $(\bar{\lambda}-0.2)$  $\bar{\lambda}$  2  $\bar{\lambda}_p = 0.932 \times$  $b_{eff} \times d_{wc} \times f_y$  $\frac{f \times d_{wc} \times f_y}{E \times t_{wc}^2} = 0.932 \times \sqrt{\frac{380.79 \times 344 \times 235}{210000 \times 12^2}}$  $210000 \times 12^{2}$  $\bar{\lambda}_p = 0.09 \le 0.72 \Rightarrow \rho = 1$  $F_{c.Rd} =$  $1 \times 1 \times 380.79 \times 12 \times 235$  $1.1 \times \left(1 + 1.3 \times \left(\frac{380.79}{220}\right)\right)$ 2 )  $= 44124.61$  daN  $N_{sd} = \sum N_i$  $\triangleright N_1 = \frac{M_{sd} \times h_1}{\sum h_i^2}$  $\frac{N_{sd} \times h_1}{\sum h_i^2} = \frac{1434 \times 0.174}{(0.174^2 + 0.119^2 + 0.119^2)}$  $\frac{1+3+20.174}{(0.174^2+0.119^2+0.04^2)} = 5141.16 \text{ d}aN$  $\triangleright N_2 = \frac{M_{sd} \times h_2}{\sum h_1^2}$  $\frac{V_{sd} \times h_2}{\sum h_i^2} = \frac{1434 \times 0.119}{(0.174^2 + 0.119^2 + 0.119^2)}$  $\frac{1434 \times 0.119}{(0.174^2 + 0.119^2 + 0.04^2)} = 3516.08$  daN  $\triangleright N_3 = \frac{M_{sd} \times h_3}{\sum h_3^2}$  $\frac{N_{sd} \times h_3}{\sum h_i^2} = \frac{1434 \times 0.04}{(0.174^2 + 0.119^2 + 1.119^2 + 1.119^2 + 1.119^2 + 1.119^2 + 1.119^2 + 1.119^2 + 1.119^2 + 1.119^2 + 1.119^2 + 1.119^2 + 1.119^2 + 1.119^2 + 1.119^2 + 1.119^2 + 1.119^2 + 1.119^2 + 1.119^2 + 1.119^2 + 1.1$  $\frac{1434 \times 0.04}{(0.174^2 + 0.119^2 + 0.04^2)} = 1891 \text{ d}aN$  $N_{sd}$  = 5141.16 + 3516.08 + 1891 = 10548.24 daN

#### $N_{sd}$  = 10548.24 daN  $\leq F_{c,Rd}$  = 44124.61 daN condition vérifiée

 La résistance de l'âme du poteau en compression est faible en comparaison avec l'effort agissant, il faut donc prévoir un raidisseur.

# **VII.1.1.10 Vérification de la résistance de l'âme du poteau dans la zone cisaillée :**

On doit vérifier que  $F_v \leq V_{Rd}$ 

$$
V_{Rd} = \frac{0.58 \times A_v \times f_y}{\gamma_{m0}} = \frac{0.58 \times 3728 \times 235}{1.1} = 4619.3 \text{ d}aN
$$

$$
F_v = \frac{M_{sd}}{h - t_f} = \frac{1434}{0.220 - 0.09} = 6796 \text{ } daN
$$

 $F_v = 6796$  da $N \leq V_{Rd} = 4619.3$  daN condition vérifié

### **Assemblage poteau – poutre secondaire (HEA 280 – IPE 270) :**

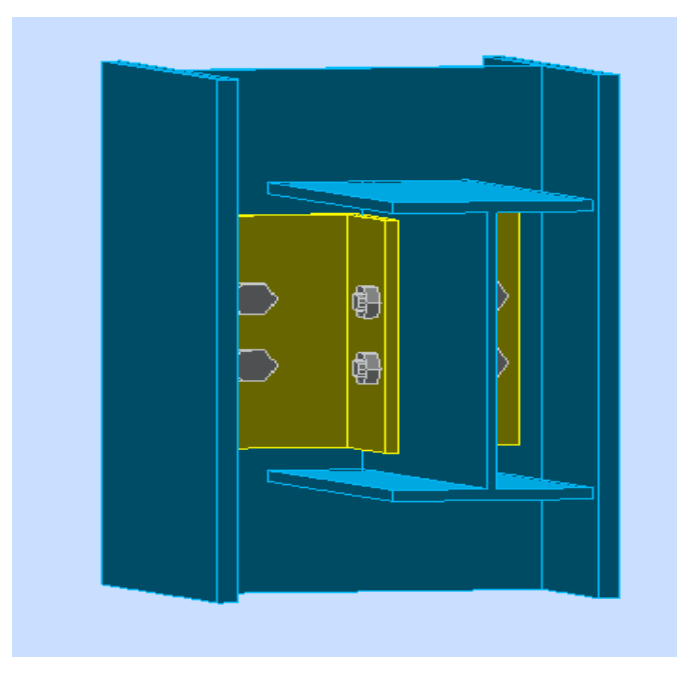

**Figure 53 : Assemblage poteau-poutre secondaire**

#### **VII.1.2.1 Efforts sollicitant :**

Les efforts sollicitant de l'assemblage sous la combinaison G + Q + Ex

$$
V_{sd}=582.63\;daN
$$

#### **VII.1.2.2 Epaisseur de la cornière :**

- La hauteur de la cornière :  $h = 10$  mm
- La cornière est sollicitée en cisaillement
- La langueur du plan de cisaillement :  $l = 210$  mm
- Le diamètre de trou :  $d_0 = 18$  mm

$$
V_{sd} \le V_{pl,Rd} = \frac{(l - 3 \times d_0) \times t \times \left(\frac{f_y}{\sqrt{3}}\right)}{\gamma_{m2}}
$$
  

$$
t \ge V_{sd} \times \frac{\gamma_{m2}}{(l - 3 \times d_0) \times \left(\frac{f_y}{\sqrt{3}}\right)}
$$

$$
t \geq 582.63 \times \frac{1.25}{(210 - 3 \times 18) \times \left(\frac{235}{\sqrt{3}}\right)} = 0.344 \text{ mm}
$$

On prend  $L100 \times 10$ 

#### **VII.1.2.3 Disposition constructive :**

L'assemblage est réalisé avec une file verticale de 2 boulons ∅16 classe 8.8 dans chaquecôté.

$$
t = \min(t_w; t_{coni\acute{e}re}) = \min(7; 10) = 7mm
$$

$$
d_0 = \emptyset + 2 \, mm = 16 + 2 = 18 \, mm
$$

 $\triangleright$  **Entraxes**  $(P_1)$ :

 $2.2d_0 \le P_1 \le 14t$  Alors en prond  $P_1 = 60$  mm

 $\triangleright$  **PINCES**  $(e_1; e_2)$  :

 $1.2d_0 \le e_1 \le 12t$  Alors en prond  $e_1 = 75$  mm  $1.5d_0 \le e_2 \le 12t$  Alors en prond  $e_2 = 75$  mm

#### **VII.1.2.4 Vérification au cisaillement :**

On doit vérifier que  $V_{T.Sd} \leq F_{V.Rd}$ 

$$
F_{V.Rd} = \frac{0.6 \times A_S \times F_{ub}}{\gamma_{mb}} = \frac{0.6 \times 175 \times 800}{1.25} = 6028.28
$$

 $\triangleright$  **Cisaillement par effort tranchant**  $V_{Sd}$ :

$$
V's_d = \frac{V_{Sd}}{4} = \frac{582.63}{4} = 145.66 \text{ } daN
$$

 $\triangleright$  **Cisaillement par moment**  $V_{msd}$ :

$$
V_{msd} = \frac{M_{sd}}{P_1} = \frac{\frac{V_{sd}}{2} \times e_2}{P_1} = \frac{\frac{582.62}{2} \times 0.075}{0.06} = 364.143 \text{ } daN
$$

 $\triangleright$  **Cisaillement total**  $V_{T, Sd}$ :

$$
V_{T, Sd} = \sqrt{(V'_{Sd})^2 + (V_{msd})^2} = \sqrt{(145.66)^2 + (364.143)^2} = 392.2 \text{ } daN
$$

 $V_{T, Sd} = 392.2 \text{ }daN \leq F_{V, Rd} = 6028.28 \text{ }daN \text{ condition }v$ érifiée

#### **VII.1.2.5 Vérification de la pression diamétrale :**

On doit vérifier que  $V_{T, Sd} \leq F_{b, Rd}$ 

$$
F_{b, Rd} = \frac{2.5 \times \alpha \times f_u \times d \times t}{\gamma_{mb}}
$$

$$
\alpha = \min\left(\frac{e_1}{3 \times d_0}; \frac{P_1}{3 \times d_0} - \frac{1}{4}; \frac{f_{ub}}{fu}; 1\right) = \min(1.38; 0.86; 2.22; 1) = 0.86
$$

$$
F_{b, Rd} = \frac{2.5 \times 0.86 \times 360 \times 16 \times 10}{1.25} = 9907.2 \text{ } daN
$$

 $V_{T, Sd} = 403.92 \text{ } daN \leq F_{b, Rd} = 9907.2 \text{ } daN \text{ condition }$ vérifié
#### **VII.1.3 Assemblage poutre – solive (IPE 220 – IPE 160)**

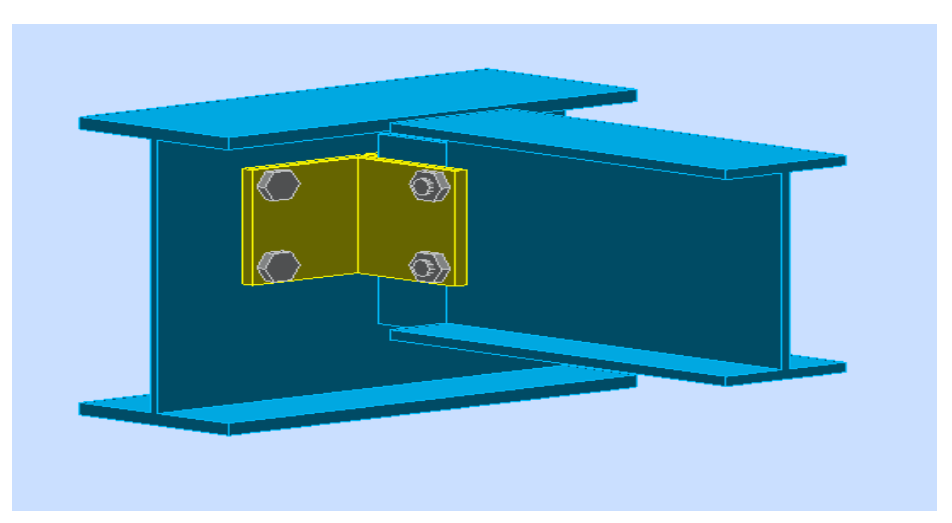

**Figure 54 : Assemblage poutre-solive**

# **VII.1.3.1 Efforts sollicitant :**

Les efforts sollicitant de l'assemblage sous la combinaison G + Q + Ex∶

 $V_{sd} = 842.8 \text{ } daN$ 

# **VII.1.3.2 Epaisseur de la cornière :**

- La hauteur de la cornière :  $h = 80$  mm
- La cornière est sollicitée en cisaillement
- La langueur du plan de cisaillement :  $l = 85$  mm
- Le diamètre de trou :  $d_0 = 13$  mm

$$
V_{sd} \le V_{pl.Rd} = \frac{(l - 2 \times d_0) \times t \times \left(\frac{f_y}{\sqrt{3}}\right)}{\gamma_{m2}}
$$
  

$$
t \ge V_{sd} \times \frac{\gamma_{m2}}{(l - 2 \times d_0) \times \left(\frac{f_y}{\sqrt{3}}\right)}
$$

$$
t \ge 842.8 \times \frac{1.25}{(85 - 2 \times 13) \times \left(\frac{235}{\sqrt{3}}\right)} = 1.32 \text{ mm}
$$

On prend L80  $\times$  80  $\times$  8

### **VII.1.3.3 Disposition constructive :**

 L'assemblage est réalisé avec une file verticale de 2 boulons ∅16 classe 8.8 dans chaque côté.

$$
t = \min(t_w; t_{cornière}) = \min(5.7; 8) = 5.7 \, \text{mm}
$$

 $d_0 = \emptyset + 1$  mm = 13 + 1 = 14 mm

 $\triangleright$  **Entraxes** ( $P_1$ ):

- $2.2d_0 \le P_1 \le 14t$  Alors en prond  $P_1 = 60$  mm
	- $\triangleright$  Pinces  $(e_1; e_2)$ :
- $1.2d_0 \le e_1 \le 12t$  Alors en prond  $e_1 = 13$  mm

 $1.5d_0 \le e_2 \le 12t$  Alors en prond  $e_2 = 65$  mm

# **VII.1.3.4 Vérification au cisaillement :**

On doit vérifier que  $V_{T.Sd} \leq F_{V.Rd}$  $F_{V.Rd} =$  $0.6 \times A_s \times F_{ub}$  $\gamma_{mb}$ =  $0.6 \times 84.3 \times 800$  $\frac{125}{1.25}$  = 3237.12 daN

 $\triangleright$  **Cisaillement par effort tranchant**  $V_{Sd}$ :

$$
V's_d = \frac{V_{Sd}}{4} = \frac{975.36}{4} = 243.84 \text{ } daN
$$

 $\triangleright$  **Cisaillement par moment**  $V_{msd}$ **:** 

$$
V_{msd} = \frac{M_{sd}}{P_1} = \frac{\frac{V_{sd}}{2} \times e_2}{P_1} = \frac{\frac{243.84}{2} \times 0.065}{0.06} = 528.32 \text{ } daN
$$

 $\triangleright$  **Cisaillement total**  $V_{T, Sd}$ :

$$
V_{T, Sd} = \sqrt{(V'_{Sd})^2 + (V_{mSd})^2} = \sqrt{(243.84)^2 + (528.32)^2} = 581.87 \text{ } daN
$$

 $V_{T, Sd} = 581.87$  da $N \leq F_{V, Rd} = 3237.12$  daN condition vérifiée

#### **VII.1.3.5 Vérification de la pression diamétrale :**

On doit vérifier que  $V_{T, Sd} \leq F_{b, Rd}$ 

$$
F_{b, Rd} = \frac{2.5 \times \alpha \times f_u \times d \times t}{\gamma_{mb}}
$$

 $\alpha = min \left( \frac{e_1}{e_2} \right)$  $3 \times d_0$  $;\frac{P_1}{P_2}$  $3 \times d_0$ − 1 4  $\frac{f_{ub}}{f}$  $\left(\frac{\pi}{\mu}\right)i$  =  $\left(\frac{\pi}{\mu}\right)$  =  $\left(\frac{\pi}{\mu}\right)$  = 0.33

$$
F_{b, Rd} = \frac{2.5 \times 0.33 \times 360 \times 12 \times 8}{1.25} = 2280.96.24 \text{ } daN
$$

 $V_{T, Sd} = 694$  da $N \leq F_{b, Rd} = 2280.96.24$  daN condition vérifiée

#### **Assemblage poteau – poteau (HEA 450 – HEA 450) :**

 L'assemblage est fait à l'aide de couvres joints avec deux files verticales de boulons. Deux couvre-joints qui assurent la liaison entre les âmes et deux autres qui relient les extrémités des semelles des poteaux successives.

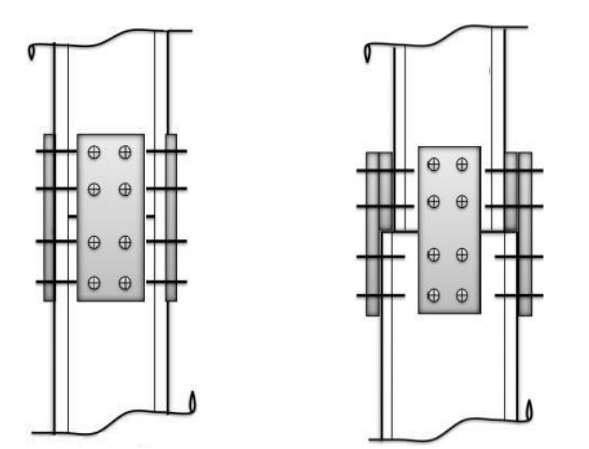

**Figure 55 : Assemblage poteau-poteau a section égale et section différente**

#### **VII.1.4.1 Efforts sollicitant :**

Les efforts sollicitant de l'assemblage sous la combinaison  $G + Q + EX$ :

- $\bullet$   $V_{Sd} = 1465.05$  daN
- $M_{Sd} = 4416.84 \text{ d}aN$

# **VII.1.4.2 Couvre joint de l'âme :**

# **VII.1.4.2.1 Epaisseur du couvre joint :**

- La dimension du couvre joint :  $500 \times 300$  mm<sup>2</sup>
- Le couvre joint est sollicité en cisaillement
- La langueur du plan de cisaillement :  $l = 300$  mm
- Le diamètre de trou :  $d_0 = 18$  mm

$$
V_{sd} \le V_{pl.Rd} = \frac{(l - 2 \times d_0) \times t \times \left(\frac{f_y}{\sqrt{3}}\right)}{\gamma_{m2}}
$$

$$
t \ge V_{sd} \times \frac{\gamma_{m2}}{(l - 2 \times d_0) \times (\frac{f_y}{\sqrt{3}})}
$$
  

$$
t \ge 975.63 \times \frac{1.25}{(300 - 2 \times 18) \times (\frac{235}{\sqrt{3}})} = 0.51 \text{ mm}
$$

√3

On prend  $t = 8$  mm

# **VII.1.4.2.2 Disposition constructive :**

L'assemblage est réalisé avec une file verticale de 2 boulons ∅16 classe 8.8 dans chaquecôté.

$$
t = \min(t_w; t_{cj}) = \min(16; 8) = 8 \, \text{mm}
$$

$$
d_0 = \emptyset + 1 \, mm = 18 \, mm
$$

 $\triangleright$  **Entraxes**  $(P_1; P_2)$ :

 $2.2d_0 \le P_1 \le 14t$  Alors en prond  $P_1 = 100$  mm

 $3d_0 \le P_2 \le 14t$  Alors en prond  $P_1 = 120$  mm

 $\triangleright$  Pinces  $(e_1; e_2)$ :

 $1.2d_0 \leq e_1 \leq 12t$  Alors en prond  $e_1 = 90$  mm

 $1.5d_0 \le e_2 \le 12t$ Alors en prond  $e_2 = 90$  mm

# **VII.1.4.2.3 Vérification au glissement :**

On doit vérifier que  $\frac{V_{sd}}{r}$  $\frac{sa}{n} \leq F_{S,Rd}$ 

$$
F_{S.Rd} = \frac{K_S \times n \times \mu \times F_{p.Rd}}{\gamma_{ms}}
$$

 $K_S = 1$  trou nominal

 $n = 1$  un plan de glissement

 $\mu = 0.3$  Coefficient de frottement (brossé)

 $F_{p, Rd} = 0.7 \times A_S \times f_{ub} = 0.7 \times 175 \times 800 = 8792 \text{ d}aN$ 

$$
F_{S,Rd} = \frac{1 \times 1 \times 0.3 \times 8792}{1.25} = 2397.81 \text{ daN}
$$

$$
\frac{V_{sd}}{n} = 183.13 \text{ }daN \le F_{S.Rd} = 2397.81 \text{ }daN \text{ C. V}
$$

# **VII.1.4.3 Couvre joint de la semelle :**

#### **VII.1.4.3.1 Epaisseur du couvre joint :**

- La dimension du couvre joint :  $500 \times 290$  mm<sup>2</sup>
- Le couvre joint est sollicité à la traction
- La langueur du plan de traction :  $l = 290$  mm
- Le diamètre de trou :  $d_0 = 18$  mm

$$
N_{sd} = \frac{M_{sd}}{h} = \frac{4416.84}{0.4} = 11042.1 \text{ } daN
$$

$$
N_{sd} \le N_{u, Rd} = \frac{t \times (l - 2d_0) \times f_y}{\gamma_{m2}}
$$

$$
t \ge N_{sd} \times \frac{\gamma_{m2}}{(l - 2 \times d_0) \times f_y} = 11042.1 \times \frac{1.25}{(290 - 2 \times 18) \times 235} = 2.31 \, \text{mm}
$$

On prend  $t=10$  mm

# **VII.1.4.3.2 Disposition constructive :**

L'assemblage est réalisé avec deux files de 4 boulons ∅16 classe 8.8 HR

$$
t = \min(t_f; t_{cj}) = \min(21; 10) = 10 \, \text{mm}
$$

 $d_0 = \emptyset + 2$  mm = 18 mm

 $\triangleright$  **Entraxes**  $(P_1; P_2)$ :

 $2.2d_0 \le P_1 \le 14t$  Alors en prond  $P_1 = 100$  mm  $3d_0 \le P_2 \le 14t$  Alors en prond  $P_1 = 120$  mm

 $\triangleright$  Pinces  $(e_1; e_2)$ :

 $1.2d_0 \le e_1 \le 12t$  Alors en prond  $e_1 = 90$  mm  $1.5d_0 \le e_2 \le 12t$  Alors en prond  $e_2$  $e_2 = 85$  mm

## **VII.1.4.3.3 Vérification au glissement :**

On doit vérifier que  $V'_{Sd} \leq F_{S,Rd}$ 

$$
V'_{Sd} = \frac{M_{sd}}{h} = 11042.1 \text{ } daN
$$
\n
$$
F_{S.Rd} = \frac{K_S \times n \times \mu \times F_{p.Rd}}{\gamma_{ms}}
$$

 $K_S = 1$  trou nominal

 $n = 1$  un plan de glissement

 $\mu = 0.3$  Coefficient de frottement (brossé)

 $F_{p, Rd} = 0.7 \times A_s \times f_{ub} = 0.7 \times 175 \times 800 = 8792 \text{ d}aN$ 

$$
F_{S,Rd} = \frac{1 \times 1 \times 0.3 \times 8792}{1.25} = 2397.81 \text{ daN}
$$

*Chapitre VII : Etude de l'assemblage*

$$
\frac{V_{sd}}{8} = 1380.26 \text{ } daN \leq F_{S.Rd} = 374181 \text{ } daN \text{ Condition } \check{\text{written}} \check{\text{ is}}
$$

# **Assemblage des contreventements :**

#### **VII.1.5.1 Efforts sollicitant :**

Les efforts sollicitant de l'assemblage sous la combinaison  $G + Q + EY$ :

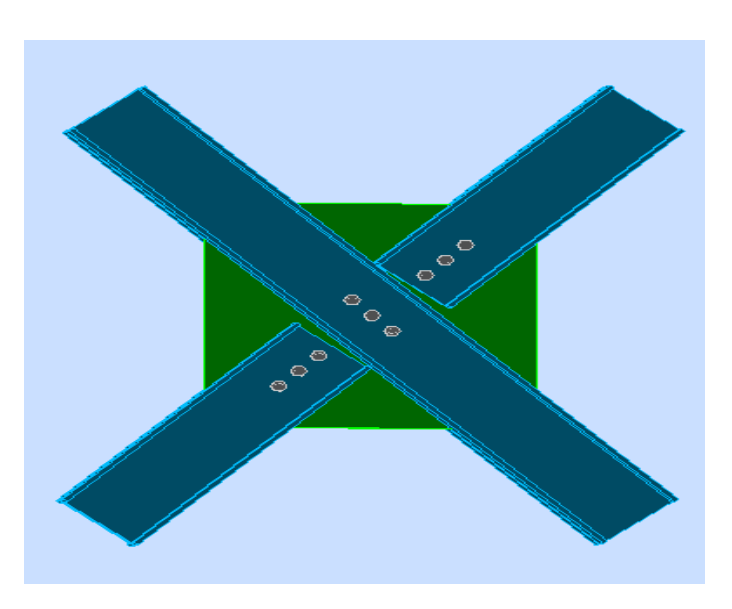

 $N_{sd} = 961722 \text{ }daN$ 

**Figure 56: Assemblage des contreventements X**

# **VII.1.5.2 Epaisseur du gousset** *:*

La dimension du gousset : gousset central :  $660 \times 660$  mm<sup>2</sup>

Gousset de rive:  $300 \times 300$   $mm^2$ 

- Le gousset est sollicité en traction
- La langueur du plan de traction :  $l = 200$  mm
- Le diamètre de trou :  $d_0 = 18$  mm

$$
N_{sd} \le N_{u, Rd} = \frac{t \times (l - 2d_0) \times f_y}{\gamma_{m2}}
$$

$$
t \ge N_{sd} \times \frac{\gamma_{m2}}{(l - 2 \times d_0) \times f_y} = 9617.2 \times \frac{1.25}{(600 - 2 \times 18) \times 235} = 0.77 \text{ mm}
$$

On prend  $t=10$  mm

#### **VII.1.5.3 Soudure du gousset :**

#### ➢ **Cordon de soudure**

Epaisseur du gousset : ép<sub>aisseur</sub> = 16 mm  $\rightarrow a_{min} = 3.5$  mm  $\le a \le a_{max} = 11$  mm

Epaisseur de l'âme : HEA 280 :  $t_w = 8$  mm  $\rightarrow a_{min} = 3$  mm  $\le a \le a_{max} = 5.5$  mm

On prend une valeur commune :  $a = 5$  mm

#### ➢ **Vérification de la soudure a la traction :**

On doit vérifier que :  $N_{sd} \leq F_{W,Rd}$ 

$$
F_{W.Rd} = \frac{a \times \sum L \times f_u}{\sqrt{2} \times \beta_W \times \gamma_{mw}}
$$

La nuance d'acier utilisé est S 235 donc :

$$
\begin{cases}\n\beta_W = 0.8 \\
\gamma_{mw} = 1.25\n\end{cases}
$$

La longueur totale des cordons de soudure de l'âme  $\sum L = 600$  mm

$$
F_{w,Rd} = \frac{5 \times 600 \times 360}{\sqrt{2} \times 0.8 \times 1.25} = 76367.5 \text{ } daN
$$
  

$$
N_{sd} = 4959.11 \text{ } daN \le F_{w,Rd} = 76367.5 \text{ } daN \quad \text{C. V}
$$

#### **VII.1.5.4 Disposition constructive :**

L'assemblage est réalisé avec une file verticale de 3boulons ∅16 classe 8.8 dans chaquecôté.

$$
t = \min(t_w; t_{gousset}) = \min(16; 8) = 8 \, \text{mm}
$$

$$
d_0 = \emptyset + 2 \, mm = 18 \, mm
$$

 $\triangleright$  **Entraxes** ( $P_1$ ):

 $2.2d_0 \le P_1 \le 14t$  Alors en prond  $P_1 = 7$  mm

 $\triangleright$  **Pines**  $(e_1)$  :

 $1.2d_0 \leq e_1 \leq 12t$  Alors en prond  $e_1 = 50$  mm

*Chapitre VII : Etude de l'assemblage*

# **VII.1.5.5 Vérification au cisaillement :**

$$
\frac{N_{sd}}{2} \le n F_{V,d}
$$

Avec :  $n :$  le nombre de boulons  $n = 3$ 

$$
3 F_{V,d} = \frac{3 \times 0.6 \times A_s \times F_{ub}}{\gamma_{mb}} = \frac{3 \times 0.6 \times 303 \times 1000}{1.25} = 18086.4 \text{ } daN
$$

 $N_{sd}$  $\frac{3a}{2}$  = 4808.61 daN  $\leq$  3  $F_{V,d}$  = 18086.4 daN **Condition v**érifiée

# **VII.1.5.6 Vérification de la pression diamétrale :**

On doit vérifier que  $\frac{N_{Sd}}{N_{Sd}}$  $\frac{Sd}{n} \leq F_{b, Rd}$ 

$$
F_{b, Rd} = \frac{2.5 \times \alpha \times f_u \times d \times t}{\gamma_{mb}}
$$

$$
\alpha = min\left(\frac{\mathbf{e}_1}{3 \times d_0}; \frac{P_1}{3 \times d_0} - \frac{1}{4}; \frac{f_{ub}}{fu}; 1\right) = 1
$$

$$
F_{b, Rd} = \frac{2.5 \times 1 \times 360 \times 20 \times 35}{1.25} = 50400 \text{ } daN
$$

$$
\frac{1159.20}{10} = 115.92 daN \le F_{b, Rd} = 50400 \text{ } daN \quad \text{C.V}
$$

#### **Ancrage du pied de poteau :**

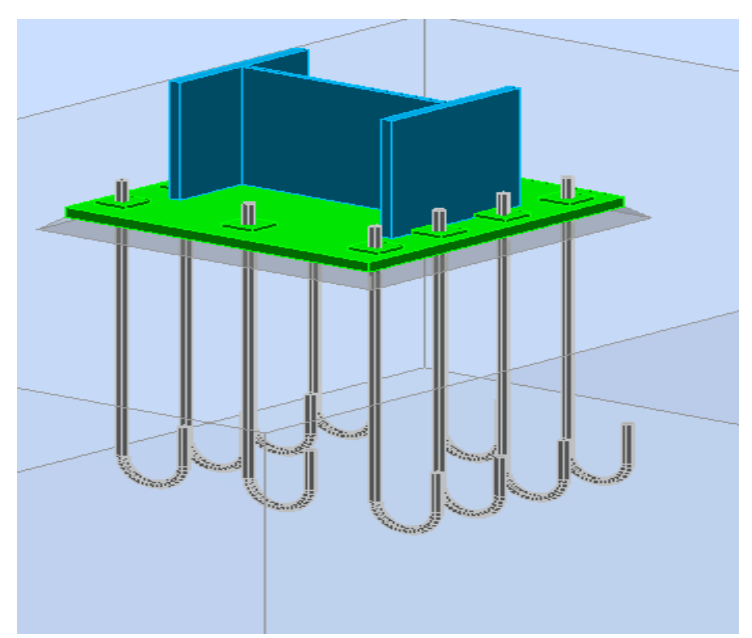

**Figure 57 : Assemblage pied de poteau**

### **Introduction:**

 Les poteaux sont élargis à leur base par les platines soudées , toutes reposent sur le sol par l'intermédiaire d'un massif en béton, auquel il est ancre par des boulons de scellement, lebut est de transmettre les sollicitations appliquées à la construction, aux fondations

#### ➢ **Efforts sollicitant :**

- $\bullet$   $N_{Sd} = -99533.75$  daN
- **❖**  $V_{Sd} = 1159.20 \text{ dan}$
- $\bullet$  *M<sub>Sd</sub>* = 3620.60 *daN*

#### **VII.1.7 Dimensionnement de la plaque d'assise :**

➢ **Résistance du matériau de scellement:**

$$
f_j = \beta_j \times \alpha \times f_{cd}
$$

 $\beta_j$  :∶ Coefficient relative à la liaison pris égal à 2/3

$$
\alpha = \sqrt{\frac{A_{c1}}{A_{c0}}} = 1.5
$$

*Chapitre VII : Etude de l'assemblage*

Car les dimensions de la semelle est inconnue EC2-(1-1)….Figure 6.29

 $f_{cd}$ : La résistance du béton à la compression égal à :

$$
f_{cd} = \frac{F_{ck}}{\gamma_c} = \frac{25}{1.5} = 16.67 MPa
$$

$$
f_j = \frac{2}{3} \times 1.5 \times 16.67 = 16.67 MPa
$$

# **VII.1.7.1.1 Estimation de l'aire de la plaque d'assise :**

 Une estimation de l'aire requise de la plaque d'assise est donnée par la plus grande des deuxvaleurs suivantes :

$$
A_{c0} = max\left(\frac{1}{h \times b} \times \left[\frac{N_{j,sd}}{f_j}\right]^2; \frac{N_{j,sd}}{f_j}\right) = max\left(\frac{1}{600 \times 300} \times \left[\frac{995337.5}{16.67}\right]^2; \frac{995337.5}{16.67}\right)
$$

$$
A_{c0} = 5970.8.30 \text{ mm}^2
$$

# **VII.1.7.1.2 Choix du type de la plaque d'assise:**

- $A_{c0} \ge 0.95 \times h \times h \rightarrow$  Adopter une plaque d'assise à projection étendue
- $A_{c0}$  < 0.95  $\times h \times h \rightarrow$  Adopter une plaque d'assise à projection courte
- $A_{c0} \ge 0.95 \times 450 \times 300 = 128250$   $mm^2 \rightarrow$  une plaque d'assise à projection courte

# **VII.1.7.1.3 Détermination de la largeur d'appui additionnelle:**

$$
b_p \ge b_{fc} + (2 \times t_f) \to h_p \ge 300 + (2 \times 75) = 450 \, \text{mm}
$$

 $h_p \ge h_c + (2 \times t_f) \rightarrow h_p \ge 450 + (2 \times 75) = 600$  mm

on prend : 
$$
\begin{cases} b_p = 800 \text{ mm} \\ h_p = 800 \text{ mm} \end{cases}
$$

$$
A_{c0} = 800 \times 800 = 64000 \, mm^2 \ge 59708.30 \, mm^2
$$

$$
C = t \times \sqrt{\frac{f_y}{3 \times f_{jd} \times \gamma_{M0}}} = 30 \times \sqrt{\frac{235}{3 \times 16.667 \times 1.1}} = 62 \text{ mm}
$$

$$
C = 62 \text{ mm} < \left(\frac{h - 2 \times t_f}{2}\right) = \left(\frac{450 - 2 \times 21}{2}\right) = 204 \text{ mm}
$$

# **VII.1.7.1.4 Détermination de l'épaisseur de la plaque d'assise :**

L'épaisseur de la plaque devra satisfaire aux conditions suivantes :

$$
t_p \ge t_{p_{min}} = C = t \times \sqrt{\frac{3 \times f_{jd} \times \gamma_{M0}}{f_y}} = 62 \times \sqrt{\frac{3 \times 16.667 \times 1.1}{235}} = 29 \text{ mm}
$$

Adopter une épaisseur de la plaque d'assise de :  $t_p = 35$  mm

# **VII.1.7.1.5 Disposition constructive :**

L'assemblage est réalisé avec deux files de 10 tiges d'encrage ∅20 classe 4.6

 $t = t_p = 35$  mm  $d_0 = \emptyset + 2$  mm = 20 + 2 = 22 mm  $\triangleright$  **Entraxes** ( $P_1$ ;  $P_2$ ):  $2.2d_0 \le P_1 \le 14t$  Alors en prond  $P_1 = 150$  mm  $3d_0 \le P_2 \le 14t$  Alors en prond  $P_2 = 150$  mm  $\triangleright$  Pinces  $(e_1; e_2)$ :  $1.2d_0 \leq e_1 \leq 12t$  Alors en prond  $e_1 = 250$  mm  $1.5d_0 \le e_2 \le 12t$  Alors en prond  $e_2 = 250$  mm

# **VII.1.7.2 Vérification de la résistance de pied de poteau :**

# **VII.1.7.2.1 Vérification de la résistance à la compression :**

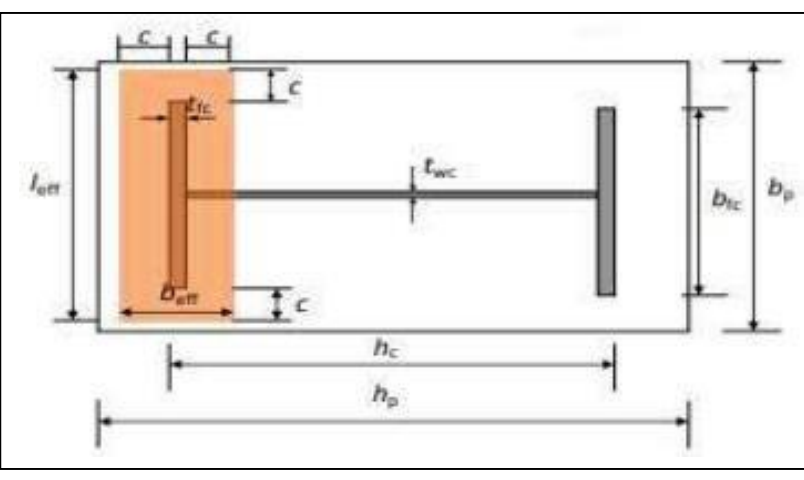

$$
F_{c, Rd} = f_{jd} \times b_{eff} \times I_{eff}
$$

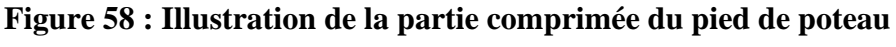

Avec :

 $l_{eff} = min(b_p; b_{fc} + 2 \times C) = min(800; 300 + 2 \times 62) = min(800; 424) = 424$  mm  $b_{eff} = min (C;$  $h_c$  $\left(\frac{\partial c}{\partial t}-t_{fc}\right)+t_{fc}+min\left(C\right);$  $h_p - h_c$ 2 )  $b_{eff} = min(62;$ 450 2  $-21$ ) + 21 +  $min(62;$ 800 − 450 2  $\cdot$  )  $=$  $b_{eff} = min(62; 204) + 21 + min(62; 175)$  $b_{eff} = 62 + 21 + 62 = 145$  mm

D'où :

$$
N_{sd} = 99533.75 \; daN \; \leq \; F_{c, Rd} = 16.667 \times 145 \times 424 = 102487.16 \; daN
$$

Donc : la partie comprimée du pied poteau satisfait à la condition de résistance

#### **VII.1.7.2.2 Vérification de la résistance à la traction :**

 Pour déterminer la résistance de l'assemblage a la traction provoquée par les efforts desoulèvement on modélise se dernier par un tronçon en T équivalent tendu de l'âme . Cette résistance correspondra à la plus petite des résistances des modes de ruines de ce dernier

#### **a. Résistance des tiges d'encrage :**

La résistance de calcul des boulons d'ancrage  $F_{t, Rd, anchor}$  égale à la plus petite des valeurs de la résistance de calcul à la traction du boulon d'ancrage  $F_{t, Rd}$ , et de la résistance de calcul de l'adhérence entre le béton et le boulon d'ancrage  $F_{t, bond, Rd}$ 

$$
F_{t, Rd, anchor} = \min(F_{t, bond, Rd}; F_{t, Rd})
$$

 $F_{t, bond, Rd}$ : Résistence de l'adhérence de la tige avec le béton

$$
F_{t,bond, Rd} = \frac{\pi d l_b 0.36 \sqrt{f_{ck}}}{1.5 \alpha} \times \frac{132 - d}{100}
$$

Diamètre de la tige :  $d = 20$  mm

 $l_b$ : L'encrage dans le béton :  $l_b \coloneqq 640$  mm

 $f_{ck}$ : Résistance du béton  $f_{ck} \coloneqq 25 MPa$ 

 $\alpha$ : Facteur tenant en compte la forme de la tige : crocher  $\rightarrow \alpha = 0.7$ 

$$
F_{t,bond, Rd} = \frac{\pi \times 20 \times 640 \times 0.36\sqrt{25}}{1.5 \times 0.7} \times \frac{132 - 20}{100} = 7716.8 \text{ daN}
$$

 $F_{t, Rd}$ : Résistance de la tige à la traction

 $F_{t, Rd}$ : Résistance de la tige a la traction

 $F_{t, Rd} = 0.9 \times$  $A_s \times f_{ub}$  $\gamma_{mb}$  $= 0.9 \times$  $245 \times 400$  $\frac{1.25}{1.25}$  = 7056 daN

 $F_{t, Rd, anchor} = F_{t, Rd} = 7056 \text{ d}aN$ 

# **VII.1.7.3 Vérification de la présence d'un effet de levier :**

# **VII.1.7.3.1 Calculs de la longueur efficace:**

Leff………………EC3-1.8 –tableau 6.6

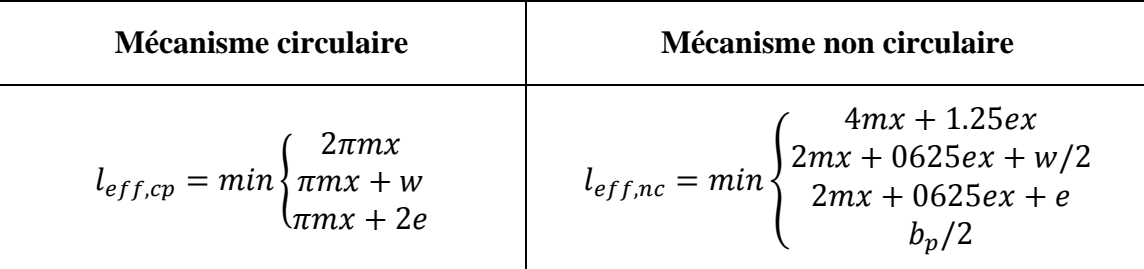

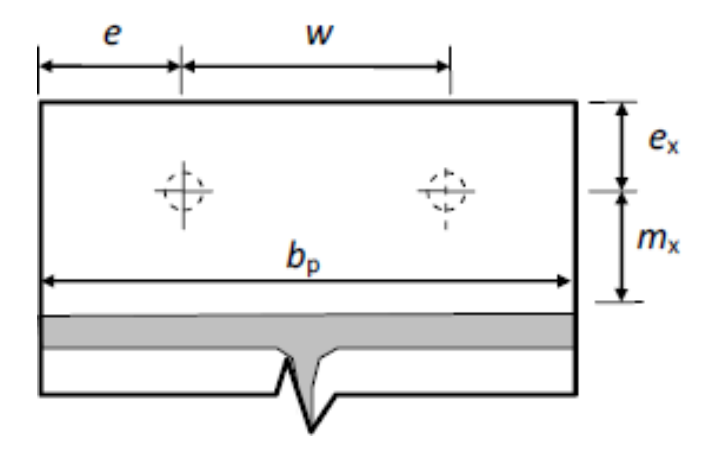

**Figure 59 : Paramètre des mécanismes**

 $W = 150$  mm;  $e = 75$  mm;  $ex = 50$ mm;  $mx = 25$ mm

 $l_{eff, cp} = min \big\}$ 157 228.5 mm 228.5 mm  $l_{eff,nc} = min \bigg\}$ 162.5 156.25 mm 156.25 mm 300 $mm$  $l_{eff,cp} = 157 \, mm$   $l_{eff,nc} = 156.25 \, mm$ 

 $L<sub>b</sub>$ : Longueur d'allongement du boulon d'ancrageEC3 – 1.8 – tableau6.2

$$
L_b = 8d + e_m + t_p + t_{wa} + 0.5k
$$

- $\triangleleft$  *t*<sub>wa</sub> : Epaisseur de la rondelle : *t*<sub>wa</sub> = 5*mm*
- $\triangleleft$   $t_{wa}$ : Epaisseur de la rondelle :  $t_{wa} = 5mm$
- $\div k$  : Epaisseur de l'écrou k = 0.8 d
- ❖  $e_m$ : Epaisseur de mortier de calage :  $e_m = 30mm$

 $L_b = 8 \times 20 + 30 + 30 + 5 + 0.5 \times 0.8 \times 20 = 233$  mm

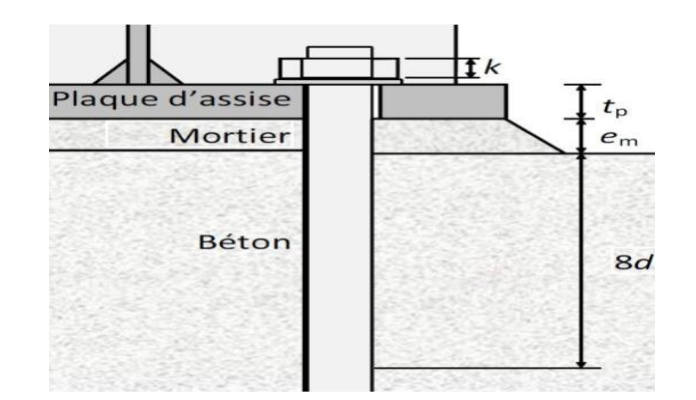

**Figure 60 : Longueur d'allongement du boulon d'ancrage**

$$
l_b^* = \frac{8.8 \times m x^3 \times A_s}{l_{eff,1} \times t_p^3} = \frac{8.8 \times 25^3 \times 245}{256.25 \times 30^3} = 1415.34 \, \text{mm} < L_b
$$

#### **VII.1.7.4 Vérification a la flexion de pied de poteau encastri**

#### **VII.1.7.4.1 Calcul de l'excentricité :**

$$
e = \frac{M_{Sd}}{N_{Sd}} = 36.36 \, mm
$$

**VII.1.7.4.2 Détermination de bras de levier: Z………………..6.2.8.1- EC3- 1.8**

- $\div$  Z<sub>c</sub> = 225 mm
- $\div$  Z<sub>t</sub> = 250 mm

$$
Z = Z_t + Z_c = 450 \; mm
$$

On a  $N_{Sd} \leq 0$  et  $e \leq Z_c$ 

{ Côté gauche compriméCôté droit tendu

*Chapitre VII : Etude de l'assemblage*

$$
M_{rd} = min \left[ \frac{-F_{c, Rd} \times Z}{\frac{Z_c}{e} + 1} : \frac{-F_{c, Rd} \times Z}{\frac{Z_c}{e} - 1} \right]
$$
  

$$
M_{rd} = min \left[ \frac{-102487.16 \times 0.450}{\frac{225}{0.036} + 1} : \frac{-102487.16 \times 0.450}{\frac{225}{0.036} - 1} \right]
$$

$$
M_{rd} = min[7379.07; 8784.6] = 7379.9 \, \text{daN.m}
$$

#### **VII.1.7.5 Vérification au cisaillement :**

# **VII.1.7.5.1 Résistance de calcul au glissement :**

, = , × ,………………………EC3-(1-8)-6.2.2(6)

 $C_{f,d}$ : Coefficient de frottement pour mortier de ciment :  $C_{f,d} = 0.3$ 

 $N_{c, ed}$ : Effort de compression

$$
F_{f,rd} = 0.3 \times 995337.75 = 29860.125 \text{ }daN
$$

# **VII.1.7.5.2 Résistance au cisaillement d'un boulon d'ancrage :**

, = ×× 2 ……………… EC3-(1-8)-6.2.2(7) = 0.44 − 0.0003 = 0.26 , = 0.26 × 400 × 245 1.25 , = 20384 , = , + ,

n : nombre de boulons n=10

 $F_{vb,rd} = 233700.12 \text{ } d\text{ } dN \leq F_{vb,sd} = 1159.20 \text{ } d\text{ } dN$  C. V

# **VII.1.7.6 Vérification de la pression diamétrale :**

On doit vérifier que  $\frac{N_{Sd}}{N_{Sd}}$  $\frac{Sd}{n} \leq F_{b, Rd}$ 

$$
F_{b, Rd} = \frac{2.5 \times \alpha \times f_u \times d \times t}{\gamma_{mb}}
$$

$$
\alpha = \min\left(\frac{e_1}{3 \times d_0}; \frac{P_1}{3 \times d_0} - \frac{1}{4}; \frac{f_{ub}}{fu}; 1\right) = \min(0.92; 1.04; 2.77; 1) = 0.92
$$

$$
F_{b, Rd} = \frac{2.5 \times 0.33 \times 360 \times 16 \times 16}{1.25} = 16957.44 \text{ } daN
$$

$$
\frac{N_{Sd}}{3} = 3205.74 \text{ }daN \leq F_{b, Rd} = 16957.44 \text{ }daN \text{ condition } \text{veifi\'ee}
$$

# **VII.1.7.6.1 Vérification de la soudure :**

# ➢ **Cordon de soudure :**

Epaisseur de la semelle HEA 450:  $t_f = 21$  mm  $\rightarrow a_{min} = 5$  mm  $\le a \le a_{max} = 15$  mm Epaisseur de l'âme : HEA 450 :  $t_w = 12mm \rightarrow a_{min} = 3mm \le a \le a_{max} = 8mm$ On prend une valeur commune :  $a = 7$  mm

# ➢ **Vérification de la soudure a la traction :**

On doit vérifier que :  $N_{sd} \leq F_{W.Rd}$ 

$$
N_{sd} = \frac{M_{sd}}{h} = \frac{3620}{0.45} = 8045.77 \, \text{d}aN
$$

$$
F_{W.Rd} = \frac{a \times \sum L \times f_u}{\sqrt{2} \times \beta_W \times \gamma_{mw}}
$$

La nuance d'acier utilisé est S 235 donc :

$$
\begin{cases}\n\beta_W = 0.8 \\
\gamma_{mW} = 1.25\n\end{cases}
$$

148

.

La longueur totale des cordons de soudure de l'âme  $\Sigma L = 1068$  mm

$$
F_{w,Rd} = \frac{5 \times 1068 \times 360}{\sqrt{2} \times 0.8 \times 1.25} = 190307.89 \text{ }daN
$$

 $N_{sd} = 8045.77$  daN  $\leq F_{W,Rd} = 190307.89$  daN **Condition vérifiée** 

# ➢ **Vérification de la soudure de l'âme au cisaillement :**

On doit vérifier que :  $V_{sd} \leq F_{v,Rd}$ 

$$
F_{v,Rd} = \frac{a \times \sum L \times f_u}{\sqrt{2} \times \beta_W \times \gamma_{mW}}
$$

La nuance d'acier utilisé est S 235 donc :

$$
\begin{cases}\n\beta_W = 0.8 \\
\gamma_{mw} = 1.25\n\end{cases}
$$

La longueur totale des cordons de soudure de l'âme  $\Sigma L = 1080$  mm

$$
F_{v, Rd} = \frac{5 \times 1080 \times 360}{\sqrt{2} \times 0.8 \times 1.25} = 157131.64 \text{ } daN
$$
  

$$
V_{sd} = 63873.89 \text{ } daN \le F_{v, Rd} = 157131.64 \text{ } daN \quad \text{C. V}
$$

# CHAPITRE VIII: *Etude de l'infrastructure*

#### **Introduction :**

 Les fondations d'une construction sont faites pour transmettre toutes les sollicitations de la superstructure au sol, elles constituent donc la partie essentielle de l'ouvrage car elle assure la stabilité générale de la structure

 Le calcul va se faire au début sur les pieds de poteaux en déterminant tous les dimensions et paramètres , ensuite l'étude de l'infrastructure qui demande la reconnaissance géologique et géotechnique du terrain, car l'étude des fondations et leurs dimensions dépendent des caractéristiques physiques et mécaniques de sol

#### **Choix de type de fondation :**

Le choix du type de fondation s'effectue en respectant deux critères essentiels à savoir :

- ➢ Stabilité totale du bâtiment.
- ➢ Solution économique et facile à réaliser.
- $\triangleright$  Type de construction.
- ➢ Caractéristique du sol.
- ➢ Charge apportée par structure.

#### **VIII.1.1 Introduction:**

Ce qui concerne cette structure on a un type de semelle isolée. Le dimensionnement des fondations superficielles est fait selon le règlement **BAEL91**

#### **Détermination des sollicitations :**

D'après le Logiciel Autodesk **ROBOT**, sous la combinaison à l'ELS G + Q :

$$
M_s = 186.69 \text{ da}N.m
$$

$$
N_s = 52360.71\,\mathrm{d}aN
$$

D'après le Logiciel Autodesk **ROBOT**, sous la combinaison à l'ELU 1.35 G + 1.5Q :

 $M_u = 260.09$  daN. m

$$
N_u = 80454.32 \text{ daN}
$$

On met

 $X = A^2$ 

# **Détermination de A et B :**

 $\bar{\sigma}_{sol}$  2.2 *bar* La contrainte admissible du sol.

Donc on prendra A et B dans le même rapport qu'a et b soit :

$$
\frac{a}{b} = \frac{800}{800} = 1
$$
  
\n $a = b \text{ et } A = B$   
\nD'où  $S = A \times B = A^2$   
\nEt  $\bar{\sigma}_{sol} \ge \frac{N_S}{S} + \frac{M_y}{I}$  ou  $y = \frac{3}{4}$   
\nEt  $I = A \times \frac{A^3}{12}$  Donc  $I = \frac{A^4}{12}$   
\n $220 \ge \frac{523.60}{A^2} + \frac{16.74}{A^4}$   
\n $220A^4 \ge 523.60A^2 + 16.74 \ge 0$ 

Alors:  $220X^2 - 523.60X - 16.74 \ge 0537.48$ 

 $X = 2.5 \rightarrow A = \sqrt{2.87} = 1.6 \, m$ 

Donc on prend  $A = B = 1.8$  m

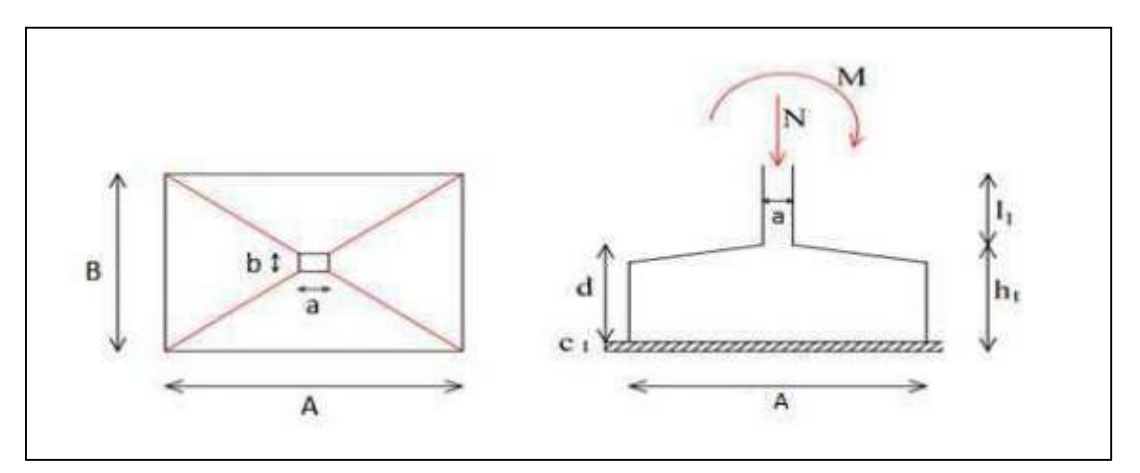

**Figure 61 : Les dimensions de la semelle sous poteau.**

Pour les semelles de dimensions  $A \times B$  la valeur des contraintes extrêmes est donnée par :

$$
\overline{\sigma}_{max} = \frac{N_S}{A \times B} \times \left(1 + \frac{6 \times e}{B}\right) \le \overline{\sigma}_{sol}
$$

Avec :  $e = \frac{M_S}{N}$  $\frac{m_S}{N_S}$  = 0.003 m

$$
\bar{\sigma}_{max} = \frac{52360.71}{A \times B} \times \left(1 + \frac{6 \times 0.003}{1.8}\right) = 16322.32 \text{ }daN/m^2
$$

 $\overline{\sigma}_{max}$  = 16322.32  $\,$  daN/m $^2$   $\le$   $\overline{\sigma}_{sol}$   $=$   $\,$  18000  $\,$  daN/m $^2$   $\,$  <code>Condition</code> vérifié ${\bf e}$ 

#### **VIII.1.3.1 Hauteur de la semelle :**

Pour pouvoir d'une part utiliser la méthode des bielles et ne pas vérifier la section d'encastrement à l'effort tranchant, on prend :

$$
d \ge \frac{A-a}{4} = \frac{180 - 80}{4} = 25 \, \text{cm}
$$

On prend :  $d = 45$  cm et  $h_t = 50$  cm

# **Vérification de la stabilité au renversement :**

On doit vérifier que l'excentrement de la résultante des forces verticales gravitaires et des forces sismiques reste à l'intérieur de la moitie centrale de la base des éléments defondation résistant au renversement

*Chapitre VIII : Etude de l'infrastructure*

D'après le **RPA 99 version 2003**, on a :

$$
e = \frac{M_S}{N_S} = 0.003 \, m < \frac{A}{4} = \frac{1.8}{4} = 0.45 \, m
$$
\nCondition vérifiée

# **VIII.1.4.1 Calcul du ferraillage (Par la méthode des bielles) :**

 $e<$  $\overline{A}$  $\frac{1}{6}$  : Armatures seront calculées sous un effort normal fictif

$$
N' = N \times \left(1 + \frac{3 \times e}{B}\right) \to \text{Direction } A
$$

➢ **Direction A :**

$$
\mathbf{ELU:1.35G+1.5Q}
$$

$$
N_u = 80454.32\; \text{d}aN
$$

$$
A_u = \frac{N_u' \times (A - a)}{8 \times d \times \sigma_{st}}
$$

Avec :  $N_u' = N_u \times \left(1 + \frac{3 \times e}{R}\right)$  $\left(\frac{1}{8}\right)$  = 80454.32  $\times$  (1 +  $\frac{3\times0.003}{1.8}$  $\left(\frac{0.003}{1.8}\right) = 80856.59$  daN

$$
\sigma_{st} = \frac{f_e}{\gamma_s} = \frac{400}{1.15} = 347.826 MPa
$$

$$
A_u = \frac{80856.59 \times (1.8 - 0.8)}{8 \times 0.45 \times 347.826} = 6.00 \text{ cm}^2
$$

**ELS** :  $G + Q$ 

$$
N_s = 52360.71\, \text{daN}
$$

$$
A_s = \frac{N_s' \times (A - a)}{8 \times d \times \bar{\sigma}_{st}}
$$

Avec :  $N_{\scriptscriptstyle S}^{\phantom{\prime}}=N_{\scriptscriptstyle S} \times \Big(1+\frac{3 \times e}{\scriptscriptstyle B}\Big)$  $\left(\frac{1}{8}\right)$  = 52360.71  $\times$  (1 +  $\frac{3\times0.003}{1.8}$  $\left(\frac{0.003}{1.8}\right)$  = 52622.51 daN  $\bar{\sigma}_{st} = \min$  ( 2  $\frac{1}{3}f_e$ ; 110 ×  $\sqrt{\eta} \times f_{t28}$ 

$$
\begin{cases}\nf_e = 400 MPa \\
\eta = 1.6 H.A \\
f_{t28} = 0.6 + 0.06 f_{c28} = 0.6 + 0.06 \times 25 = 2.1 MPa \quad \text{avec } f_{c28} = 25 MPa \\
\overline{\sigma}_{st} = \min\left(\frac{2}{3} \times 400; 110 \times \sqrt{1.6 \times 2.1}\right) = \min(266.667 \div 201.633) \\
\overline{\sigma}_{st} = 201.633 MPa \\
A_s = \frac{52360.71 \times (1.8 - 0.8)}{8 \times 0.45 \times 201.633} = 7.25 cm^2\n\end{cases}
$$

# ➢ **Direction B :**

On  $a A = B = 1.8 m$  donc le ferraillage de direction A = le ferraillage de direction B

# **VIII.1.4.2 Vérification de condition de non-fragilité** *:*

$$
A_{min} = 0.23 \times A \times h_t \times \frac{f_t}{f_e}
$$
  

$$
A_{min} = 0.23 \times 18000 \times 500 \times \frac{2.1}{400} = 10.86 \text{ cm}^2
$$

On prend : 10T12 ; avec :  $A_{st} = 11.31$  cm<sup>2</sup> pour les deux direction

Avec un espacement de 18 cm.

Avec : Enrobage : 9 cm

### **VIII.1.4.3 Dispositions constructives :**

Les armatures seront munies des crochets si :

$$
L_S \ge \frac{A}{4} \quad \text{dans la sens } A
$$

$$
L_S = \frac{\emptyset}{4} \times \frac{f_e}{\tau_S}
$$

Avec :  $L_S:$  Longueur de scellement.

$$
f_e=400\ MPa
$$

$$
\tau_s = 0.6 \times \psi^2 \times f_{tj} = 0.6 \times 1.5^2 \times 2.1 = 2.835 \, MPa
$$

*Chapitre VIII : Etude de l'infrastructure*

$$
\psi = 1.5 \, pour \, H. A
$$

$$
f_{t28} = 0.6 + 0.06 f_{c28} = 0.6 + 0.06 \times 25 = 2.1 \text{ MPa}
$$
 avec  $f_{c28} = 25 \text{ MPa}$ 

$$
L_S = \frac{1.2}{4} \times \frac{400}{2.835} = 45 \, \text{cm}
$$

D'après le **BAEL91** il faut prévoir des crochets d'ancrage.

Donc : toutes les barres doivent être prolongées jusqu'à l'extrémité de la semelle, avec des crochets.

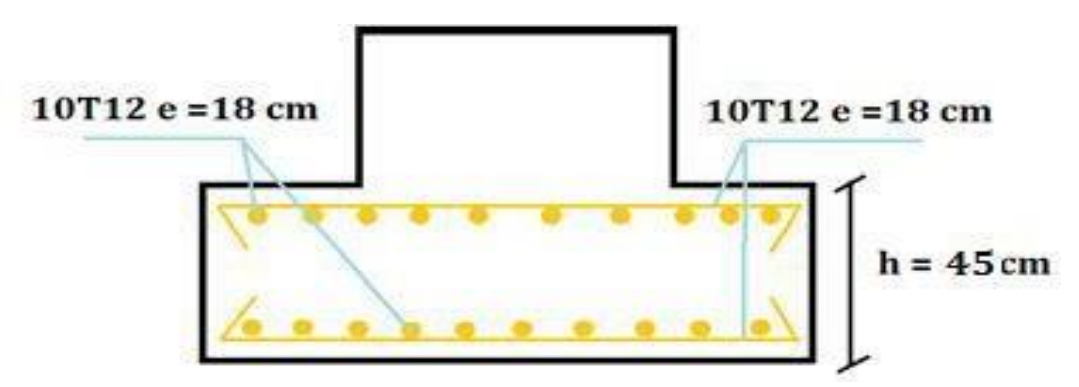

**Figure 62 : Vue du ferraillage des semelles isolées**

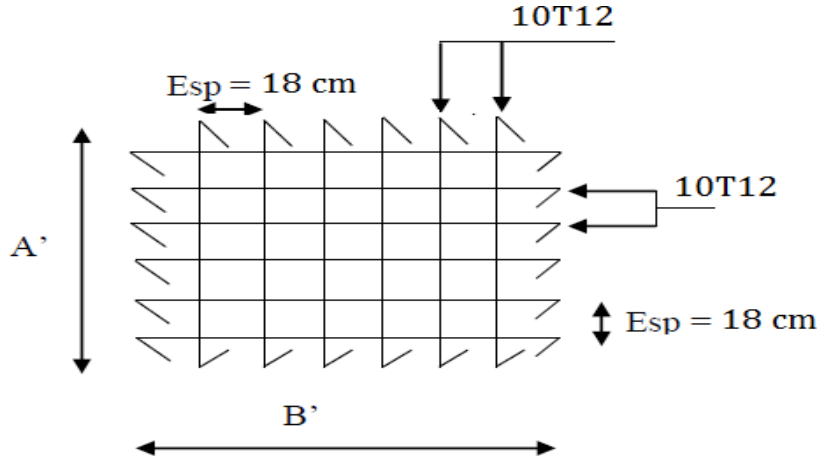

**Figure 63 : Vue en plan des armatures principale**

#### **Calcul des longrines :**

Les longrines sont des liaisons qui sont situées à l'intérieur du périmètre de la structure, elles jouent le rôle de chainage dans les deux directions, et elles sont calculées sous un effort axial de traction comme défini dans le **RPA99/V2003**.

#### **Prédimensionnement des longrines :**

Les dimensions minimales de la section transversale des longrines sont :25  $cm \times 30$   $cm$ pour les sites de catégorie **S2** et **S3**.

Pour notre cas, on optera pour des longrines de section  $(b \times h) = (30 \times 40) \text{ cm}^2$ 

# **VIII.1.5.1 Calcul des ferraillages longitudinaux :**

Les longrines doivent être calculées pour résister à la traction sous l'action d'une force égale :

$$
F = \frac{N_{sd}}{\alpha} \ge 20 \, KN = 2000 \, \text{d} \, aN
$$

Avec :

 $N_{sd}$ : Égale à la valeur maximale des charges verticales de gravité apportées par les points d'appui solidarisés, donc on prend les efforts normaux du poteau le plus sollicité :

$$
\begin{cases} N_u = 80454.21 \, \text{d}aN & (ELU) \\ N_s = 52360.71 \, \text{d}aN \, (ELS) \end{cases}
$$

: Coefficient fonction de la zone sismique et de la catégorie de site considérée.Pour ce cas : zone sismique **I** et catégorie de site  $S3 \rightarrow \alpha = 15$ 

• **ELU**

$$
F = \frac{N_u}{\alpha} = \frac{80454.21}{15} = 5363.62 \text{ } d\alpha N \ge 2000 \text{ } d\alpha N \Rightarrow \text{ Condition verifyi\acute{e}e}
$$
\n
$$
A_u = \frac{F}{\sigma_{st}} = \frac{5363.62}{347.826 \times 10} = 1.54 \text{ } cm^2
$$

• **ELS**

$$
F = \frac{N_s}{\alpha} = \frac{52360.71}{15} = 3490.71 \ge 2000 \text{ } \text{~d} \text{~a} \text{~N} \Rightarrow \text{Condition } \text{v\'erifi\'ee}
$$

$$
A_u = \frac{F}{\sigma_{st}} = \frac{3490.71}{347.826 \times 10} = 1.00 \text{ cm}^2
$$

*Chapitre VIII : Etude de l'infrastructure*

Le **RPA99/V2003** exige une section minimale :

 $A_{min} = 0.6\%$ . B Avec :  $B = (b \times h) = (30 \times 40)$ cm<sup>2</sup>

$$
A_{min} = 0.6\% \times (30 \times 40) = 7.2 \, \text{cm}^2
$$

Donc : on prend 6T14 avec :  $A_{st} = 9.24$   $cm<sup>2</sup>$ 

# **VIII.1.5.2 Vérification de condition de non-fragilité :**

$$
A_{st} > 0.23 \times b \times h \times \frac{f_{t28}}{f_e}
$$

Avec :

$$
A_{st}=9.24\ cm^2
$$

$$
f_{t28} = 0.6 + 0.06 f_{c28} = 0.6 + 0.06 \times 25 = 2.1 \text{ MPa}
$$
 avec  $f_{c28} = 25 \text{ MPa}$ 

$$
A_{st} = 0.23 \times 0.3 \times 0.4 \times \frac{2.1}{400} = 1.449 \, \text{cm}^2 < A_{st} = 9.24 \, \text{cm}^2
$$

**Donc :** la condition de non fragilité est vérifiée.

#### **VIII.1.5.3 Calcul des armatures transversales :**

$$
\emptyset_{min} \le \min\left(\frac{h}{35}; \emptyset_{min}; \frac{b}{10}\right) = \min\left(\frac{400}{35}; \emptyset_{min}; \frac{300}{10}\right) = \min(11.428; 14; 30) = 11.428
$$

$$
\emptyset_{min} \le 11.428
$$

On prend  $\varnothing_t = 8$  mm

# **VIII.1.5.4 Calcul d'espacement des cadres :**

Le **RPA99/V2003** exige des cadres dont l'espacement ne doit pas dépasser :

 $S_t \le \min(20cm; 15 \times \emptyset_t) = \min(20cm; 15 \times 0.8) = \min(20cm; 12cm) = 12cm$ Donc On prend :  $S_t = 10$  cm

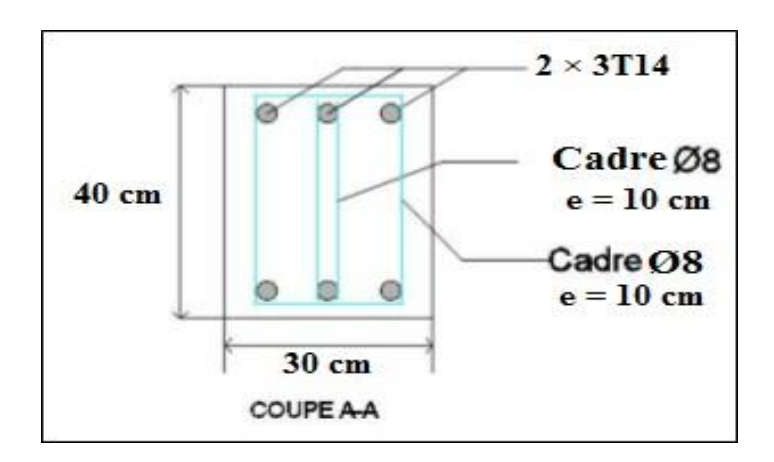

**Figure 64 : Coupe transversale de la longrine**

# *Conclusion générale*

 Le stéréotype d'une structure métallique repose sur le dimensionnement aux états limites ultimes en tenant compte des gestes environnants les plus sévères tels que les surcharges d'exploitation, la température, la neige, le vent et le séisme.

 Ce travail dévoile une partie de ce que nous allons rencontrer au cours de notre parcours professionnel ainsi l'importance de notre étude avant de démarrer n'importe quelle structure

 Ce dimensionnement concerne chaque élément, assemblage, connexion ou partie sensible de la construction. La précision et la rigueur dans les calculs et vérifications d'une part et le stéréotype exact des différents détails de la construction sont requises.

 Le bâtiment sur lequel nous avons réalisé cette étude, présente certains avantages à savoir la régularité en plan et en élévation. Il comporte des systèmes de contreventements en en X qui permettent d'augmenter sa rigidité structurale. La disposition de ces derniers lui permet d'offrir un bon comportement face au séisme. .

 Cette alliance nous présente la première expérience pratique d'étude et de calcul d'une structure en construction métallique et cela nous a permis d'appliquer et d'enrichir nos connaissances dans ce domaine, ce qui a été une occasion d'apprendre à utiliser notamment avec l'utilisation de différents logiciels et règlements.

# *Références bibliographiques*

- 1- Document Technique Réglementaire Algérienne D.T.R-BC-2.2 ; CHARGE PERMANENTE ET CHARGE D'EXPLOITATION, Centre national de recherche appliquée en génie parasismique, (Algérie).
- 2- Document Technique Réglementaire Algérienne D.T.R-C-2-47 ; REGLEMENT NEIGE ET VENT RNV 99/version 2013, Centre national de recherche appliquée en génie parasismique, (Algérie).
- 3- Document Technique Réglementaire Algérienne D.T.R-BC-2-44 ; REGLES DE CONCEPTION ET DE CALCUL DES STRUCTURES EN ACIER « CCM 97 », Centre national algérien de recherche appliquée en génie parasismique, 1997, (Algérie).
- 4- Document Technique Réglementaire Algérienne D.T.R-BC-2-48 ; REGLES PARASISMIQUES ALGERIENNES « RPA 99/ VERSION 2003 ». Par le centre national algérien de recherche appliquée en génie parasismique, 2003, (Algérie).
- 5- Règles techniques de conception et de calcul des ouvrages et des constructions en béton armé suivant la méthode des états limites « BAEL 91 révisées 99 » MINISTERE DE L'HABITAT ET DE L'URBANISME, Ed : CSTB 2000, (Algérie).
- 6- Eurocode 3, 4.
- 7- Lahlou Dahmani « CALCUL DES ELEMENTS DE CONSTRUCTION METALLIQUE SELON L'EUROCODE 3 ».
- 8- TLEMSAN[I, Younes,](http://dspace.univ-tlemcen.dz/browse?type=author&value=BAROUDI%2C%2BAhmed%2BNadir) [BERRAHAL, Walid,](http://dspace.univ-tlemcen.dz/browse?type=author&value=BERREZOUG%2C%2BRiyad) « étude d'un bâtiment en charpente métallique à usage d'habitation (R.D.C + 14 + sous-sol) à ORAN ». Mémoire master.2018. Université Abou Bakr Belkaid de Tlemcen
- 9- Mr.RAHMI Oualid , Mr.MATOUG Younes « ETUDE D'UN BATIMENT EN CHARPENTE METALLIQUE A USAGE D'ABITATION (R.D.C+8)A REMCHI »

Mémoire master.2019. Université Abou Bakr Belkaid de Tlemcen

- 10- BOUAYAD AGHA, Mohammed El-mahdi. TABET-DERRAZ, Moulay Idriss.Etude comparative d'un bâtiment en acier équipe de systeme de contreventement et d'appareil d'appuis en pendule à friction*.* Mémoire master.2017. Université Abou Bakr Belkaid de Tlemcen.
- 11- ELYEBDR Yassine , ETUDE D'UN BATIMENT R+8 EN CHARPENTE METALLIQUE (R.D.C+8) usage d'habitation et commercial, qui se situe à TLEMCEN

# *ANNEXE*

# **Annexe A : modélisation (logiciel robot)**

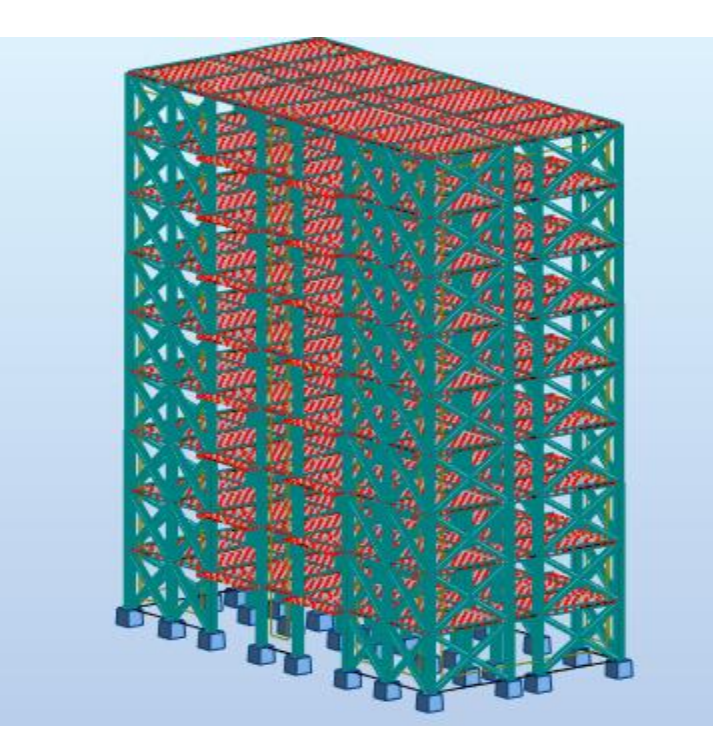

Vue en 3D

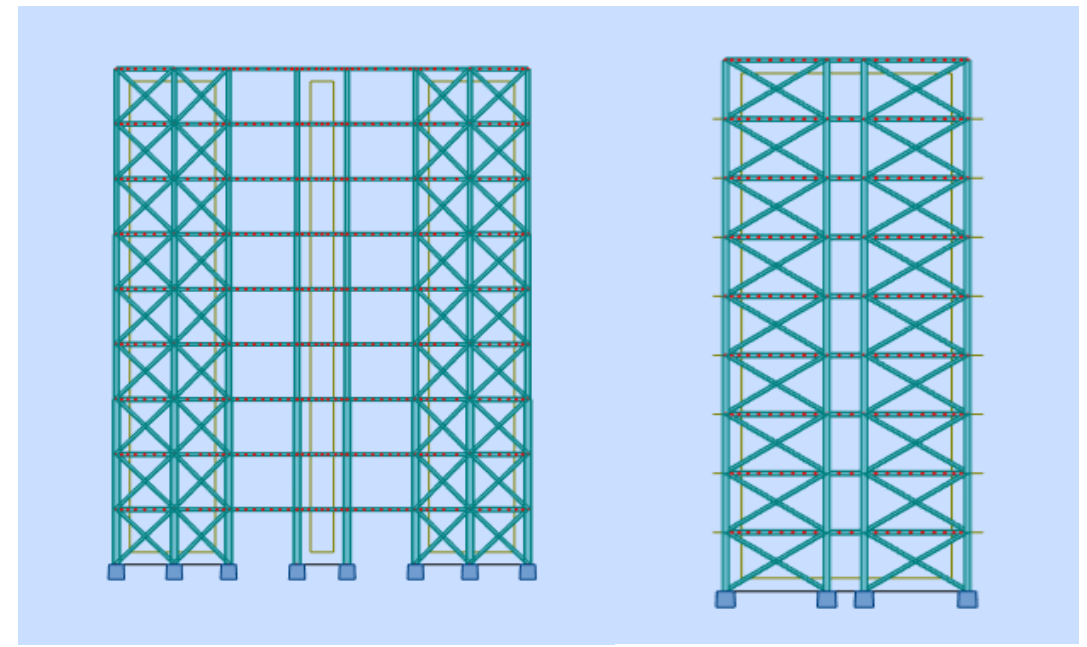

Vue de face Vue de coté

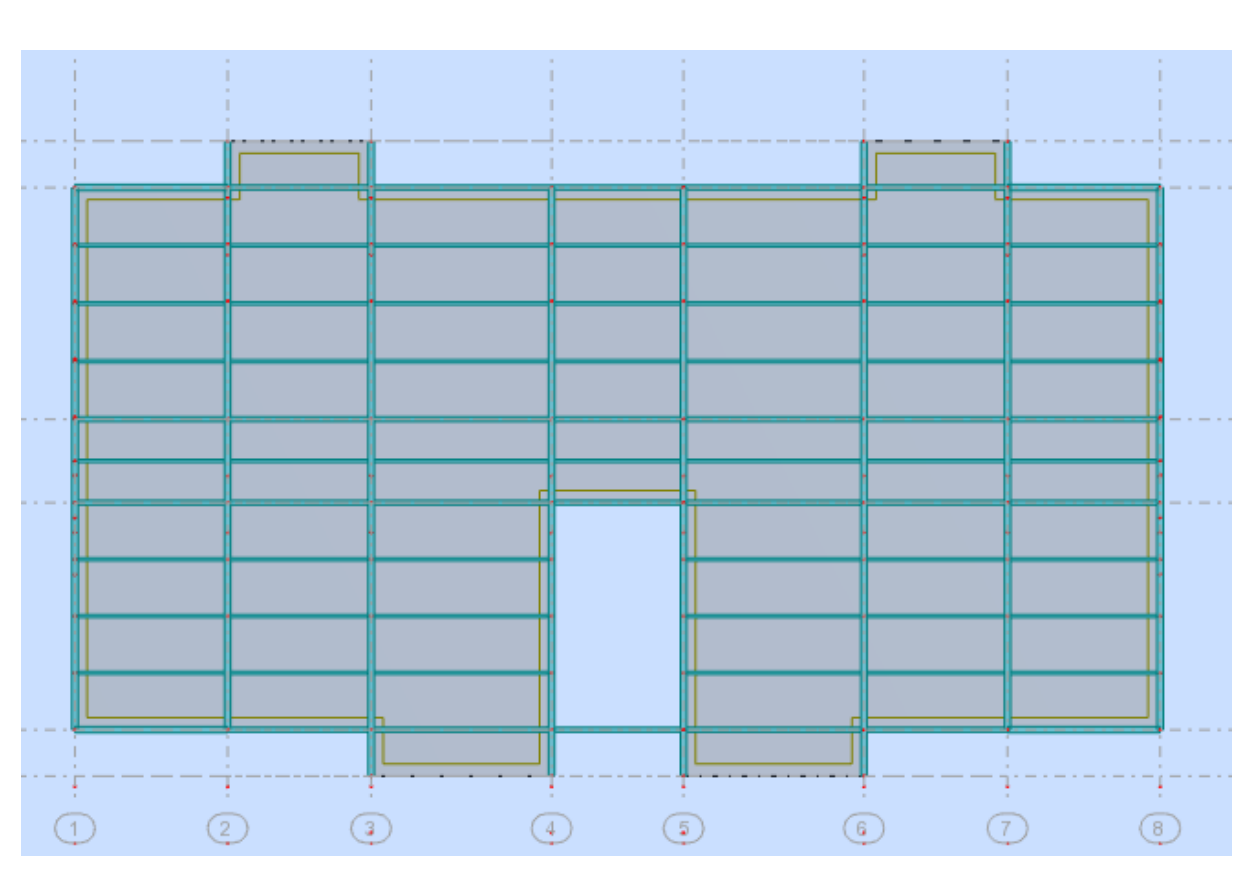

Vue plancher étage courant

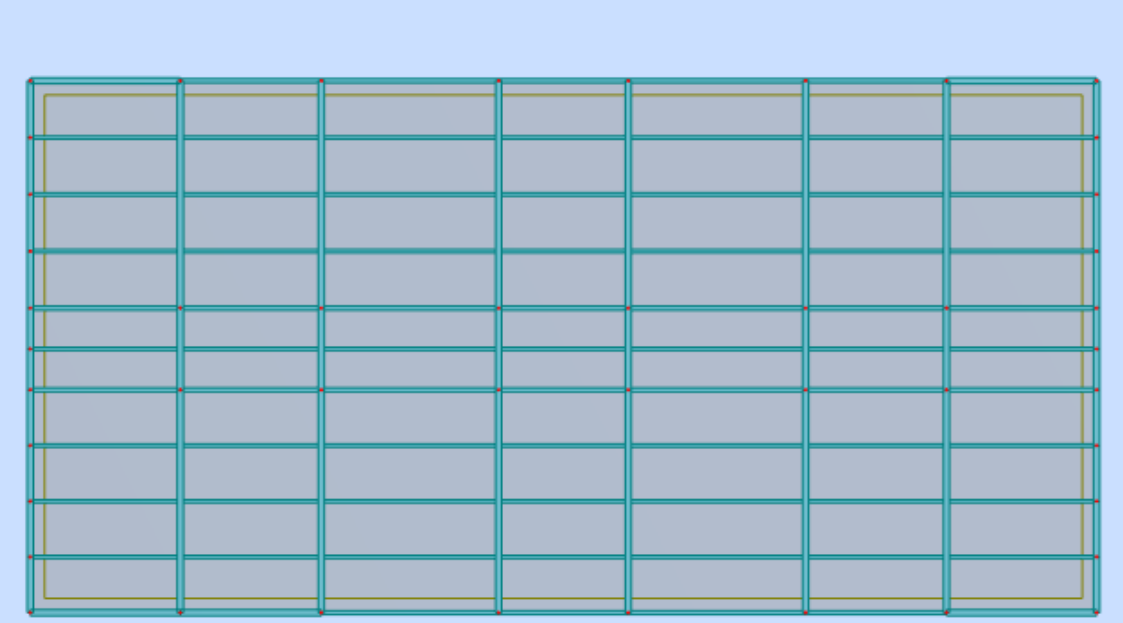

Vue de plancher terrasse

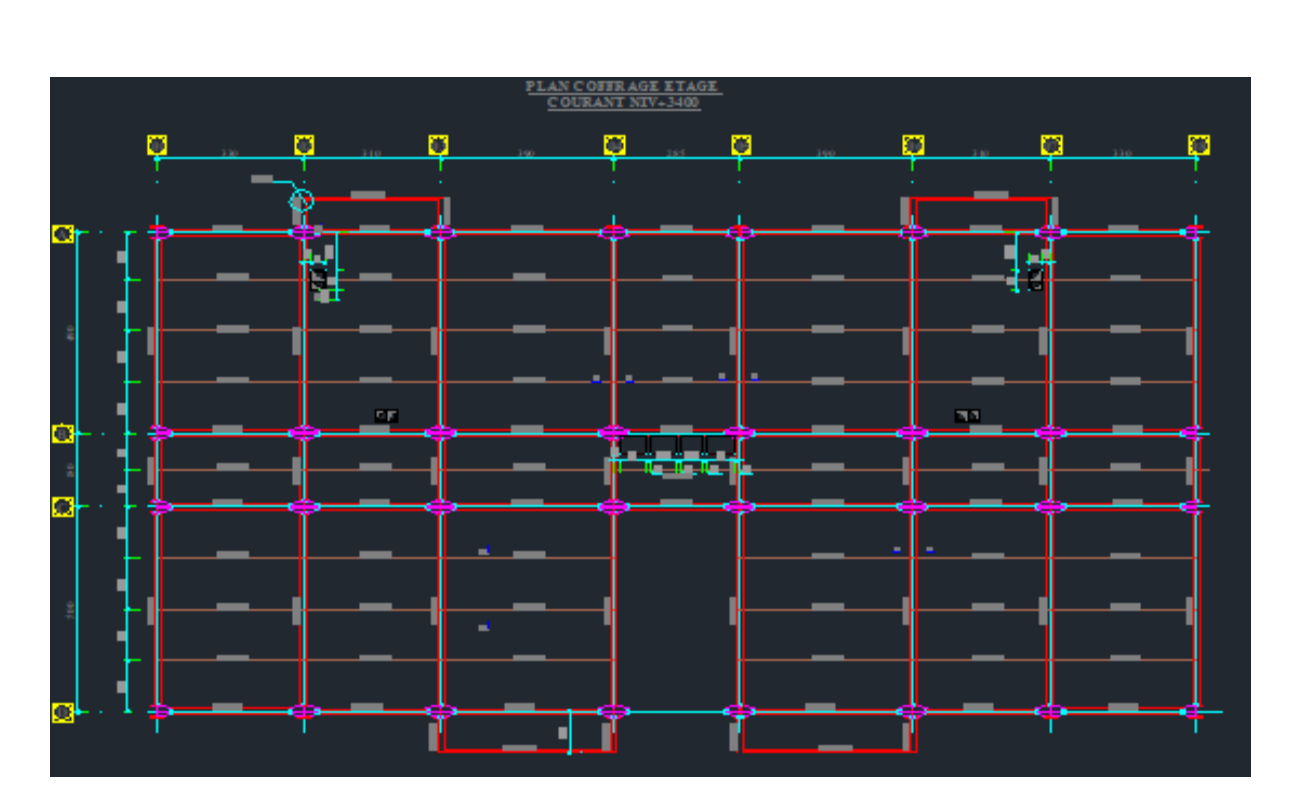

Plan d'étage courant

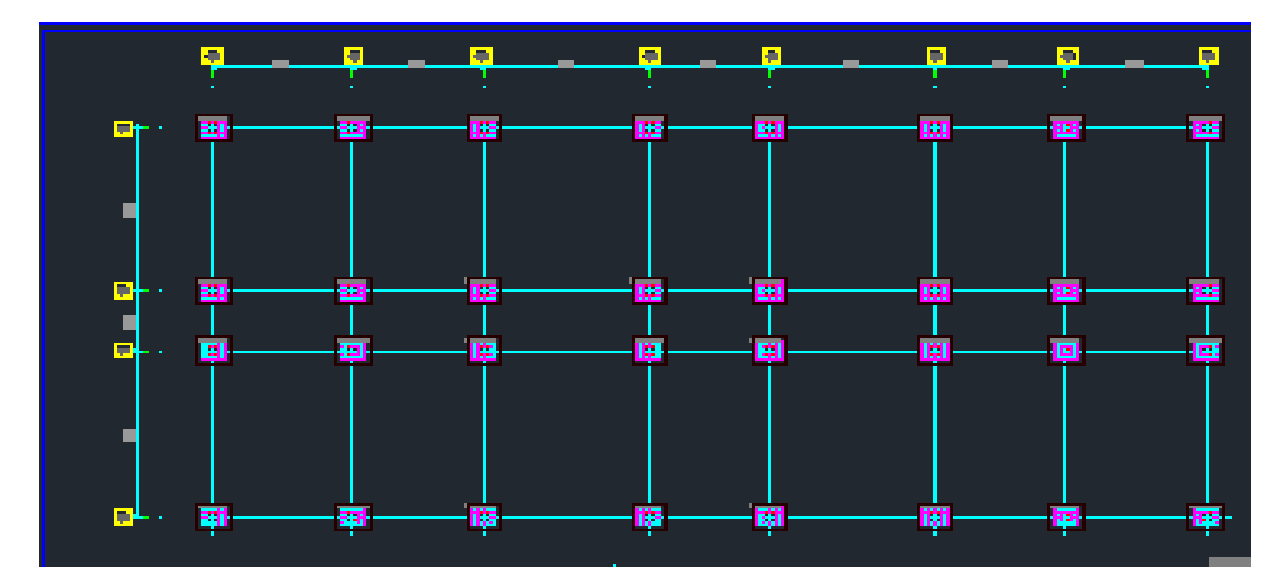

Plan fondation
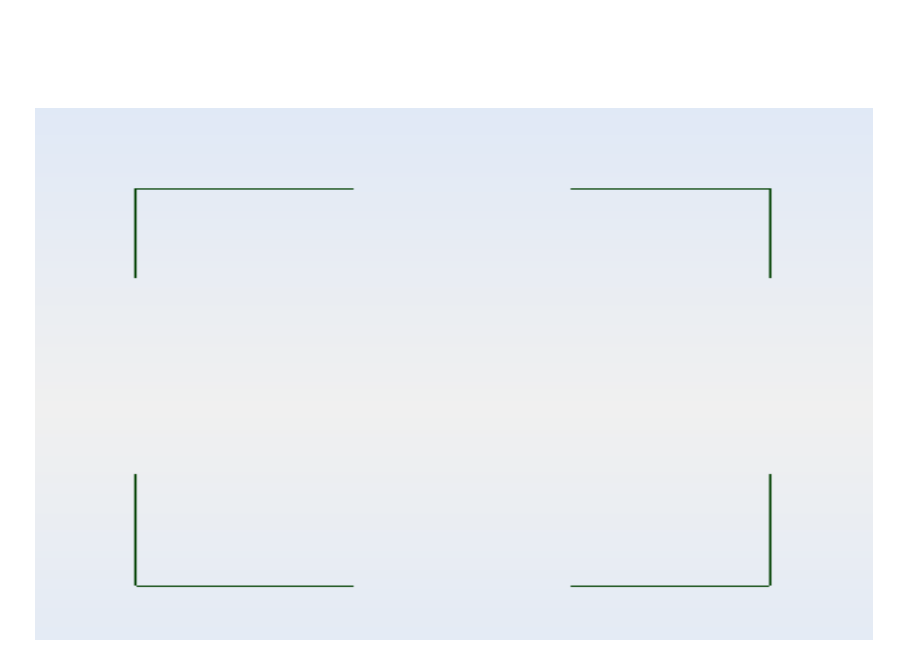

Disposition des contreventements

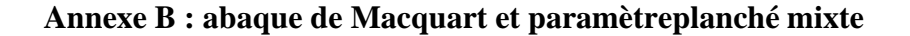

## **ABAQUE DE MACQUART**

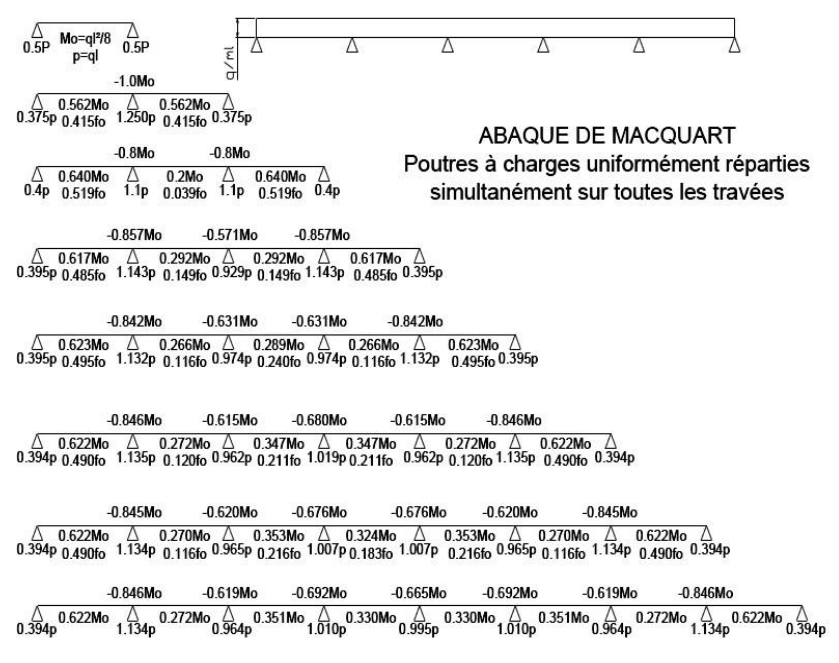

dans cette abaque on calcule le moment maximum Mo, les réactions et la flèche maximum de la travée simple considérée comme isostatique, puis on applique les coefficients donnés ci-dessus pour trouver les différents moments, flèches et réactions des poutres hyperstatiques

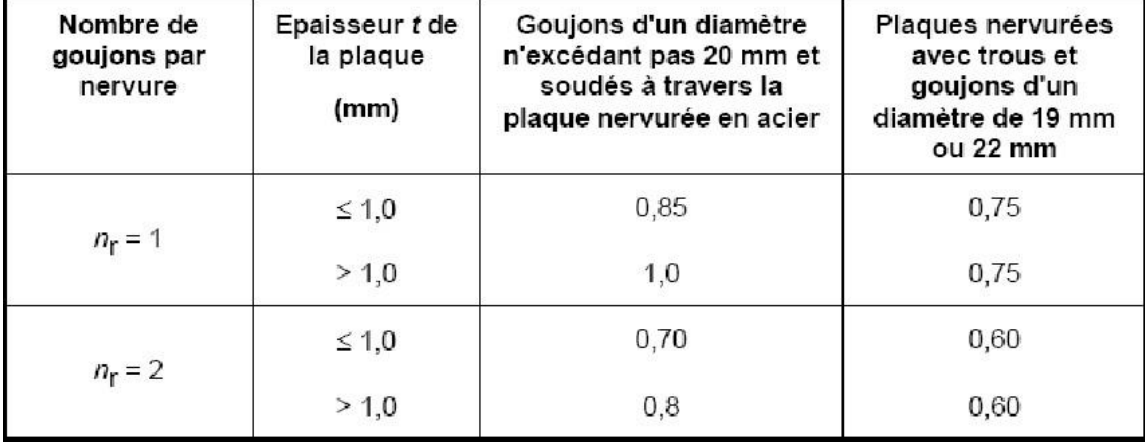

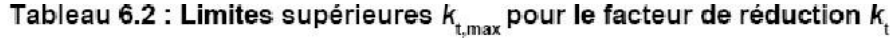

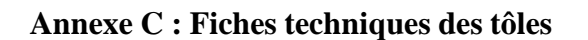

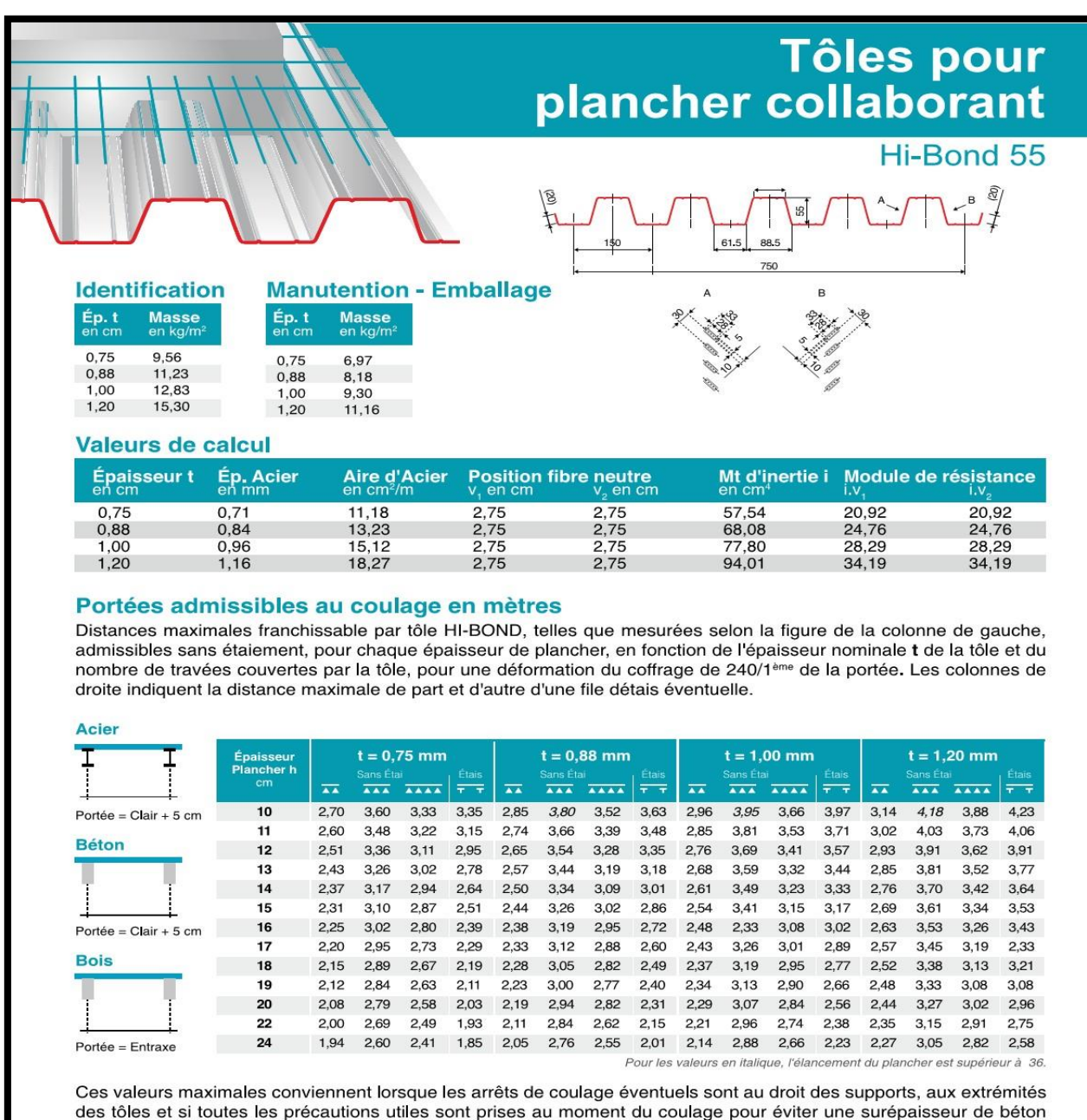

même localisée, même temporaire, sur la tôle. En cas contraires, choisir des portées moindres. Fixer les tôles par deux fixations au moins par bac à chaque extrémité

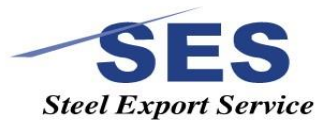

Sarl SES (Steel Export Service) Route de Blida - Chemin Berbessa - BP233 Koléa - Tipaza - Algérie Tél.: 024 59 34 17/ 20/ 21 Mob.: 05 54 50 30 63/ 64 / 65 . 05 60 01 79 19/ 23 . 05 61 93 80 34 Email: COMMercial@ses-algerie.com · Site Web: www.Ses-algerie.com

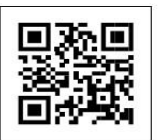

## **Annexe D : Etude d'assemblage**

| <b>Diamètre</b><br>nominal | Pas<br>P       | <b>Clef</b> | <b>Diamètre</b><br>du noyau | <b>Diamètre</b><br>intérieur | <b>Diamètre</b><br>de la | <b>Section</b><br>résistante | <b>Diamètre</b><br>moyen | Tôle<br>usuelle          | Cornière<br>usuelle |
|----------------------------|----------------|-------------|-----------------------------|------------------------------|--------------------------|------------------------------|--------------------------|--------------------------|---------------------|
| d                          |                |             | de la vis                   | de l'écrou                   | rondelle                 | As                           | dm                       |                          |                     |
|                            |                |             | d3                          | d1                           |                          |                              |                          |                          |                     |
| 8                          | 1.25           | 13          | 6.466                       | 6.647                        | 16                       | 36.6                         | 14                       | 2                        | 30                  |
| 10                         | 1.5            | 17          | 8.160                       | 8.376                        | 20                       | 58.0                         | 18.3                     | 3                        | 35                  |
| 12                         | 1.75           | 19          | 9.853                       | 10.106                       | 24                       | 84.3                         | 20.5                     | 4                        | 40                  |
| 14                         | 2              | 22          | 11.546                      | 11.835                       | 27                       | 115                          | 23.7                     | 5                        | 50                  |
| 16                         | $\overline{2}$ | 24          | 13.546                      | 13.835                       | 30                       | 157                          | 24.58                    | 6                        | 60                  |
| 18                         | 2.5            | 27          | 14.933                      | 15.294                       | 34                       | 192                          | 29.1                     | 7                        | 70                  |
| 20                         | 2.5            | 30          | 16.933                      | 17.294                       | 36                       | 245                          | 32.4                     | 8                        | 80                  |
| 22                         | 2.5            | 32          | 18.933                      | 19.294                       | 40                       | 303                          | 34.5                     | 10.14                    | 120                 |
| 24                         | 3              | 36          | 20.319                      | 20.752                       | 44                       | 353                          | 38.8                     | >14                      | >120                |
| 27                         | 3              | 41          | 23.319                      | 23.752                       | 50                       | 459                          | 44.2                     |                          |                     |
| 30                         | 3.5            | 46          | 25.706                      | 26.211                       | 52                       | 561                          | 49.6                     | $\overline{\phantom{a}}$ |                     |
| 33                         | 3.5            | 50          | 28.706                      | 29.211                       |                          | 694                          |                          |                          |                     |
| 36                         | 4              |             | 31.093                      | 31.670                       |                          | 817                          |                          |                          |                     |

Tableau 1 : Principales caractéristiques géométriques

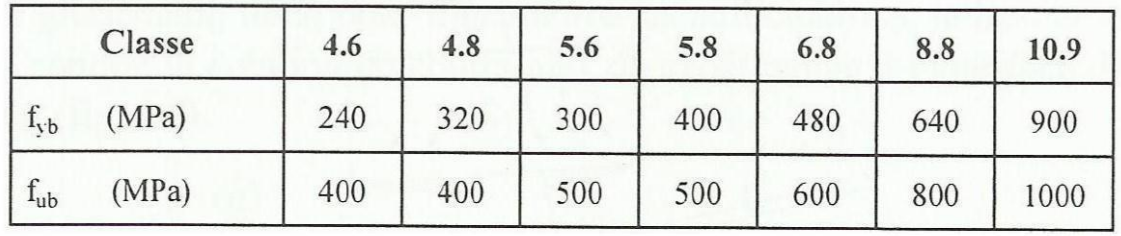

Tableau 2 : Caractéristiques mécaniques correspondant aux différentes classes

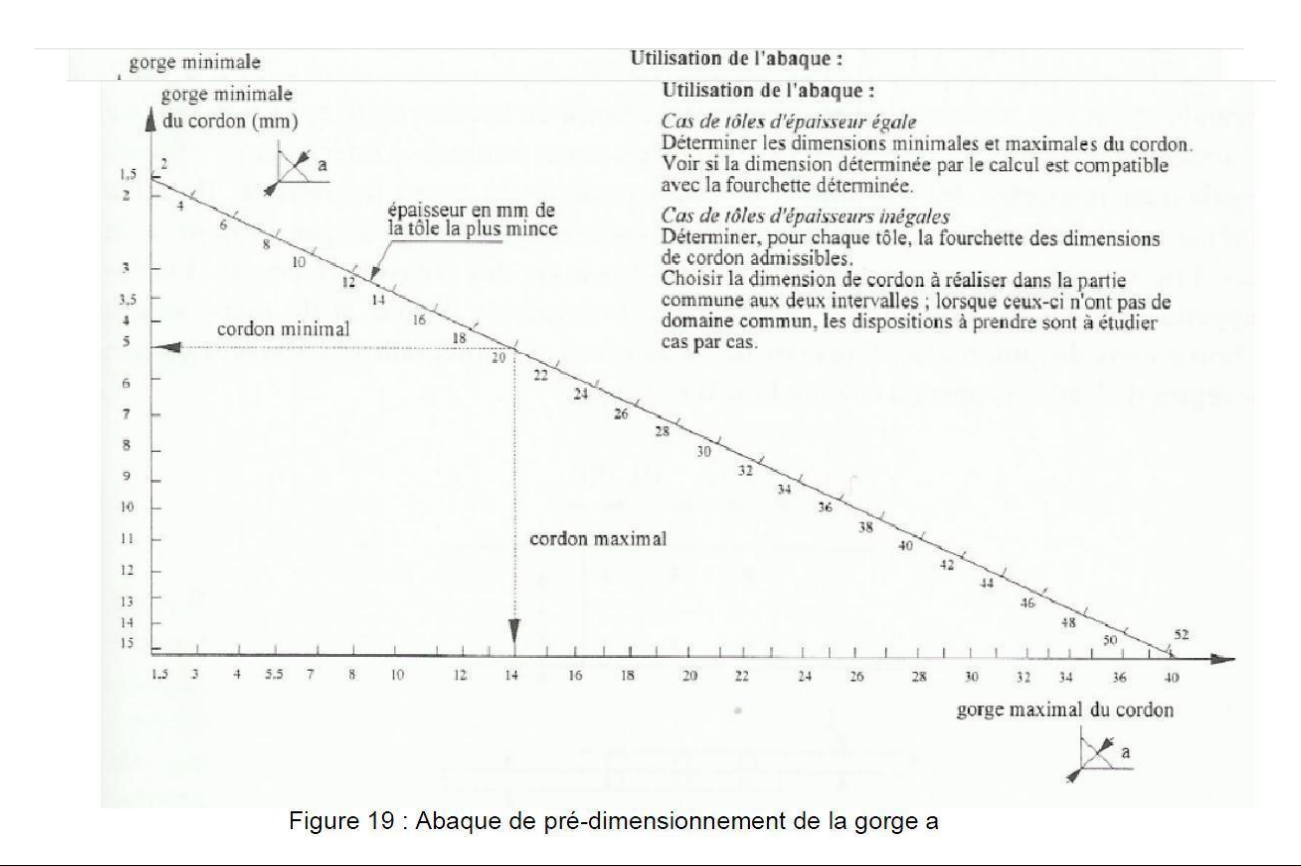

| Acier | $f_n$ (MPa) | βw   | $\gamma_{\text{MW}}$ |
|-------|-------------|------|----------------------|
| S 235 | 360         | 0, 8 | 1,25                 |
| S 275 | 430         | 0,85 | 1,30                 |
| S 355 | 510         | 0,9  | 1,35                 |

 $\beta_{\rm w}$   $\gamma_{\rm mw}$  variables selon la nuance d'acier

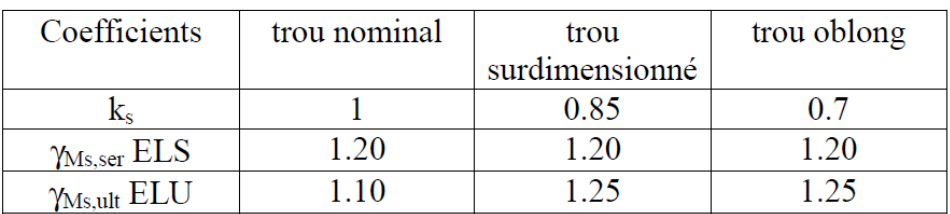

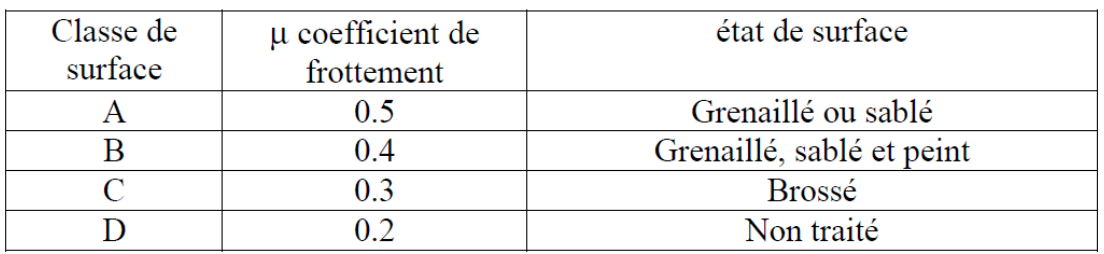

| <b>DISPONIBILITÉ</b>      |                         |  |  |
|---------------------------|-------------------------|--|--|
| $\mathbf{A}$<br>Epaisseur | Masse Kg/m <sup>2</sup> |  |  |
| 3/5                       | 30.80                   |  |  |
| 4/6                       | 40.48                   |  |  |
| 5/7                       | 50.16                   |  |  |
|                           |                         |  |  |

Tôle striée

## Assemblage poteau poutre secondaire

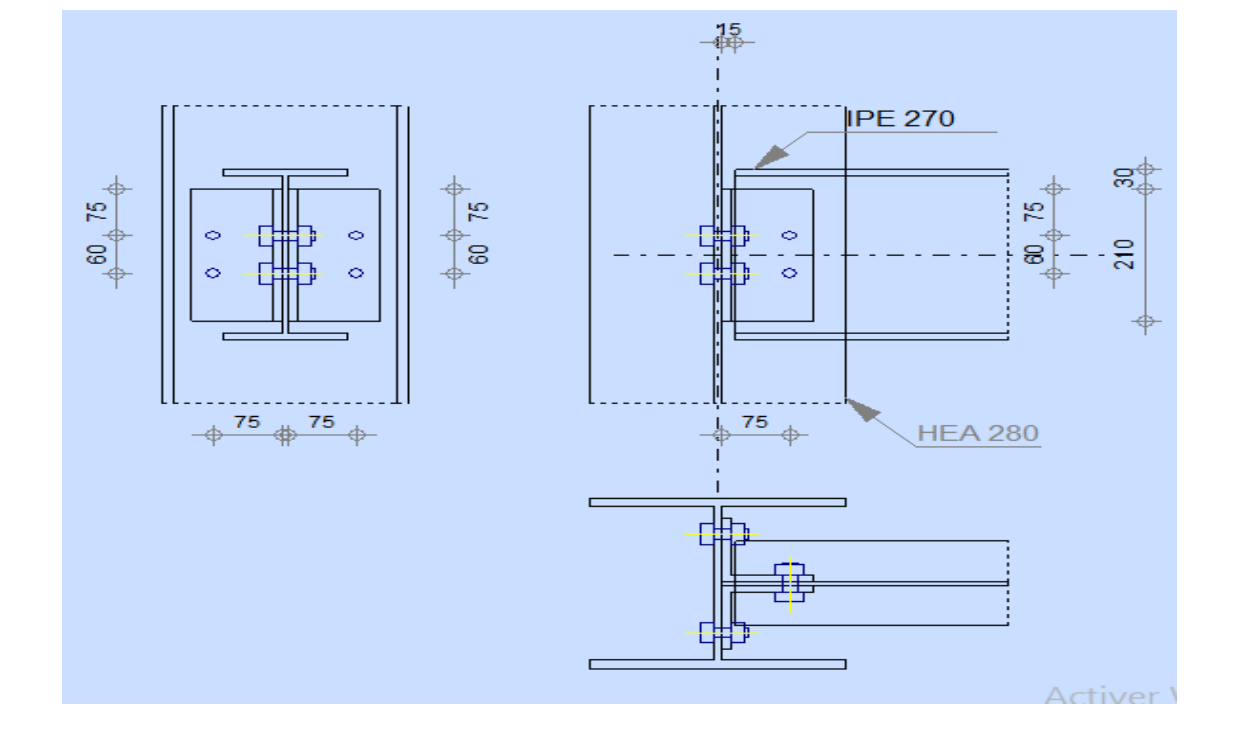

Assemblage poteau poutre

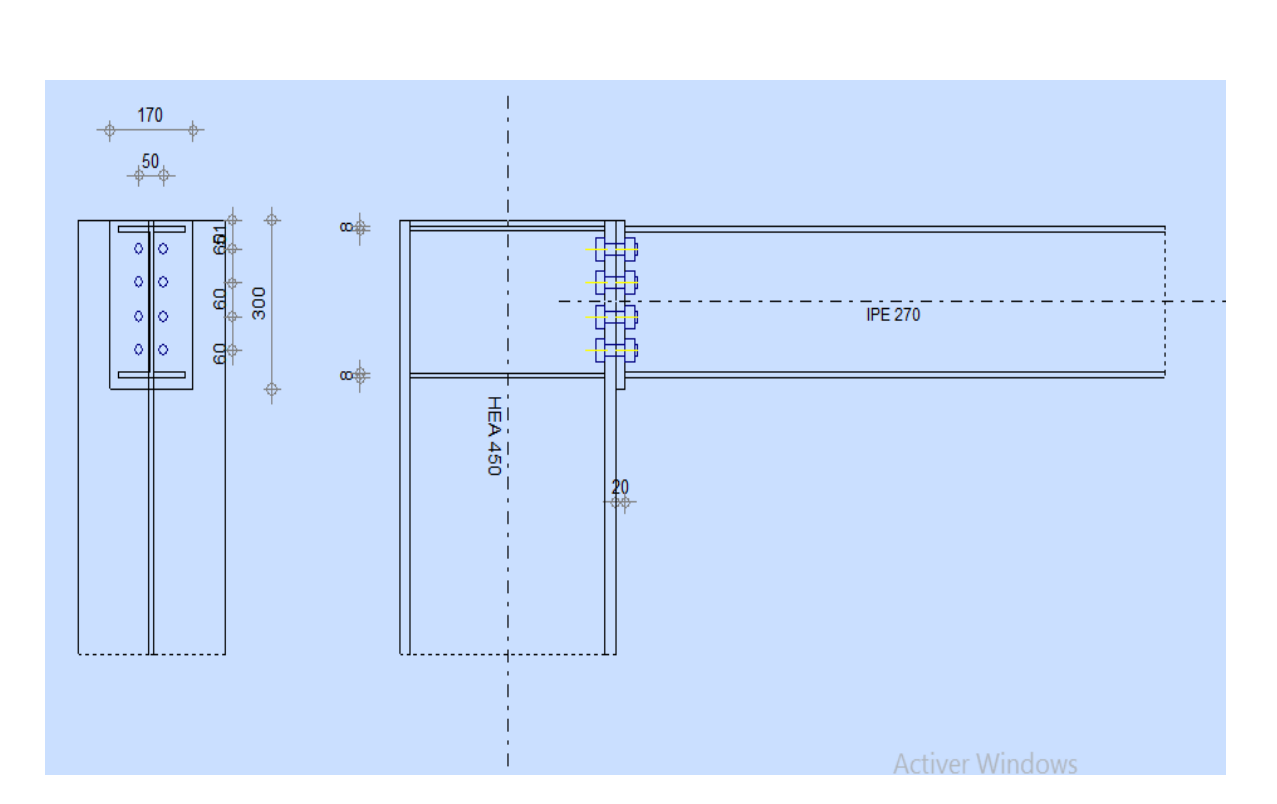

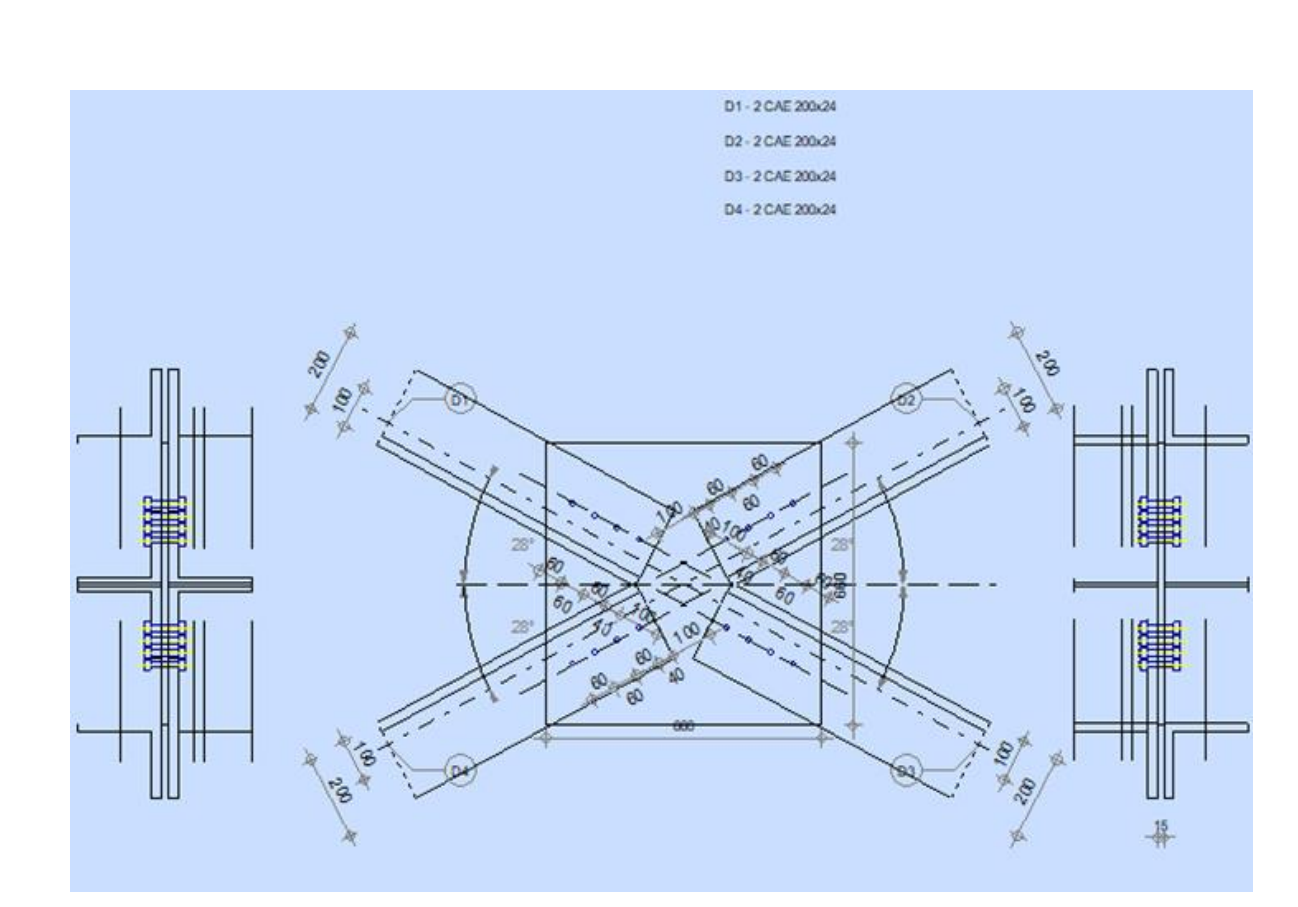

Assemblage contreventement

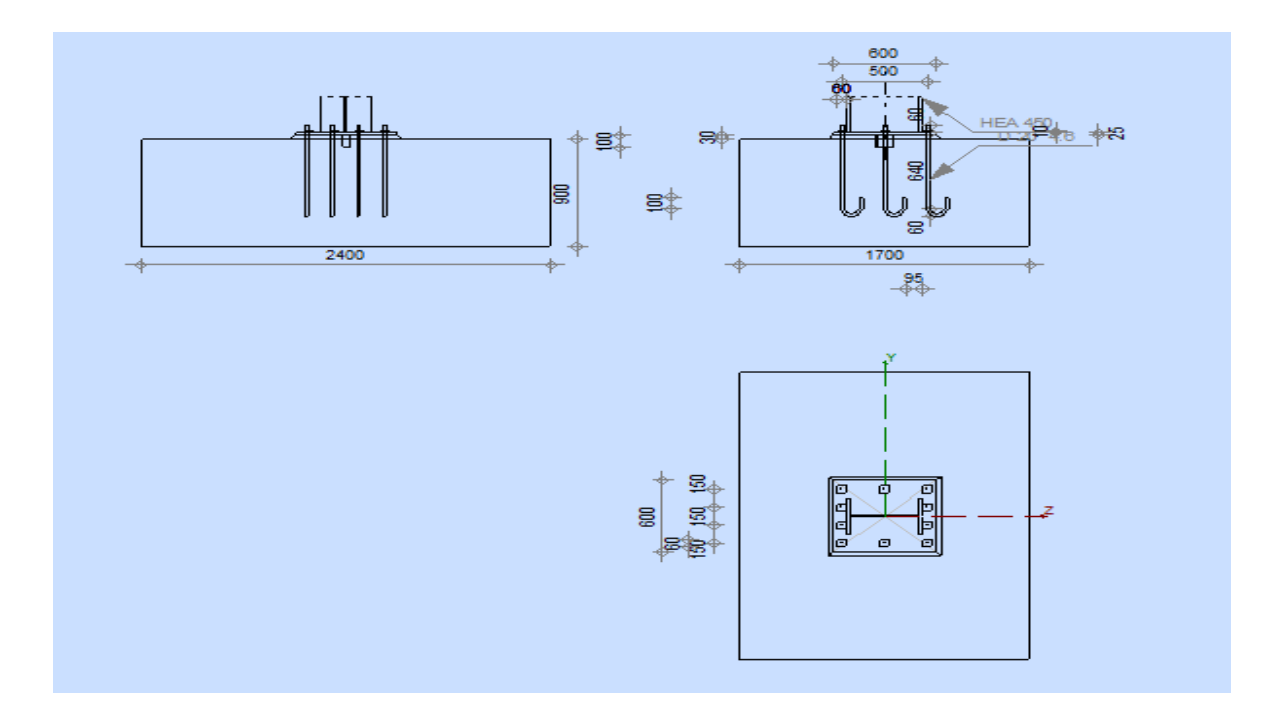

Assemblage pied de poteau

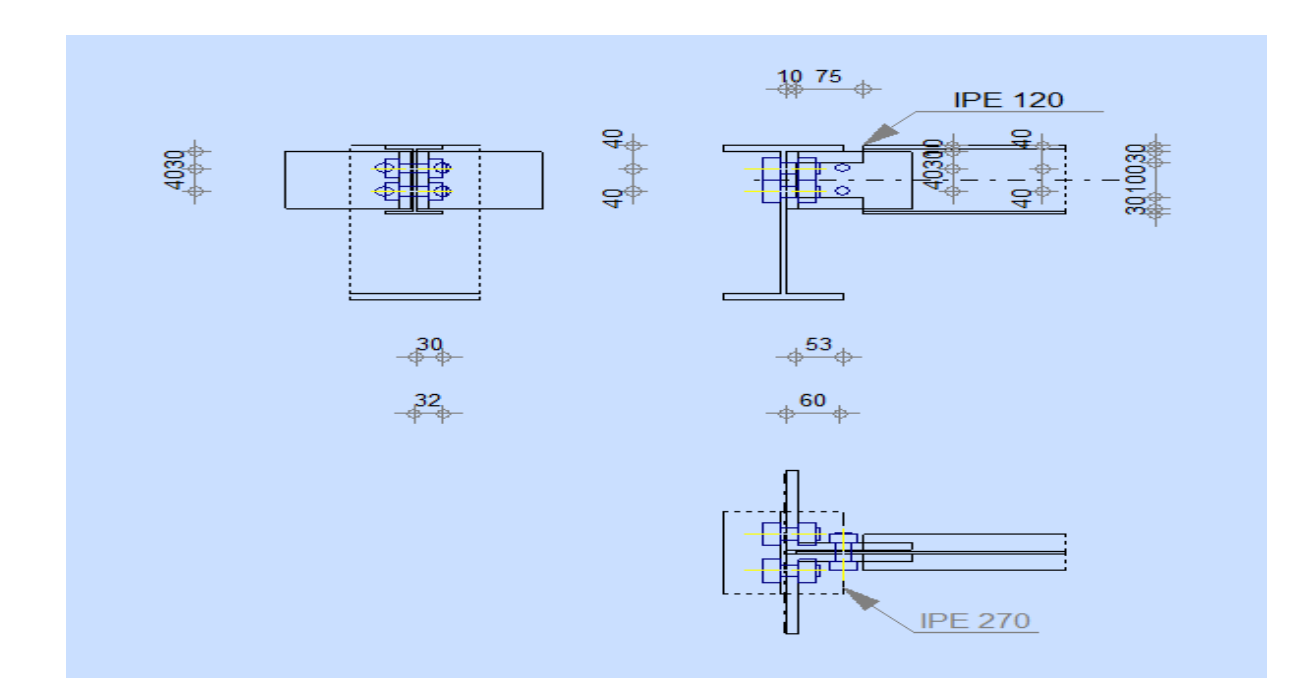

Assemblage solive poutre